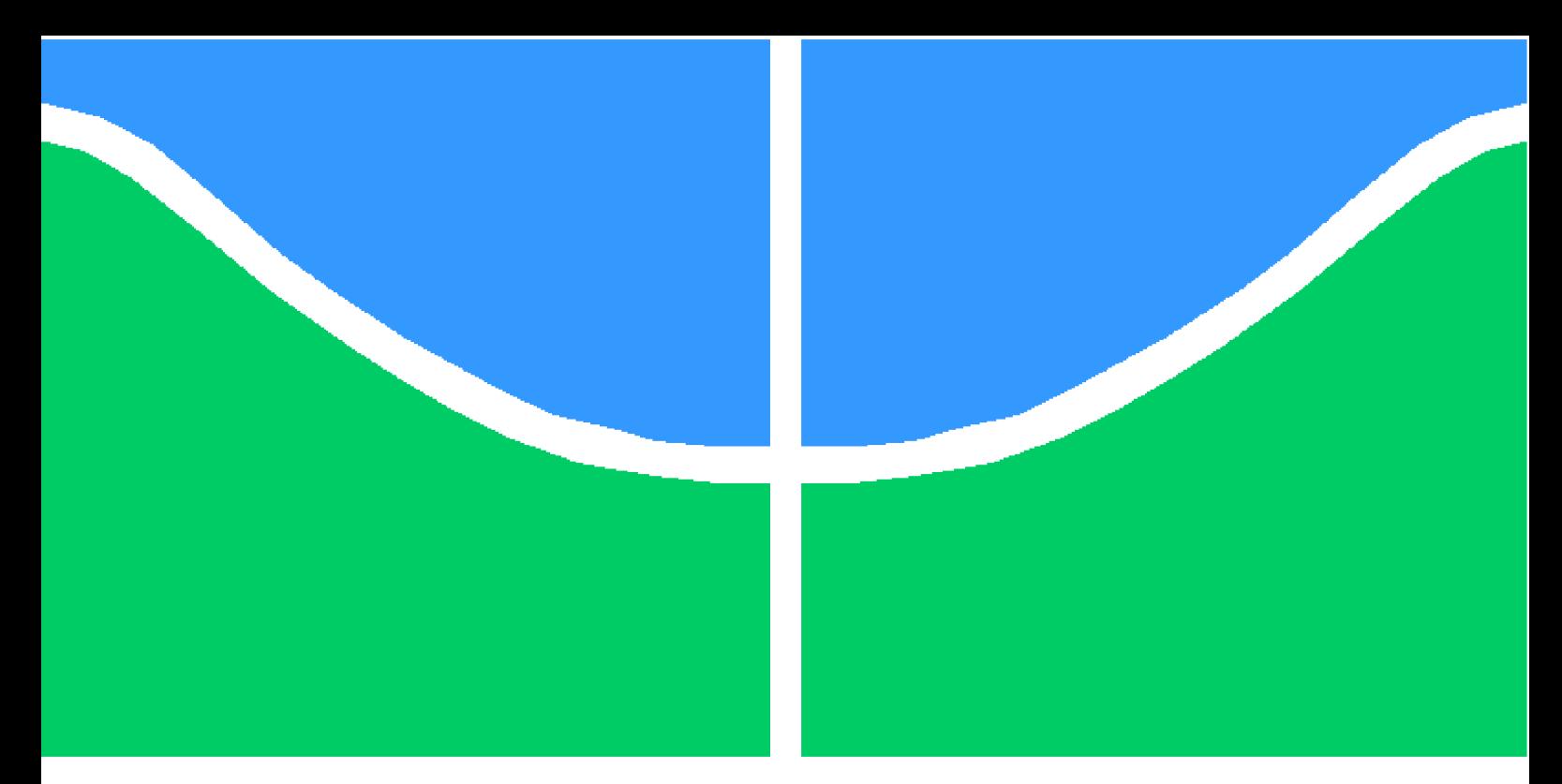

**Universidade de Brasília - UnB Faculdade UnB Gama - FGA Engenharia de Software**

### **Utilização de data warehousing para aferição da qualidade interna de software apoiado por uma abordagem de interpretação de métricas de código-fonte - Um estudo de caso no Tribunal de Contas de União**

**Autores: Matheus Oliveira Tristão dos Anjos Pedro da Cunha Tomioka Orientador: Msc. Hilmer Rodrigues Neri**

> **Brasília, DF 2015**

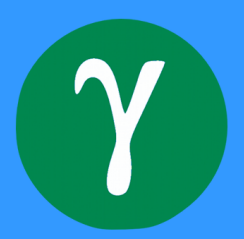

Matheus Oliveira Tristão dos Anjos Pedro da Cunha Tomioka

## **Utilização de data warehousing para aferição da qualidade interna de software apoiado por uma abordagem de interpretação de métricas de código-fonte - Um estudo de caso no Tribunal de Contas de União**

Monografia submetida ao curso de graduação em Engenharia de Software da Universidade de Brasília, como requisito parcial para obtenção do Título de Bacharel em Engenharia de Software.

Universidade de Brasília - UnB Faculdade UnB Gama - FGA

Orientador: Msc. Hilmer Rodrigues Neri

Brasília, DF 2015

Matheus Oliveira Tristão dos Anjos Pedro da Cunha Tomioka

Utilização de *data warehousing* para aferição da qualidade interna de software apoiado por uma abordagem de interpretação de métricas de código-fonte - Um estudo de caso no Tribunal de Contas de União/ Matheus Oliveira Tristão dos Anjos & Pedro da Cunha Tomioka. – Brasília, DF, 2015-

[213](#page-213-0) p. : il. (algumas color.) ; 30 cm.

Orientador: Msc. Hilmer Rodrigues Neri

Trabalho de Conclusão de Curso – Universidade de Brasília - UnB Faculdade UnB Gama - FGA , 2015.

1. Métricas de Código-Fonte. 2. *Data Warehousing*. I. Msc. Hilmer Rodrigues Neri. II. Universidade de Brasília. III. Faculdade UnB Gama. IV. Utilização de *data warehousing* para aferição da qualidade interna de software apoiado por uma abordagem de interpretação de métricas de código-fonte - Um estudo de caso no Tribunal de Contas de União

Matheus Oliveira Tristão dos Anjos Pedro da Cunha Tomioka

### **Utilização de data warehousing para aferição da qualidade interna de software apoiado por uma abordagem de interpretação de métricas de código-fonte - Um estudo de caso no Tribunal de Contas de União**

Monografia submetida ao curso de graduação em Engenharia de Software da Universidade de Brasília, como requisito parcial para obtenção do Título de Bacharel em Engenharia de Software.

Trabalho aprovado. Brasília, DF, 15 de Junho de 2015:

**Msc. Hilmer Rodrigues Neri** Orientador

**Dr. Paulo Roberto Miranda Meirelles** Convidado 1

> **Dr. Nilton Correia da Silva** Convidado 2

> > Brasília, DF 2015

## Agradecimentos

*de Matheus Oliveira Tristão dos Anjos*

Agradeço primeiramente ao meu orientador Hilmer Rodrigues Neri pela confiança depositada em mim, por ter me motivado ao longo da graduação a ser um aluno cada vez melhor e pela convivência amigável desde os primeiros semestres. Agradeço aos meus amigos e colegas Nilton Araruna e Pedro Tomioka pela colaboração e ajuda não só durante a execução desse trabalho mas também em toda a graduação.

Agradeço ao meu pai e sua esposa Alice Aguiar pela atenção, paciência e motivação durante a realização desse trabalho. Registro também meus agradecimentos a minha mãe e seu marido David Benzi pela motivação e carinho. Ainda em agradecimento aos meus pais, registro minha gratidão por terem dado sempre o melhor ambiente possível para que eu concluísse minha graduação.

Aos meus avós e tios, meus sinceros agradecimentos por sempre terem me ajudado ao longo desses anos, sendo sempre figuras muito presentes em minha vida. Agradeço a Elizabeth Tomioka pela paciência ao longo desse ano, sempre proporcionando um ambiente de estudo confortável em sua casa durante as constantes reuniões deste trabalho.

Agradeço ao Tribunal de Contas da União pelo apoio dado durante o estudo de caso, principalmente aos servidores Herio Sampaio, Eric Hans e Marcus Borela. Ao meu colega e estagiário do Tribunal de Contas da União, Louis Amorim, pela colaboração durante o estudo de caso.

A todos os amigos e colegas envolvidos nesses anos que se passaram durante a graduação, meu sincero agradecimento.

## Agradecimentos

*de Pedro da Cunha Tomioka*

A Universidade de Brasília pela oportunidade fazer o curso.

Ao professor Hilmer Rodrigues Neri pela oportunidade e apoio na elaboração deste trabalho, e também pelo ensinos e conhecimento fornecidos dentro e fora da sala de aula.

Aos meus pais pelo incentivo e preocupação por em todos estes anos.

Aos meus amigos de graduação Matheus Tristão, Nilton César Araruna, Guilherme Baufaker e Aline Gonçalves, pelos momentos de dedicação ao estudo e pela amizade cultivada durante o tempo do curso.

Ao meu primeiro chefe Odnalro Cruz Videira Júnior, por ter acreditado em mim, incentivado a melhorar e por mostrar o caminho que devo seguir para ser um bom profissional.

Por fim agradeço a todos os servidores e estagiários do TCU envolvidos neste trabalho.

*"Toda ação humana, quer se torne positiva ou negativa, precisa depender de motivação." (Dalai Lama)*

## Resumo

Monitorar métricas de código-fonte de um software significa monitorar sua qualidade interna. Embora seja possível extrair valores de métricas de código com facilidade através de ferramentas já existentes, a decisão sobre o que fazer com os dados extraídos ainda esbarra na dificuldade relacionada à visualização e interpretação dos dados. Nesse contexto, este trabalho busca analisar a eficácia e eficiência do uso de um ambiente de *Data Warehousing* para facilitar a interpretação das métricas de código-fonte, associando-as a cenários de limpeza com o objetivo de apoiar as tomadas de decisão a respeito de mudanças no código. Este trabalho apresenta as fundamentações teóricas necessárias para o entendimento dessa solução, os elementos que dizem respeito a sua arquitetura e requisitos de negócio e por fim quais foram os resultados obtidos após sua utilização durante a pesquisa. Para realizar essa pesquisa sobre a utilização de *Data Warehousing* para tomada de decisão acerca da refatoração de um projeto, foi elaborada uma investigação empírica através da técnica do estudo de caso, que visa responder questões qualitativas e quantitativas a respeito do uso desse ambiente no TCU.

**Palavras-chaves**: Métricas de Código-Fonte. *Data Warehousing*. *Data Warehouse*

## Abstract

Monitor metrics of source code of a software means to monitor its internal quality. Although it is possible to extract values from code metrics with ease through existing tools, the decision about what to do with the extracted data still faces the difficulty related to the visualization and interpretation of data. In this context, this paper seeks to analyze th effectiveness and efficiency of the use of and environment of *Data Warehousing* to facilitate the interpretation of source code metrics, linking them to cleasing scenarios with the aim of supporting decision-making at regarding changes in the code. This paper presents the theoretical framework necessary for understanding this solution as well as elements that relate to their architecture and business requirements. To conduct research on their effectiveness and efficiency, an empirical research has been prepared by the technique of case study that aims to answer qualitative and quantitative questions regarding the use of this environment on the TCU.

**Key-words:** Source Code Metrics, Data Warehousing, Data Warehouse

# Lista de ilustrações

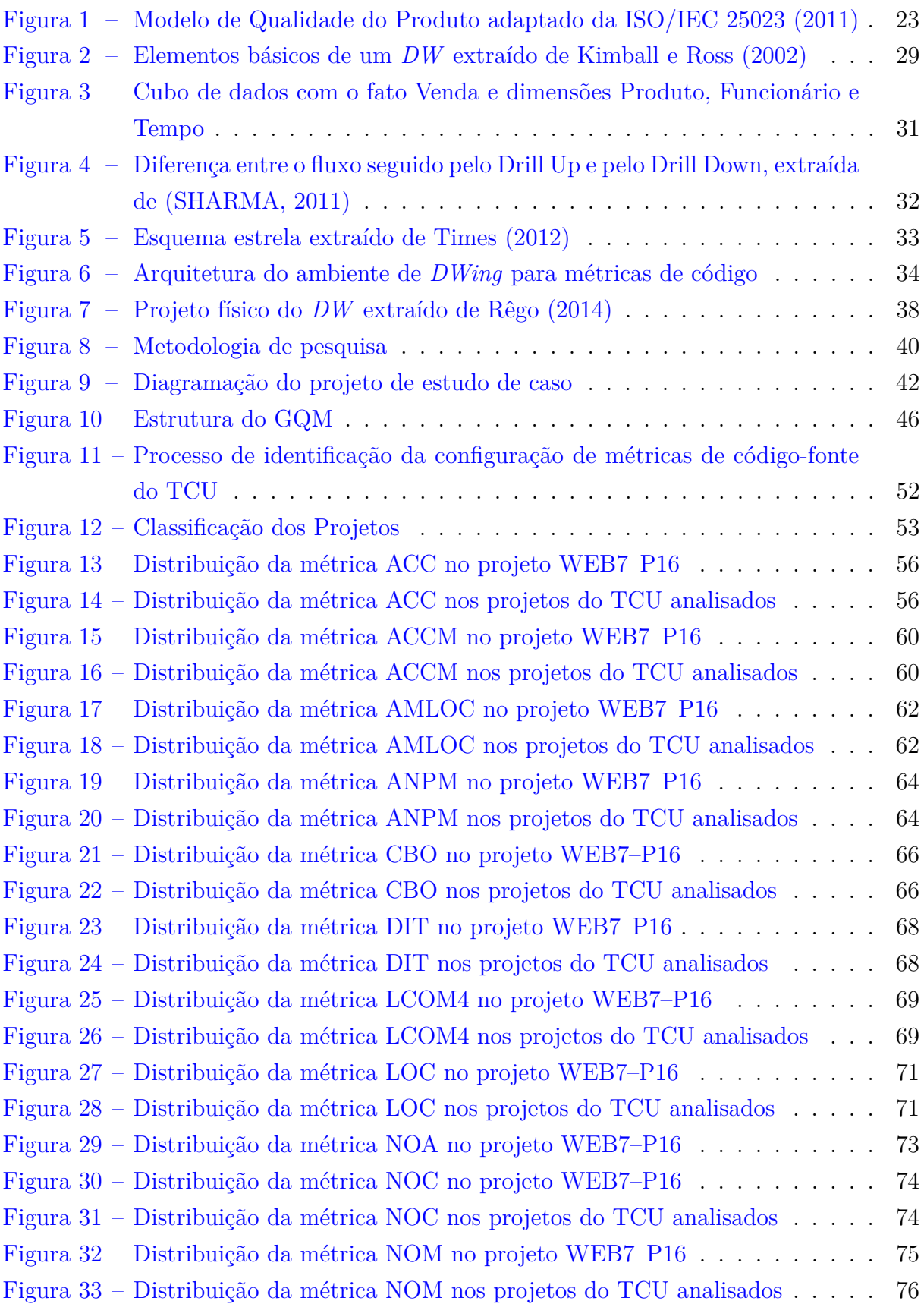

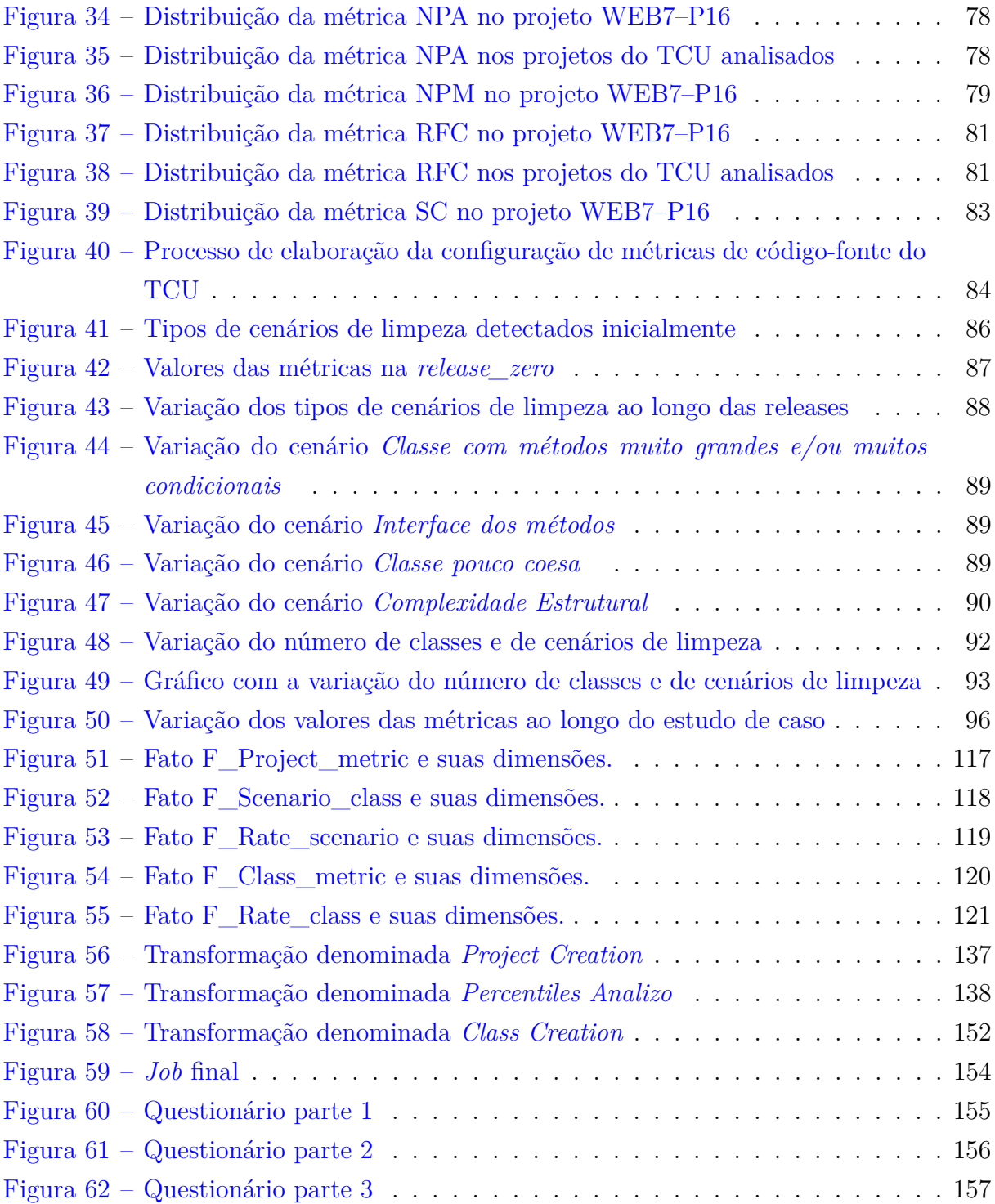

## Lista de tabelas

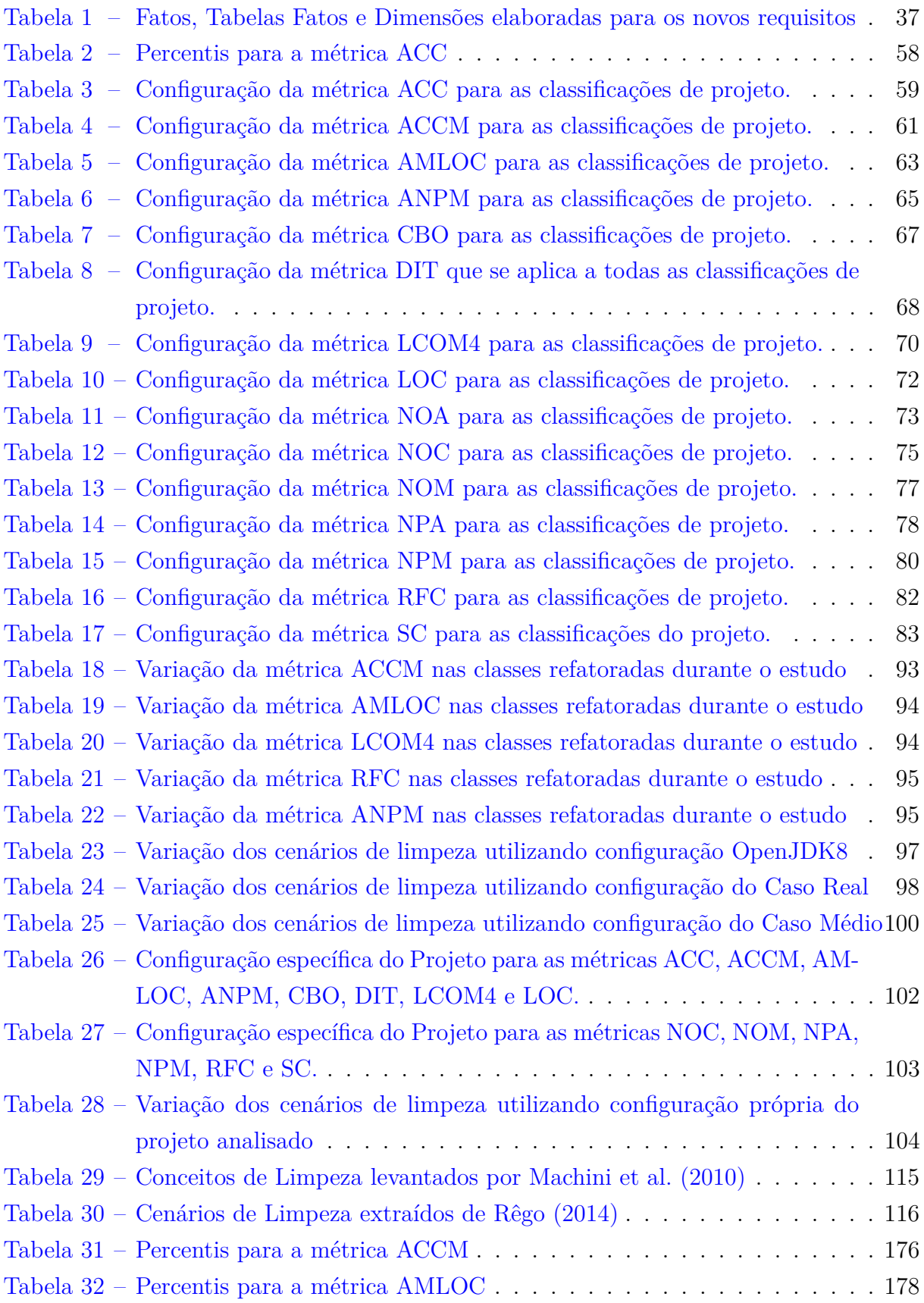

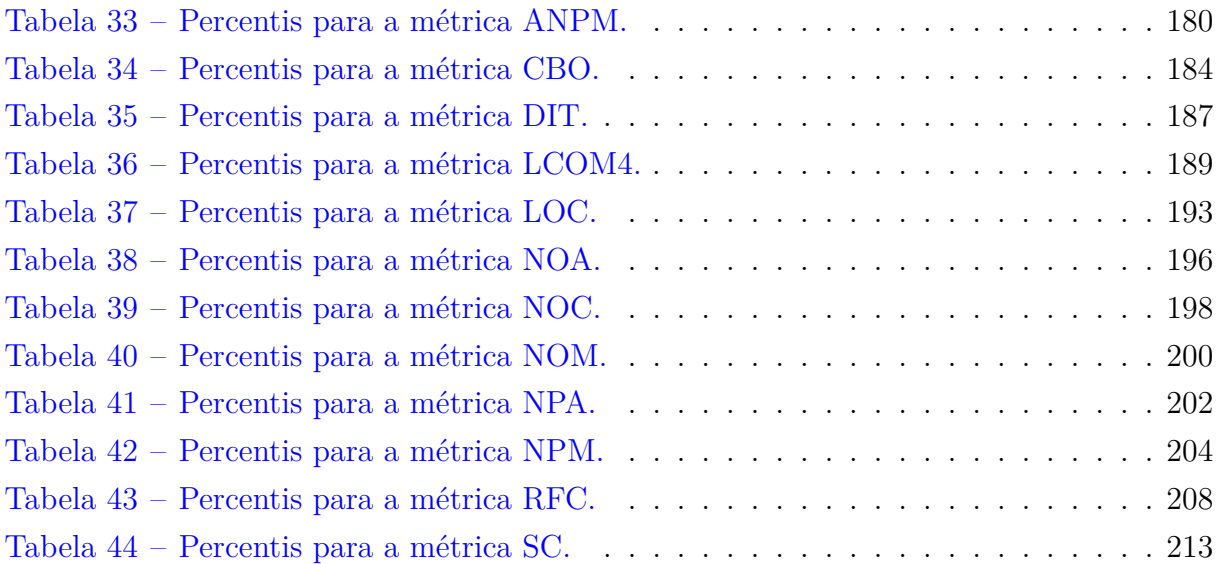

## Lista de abreviaturas e siglas

- ACC *Afferent Connections per Class* ACCM *Average Cyclomatic Complexity per Method* AMLOC *Average Method Lines of Code* ANPM *Average Number of Parameters per Method* CBO *Coupling Between Objects* DIT *Depth of Inheritance Tree* DW *Data Warehouse* DSS *Secision-Support Systems* ETL *Extraction-Transformation-Load* GQM *Goal-Question-Metric* IEC *International Electrotechnical Commission* ISO *International Organization for Standardization* LCOM4 *Lack of Cohesion in Methods* LOC *Lines of Code* NPA *Number of Public Attributes* NOC *Number of Children* NOM *Number of Methods* OLAP *On-Line Analytical Processing* OLTP *Online Transaction Processing* RFC *Response For a Class*
- TCU Tribunal de Contas da União

# Sumário

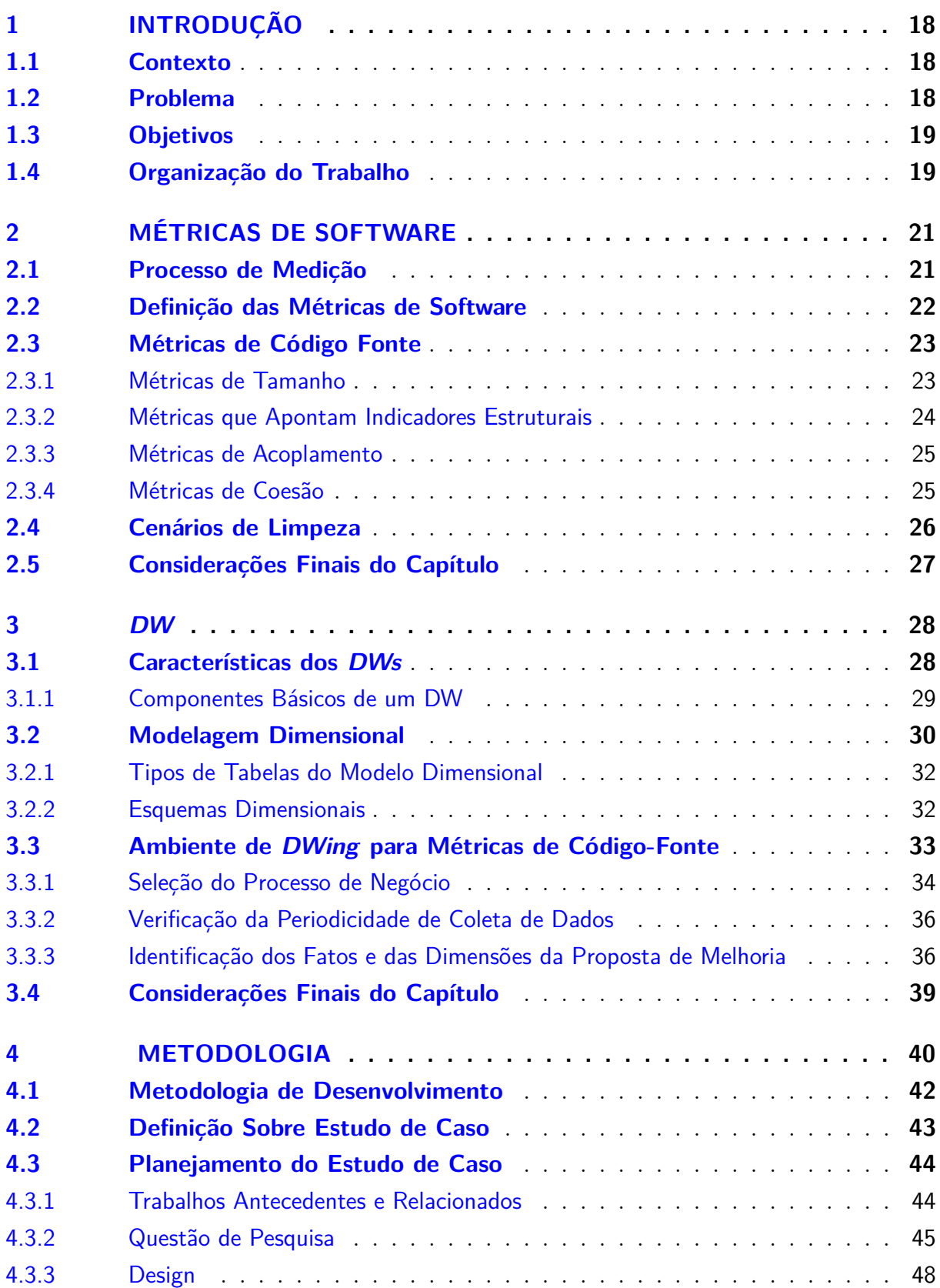

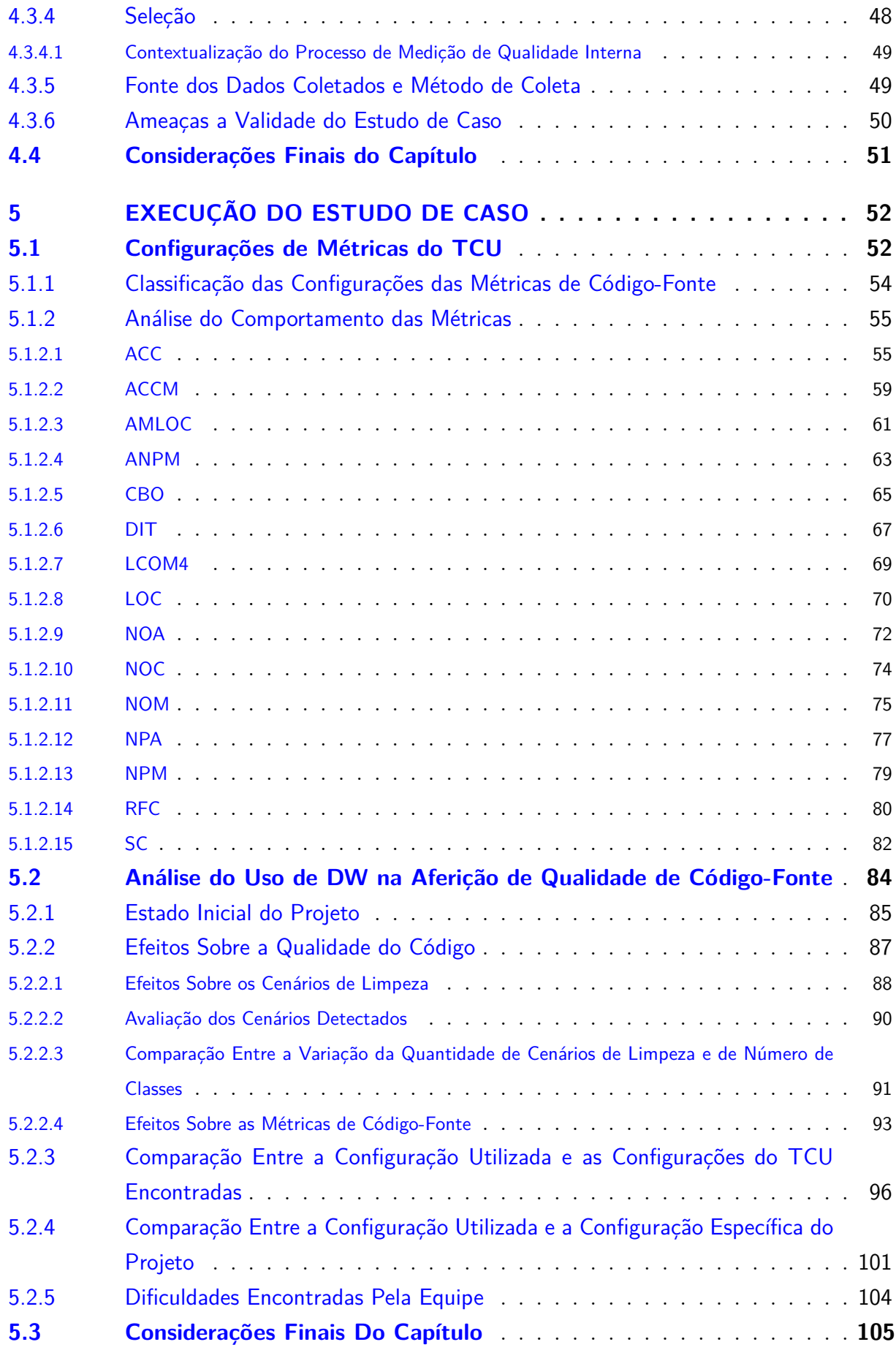

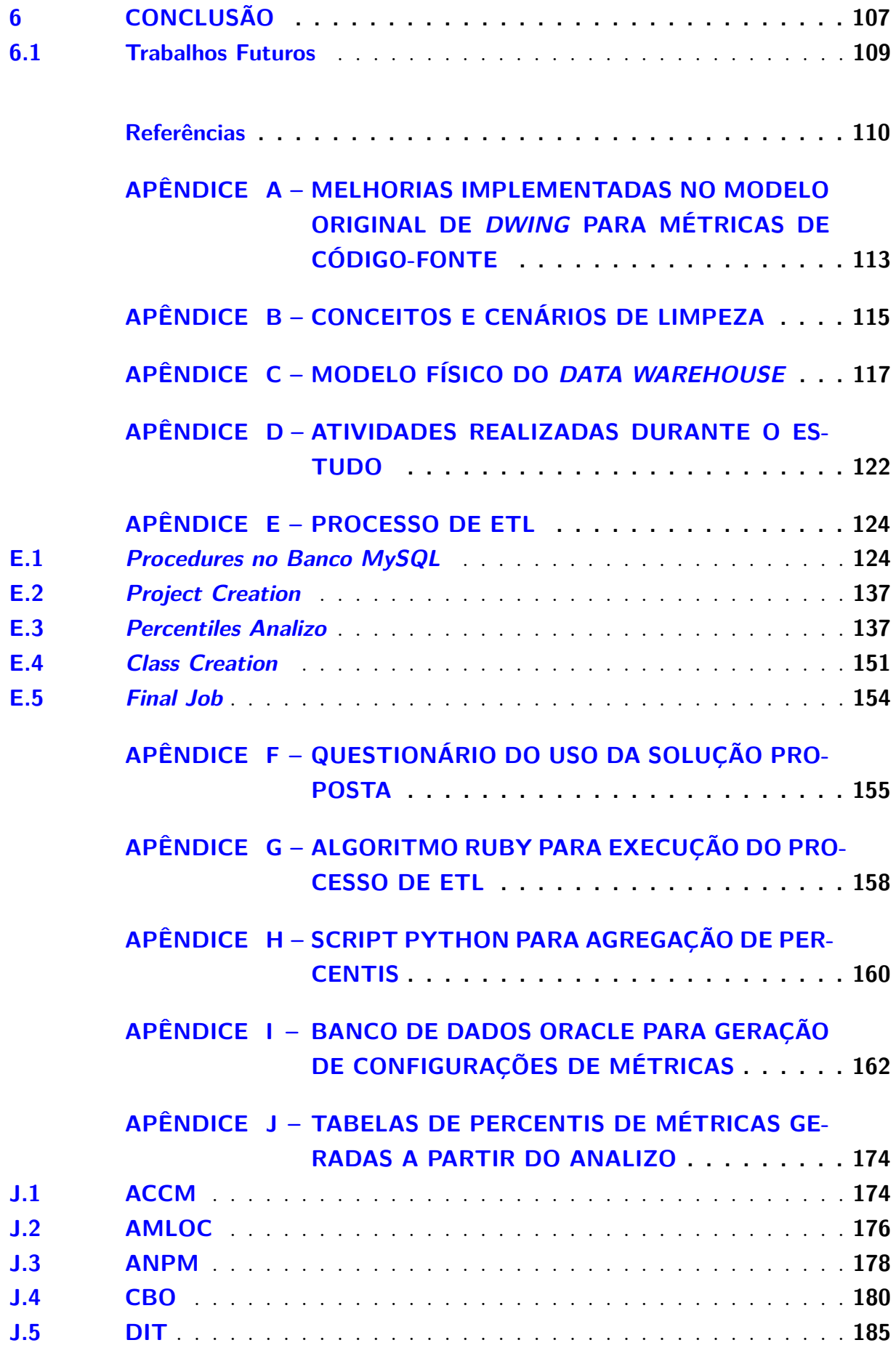

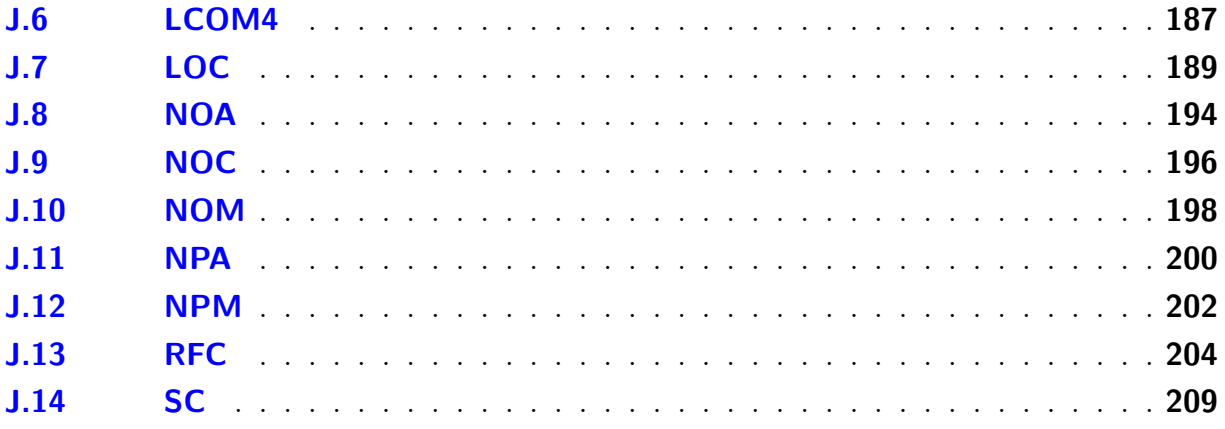

### <span id="page-18-0"></span>1 Introdução

#### <span id="page-18-1"></span>1.1 Contexto

Medir a qualidade do código-fonte de um software é um processo fundamental no seu desenvolvimento, pois daí surgem indicadores sobre os efeitos que uma alteração no código irá causar ou sobre os efeitos gerados na qualidade do software após a adesão de uma nova prática na equipe de desenvolvimento [\(FENTON; PFLEEGER,](#page-110-1) [1998\)](#page-110-1).

Como a qualidade do código-fonte está relacionada à qualidade interna do produto de software [\(ISO/IEC 25023,](#page-111-0) [2011\)](#page-111-0), sua medição, e consequentemente as melhorias implantadas nele afetam a qualidade do produto como um todo. Do ponto de vista da engenharia de software, métricas de código-fonte fornecem uma maneira quantitativa de avaliar a qualidade de atributos internos do produto, habilitando assim a avaliação da qualidade antes do produto ser concluído [\(PRESSMAN,](#page-112-3) [2010\)](#page-112-3).

Além disso, o processo de medição da qualidade interna do software possibilita também não só entender e controlar o que está se passando no seu desenvolvimento, como também ser encorajado a tomar decisões que visem a sua melhoria [\(FENTON;](#page-110-1) [PFLEEGER,](#page-110-1) [1998\)](#page-110-1).

### <span id="page-18-2"></span>1.2 Problema

Apesar de métricas de código-fonte serem coletadas com o auxílio de ferramentas de análise estática de código, como, por exemplo, por meio do *Sonar* [1](#page-18-3) e o *Analizo* [2](#page-18-4) , sua interpretação ainda pode ser um desafio que se não for superado pode tornar essa coleta algo sem muito valor observável. Ferramentas de análise de métricas de código-fonte frequentemente exportam seu resultado como valores numéricos isolados [\(MEIRELLES,](#page-111-3) [2013\)](#page-111-3) e, segundo [Marinescu](#page-111-4) [\(2005\)](#page-111-4), a utilização de métricas isoladas dificulta a interpretação de anomalias do código, reduzindo a aplicabilidade da medição feita. Além disso, o autor ainda afirma que a métrica por si só não contém informação suficiente para motivar uma transformação no código que melhore sua qualidade.

A dificuldade em interpretar os dados disponibilizados por tais ferramentas de análise do código afeta a avaliação de projetos de software, onde são um fator essencial para a tomada de decisão à nível de gerenciamento de projeto, de processo, de engenharia de software e de outros processos de apoio [\(PANDIAN,](#page-112-4) [2004\)](#page-112-4). Surge a partir desse fato a

<span id="page-18-3"></span> $1 \leq$ www.sonarqube.org>

<span id="page-18-4"></span> $\langle$ www.analizo.org $\rangle$ 

necessidade de uma solução que apoie a tomada de decisão, associando essas medidas numéricas à uma semântica de interpretação como cenários de limpeza. Cenários de limpeza fazem parte de um conceito levantado por [Machini et al.](#page-111-2) [\(2010\)](#page-111-2), em que foi realizado mapeamento entre as métricas de código-fonte e as técnicas e práticas propostas por [Martin](#page-111-5) [\(2008\)](#page-111-5) e [Beck](#page-110-2) [\(2007\)](#page-110-2).

[Meirelles](#page-111-3) [\(2013\)](#page-111-3) cria também a hipótese de que o tipo de distribuição estatística dos valores das métricas de código-fonte tendem a ser diferentes entre projetos diferentes, o que indica outro fator que pode gerar uma interpretação equivocada a respeito de métricas de código-fonte caso sejam assumidos valores de referência não ideais.

Buscando facilitar a interpretação das métricas de código-fonte, bem como apoiar as decisões de refatoração a serem tomadas, [Rêgo](#page-112-2) [\(2014\)](#page-112-2) construiu uma solução que faz uso de um ambiente de DW para armazenamento e monitoramento de métricas de código-fonte. Dá-se então a necessidade de investigar, por meio de estudo experimental, a utilização da solução de DW proposta no contexto do problema descrito apoiada por uma abordagem de interpretação de métricas de código-fonte que indiquem valores referenciais que sejam mais indicados ao projeto em questão. Assim foi criada a seguinte questão geral de pesquisa:

**O uso de um ambiente de DW para aferição da qualidade interna do software apoiado por uma abordagem de interpretação do comportamento das métricas de código-fonte pode servir para suporte para tomada de decisões da equipe de desenvolvimento?**

### <span id="page-19-0"></span>1.3 Objetivos

Os objetivos deste trabalho consistem em elaborar configurações de métricas de código-fonte que possam servir como referência para medidas de métricas no órgão analisado e também analisar a utilização de um ambiente de DW que facilite a interpretação das métricas coletadas aumentando a abstração dessa interpretação. É esperado então refedinir o modelo que suporte essas configurações e aplicar o estudo de caso.

### <span id="page-19-1"></span>1.4 Organização do Trabalho

Este trabalho está dividido em 6 capítulos:

- ∙ **Capítulo 1 Introdução:** Esse capítulo tem como objetivo apresentar o contexto que esse trabalho está inserido, o problema sobre o qual ele buscará resolver, qual a justificativa e os objetivos da sua realização e como essa pequisa foi elaborada.
- ∙ **Capítulo 2 Métricas de Software:** Capítulo responsável pela explicação teórica

a respeito do que são métricas de código e como elas foram utilizadas no desenvolvimento da solução que esse trabalho busca analisar.

- ∙ **Capítulo 3 Data Warehouse:** Nesse capítulo serão apresentados conceitos teóricos sobre *Data Warehousing*, assim como a maneira como foi desenvolvido o ambiente de *Data Warehouse* para armazenamento de métricas de código-fonte e as melhorias implementadas durante esse trabalho.
- ∙ **Capítulo 4 Metodologia:** Será apresentada a metodologia de pesquisa e desenvolvimento adotadas durante o trabalho, buscando inicialmente apresentar um protocolo para o estudo de caso realizado. Elementos de pesquisa como o problema a ser resolvido, os objetivos a serem alcançados no estudo de caso e quais os métodos de coleta e análise dos dados serão identificados e explicados.
- ∙ **Capítulo 5 Execução do Estudo de Caso:** Capítulo onde a execução do estudo de caso, de acordo com a metodologia e o protocolo propostos no capítulo anterior, e também a discussão e análise dos dados coletado, serão apresentados.
- ∙ **Capítulo 6 Conclusões:** Além das considerações finais desse desse trabalho, serão descritas possíveis melhorias para serem implementadas no futuro.

## <span id="page-21-0"></span>2 Métricas de Software

Esse capítulo será responsável pela explicação teórica a respeito do que são métricas de código e como elas foram utilizadas no desenvolvimento da solução que esse trabalho busca analisar. A explicação teórica envolve desde o entendimento do processo de medição descrito pela [ISO/IEC 15939](#page-111-6) [\(2002\)](#page-111-6) até a explicação sobre intervalos qualitativos para medidas de cada métrica de código-fonte propostos por [Meirelles](#page-111-3) [\(2013\)](#page-111-3). Por fim, serão apresentados os cenários de limpeza de código utilizados nesse trabalho para monitoramento da qualidade do código-fonte.

### <span id="page-21-1"></span>2.1 Processo de Medição

A [ISO/IEC 15939](#page-111-6) [\(2002\)](#page-111-6) define medição como a união de operações cujo objetivo é atribuir um valor a uma métrica. Graças ao processo de medição é possível entender e controlar o que está acontecendo durante o processo de desenvolvimento e manutenção de um sistema [Fenton e Pfleeger](#page-110-1) [\(1998\)](#page-110-1). Ainda segundo a [ISO/IEC 15939](#page-111-6) [\(2002\)](#page-111-6), o processo de medição é a chave primária para a gerência de um software e suas atividades no seu ciclo de vida, além disso, um processo de melhoria contínua requer mudanças evolutivas e mudanças evolutivas requerem um processo de medição. Complementando o conceito levantado anteriormente, é possível afirmar de acordo com a [ISO/IEC 9126](#page-111-7) [\(2001\)](#page-111-7) que a medição é a utilização de uma métrica para atribuir um valor, que pode ser um número ou uma categoria, obtido a partir de uma escala a um atributo de uma entidade. A escala, citada anteriormente, pode ser definida como um conjunto de categorias para as quais os atributos estão mapeados, de modo que um atributo de medição está associado a uma escala [ISO/IEC 15939](#page-111-6) [\(2002\)](#page-111-6). Essas escalas podem ser divididas em:

- ∙ **Nominal:** São empregadas expressões semânticas para representar objetos para fins de identificação [\(PANDIAN,](#page-112-4) [2004\)](#page-112-4). Na interpretação dos valores de cada atributo, a ordem não possui significado [\(MEIRELLES,](#page-111-3) [2013\)](#page-111-3).
- ∙ **Ordinal:** Os valores podem ser comparados em ordem, é possível agrupar valores em categorias também podem ser ordenadas. Porém esta escala não oferece informações sobre a magnitude da diferença entre os elementos [\(KAN,](#page-111-8) [2002\)](#page-111-8).
- ∙ **Intervalo:** É utilizada quando a diferença entre duas medidas é representativa, mas não um determinado valor isoladamente[\(WOHLIN et al.,](#page-112-5) [2012\)](#page-112-5). A ordem dos resultados é importante, assim como o tamanho dos intervalos que separam os pontos, mas a proporções não são necessariamente válidas [\(MEIRELLES,](#page-111-3) [2013\)](#page-111-3).

∙ **Racional:** Possui a mesma definição da escala de intervalo, a diferença está no fato da proporção ser preservada [\(MEIRELLES,](#page-111-3) [2013\)](#page-111-3). Ou seja, é possível definir um valor zero para um tamanho de unidade previamente estabelecido pela escala [\(KAN,](#page-111-8) [2002\)](#page-111-8).

A [ISO/IEC 15939](#page-111-6) [\(2002\)](#page-111-6) divide o processo de medição em dois métodos diferentes, que se distinguem pela natureza do que é quantificado:

- ∙ **Subjetiva:** Quantificação envolvendo julgamento de um humano
- ∙ **Objetiva:** Quantificação baseada em regras numéricas. Essas regras podem ser implementadas por um humano.

#### <span id="page-22-0"></span>2.2 Definição das Métricas de Software

[Fenton e Pfleeger](#page-110-1) [\(1998\)](#page-110-1), mostraram que o termo métricas de software abrange muitas atividades, as quais estão envolvidas em um certo grau de medição de um software, como por exemplo estimativa de custo, estimativa de esforço e capacidade de reaproveitamento de elementos do software. Nesse contexto [ISO/IEC 9126](#page-111-7) [\(2001\)](#page-111-7) categoriza as seguintes métricas de acordo com os diferentes tipos de medição:

- ∙ **Métricas internas:** Aplicadas em um produto de software não executável, como código-fonte. Oferecem aos usuários, desenvolvedores ou avaliadores o benefício de poder avaliar a qualidade do produto antes que ele seja executável.
- ∙ **Métricas externas:** Aplicadas a um produto de software executável, medindo o comportamento do sistema, no qual o software é uma parte, por meio da execução de testes, operação ou mesmo obervação. Oferecem aos usuários, desenvolvedores ou avaliadores o benefício de poder avaliar a qualidade do produto durante seu processo de teste ou operação.
- ∙ **Métricas de qualidade em uso:** Aplicadas para medir o quanto um produto atende as necessidades de um usuário para que sejam atingidas metas especificadas como eficácia, produtividade, segurança e satisfação.

A Figura [1](#page-23-0) reflete como as métricas influenciam nos contextos em que elas estão envolvidas, seja em relação ao software propriamente dito (tanto internamente quanto externamente) ou ao efeito produzido pelo uso de software:

<span id="page-23-0"></span>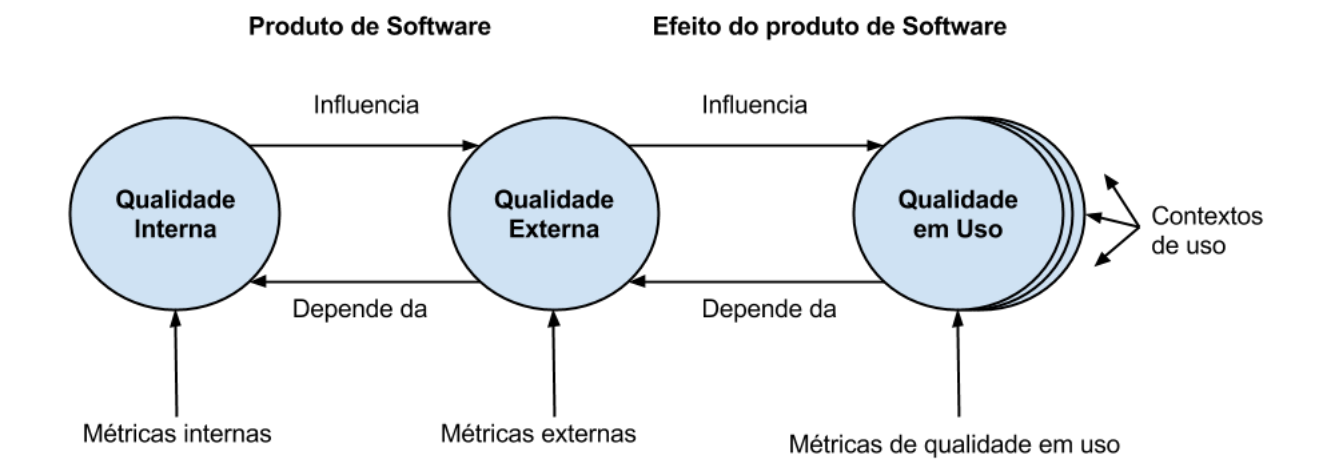

Figura 1 – Modelo de Qualidade do Produto adaptado da [ISO/IEC 25023](#page-111-0) [\(2011\)](#page-111-0)

### <span id="page-23-1"></span>2.3 Métricas de Código Fonte

Serão utilizadas nesse trabalho de conclusão de curso métricas de código-fonte, que segundo [Meirelles](#page-111-3) [\(2013\)](#page-111-3) são métricas do tipo objetiva calculadas a partir da análise estática do código-fonte de um software. As métricas de código-fonte serão divididas conforme o trabalho de [Meirelles](#page-111-3) [\(2013\)](#page-111-3) nas categorias: Tamanho, indicadores estruturais, acoplamento e coesão.

#### <span id="page-23-2"></span>2.3.1 Métricas de Tamanho

O tamanho do código-fonte de um sistema foi um dos primeiros conceitos mensuráveis de software, uma vez que softwares podiam ocupar espaço tanto em forma de cartão perfurado quanto em forma de papel, quando o código era impresso. Na programação em Assembler, por exemplo, uma linha física de código era o mesmo que uma instrução, logo, quanto maior o tamanho do código, maior era sua complexidade [\(KAN,](#page-111-8) [2002\)](#page-111-8). A seguir são apresentadas algumas métricas de tamanho.

- ∙ **LOC** (*Lines of Code*): Métrica simples em que são contadas as linhas executáveis de um código, desconsiderando linhas em branco e comentários. [\(KAN,](#page-111-8) [2002\)](#page-111-8)
- ∙ **AMLOC** (*Average Method Lines of Code*): Indica a distribuição de código entre os métodos. Quanto maior a medida da métrica, mais pesado é o método. É preferível que haja muitos métodos com pequenas operações do que um método grande e de entendimento complexo. [\(MEIRELLES,](#page-111-3) [2013\)](#page-111-3)

#### <span id="page-24-0"></span>2.3.2 Métricas que Apontam Indicadores Estruturais

Segundo [Meirelles](#page-111-3) [\(2013\)](#page-111-3) características como manutenibilidade e compreensão da qualidade do código-fonte devem ser consideradas levando em conta não somente métricas de tamanho, mas também métricas que sejam indicadores estruturais do código. A seguir essas métricas serão descritas.

- ∙ **NOA** (*Number of Attributes* Número de atributos): Mede o número de atributos de uma classe, tendo zero como valor mínimo e não possuindo limite para o valor máximo. [\(MEIRELLES,](#page-111-3) [2013\)](#page-111-3)
- ∙ **NOM** (*Number of Methods* Número de Métodos): Indica a quantidade de métodos de uma classe, medindo seu tamanho. Classes com muitos métodos são mais difíceis de serem reutilizadas pois são propensas a serem menos coesas. [\(MEIRELLES,](#page-111-3) [2013\)](#page-111-3)
- ∙ **NPA** (*Number of Public Attributes* Número de Atributos Públicos): Mede o encapsulamento de uma classe, através da medição dos atributos públicos. O número ideal para essa métrica é zero. [\(MEIRELLES,](#page-111-3) [2013\)](#page-111-3)
- ∙ **NPM** (*Number of Public Methods* Número de Métodos Públicos): Representa o tamanho da "interface"da classe. Altos valores para essa métrica indicam que a classe possa ter muitas responsabilidades. [\(MEIRELLES,](#page-111-3) [2013\)](#page-111-3)
- ∙ **ANPM** (*Average Number of Parameters per Method* Média do Número de Parâmetros por Método): Indica a média de parâmetros que os métodos possuem. Um valor muito alto para quantidade de parâmetros pode indicar que o método está tendo mais de uma responsabilidade. [\(BASILI; ROMBACH,](#page-110-3) [1987\)](#page-110-3)
- ∙ **DIT** (*Depth of Inheritance Tree* Profundidade da Árvore de Herança): Responsável por medir quantas camadas de herança compõem uma determinada hierarquia de classes [\(LAIRD,](#page-111-9) [2006\)](#page-111-9). Quanto mais profunda for a árvore, maior será o número de classes envolvidas [\(CHIDAMBER; KEMERER,](#page-110-4) [1994\)](#page-110-4), consequentemente haverá um número maior de métodos e atributos herdados, aumentando assim a complexidade da classe [Meirelles](#page-111-3) [\(2013\)](#page-111-3).
- ∙ **NOC** (*Number of Children* Número de Filhos): É o número de sucessores imediatos (portanto filhos), de uma classe. Segundo [Laird](#page-111-9) [\(2006\)](#page-111-9), altos valores indicam que a abstração da super classe foi diluída e uma reorganização da arquitetura deve ser considerada. [Pressman](#page-112-3) [\(2010\)](#page-112-3) justifica esse fato afirmando que à medida que o número de filhos cresce, alguns deles não são necessariamente membros adequados da super classe.
- ∙ **RFC** (*Response For a Class* Respostas para uma Classe): [Kan](#page-111-8) [\(2002\)](#page-111-8) define essa

métrica como o número de métodos que podem ser executados em respostas a uma mensagem recebida por um objeto da classe.

∙ **ACCM** (*Average Cyclomatic Complexity per Method*): Mede a complexidade do programa, podendo ser representada através de um grafo de fluxo de controle. [\(MC-](#page-111-10)[CABE,](#page-111-10) [1976\)](#page-111-10)

#### <span id="page-25-0"></span>2.3.3 Métricas de Acoplamento

Acoplamento é uma medida que indica como uma classe está ligada a outras classes, podendo apontar assim uma maior dificuldade para alterar uma classe do sistema devido a alto impacto causado nas outras classes ligadas a ela [\(MEIRELLES,](#page-111-3) [2013\)](#page-111-3). Algumas métricas de acoplamento serão explicadas a seguir.

- ∙ **ACC** (*Afferent Connections per Class* Conexões Aferentes por Classe): Mede a conectividade entre as classes. Quanto maior a conectividade entre elas, maior o potencial de impacto que uma alteração pode gerar. [\(MEIRELLES,](#page-111-3) [2013\)](#page-111-3)
- ∙ **CBO** (*Coupling Between Objects* Acoplamento entre Objetos): Essa é uma métrica que diz respeito a quantas outras classes dependem de uma classe. É a conta das classes às quais uma classe está acoplada. Duas classes estão acopladas quando métodos de uma delas utilizam métodos ou variáveis de outra. Altos valores dessa métrica aumentam a complexidade e diminuem a manutenibilidade. [\(LAIRD,](#page-111-9) [2006\)](#page-111-9). Segundo [Pressman](#page-112-3) [\(2010\)](#page-112-3) é provavél que a reusabilidade de uma classe diminua à medida que o CBO aumenta, pois valores altos complicam as modificações e os testes.

#### <span id="page-25-1"></span>2.3.4 Métricas de Coesão

Segundo [Meirelles](#page-111-3) [\(2013\)](#page-111-3) métricas de coesão medem a diversidade de assuntos implementados por uma classe. Uma classe pouco coesa trata vários aspectos distintos, enquanto uma classe muito coesa possui foco no aspecto que deve tratar.

∙ **LCOM4** (*Lack of Cohesion in Methods* - Falta de Coesão entre Métodos):Falta de Coesão entre Métodos): Proposta inicialmente por [Chidamber e Kemerer](#page-110-4) [\(1994\)](#page-110-4), LCOM calcula o número de métodos que têm acesso a um ou mais atributos de uma dada classe [\(PRESSMAN,](#page-112-3) [2010\)](#page-112-3). Por ter recebido diversas críticas, várias alternativas foram criadas. [Hitz e Montazeri](#page-110-5) [\(1995\)](#page-110-5) definiu uma revisão desta métrica e assim elaborou uma outra versão conhecida como LCOM4. Para calcular LCOM4 de um módulo, é necessário construir um gráfico não-orientado em que os nós são os métodos e atribuos de uma classe. Para cada método, deve haver uma areste entre

ele e um outro método ou variável que ele usa. O valor da LCOM4 é o número de componentes fracamente conectados nesse gráfico [\(MEIRELLES,](#page-111-3) [2013\)](#page-111-3).

∙ **SC** (*Structural Complexity* - Complexidade Estrutural): Métrica que mede a complexidade estrutural de um software. Quanto mais complexa for a estrutura de um *software* mais difícil será realizar alterações nele [\(MEIRELLES,](#page-111-3) [2013\)](#page-111-3).

### <span id="page-26-0"></span>2.4 Cenários de Limpeza

Em seu livro *Implementation Patterns*, [Beck](#page-110-2) [\(2007\)](#page-110-2) destaca três valores que um código limpo precisa ter: Comunicabilidade, simplicidade e flexibilidade.

- ∙ **Comunicabilidade:** Um código se expressa bem quando alguém que o lê é capaz de compreendê-lo e modificá-lo. [Beck](#page-110-2) [\(2007\)](#page-110-2) destaca que quando foi necessário modificar um código, ele gastou muito mais tempo lendo o que já havia sido feito do que escrevendo sua modificação
- ∙ **Simplicidade:** Eliminar o excesso de complexidade faz com que aqueles que estejam lendo o código consigam entendê-lo mais rapidamente. O excesso de complexidade faz com que seja maior a probabilidade de erro e com que seja mais difícil fazer uma manutenção no futuro. Buscar simplicidade é também buscar inovação: *Junit* é muito mais simples que muitas ferramentas de teste que ele substituiu. [\(BECK,](#page-110-2) [2007\)](#page-110-2).
- ∙ **Flexibilidade:** Capacidade de estender a aplicação alterando o mínimo possível a estrutura já criada.

Buscando identificar conceitos que permitissem uma interpretação *Quanti-Qualitativa* de métricas de código-fonte, associado ao conceito de código limpo, [Machini et al.](#page-111-2) [\(2010\)](#page-111-2) levantou em seu trabalho conceitos de limpeza, evidenciando os benefícios e consequências que o uso da técnica pode prover, ao ser aplicada em um código-fonte. Alguns desses conceitos são apresentados no Apêndice [B.](#page-115-1)

Após o levantamento dos conceitos de limpeza, [Machini et al.](#page-111-2) [\(2010\)](#page-111-2) criou um mapeamento os relacionando com métricas de código-fonte, definindo cenários de limpeza. O objetivo, como ressaltado pelo autor, não era classificar um código-fonte como limpo ou não, mas sim facilitar melhorias de implementação através da aproximação dos valores das medidas com os valores esperados nos contextos de interpretação.

Aproveitando inicialmente os cenários **Classe pouco coesa** e **Interface dos métodos** extraídos de [Machini et al.](#page-111-2) [\(2010\)](#page-111-2), [Rêgo](#page-112-2) [\(2014\)](#page-112-2) elaborou mais alguns cenários de limpeza, considerando como valores altos os valores obtidos pelos intervalos Pouco Frequente e Não Frequente para a configuração de métricas do OpenJDK. O resultado

dessa atividade pode ser observado no Apêndice [B.](#page-115-1)

#### <span id="page-27-0"></span>2.5 Considerações Finais do Capítulo

Esse capítulo apresentou a fundamentação teórica sobre aquilo que é medido e monitorado pela solução proposta. Além de uma definição sobre o que são métricas de código-fonte e quais são seus intervalos *quanti-qualitativos*. Também foi apresentada nesse capítulo a maneira como as métricas de coódigo-fonte foram relacionadas a cenários de limpeza. As métricas apresentadas nesse capítulo foram utilizadas na tese de doutorado de [Meirelles](#page-111-3) [\(2013\)](#page-111-3), onde foi buscado separar valores de referência para projetos das linguagens C, C++ e Java a partir de distribuições estatísticas e análise dos valores percentis, desconstruindo a visão da literatura clássica que diz que a média e mediana são boas medidas para monitorar métricas de código-fonte.

O próximo capítulo será responsável por apresentar a teoria acerca de *Data Warehousing* e como seu uso pode servir no monitoramento das métricas apresentadas nesse capítulo.

## <span id="page-28-0"></span>3 DW

Neste capítulo será apresentada a maneira como foi redefinida a solução *DWing*. Um *DW* faz uso do ambiente computacional de *DWing* para armazenamento de medidas de código-fonte, sobre o qual esse trabalho busca analisar sua utilização no monitoramento de métricas. Serão apresentados anteriormente conceitos teóricos sobre *DW*, para então relacionar seu uso dentro do contexto de métricas de código-fonte e cenários de limpeza.

#### <span id="page-28-1"></span>3.1 Características dos DWs

*DW* é uma base de dados que armazena suas informações de maneira orientada a satisfazer solicitações de tomadas de decisão [\(CHAUDHURI; DAYAL,](#page-110-6) [1997\)](#page-110-6). Um típico banco de dados transacional apresenta múltiplos ambientes de decisão operando de forma independente, o que com frequência traz informações conflituosas, um *DW* unifica as fontes de informações relevantes, de maneira que a integridade e qualidade dos dados são garantidas. [\(SHARMA,](#page-112-0) [2011\)](#page-112-0). Dessa forma, [Chaudhuri e Dayal](#page-110-6) [\(1997\)](#page-110-6) afirma que o ambiente de *DWing* possibilita ao usuário realizar buscas complexas em um só ambiente, em vez de acessar informações por meio de relatórios gerados por especialistas, provendo com isso, mais flexibilidade e independência do usuário tomador de decisão.

São vários os tipos de aplicação que um *DW* suporta. Algumas delas serão definidas a seguir.

**OLAP (***online analytical processing* **– processamento analítico on-line)**: Conjunto de princípios que fornecem uma estrutura dimensional de apoio à decisão [\(KIM-](#page-111-1)[BALL; ROSS,](#page-111-1) [2002\)](#page-111-1). As ferramentas OLAP empregam as capacidades de computação distribuída para análises que requerem mais armazenamento e poder de processamento do que pode estar localizado econômica e eficientemente em um *desktop* individual [\(EL-](#page-110-7)[MASRI; NAVATHE,](#page-110-7) [2011\)](#page-110-7). Nessas aplicações, dados sumariados e históricos são mais importantes que dados atômicos [\(NERI,](#page-111-11) [2002\)](#page-111-11).

**DSS (***decision-support systems***– sistemas de apoio à decisão)**: Ssão sistemas que ajudam os principais tomadores de decisões de uma organização com dados de nível mais alto em decisões complexas e importantes [\(ELMASRI; NAVATHE,](#page-110-7) [2011\)](#page-110-7). Segundo [Kimball](#page-111-12) [\(2008\)](#page-111-12) os DSSs têm como objetivo tornar a informação de uma organização acessível e consistente, prover uma fonte adaptável e resiliente de informações, e garantir a segurança aos dados para assim ser um sistema base para a tomada de decisão.

#### <span id="page-29-1"></span>3.1.1 Componentes Básicos de um DW

A Figura [2](#page-29-0) representa a estrutura básica de um *DW* segundo [Kimball e Ross](#page-111-1) [\(2002\)](#page-111-1). Os componentes apresentados serão definidos em seguida.

<span id="page-29-0"></span>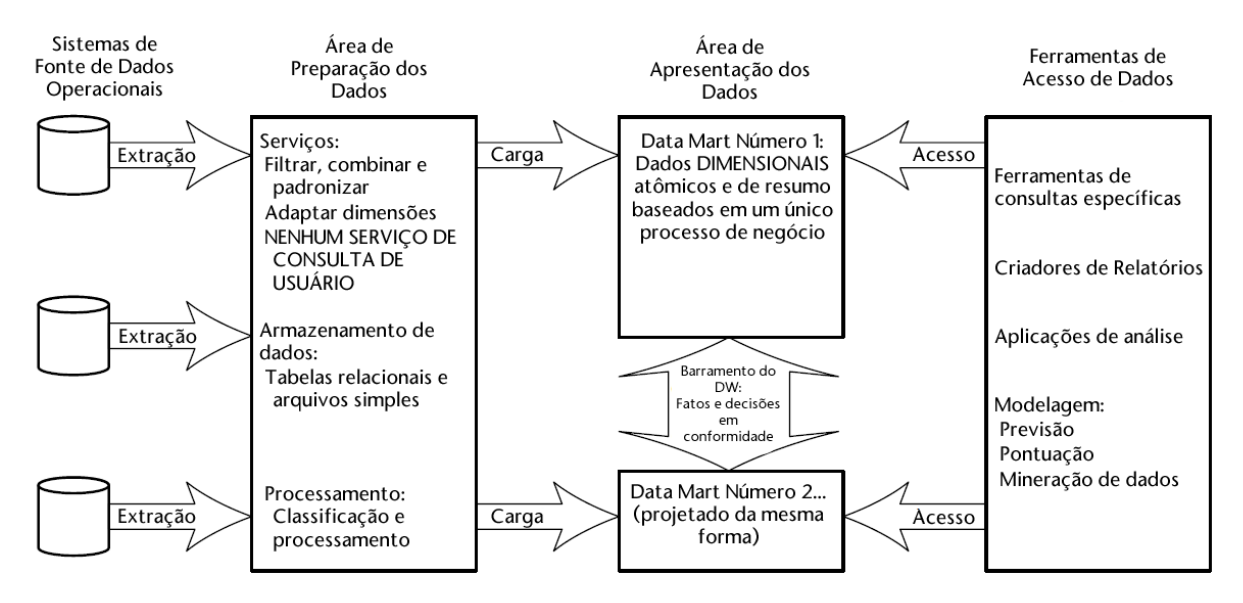

Figura 2 – Elementos básicos de um *DW* extraído de [Kimball e Ross](#page-111-1) [\(2002\)](#page-111-1)

**Sistemas de Fonte de Dados Operacionais (OSS -** *Operational Source Systems***)**: Representa os sistemas que irão prover informações para o *DW*. Seus dados podem ser provenientes, por exemplo de: outros sistemas OLTPs; planilhas eletrônicas; arquivos textos, bases de dados, entre outros. Essas fontes de informação compõem o negócio a ser tratado. Devem ser pensados como fora do ambiente de *DWing* porque há pouco ou nenhum controle sobre o conteúdo e formato dos dados presentes nestes tipos de sistemas legados [\(KIMBALL; ROSS,](#page-111-1) [2002\)](#page-111-1).

**Área de Preparação dos Dados (DSA -** *Data Staging Area***)**: É onde irá ocorrer a possível limpeza e reformatação dos dados antes que sejam carregados no *DW* [\(ELMASRI; NAVATHE,](#page-110-7) [2011\)](#page-110-7). Essas tarefas caracterizam os passos do processo que consiste na extração, transformação e carga dos dados, conhecido como *Extraction-Transformation-Load* (ETL). Cada um dos passos recebe a seguinte descrição:

- ∙ **Extração:** Primeira etapa do processo de ETL. Consiste na leitura e entendimento da fonte dos dados, copiando os que é necessário para futuros trabalhos [\(KIMBALL;](#page-111-1) [ROSS,](#page-111-1) [2002\)](#page-111-1).
- ∙ **Transformação:** Após a etapa de extração ter sido realizada, os dados podem receber diversos tipos de transformações, que incluem correções de conflitos, conversão de formatos, remoção de campos que não são úteis, combinação entre dados de diversas fontes, entre outros [\(KIMBALL; ROSS,](#page-111-1) [2002\)](#page-111-1).
- ∙ **Carga:** Após ter sido realizado o processo de transformação, os dados já estão

prontos para serem carregados no *DW*, tornando possível que todos os dados visualizados após esse processo reflitam a informação que passou pelos processos de extração e transformação [\(SHARMA,](#page-112-0) [2011\)](#page-112-0).

**Área de Apresentação dos Dados (DPA -** *Data Presentation Area***)**: Representa a área onde os dados são organizados, armazenados e disponibilizados para consulta direta pelos usuários, autores de relatórios e outras aplicações. Os dados da área de apresentação devem ser dimensionais e atômicos e devem estar de acordo com a arquitetura do *DW* [\(KIMBALL; ROSS,](#page-111-1) [2002\)](#page-111-1).

**Ferramentas de Acesso de Dados (DAT -** *Data Access Tools***)**: Representa a área onde uma variedade de ferramentas e técnicas podem ser utilizadas para apresentar aos usuários de negócio as consultas feitas aos dados do *DW*. A apresentação dos dados nessa área deve prover insumos que irão ajudar na tomada de decisões analíticas [\(KIMBALL; ROSS,](#page-111-1) [2002\)](#page-111-1)

**Metadados**: Definido como toda a informação no ambiente de *DW* que não são os dados em si [\(KIMBALL; ROSS,](#page-111-1) [2002\)](#page-111-1). Os metadados num ambiente *DW* podem apontar para dados sobre tabelas do sistema, índices, relacionamentos, e etc. [Kimball](#page-111-13) [\(1998\)](#page-111-13) recomenda que a arquitetura de um DW seja orientada a metadados, devido a seu papel crítico de prover informações e parâmetros que permitem que as aplicações executem suas tarefas com um controle maior sobre os dados provenientes das fontes de dados e outros elementos fundamentais para sua execução.

#### <span id="page-30-0"></span>3.2 Modelagem Dimensional

Um modelo dimensional difere em muitos aspectos do modelo normalizado em sua terceira forma normal, também conhecido como modelo entidade-relacionamento, que contém seus dados divididos em muitas entidades, cada qual identificada como uma tabela, buscando assim evitar redundância entre os dados, sendo eles armazenados em tempo real na medida que forem atualizados. O problema associado a essa solução é a tamanha complexidade adquirida pelos modelos, uma vez que são criadas um número grande de tabelas dificultando sua navegação. Em um sentido oposto, a modelagem dimensional resolve esse problema associado à complexidade, uma vez que, mesmo possuindo as mesmas informações que um modelo normalizado, elas estão modeladas de forma que estejam em sintonia com o entendimento do usuário e ao alto desempenho de consultas.

A modelagem dimensional adotada em ambientes OLAP é associada de maneira metafórica na literatura a um cubo de dados, cujas arestas definem as dimensões dos dados e as células do cubo contém valores de medida [\(KIMBALL; ROSS,](#page-111-1) [2002\)](#page-111-1). Os cubos de dados têm um foco nas necessidades de negócio e podem ser exemplificados como na Figura [3:](#page-31-0)

<span id="page-31-0"></span>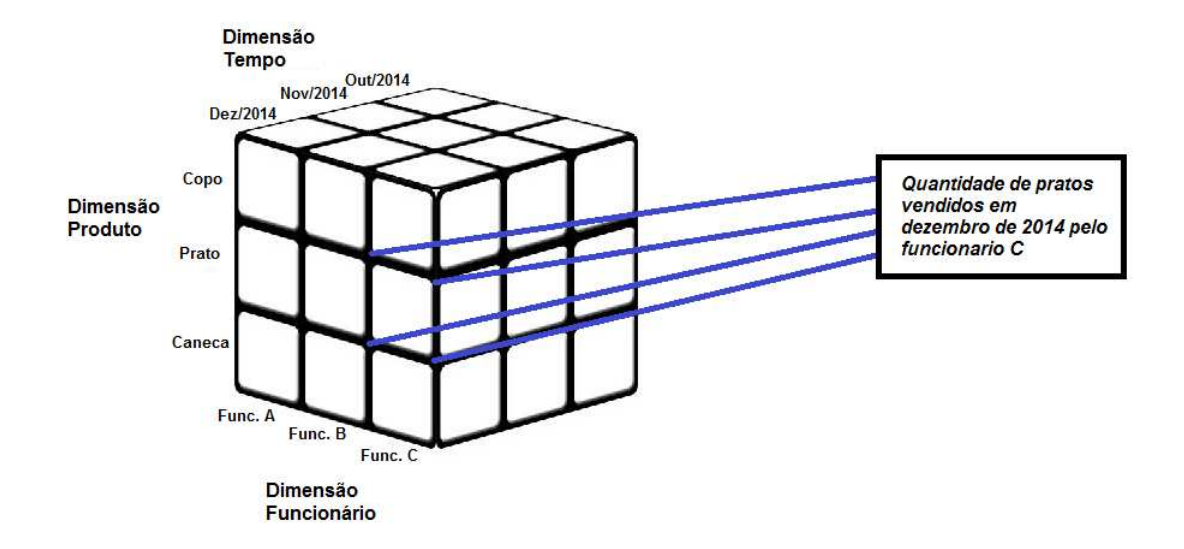

Figura 3 – Cubo de dados com o fato Venda e dimensões Produto, Funcionário e Tempo

As operações possíveis de serem aplicadas a um cubo OLAP são categorizadas a seguir.

- ∙ *Drill Down: Drilling* em modelagem multidimensional significa ir de um nível hierárquico a outro [\(BALLARD,](#page-110-8) [2006\)](#page-110-8). Portanto, *Drill Down* busca aumentar o nível de detalhamento, partindo de um certo nível de dados para um nível mais detalhado [\(SHARMA,](#page-112-0) [2011\)](#page-112-0).
- ∙ *Drill Up:* Ao contrário da operação *Drill Down*, a *Roll Up* parte de um nível mais detalhado para um nível menos detalhado [\(SHARMA,](#page-112-0) [2011\)](#page-112-0).
- ∙ *Slice and Dice:* Técnica com filosofia parecida à cláusula *where* usada em *SQL*. Permite que sejam criadas restrições na análise dos dados. [\(TIMES,](#page-112-1) [2012\)](#page-112-1)
- ∙ *Drill Across:* Permite que diferentes cubos sejam concatenados [\(NERI,](#page-111-11) [2002\)](#page-111-11). Uma operação do tipo *Drill Across* irá simplesmente unir diferentes tabelas fato através de dimensões correspondentes [\(KIMBALL,](#page-111-13) [1998\)](#page-111-13).
- ∙ *Pivoting:* Metaforicamente, significa rotacionar o cubo. Essa técnica altera a ordenação das tabelas dimensionais [\(NERI,](#page-111-11) [2002\)](#page-111-11).

A Figura [4,](#page-32-0) extraída de [Sharma](#page-112-0) [\(2011\)](#page-112-0), mostra o fluxo percorrido pelo *Drill Down* e pelo *Drill Up* nas consultas OLAP:

<span id="page-32-0"></span>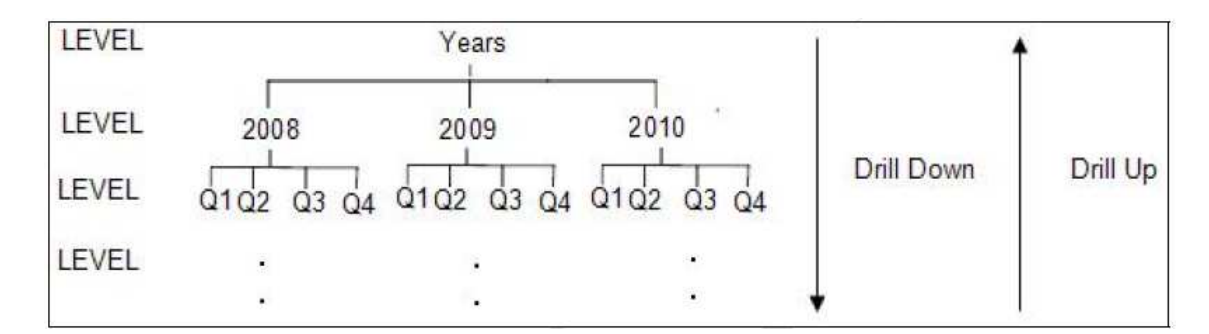

Figura 4 – Diferença entre o fluxo seguido pelo Drill Up e pelo Drill Down, extraída de [\(SHARMA,](#page-112-0) [2011\)](#page-112-0)

#### <span id="page-32-1"></span>3.2.1 Tipos de Tabelas do Modelo Dimensional

Um modelo dimensional é composto por tabelas fatos e tabelas dimensões, que quando juntas formam o esquema estrela. A tabela fato é a tabela primária no modelo dimensional. O termo *fato* está associado à maneira como ela representa uma medida de negócio [\(KIMBALL; ROSS,](#page-111-1) [2002\)](#page-111-1). Já a tabela dimensão contém descrições textuais dos negócios envolvidos, o que a torna a chave para que o modelo seja utilizável e de fácil entendimento. [Kimball e Ross](#page-111-1) [\(2002\)](#page-111-1) faz uma relação direta entre a qualidade do *DW* como um todo e a qualidade e profundidade dos atributos das tabelas dimensão.

#### <span id="page-32-2"></span>3.2.2 Esquemas Dimensionais

Dois esquemas comuns são o esquema estrela e o esquema floco de neve. O esquema estrela consiste em uma tabela de fatos com uma única tabela para cada dimensão, como pode ser visto na Figura [5](#page-33-0) [\(ELMASRI; NAVATHE,](#page-110-7) [2011\)](#page-110-7). O esquema floco de neve é resultado da normalização e expansão das tabelas de dimensão do esquema estrela [\(BALLARD,](#page-110-8) [2006\)](#page-110-8). Segundo [Kimball e Ross](#page-111-1) [\(2002\)](#page-111-1) o floco de neve não é recomendado em uma ambiente de *DW*, pois quase sempre faz com que a apresentação dos dados ao usuário seja mais complexa, além do impacto negativo que causa sobre o desempenho da navegação.

<span id="page-33-0"></span>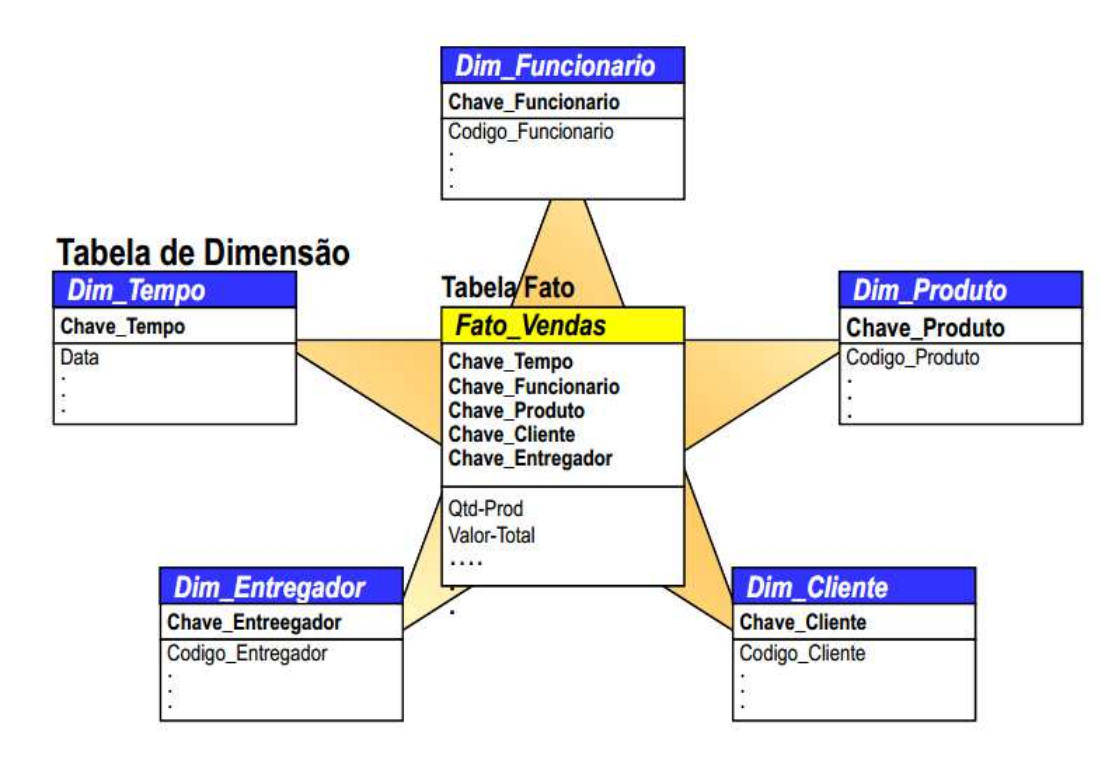

Figura 5 – Esquema estrela extraído de [Times](#page-112-1) [\(2012\)](#page-112-1)

### <span id="page-33-1"></span>3.3 Ambiente de DWing para Métricas de Código-Fonte

A arquitetura ilustrada na Figura [6](#page-34-0) foi projetada, utilizando um ambiente de *DWing* para armazenamento de métricas de código-fonte, de modo que a fonte externa de dados seriam, neste caso, arquivos contendo as métricas e suas medidas.(Figura [6\)](#page-34-0).

<span id="page-34-0"></span>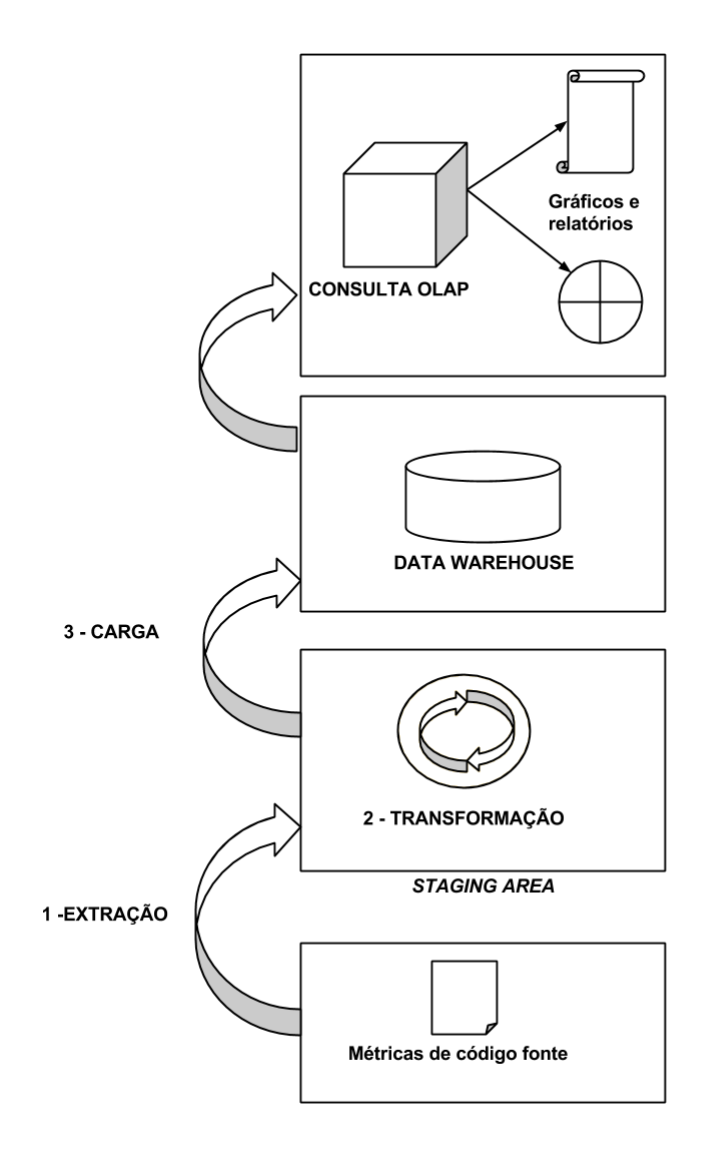

Figura 6 – Arquitetura do ambiente de *DWing* para métricas de código

Seguindo a metodologia de [Kimball e Ross](#page-111-1) [\(2002\)](#page-111-1) para projetar um *DW*, as subseções a seguir buscam redefinir alguns conceitos do *design* do projeto de [Rêgo](#page-112-2) [\(2014\)](#page-112-2) para a solução de *DWing*.

#### <span id="page-34-1"></span>3.3.1 Seleção do Processo de Negócio

Baseado nas limitações do modelo original e na proposta de melhoria elaborada no Apêndice [A](#page-113-0) e no *feedback* dos usuários da modelagem proposta, foram propostos 10 requisitos de negócio, que abordam a avaliação dos valores percentis das métricas de código-fonte e a avaliação de cenários de limpeza e taxa de aproveitamento de oportunidades de melhoria de código-fonte.

∙ **Requisito 1:** Visualizar o **intervalo qualitativo** obtido para cada **métrica de código-fonte** de uma **classe** em uma determinada **release** do **projeto** para todas as **configurações de métricas** aplicáveis.

- ∙ **Requisito 2:** Comparar o **intervalo qualitativo** obtido para cada **métrica de código-fonte** de uma **classe** ao longo de todas as **releases** de um **projeto** para todas as **configurações de métricas** aplicáveis.
- ∙ **Requisito 3:** Visualizar a **medida de métrica** obtida para cada **métrica de código-fonte** em uma determinada **release** e uma determinada **classe** do **projeto** para todas as **configurações de métricas** aplicáveis.
- ∙ **Requisito 4:** Visualizar a **quantidade** de **cenários de limpeza** identificados pelo seu tipo em cada **classe** ao longo de cada **release** de um **projeto** para todas as **configurações de métricas** aplicáveis.
- ∙ **Requisito 5:** Comparar a **quantidade** de **cenários de limpeza** de uma **configuração de métrica** pelo seu tipo em uma **release** de um **projeto**.
- ∙ **Requisito 6:** Visualizar o **total de cenários de limpeza** de uma **configuração de métrica** em uma determinada **release** de um **projeto**.
- ∙ **Requisito 7:** Visualizar cada uma das **classes** com um determinado **cenário de limpeza de código-fonte** para uma **configuração de métrica** ao longo das **releases** de um **projeto**.
- ∙ **Requisito 8:** Acompanhar a **Taxa de Aproveitamento de Oportunidades de Melhoria de Código-Fonte** de uma **configuração de métrica** que é a divisão do total de **cenários de limpeza** identificados em uma **release** e o o **número total de classes** da mesma **release** de um **projeto**.
- ∙ **Requisito 9:** Visualizar o **total de classes** num **intervalo qualitativo** numa configuração de uma **release** de um **projeto**.
- ∙ **Requisito 10:** Acompanhar a **taxa de classes** num **intervalo qualitativo**, que representa o **total de classes encontradas num intervalo qualitativo** dividido pelo total de **classes da release**, levando em conta a **configuração de métrica** escolhida.

Assim espera-se que o modelo comporte um número irrestrito de configurações de métrica, pois anteriormente somente as configurações *Open JDK8* e *Tomcat* eram suportadas.
## 3.3.2 Verificação da Periodicidade de Coleta de Dados

No contexto de software *releases* representam um conjunto de itens de configuração organizados e categorizados para serem distribuídos em um dado período de tempo. O ambiente de *DWing* suporta *releases* no período que a coleta demanda, diária, semanal, quinzenal, mensa ou semestral.

### 3.3.3 Identificação dos Fatos e das Dimensões da Proposta de Melhoria

Segundo a metologia de [\(KIMBALL; ROSS,](#page-111-0) [2002\)](#page-111-0) o próximo passo é definir os fatos e dimensões a partir dos termos em negrito presentes nos requisitos, assim a Tabela [1](#page-37-0) apresenta os fatos e dimensões identificados com base nos requisitos para o contexto de monitoramento de métricas.

<span id="page-37-0"></span>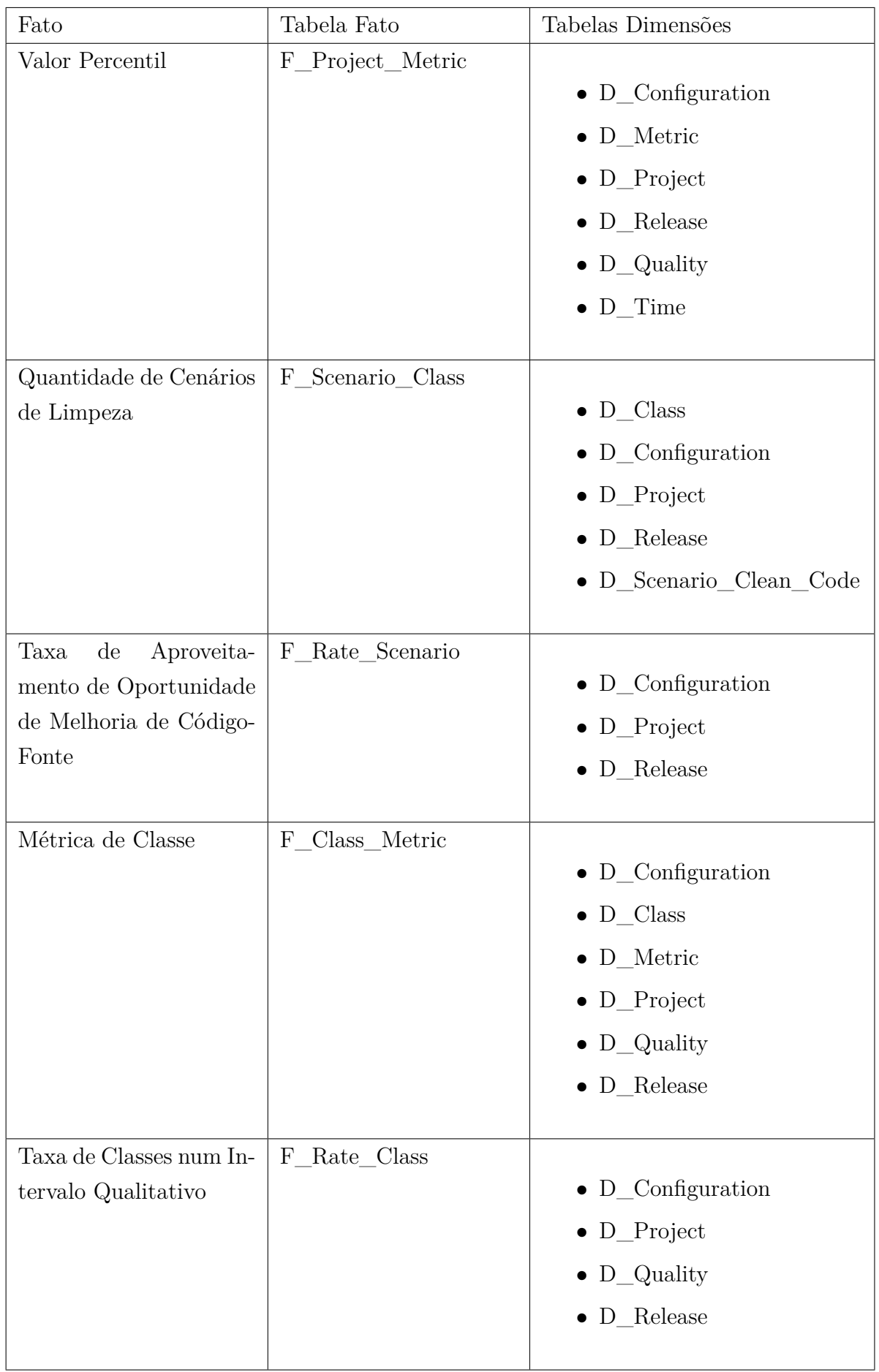

[Rêgo](#page-112-0) [\(2014\)](#page-112-0) criou uma área de metadados específica para armazenar configurções de métricas, e assim permitir o que o processo de *Extraction-Transformation-Load* do ambiente de *DWing* proposto se beneficie dessas informações, pois a extração realizada em diversas fontes de dados teriam todas estes parâmetros em comum, sendo essa uma vantagem apresentada por [\(KIMBALL; ROSS,](#page-111-0) [2002\)](#page-111-0). A área de metadados desenvolvida possui as seguintes tabelas:

- ∙ *Meta\_Metric\_Ranges:* Contém cada configuração de intervalo qualitativo para cada métrica de código-fonte.
- ∙ *Meta\_Scenario:* Contém os cenários de limpeza de código e suas recomendações.
- ∙ *Meta\_Metric\_Ranges\_Meta\_Scenario:* Como a cardinalidade entre as tabelas *Meta\_Scenario* e *Meta\_Metric\_Ranges* seria de *n* para *n*, essa tabela foi criada contendo os registros únicos dessas duas tabelas.

A Figura [7](#page-38-0) retrata o ambiente de metadados criado:

<span id="page-38-0"></span>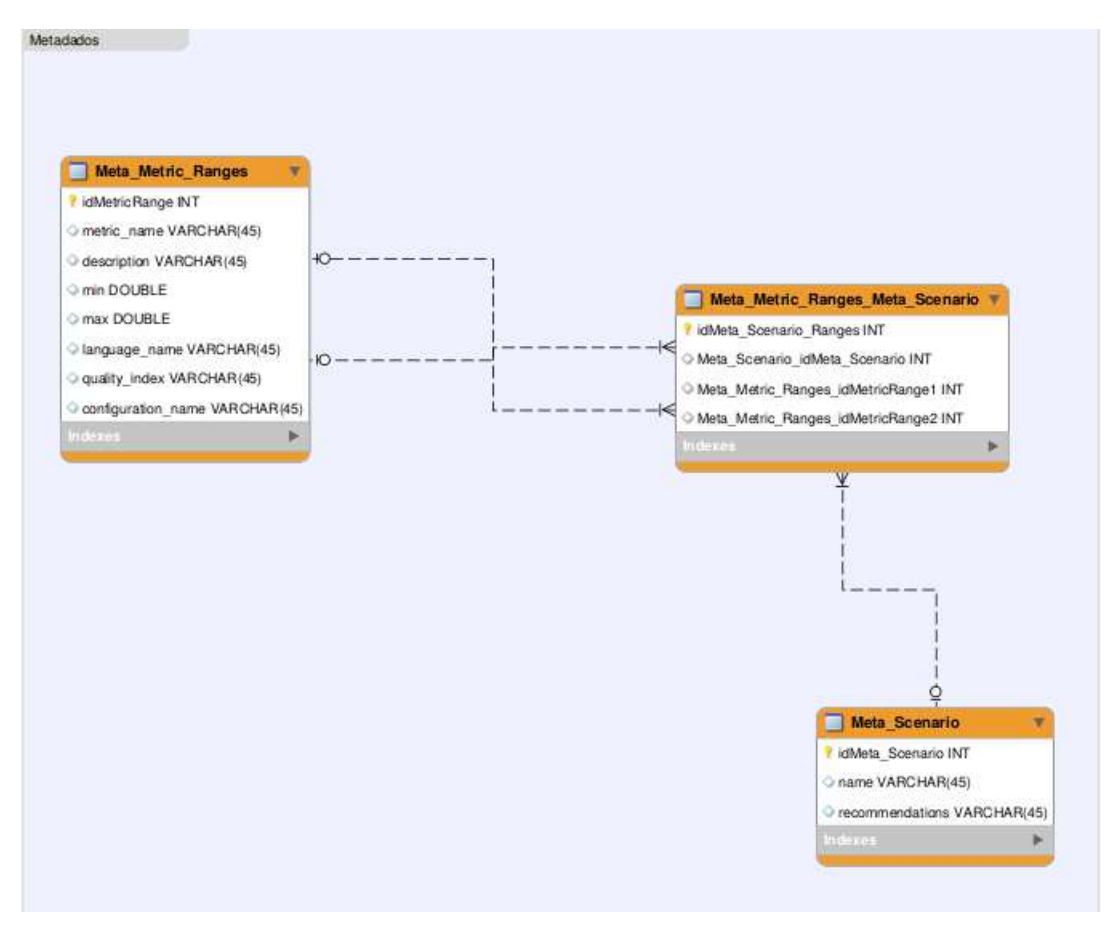

Figura 7 – Projeto físico do *DW* extraído de [Rêgo](#page-112-0) [\(2014\)](#page-112-0)

Foi então possível criar o modelos físico para os requisitos utilizando a ferramenta *MySQL Workbench* que se encontra no Apêndice [C](#page-117-0)

# 3.4 Considerações Finais do Capítulo

Nesse capítulo foi apresentado a modelagem dimensional da soluçao de *DWing* para métricas de codigo-fonte, que buscou redefinir o modelo proposto por [Rêgo](#page-112-0) [\(2014\)](#page-112-0), bem como a base teórica para se chegar nessa solução. No próximo capítulo será apresentado o projeto de estudo de caso que irá visar a análise da utilização da solução proposta nesse capítulo.

# 4 Metodologia

Neste capítulo será apresentada a metodologia desenvolvida, descrevendo o protocolo para o estudo de caso. Elementos de pesquisa como o problema a ser resolvido e quais são os objetivos a serem alcançados serão identificados e explicados. Serão definidas a metodologia da pesquisa, definindo qual a natureza da pesquisa, a forma de abordagem, o tipo de objetivo que se espera alcançar, os procedimentos técnicos e o tipo de coleta de dados. A figura [8](#page-40-0) apresenta um esquema para a metodologia, buscando classificar a pesquisa quanto aos elementos que a classificam segundo [Silva e Menezes](#page-112-1) [\(2005\)](#page-112-1):

<span id="page-40-0"></span>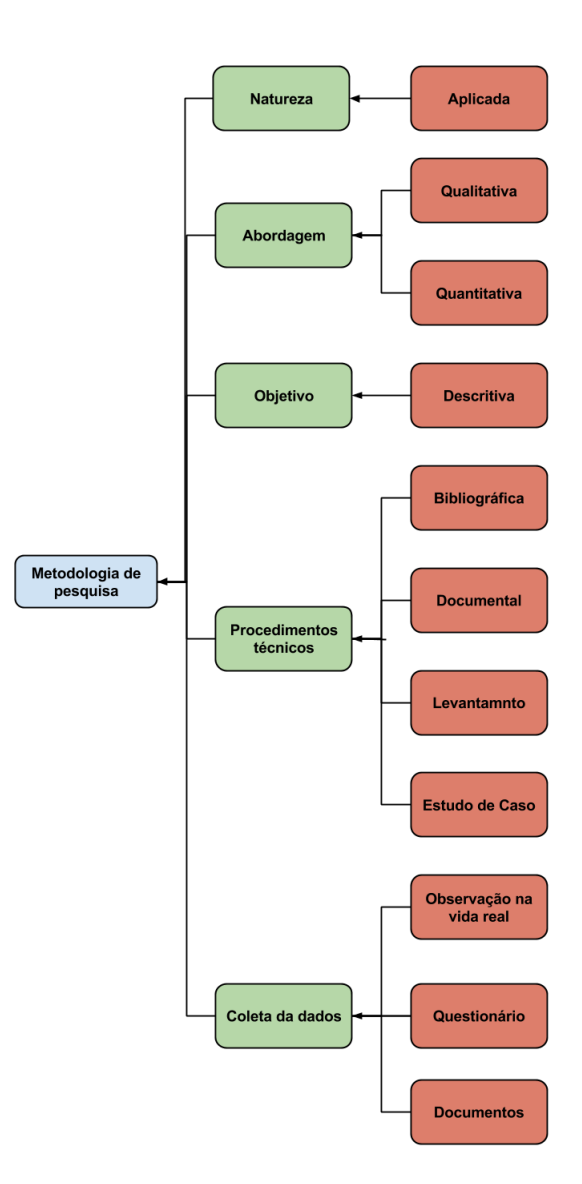

Figura 8 – Metodologia de pesquisa

Do ponto de vista da natureza, uma pesquisa pode ser considerada básica ou

aplicada [\(SILVA; MENEZES,](#page-112-1) [2005\)](#page-112-1). A pesquisa a qual este trabalho se refere é aplicada pois seus resultados contém aplicação prática e são dirigidos à solução de problemas específicos.

A abordagem da pesquisa será tanto qualitativa quanto quantitativa, pois ao mesmo tempo em que busca classificar informações em números através de técnicas estatísticas, também analisa a subjetividade de algumas questões sem que isso seja traduzido em números.

O objetivo que essa pesquisa busca alcançar faz com que ela seja considerada descritiva, pois uma pesquisa descritiva visa descrever as características de determinado fenômeno envolvendo uso de técnicas padronizadas de coleta de dados [\(SILVA; MENEZES,](#page-112-1) [2005\)](#page-112-1). Quanto aos procedimentos técnicos ela pode ser considerada de levantamento, pois envolve a interrogação direta das pessoas cujo comportamento se deseja conhecer. Além disso, do ponto de vista dos procedimentos técnicos, ela também pode ser considerada bibliográfica, documental e experimental pela evidência primária de um estudo de caso.

Também foi modelado no esquema da metodologia quais serão as formas de coleta de dados. Como pode pode ser visto na figura [8,](#page-40-0) a coleta é feita através de questionários, obervação na vida real e documentos, que incluem o próprio relatório da solução adotada no estudo de caso.

As etapas necessárias para o desenvolvimento do projeto de estudo de caso se baseiam na diagramação de pesquisa de [Gil](#page-110-0) [\(2002\)](#page-110-0), nos passos para elaborar um estudo de caso elicitados por [Yin](#page-112-2) [\(2001\)](#page-112-2) e no protocolo de estudo de caso de [Brereton, Kitchenham](#page-110-1) [e Budgen](#page-110-1) [\(2008\)](#page-110-1). A figura [9](#page-42-0) apresenta os elementos do projeto com sua ordem de execução em forma de fluxo.

<span id="page-42-0"></span>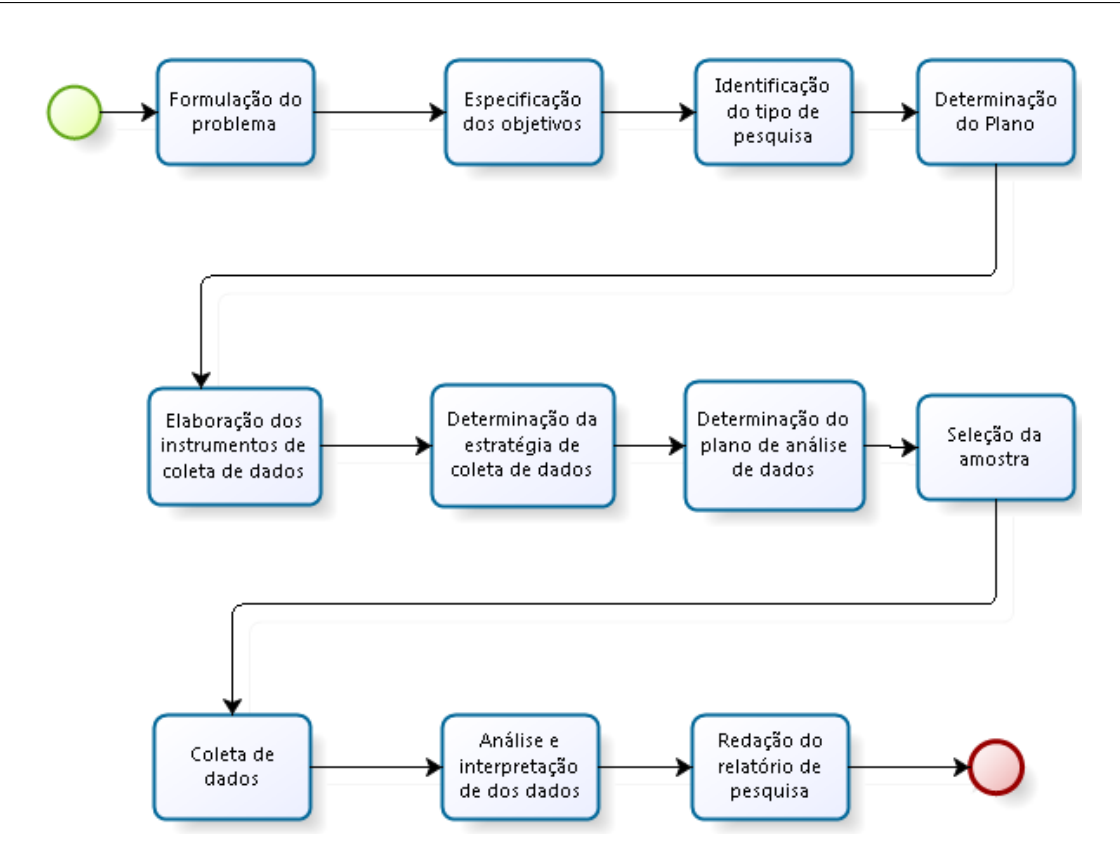

Figura 9 – Diagramação do projeto de estudo de caso

Os passos específicos do estudo de caso são apresentados após a identificação do tipo de pesquisa. Assim a partir do passo de determinação do plano até o passo de seleção da amostra são apresentados o projeto de estudo de caso onde serão identificados elementos como o problema a ser resolvido, a questão de pesquisa e demais tópicos definidos no protocolo de estudo de caso. Em seguida, a coleta de dados é feita através de questionários, entrevistas informais, observações em campo e resultados provenientes da solução de DWing que será utilizada. A etapa de análise e interpretação dos dados referese às atividades de categorização, exibição, verificação e conclusão de dados de natureza qualitativa e quantitava. Por fim, a redação do relatório de pesquisa apresenta a redação dos resultados de forma adequada para o leitor alvo.

# 4.1 Metodologia de Desenvolvimento

A metodologia de desenvolvimento utilizada na primeira parte deste trabalho envolvia reuniões periódicas com o orientador em que eram discutidos temas relacionados a teoria e objetivos de pesquisa. Os intervalos de tempo em que eram realizadas as reuniões variavam de acordo com a demanda de pesquisa envolvida e seu tamanho. Foi elaborado então um cronograma de atividades para serem realizadas durante a segunda parte deste trabalho, todavia, após apresentação do Trabalho de Conclusão de Curso 1 optou-se por reestruturar o estudo envolvendo novos objetivos na questão de pesquisa, não aproveitando assim o cronograma elaborado.

Para a segunda parte do trabalho, iniciada em janeiro de 2015, foi estabelecido que reuniões quinzenais aconteceriam com o orientador, enquanto reuniões de acompanhamento semanais ocorreriam no Tribunal de Contas da União. A inclusão do novo objetivo proposto após apresentação da primeira parte do trabalho motivou a realizar reuniões semanais com o Prof. Dr. Paulo Meirelles, uma vez que esse novo objetivo estava diretamente relacionado à sua tese de doutorado. Novas atividades eram então criadas e executadas no período entre as essas reuniões de acordo com as discussões realizadas.

A disposição das atividades realizadas nesses intervalos encontra-se no Apêndice [D.](#page-122-0)

# 4.2 Definição Sobre Estudo de Caso

O estudo de caso é uma estratégia de pesquisa utilizada para investigar um tópico de maneira empírica através de um conjunto de procedimentos pré-especificados [\(YIN,](#page-112-2) [2001\)](#page-112-2). Buscando diferenciar o estudo de caso de outras estratégias de pesquisa, [Yin](#page-112-2) [\(2001\)](#page-112-2) esclarece que um estudo de caso deve focar em acontecimentos contemporâneos, não havendo assim exigência quanto ao controle sobre os eventos comportamentais. Dessa forma, o estudo de caso difere de um experimento pelo motivo que neste há controle e manipulação sobre as variáveis observadas, diferentemente do estudo de caso, que não os manipula. Em suma, a essência de qualquer estudo de caso reside em esclarecer uma decisão ou um conjunto de decisões, considerando o motivo pelo qual elas foram tomadas e qual os resultados das suas implementações [\(SCHRAMM,](#page-112-3) [1971\)](#page-112-3).

Uma vantagem dos estudos de caso encontra-se no fato deles serem mais fáceis de serem planejados, além de possuírem caráter mais realista. Porém, as desvantagens esbarram no fato dos resultados serem mais difíceis de ser generalizados, ou seja, é possível mostrar os efeitos de uma situação típica, porém é necessária maior análise para que se possa generalizar a outras situações [\(WOHLIN et al.,](#page-112-4) [2012\)](#page-112-4).

A estrutura do protocolo de estudo de caso proposta foi adaptada do trabalho de [Brereton, Kitchenham e Budgen](#page-110-1) [\(2008\)](#page-110-1) e se apresenta dividida nos seguintes tópicos, cada um com seu objetivo específico:

- ∙ **Trabalhos Antecedentes e Relacionados Seção [4.3.1](#page-44-0)**: Identificar outros estudos acerca do tópico.
- ∙ **Questão de Pesquisa Seção [4.3.2](#page-45-0)**: definir a questão de pesquisa principal e suas proposições derivadas que serão abordado por este estudo.
- ∙ **Design Seção [4.3.3](#page-48-0)**: Identificar se o projeto de pesquisa é um caso único ou

múltiplo bem como seu propósito geral.

- ∙ **Seleção Seção [4.3.4](#page-48-1)**: Apresentar critérios para a seleção do caso e descrição do objeto de estudo a ser analisado.
- ∙ **Fonte e Método de Coleta de Dados Seção [4.3.5](#page-49-0)**: Identificar os dados que serão coletados, definindo um plano para a coleta e como a informação será armazenada.
- ∙ **Ameaças a validade do estudo de caso Seção [4.3.6](#page-50-0)**: Elicitar tipos de validades aplicáveis a um estudo de caso baseando-se no trabalho desenvolvido por [Yin](#page-112-2) [\(2001\)](#page-112-2), sendo elas: constructo, interna, externa e confiabiliade.

# 4.3 Planejamento do Estudo de Caso

Esta seção contém referências sobre os trabalhos que antecederam esse estudo de caso dentro de um contexto similar ao que foi apresentado, assim como a própria questão geral de pesquisa a ser respondida com todos os elementos necessários para respondê-la.

### <span id="page-44-0"></span>4.3.1 Trabalhos Antecedentes e Relacionados

O trabalho que antecede essa ideia foi desenvolvido por [Rêgo](#page-112-0) [\(2014\)](#page-112-0), no qual a solução para monitoramento de métricas de código-fonte utilizando *DW* foi desenvolvida.

Anteriormente ao trabalho realizado por [Rêgo](#page-112-0) [\(2014\)](#page-112-0), [Marinescu](#page-111-1) [\(2005\)](#page-111-1) mostrou que a utilização de métricas isoladas dificulta a interpretação de anomalias do código, reduzindo a eficácia da medição. Além disso, o autor ainda afirma que a métrica por si só não contém informação o suficiente para motivar uma transformação no código que melhore sua qualidade. Buscando trabalhar nesse contexto, [Marinescu](#page-111-1) [\(2005\)](#page-111-1) apresentou o conceito de interpretação das métricas em um nível de abstração maior do que somente observar o valor da métrica isoladamente.

Outro trabalho antecedente a ser destacado é a tese desenvolvida por [Meirelles](#page-111-2) [\(2013\)](#page-111-2), em que se buscou responder como métricas de código-fonte podem influenciar na atratividade de projetos de software livre e quais métricas devem ser controladas ao longo do tempo. Além disso, [Meirelles](#page-111-2) [\(2013\)](#page-111-2) também inseriu como questão de pesquisa se as métricas de código-fonte melhoram com o amadurecimento dos projetos. Durante a execução de seu trabalho, foi observado a partir dos resultados obtidos para cada métrica de código-fonte, considerando a amostra de trinta e oito projetos de software livre que, para uma determinada linguagem de programação, é possível definir um intervalo qualitativo a partir de um determinado percentil observando o conjunto de valores que são frequentemente observados.

O trabalho de [Machini et al.](#page-111-3) [\(2010\)](#page-111-3) relaciona-se com este trabalho por ter como objetivo fazer com que as métricas de código-fonte sejam mais facilmente incorporadas no cotidiano dos programadores, apresentando uma maneira de interpretar os valores das métricas através de cenários problemáticos que ocorrem frequentemente durante o desenvolvimento.

Já o trabalho de [Ruiz et al.](#page-112-5) [\(2005\)](#page-112-5) apresenta o uso de um ambiente de *DWing* para apoiar a implementação de um programa de medição em uma organização certificada como CMM Nível 2. Além disso foi concebido um experimento que valida sua arquitetura, onde foi usado dados organizacionais reais. [Ruiz et al.](#page-112-5) [\(2005\)](#page-112-5) aborda três aspectos essenciais:

- ∙ A captura de dados, considerando os vários tipos de heterogeneidade.
- ∙ A integração, transformação e representação de dados quantitativos do projeto de acordo com a visão organizacional unificada e centralizada.
- ∙ A funcionalidade de análise que permite o monitoramento do processo.

Uma limitação do trabalho de [Ruiz et al.](#page-112-5) [\(2005\)](#page-112-5) como evidência de um trabalho anterior a este é o fato de não ter sido usado métrica de código-fonte, mas sim métricas relacionadas ao processo de desenvolvimento de *software*.

[Novello](#page-112-6) [\(2006\)](#page-112-6) também utilizou *DW* para monitoramento de métricas no processo de desenvolvimento de software, porém essas métricas não eram de código-fonte.

Outros trabalhos relacionados ao conceito de métricas de software utilizados nessa revisão são [Fenton e Pfleeger](#page-110-2) [\(1998\)](#page-110-2), [Beck](#page-110-3) [\(2007\)](#page-110-3), [Pandian](#page-112-7) [\(2004\)](#page-112-7), [Kan](#page-111-4) [\(2002\)](#page-111-4) e [McCabe](#page-111-5) [\(1976\)](#page-111-5). Outros trabalhos que possuem como tema *DWing* foram utilizados durante a revisão bibliográfica, entre eles estão [Inmon](#page-110-4) [\(2002\)](#page-110-4), [Kimball e Ross](#page-111-0) [\(2002\)](#page-111-0), [Chaudhuri e](#page-110-5) [Dayal](#page-110-5) [\(1997\)](#page-110-5) e [Neri](#page-111-6) [\(2002\)](#page-111-6).

### <span id="page-45-0"></span>4.3.2 Questão de Pesquisa

Toda pesquisa se inicia com algum tipo de problema, porém nem todo problema é passível de tratamento científico. Para que um problema seja de natureza científica ele deve estar envolvido a variáveis que podem ser testadas [\(GIL,](#page-110-0) [2002\)](#page-110-0). Por causa disso, [Gil](#page-110-0) [\(2002\)](#page-110-0) ainda define que todo problema deve ser empírico e suscetível de solução, além de ser delimitado a uma dimensão viável.

A questão de pesquisa deriva do problema identificado e busca definir o propósito da medição e o objeto que será medido, seja ele produto, processo ou recurso. Além disso, deve caracterizar o assunto a ser tratado e o ponto de vista que se delimita o escopo [\(BASILI; CALDIERA; ROMBACH,](#page-110-6) [1996\)](#page-110-6) [\(CALDIERA; ROMBACH,](#page-110-7) [1994\)](#page-110-7).

Para atender a questão de pesquisa foi utilizado o mecanismo goal-question-metrics

(GQM). O GQM combina em si muitas das técnicas de medição e as generaliza para incorporar processos, produtos ou recursos, o que torna seu uso adaptável a ambientes diferentes [\(CALDIERA; ROMBACH,](#page-110-7) [1994\)](#page-110-7). O GQM possui objetivos específicos para a questão de pesquisa, cada um contendo questões específicas que buscam responder através da coleta de métricas a questão geral de pesquisa e assim atender o problema do estudo de caso [\(BASILI; CALDIERA; ROMBACH,](#page-110-6) [1996\)](#page-110-6). A estrutura do estudo de caso englobando o GQM utilizado é apresentada da seguinte maneira:

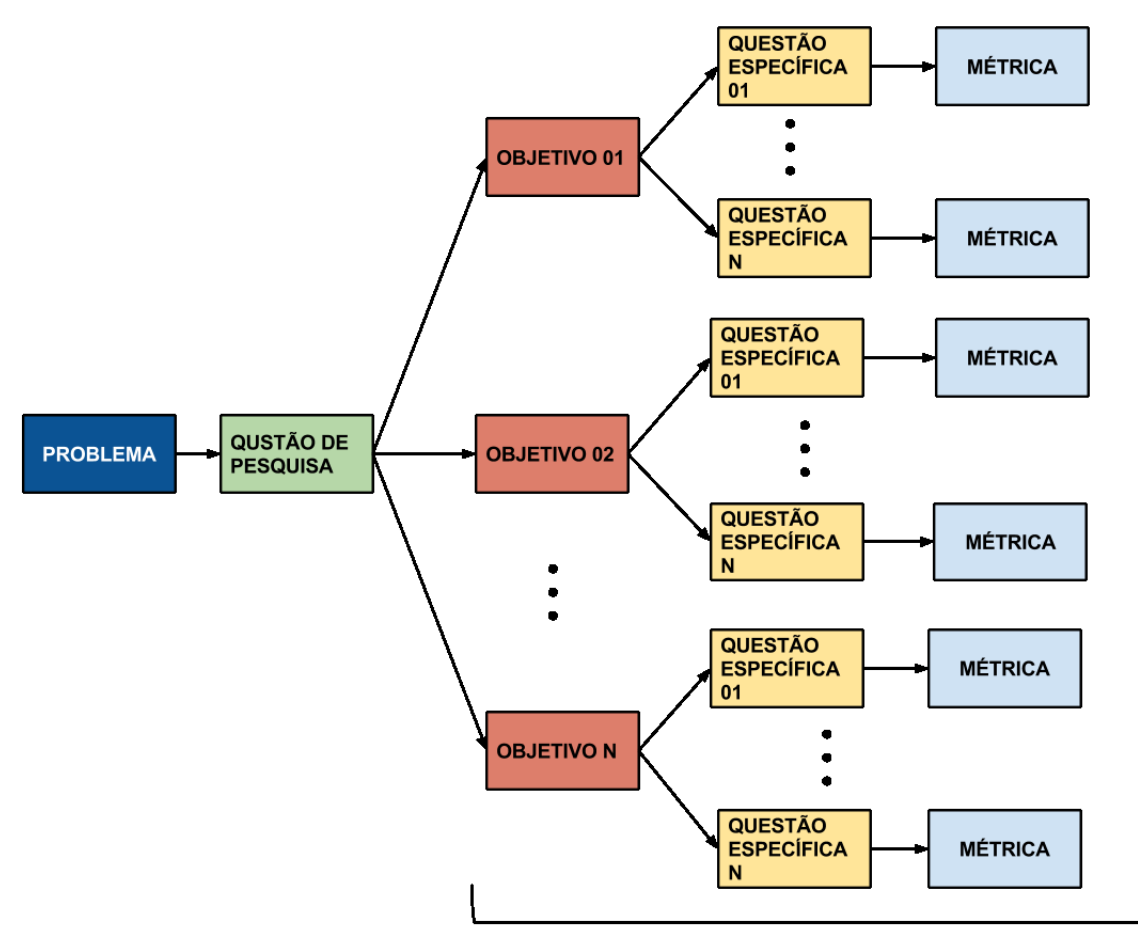

**GQM GOAL-QUESTION-METRIC** 

Figura 10 – Estrutura do GQM

Aplicando a técnica do GQM e levando em conta a análise do problema identificado, retomamos a questão de pesquisa deste trabalho introduzida na seção [1.2:](#page-18-0)

*O uso de um ambiente de DW para aferição da qualidade interna do software apoiado por uma abordagem de interpretação do comportamento das métricas de código-fonte pode servir para suporte para tomada de decisões da equipe de desenvolvimento?*

Para responder a questão de pesquisa foram definidos dois objetivos de pesquisa, bem como suas respectivas questões específicas e métricas, apresentados a seguir.

**Objetivo 01:** Obter configurações de métricas a partir do levantamento dos projetos do TCU

**OB1QE01:** Quantos projetos do TCU são relevantes para elaboração da configuração de métricas?

**Fonte:** Entrevista TCU

**Métrica:** Tamanho da amostra.

**OB1QE02:** Quais são as classificações dos projetos desenvolvidos pelo TCU de modo que seja possível agrupá-los?

**Fonte:** Entrevista TCU, documentação dos projetos, código-fonte.

**Métrica:** Classificações dos projetos TCU.

**OB1QE03:** Quais métricas geradas pelo Analizo são relevantes para construção das configurações do TCU?

**Fonte:** Entrevista.

**Métrica:** Métricas de código.

**OB1QE04:** Quais são os intervalos de valores de referência sugeridos para as métricas para cada grupo de projeto classificado?

**Fonte:** Intervalos de frequência das métricas dos projetos.

**Métrica:** Ponto de corte nos intervalos de frequência.

**Objetivo 02:** Investigar o uso da solução proposta analisando projetos em desenvolvimento interno no TCU.

**OB2QE01:** Quantas tomadas de decisão foram realizadas pela equipe baseando-se no uso da solução de *DWing* desenvolvida em um período de tempo?

**Fonte:** Registro de observação em campo, questionário e comentários nos *commits*

**Métrica:** Número de decisões tomadas/tempo.

**OB2QE02:** Qual a média do nível de visibilidade a respeito da qualidade de código-fonte a equipe obteve conforme a solução foi utilizada?

**Fonte:** Questionário com equipe que fez uso da solução.

**Métrica:** alta, média e baixa

**OB2QE03:** Qual a quantidade de cenários de limpeza em cada tipo de classificação a seguir: Verdadeiro Positivo, Falso Positivo, Falso Negativo, Indefinido?

**Fonte:** Documentação da equipe de desenvolvimento.

**Métrica:** Quantidade de Verdadeiro Positivo, Quantidade de Falso positivo, Quantidade de Falso Negativo e Quantidade de Indefinidos.

**OB2QE04:** Qual a quantidade de cenários que foram corrigidos após utilização da solução de *DWing*?

**Fonte:** código-fonte.

**Métrica:** Números de cenários corrigidos.

**OB2QE05:** Qual a comportamento das métricas de código-fonte após uso da solução de *DWing*?

**Fonte:** código-fonte.

**Métrica:**Intervalos das métricas.

### <span id="page-48-0"></span>4.3.3 Design

Segundo classificação de estudo de caso elaborada por [Yin](#page-112-2) [\(2001\)](#page-112-2), este estudo de caso pode ser classificado em seus dois objetivos de pequisa como único, pois não houve replicação do estudo em equipes distintas com o objetivo de integrá-los posteriormente, e holístico pois contém apenas uma unidade de análise, o código-fonte.

### <span id="page-48-1"></span>4.3.4 Seleção

Para a realização deste estudo de caso foi procurado um órgão público que possuísse desenvolvimento de *software* em um nível em que fosse possível responder a questão de pesquisa elaborada. A organização selecionada para este estudo de caso foi o órgão público Tribunal de Contas da União-TCU, devido a conveniência por contatos internos que possibilitassem a realização do estudo de caso. A seguir o processo de medição de qualidade interna do TCU será contextualizado buscando assim demonstrar argumentos que mostrem alinhamento do ambiente estudado com o objetivo de pesquisa.

### 4.3.4.1 Contextualização do Processo de Medição de Qualidade Interna

Para aferir a qualidade dos sistemas desenvolvidos internamente no TCU, ou seja, aqueles que não são contratados de fornecedores, a equipe de desenvolvimento estipulou valores para os indicadores das métricas exportadas pela ferramenta Sonar de acordo com pesquisas bibliográficas e pelo próprio consenso entre as equipes de desenvolvimento. Para tanto, essa equipe analisou tanto projetos desenvolvidos anteriores ao uso da prática de monitoramento e melhoria contínua da qualidade interna do código-fonte, quanto os projetos mais recentes, que passaram a fazer uso dessa prática no seu ciclo de desenvolvimento. A interpretação e visualização de dados extraídos da ferramenta *Sonar* são feitas por meio do *plugin Total Quality* [1](#page-49-1) . Esse indicador é composto por diferentes tipos de medida/cálculos, sendo os resultados apresentados em um *dashboard* que permite visualizar as medidas para as métricas de diferentes formas, entre elas destacam-se rankings e acompanhamento histórico. Cabe ressaltar que, a prática de monitoramento da qualidade do código-fonte no TCU ainda não pode ser considerada institucionalizada, uma vez que, esta prática não é realizada de forma sistemática por todas as equipes de desenvolvimento interno do referido órgão. As dificuldades encontradas pelas equipes de desenvolvimento no TCU estão concentradas no fato de não haver consenso em relação a atualização dos indicadores das métricas. Além disso, após atualizações na ferramenta de análise estática *Sonar*, algumas métricas deixaram de ser mensuradas, fato este, que ocasionou inconsistências na apresentação dos dados relacionados à qualidade do código-fonte no *dashboard*.

Portanto, a seleção justifica-se pelo fato do TCU possuir um ambiente onde a utilização da solução de *DWing* pode ser adotada para analisar sua complementação no monitoramento de métricas de código-fonte já realizado no local, além do fato de haver necessidade de encontrar um padrão comportamental para métricas dos projetos, buscando uma configuração a ser adotada segundo um método científico.

### <span id="page-49-0"></span>4.3.5 Fonte dos Dados Coletados e Método de Coleta

Neste estudo de caso, os dados relacionados ao objetivo de pesquisa 01 foram coletados através de registros de observações em campo, questionários e resultados gerados pela solução investigada. Os registros oriundos de observações em campo, assim como os questionários, foram coletados durante encontros realizados no próprio TCU. O questionário utilizado encontra-se no apêndice [F.](#page-155-0)

Em relação ao objetivo de pesquisa 02, que trata da identificação das configurações de métricas, a fonte de dados foi o código-fonte de projetos escritos na linguagem JAVA, desenvolvidos por servidores do TCU, coletados de forma automática direto do repositório,

<span id="page-49-1"></span><sup>&</sup>lt;sup>1</sup> Disponível em  $\langle \text{http://murnrepositorv.com/artifact/org.codelaus.sonar-plueins/}$ [sonar-total-quality-plugin>](http://mvnrepository.com/artifact/org.codehaus.sonar-plugins/sonar-total-quality-plugin)

que fazia uso da ferramenta Subversion-SVN [2](#page-50-1) .

A análise dos dados coletados durante o estudo de caso realizado no TCU foi planejada através de 4 etapas:

- ∙ **Categorização:** Classificação dos dados em categorias que agrupavam os projetos pelos mesmos tipos de atributos.
- ∙ **Exibição:** Consiste na organização dos dados coletados para serem exibidos através de gráficos, tabelas e texto para poderem ser analisados.
- ∙ **Verificação:** Identificar padrões, tendências e aspectos específicos dos significados dos dados, com intuito de gerar uma discussão e interpretação de cada dado exibido.
- ∙ **Conclusão:** Agrupamento dos resultados mais relevantes das discussões e interpretações dos dados verificados.

### <span id="page-50-0"></span>4.3.6 Ameaças a Validade do Estudo de Caso

[Yin](#page-112-2) [\(2001\)](#page-112-2) descreve como principais ameaças à validade do estudo de caso aquelas relacionadas à validade de: construção; interna; externa e; à confiabilidade. As quatro ameaças apresentadas, bem como a forma de mitigá-las neste trabalho para preveni-las, são descritas a seguir:

- ∙ **Validade do** *constructo***:** Também conhecida como validade de construção, está presente na fase de coleta de dados, quando deve ser evidenciado as múltiplas fontes de evidência e a coleta de um conjunto de métricas para que se possa saber exatamente o que medir e quais dados são relevantes para o estudo, de forma a responder as questões de pesquisa [\(YIN,](#page-112-2) [2001\)](#page-112-2). O uso do GQM mitiga a validade de construção no que diz respeito às métricas, uma vez que estabelece uma lógica entre a questão de pesquisa e as métricas que serão analisadas para respondê-la. Entretanto, o risco derivado da necessidade de haver múltiplas fontes de evidência é dependente da disponibilidade de usuários para fazerem uso da solução.
- ∙ **Validade interna:** Para [Yin](#page-112-2) [\(2001\)](#page-112-2) o uso de várias fontes de dados e métodos de coleta permite a triangulação, uma técnica para confirmar se os resultados de diversas fontes e de diversos métodos convergem. Dessa forma é possível aumentar a validade interna do estudo e aumentar a força das conclusões. A triangulação de dados neste trabalho não pôde ser alcançada devido ao fato de haver somente duas fontes de dados (questionário e código-fonte), inviabilizando dessa forma o uso de triangulação. Entretanto, o cruzamento dos dados dessas duas fontes permitiu garantir de maneira parcial essa validade. Ainda sobre qualidade interna, devido

<span id="page-50-1"></span>Disponível em [<subversion.apache.org>](subversion.apache.org)

ao fato deste trabalho utilizar distribuições estatísticas, há o risco de ser adotada uma distribuição como referência que não reflita de maneira exata o comportamento estatístico dos dados.

- ∙ **Validade externa:** [Yin](#page-112-2) [\(2001\)](#page-112-2) recomenda a replicação do estudo em múltiplos casos, por este ser um caso único, a generalização não poderá ser alcançada. Este trabalho é o primeiro a analisar a utilização da solução para o estudo de caso no TCU, portanto não há como correlacionar os resultados obtidos a nenhum outro estudo.
- ∙ **Confiabilidade:** Com relação a confiabilidade, [Yin](#page-112-2) [\(2001\)](#page-112-2) associa à repetibilidade, desde que seja usada a mesma fonte de dados. Nesse trabalho o protocolo de estudo de caso, além da base de dados coletados permitirá a repetibilidade deste estudo e consequentemente alcançará validade relacionada à confiabilidade. A base de dados utilizada encontra-se no repositório deste projeto [3](#page-51-0) .

# 4.4 Considerações Finais do Capítulo

Neste capítulo foi apresentada a metodologia de pesquisa e de desenvolvimento desenvolvidas, com o protocolo de estudo de caso detalhado. No capítulo seguinte será apresentada a execução do estudo de caso no TCU, com os passos definidos para cada objetivo de pesquisa levantados neste capítulo.

<span id="page-51-0"></span> $3 \quad <$ https://gitlab.com/tomiokaPedro/tcc\_dw\_metricas>

# 5 Execução do Estudo de Caso

Neste capítulo será apresentado a execução do estudo de caso de acordo com o protocolo apresentado no capítulo anterior, assim serão demonstrandos as atividades realizadas e os resultados obtidos a partir dos dados coletados.

# 5.1 Configurações de Métricas do TCU

O processo de identificação das configurações de métricas de código-fonte do TCU consistiu nas atividades listadas no processo descrito na Figura [11](#page-52-0) e pertence ao objetivo de pesquisa 01: **Obter configurações de métricas a partir do levantamento dos projetos do TCU**.

<span id="page-52-0"></span>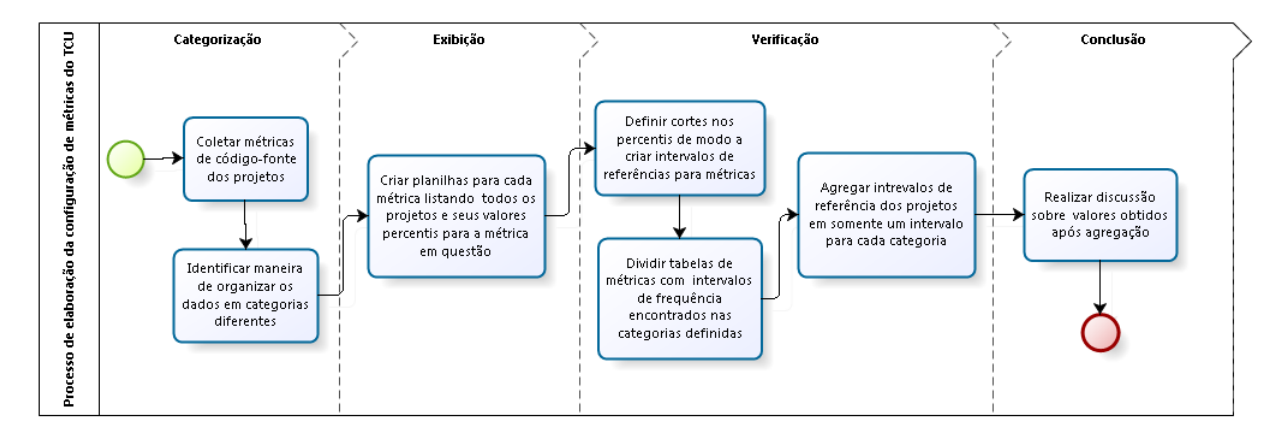

Figura 11 – Processo de identificação da configuração de métricas de código-fonte do TCU

A primeira atividade presente no fluxo descrito na Figura [11](#page-52-0) representa o levantamento de quais projetos são relevantes para o estudo e que se encontram no repositório de código-fonte privado SVN. Em seguida é feito a medição das métricas de código-fonte pelo Analizo, e logo após é executado o *script* R para calcular os percentis de cada métrica medida. A atividade seguinte busca a partir da análise dos dados coletados definir qual a melhor maneira de organizar e categorizar tais dados. Os projetos se caracterizam por possuir um determinado tipo de arquitetura bem definidas pelo órgão para serem utilizadas em seu desenvolvimento. Para a exibição dos dados deve-se agregar as planilhas individuais de análise geradas pelo *scripts* R, agrupando-as por nome de métrica, como indica o terceiro passo.

As atividades da parte de verificação buscam analisar o comportamento das medidas das métricas dos projetos categorizados. A primeira atividade busca definir os pontos de corte no percentil para cada métrica em busca do intervalo de frequência que mais represente a tendência geral da amostra. A segunda atividade define as medidas máxima e mínima para cada intervalo de cada projeto, para que na terceira atividade seja possível agregar os intervalos na sua respectiva configuração.

A última atividade conclui o processo e é onde as configurações são apresentadas e é feita a discussão sobre a sua proposta de aplicação para os diferentes tipos de projetos.

Portanto a execução do processo de identificação das configurações de métricas de código-fonte do TCU iniciou-se após liberação de acesso ao repositório SVN onde os projetos estavam armazenados. Com isso, foram recuperados **76 projetos Java**, representando o tamanho da amostra, nos quais estão presentes **4.595 classes**, resultando em um total de **1.926.178 linhas de código**.

Buscando atender o planejamento elaborado na seção [4.3.5,](#page-49-0) após a coleta dos dados buscou-se categorizá-los de modo a mitigar o viés nas comparações. O TCU utiliza diferentes tecnologias representadas por um conjunto de *frameworks* utilizados nos projetos. Isso possibilitou a classificação em grupos distintos de tecnologia. Além disso, constatouse que alguns projetos eram baseados em plataforma WEB e outros não, resultando daí, em diferentes domínios de aplicação.

Observou-se que os projetos WEB do TCU contêm sempre uma das duas configurações de *frameworks* denominadas por eles de Arqref7 e Arqref8. Os projetos que não são WEB não possuem essas classificações visto que a maioria dos *frameworks* envolvidos são de natureza WEB. A seguir estão listadas as ferramentas inseridas nessas configurações:

- ∙ **Arqref7:** Hibernate 3.4, JSF 1.\*, Spring 4.0.
- ∙ **Arqref8:** JPA 2.0, Hibernate 4.2, JSF 2.1, Primefaces 5.0, Pretty Faces 3.3, Spring 4.0

Após as subdivisões acima serem definidas, os projetos do TCU foram então classificados na seguinte ordem:

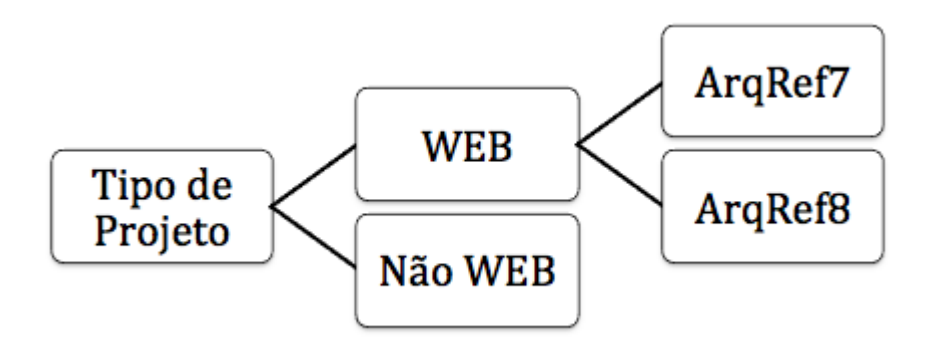

Figura 12 – Classificação dos Projetos

Para cada classificação as seguintes quantidades de projetos foram encontradas: 41 projetos para WEB ArqRef7; 15 projetos para WEB ArqRef8; 22 projetos para Não WEB;

Para se obter as medidas das métricas de cada projeto, foi utilizada a função *analizo metrics-batch*, da ferramenta Analizo, em cada diretório responsável por armazenar um projeto. Após a obtenção dessas medidas, seguiu-se com o objetivo de analisar como estas estão distribuídas em cada projeto, por meio de intervalos de frequência para cada métrica analisada. Para essa análise foi utilizada a técnica estatística do percentil, como no trabalho de [Meirelles](#page-111-2) [\(2013\)](#page-111-2). O entendimento sobre quão frequente um intervalo de medidas é para uma métrica, dentro de um projeto, permite criar valores de referência para serem seguidos, sendo medidas não frequentes algo que se distancia do ideal. O cálculo dos percentis foi realizado utilizando *scripts* da linguagem de programação R [1](#page-54-0) , criados por [Meirelles](#page-111-2) [\(2013\)](#page-111-2).

Após os valores percentis serem obtidos para cada métrica, de cada projeto, foi criado um *script* utilizando linguagem de programação *python* para agregar os percentis de todos os projetos em planilhas separadas pelo tipo de métrica. Dessa forma, foi possível obter uma planilha para cada métrica listando os valores percentis de todos os projetos analisados, realizando assim a terceira atividade do processo apresentado na Figura [11,](#page-52-0) definida na etapa de exibição. A partir desse ponto, a análise comportamental das métricas nos projetos foi iniciada, pois já era possível ter uma visão mais clara e agregada de como o código-fonte se comportava quanto à medida de suas métricas, nos projetos do TCU. O *script* Python utilizado encontra-se no apêndice [H.](#page-160-0)

### 5.1.1 Classificação das Configurações das Métricas de Código-Fonte

Com o objetivo de agrupar as medidas para diferentes tipos de classificações de métricas, propõem-se três categorias de configuração de referência para a métrica naquele valor de corte. A primeira foi denominada de configuração conceitual, seguida da configuração real e por fim, a configuração denominada caso médio.

A configuração conceitual de uma métrica representa o valor ideal encontrado na bibliografia ou a medida mínima que uma métrica apresenta nos projetos analisados. Quando a medida conceitual não é identificada na literatura, a referência utilizada foi a medida imediatamente superior à mínima encontrada.

A configuração real representa o valor da mediana nos cortes percentis dos intervalos de frequência de cada métricas. Buscou-se tal valor devido ao fato da mediana separar os projetos em duas metades, e assim ter a vantagem de não ser influenciada por resultados extremos. Portanto, uma medida que apresente um valor próximo ou igual a ela, consequentemente estará mais próximo de uma medida de tendência central da amostra.

A configuração caso médio representa a mediana do valor real. Tem-se como obje-

<span id="page-54-0"></span><sup>&</sup>lt;sup>1</sup> Disponível em  $\langle$ www.r-project.org/ $>$ 

tivo ser uma medição mais rígida, pois representa uma medida menor para as métricas de código-fonte, devendo ser tratada como um parâmetro de melhoria para quem já utiliza os valores de referências caracterizados como reais como base para a refatoração.

Para obter os valores das configurações Caso Médio e Real, foi criado um banco de dados, Oracle XE 11, para auxiliar na automação do processo de coleta, que teve como fonte de dados os arquivos gerados pela ferramenta Analizo, como pode ser encontrado no Apêndice [I.](#page-162-0) Foi utilizada a função *FN\_CLASSIFICACAO* que internamente chamava a função nativa do banco para calcular a mediana, para assim obter um conjunto de objetos categorizados que representavam cada configuração para todas as métricas de código-fonte.

### 5.1.2 Análise do Comportamento das Métricas

A seguir são apresentados os passos utilizados para identificar as medidas de referência para cada classificação elaborada. Foi seguida a metodologia utilizada por [Meirelles](#page-111-2) [\(2013\)](#page-111-2), baseando-se na sua hipótese de que média e mediana não provêem dados informativos para a maioria dos casos, sendo o percentil 75, chamado de terceiro quartil, o ponto onde é possível começar a obter dados representativos sobre as métricas.

### 5.1.2.1 ACC

A Figura [13](#page-56-0) ilustra que a distribuição da métrica ACC para o projeto WEB7– P16 aproxima-se de uma distribuição do tipo pareto, não tendo a média como valor representativo, havendo maior variação de dados a partir do terceiro quartil. Entre os demais projetos desenvolvidos no TCU, a maioria possui comportamento semelhante para métrica ACC, como pode ser observado na Figura [14,](#page-56-1) que possui todos os projetos e suas respectivas medidas para os percentis para métrica ACC.

<span id="page-56-0"></span>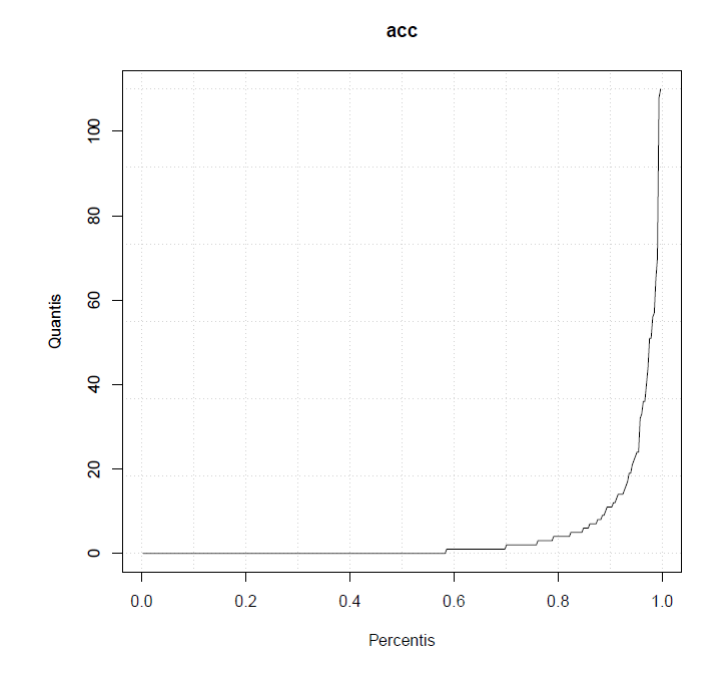

Figura 13 – Distribuição da métrica ACC no projeto WEB7–P16

<span id="page-56-1"></span>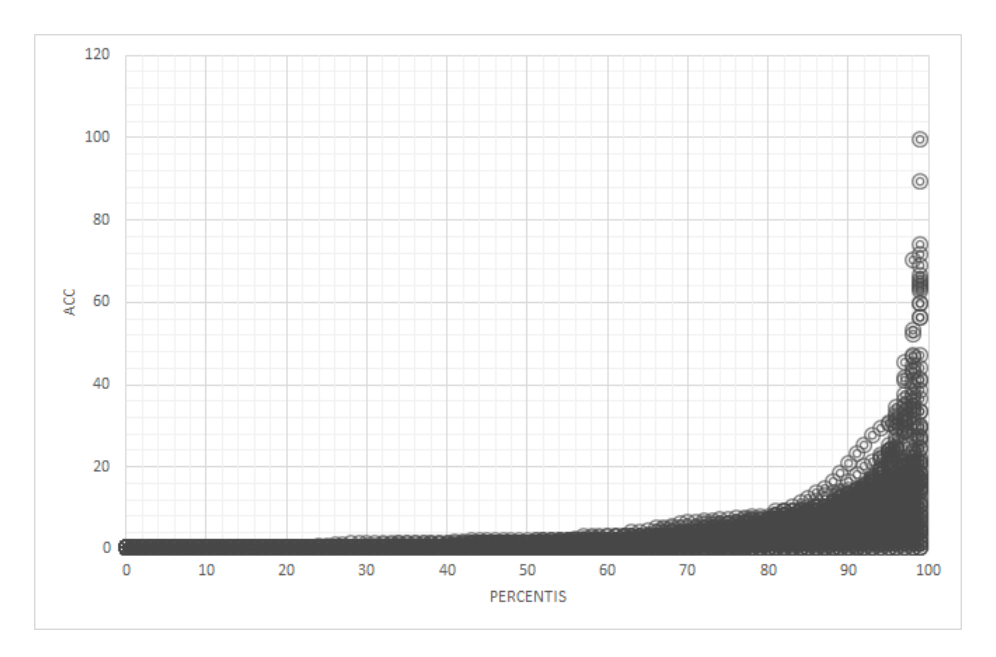

Figura 14 – Distribuição da métrica ACC nos projetos do TCU analisados

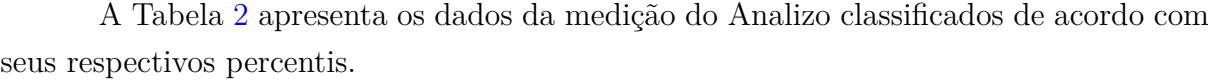

<span id="page-56-2"></span>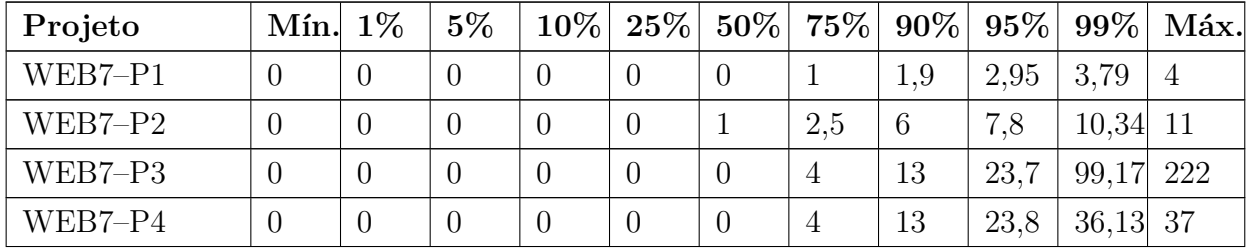

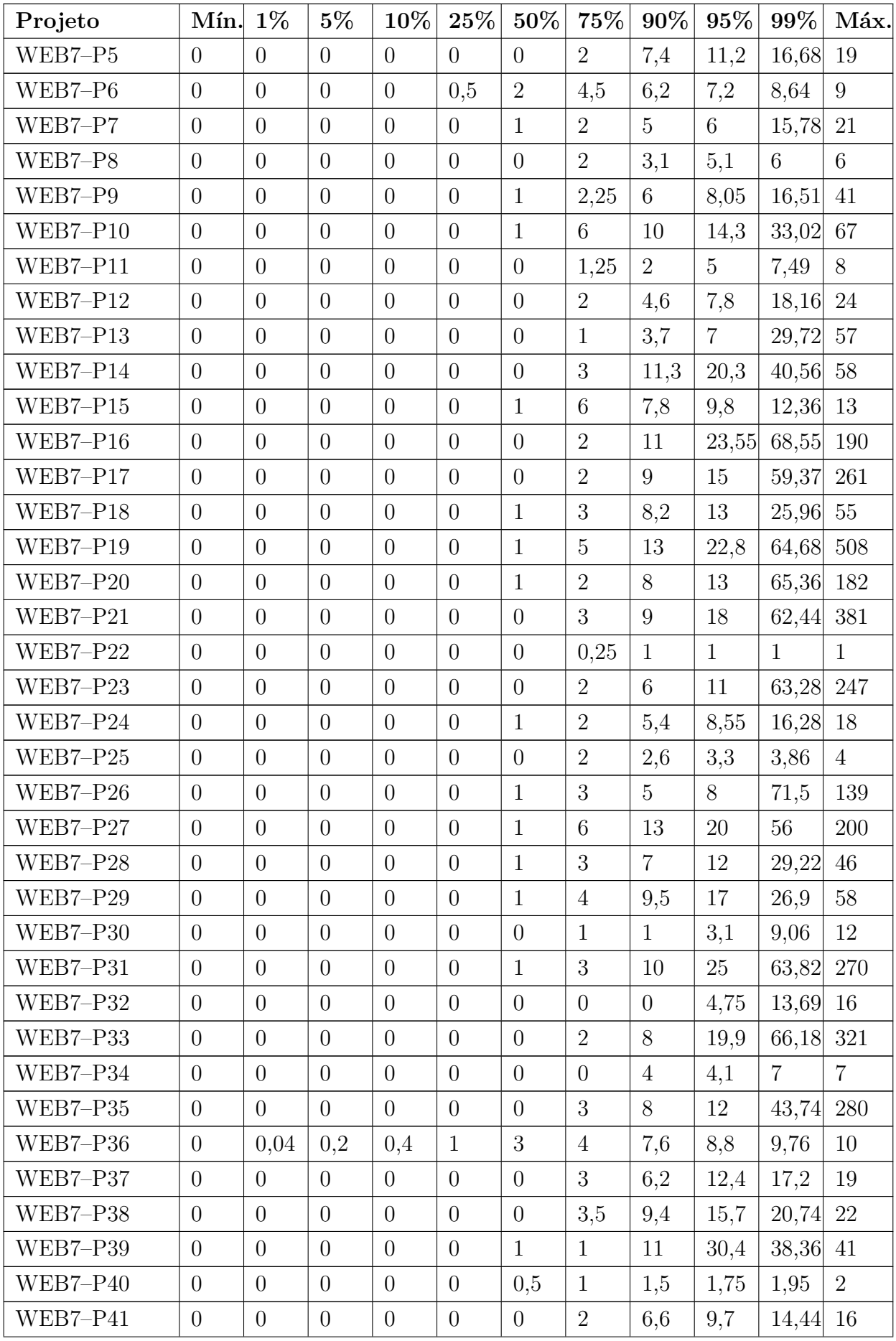

| Projeto         | Mín.             | $1\%$            | $5\%$            | 10%            | $25\%$           | 50%              | 75%            | 90%            | 95%             | 99%            | Máx.             |
|-----------------|------------------|------------------|------------------|----------------|------------------|------------------|----------------|----------------|-----------------|----------------|------------------|
| WEB8-P42        | $\overline{0}$   | $\overline{0}$   | $\overline{0}$   | $\overline{0}$ | $\overline{0}$   | $\overline{0}$   | 3              | 11             | 22              | 59,32          | 201              |
| <b>WEB8-P43</b> | $\theta$         | $\overline{0}$   | $\overline{0}$   | $\overline{0}$ | $\overline{0}$   | $\overline{0}$   | $\mathbf{1}$   | 2,3            | 3,15            | 3,83           | $\overline{4}$   |
| WEB8-P44        | $\overline{0}$   | $\theta$         | $\overline{0}$   | $\overline{0}$ | $\overline{0}$   | $\theta$         | $\overline{2}$ | $\overline{5}$ | 8,5             | 16,9           | 19               |
| WEB8-P45        | $\theta$         | $\overline{0}$   | $\overline{0}$   | $\overline{0}$ | $\theta$         | $\mathbf{1}$     | $\overline{7}$ | 20,6           | 30              | 33,2           | 34               |
| WEB8-P46        | $\theta$         | $\overline{0}$   | $\overline{0}$   | $\theta$       | $\overline{0}$   | $\boldsymbol{0}$ | $\overline{2}$ | 7,5            | 10,25           | 14,65          | 15               |
| WEB8-P47        | $\theta$         | $\overline{0}$   | $\overline{0}$   | $\theta$       | $\boldsymbol{0}$ | $\mathbf{1}$     | 1,25           | $\overline{2}$ | $\overline{2}$  | $\overline{2}$ | $\overline{2}$   |
| WEB8-P48        | $\theta$         | $\overline{0}$   | $\overline{0}$   | $\theta$       | $\overline{0}$   | $\boldsymbol{0}$ | 1,5            | 6              | $\overline{7}$  | 10,25          | 12               |
| WEB8-P49        | $\theta$         | $\overline{0}$   | $\overline{0}$   | $\overline{0}$ | $\overline{0}$   | $\overline{0}$   | $\overline{2}$ | $8\,$          | 14,25           | 40,95          | 213              |
| WEB8-P50        | $\theta$         | $\overline{0}$   | $\overline{0}$   | $\theta$       | $\overline{0}$   | $\boldsymbol{0}$ | $\mathbf{1}$   | 2,3            | 3,3             | 4,66           | $\overline{5}$   |
| WEB8-P51        | $\theta$         | $\overline{0}$   | $\overline{0}$   | $\overline{0}$ | $\overline{0}$   | $\boldsymbol{0}$ | $\overline{4}$ | 6,1            | 7,4             | 21,1           | 25               |
| WEB8-P52        | $\theta$         | $\overline{0}$   | $\theta$         | $\theta$       | $\overline{0}$   | $\boldsymbol{0}$ | 3              | 11             | 21              | 89,1           | 988              |
| WEB8-P53        | $\boldsymbol{0}$ | $\overline{0}$   | $\overline{0}$   | $\overline{0}$ | $\overline{0}$   | $\boldsymbol{0}$ | $\overline{4}$ | 12             | 19              | 29,41          | $52\,$           |
| WEB8-P54        | $\theta$         | $\overline{0}$   | $\overline{0}$   | $\theta$       | $\overline{0}$   | $\overline{0}$   | $\overline{0}$ | $\overline{2}$ | $\overline{4}$  | 11,44          | 18               |
| Não WEB-P55     | $\overline{0}$   | $\overline{0}$   | $\overline{0}$   | $\theta$       | $\overline{0}$   | $\mathbf{1}$     | $\overline{2}$ | 2,2            | 3               | 3              | 3                |
| Não WEB-P56     | $\theta$         | $\overline{0}$   | $\overline{0}$   | $\theta$       | $\theta$         | $\mathbf{1}$     | 3,5            | 12             | 15              | 18,1           | 19               |
| Não WEB-P57     | $\overline{0}$   | $\overline{0}$   | $\overline{0}$   | $\theta$       | $\overline{0}$   | $\overline{0}$   | $\overline{2}$ | $\overline{4}$ | $\overline{5}$  | 19,81          | 26               |
| Não WEB-P58     | $\theta$         | $\overline{0}$   | $\boldsymbol{0}$ | $\overline{0}$ | $\theta$         | $\mathbf{1}$     | $\overline{4}$ | $\overline{7}$ | 13              | 17,8           | 19               |
| Não WEB-P59     | $\overline{0}$   | $\overline{0}$   | $\overline{0}$   | $\overline{0}$ | $\overline{0}$   | $\boldsymbol{0}$ | $\overline{0}$ | $\mathbf{1}$   | $\overline{2}$  | 4,49           | $\overline{7}$   |
| Não WEB-P60     | $\overline{0}$   | $\overline{0}$   | $\overline{0}$   | $\overline{0}$ | $\overline{0}$   | $\boldsymbol{0}$ | 0,5            | 3              | 3,5             | 3,9            | $\overline{4}$   |
| Não WEB-P61     | $\overline{0}$   | $\overline{0}$   | $\boldsymbol{0}$ | $\theta$       | $\overline{0}$   | $\boldsymbol{0}$ | $\mathbf{1}$   | 3              | $6\phantom{.}6$ | 8,04           | $\boldsymbol{9}$ |
| Não WEB-P62     | $\overline{0}$   | $\boldsymbol{0}$ | $\overline{0}$   | $\overline{0}$ | $\boldsymbol{0}$ | $\boldsymbol{0}$ | 1,75           | $\overline{5}$ | 8               | 32,75          | 68               |
| Não WEB-P63     | $\overline{0}$   | $\theta$         | $\theta$         | $\theta$       | $\theta$         | $\boldsymbol{0}$ | 1,5            | $\overline{2}$ | 2,5             | 2,9            | 3                |
| Não WEB-P64     | $\overline{0}$   | $\overline{0}$   | $\theta$         | $\theta$       | $\theta$         | $\boldsymbol{0}$ | 1,25           | $\sqrt{3}$     | 3,5             | 4,7            | $\bf 5$          |
| Não WEB-P65     | $\theta$         | $\overline{0}$   | $\overline{0}$   | $\theta$       | $\overline{0}$   | $\overline{0}$   | 3              | 6,5            | 9,25            | 24,25          | $34\,$           |
| Não WEB-P66     | $\overline{0}$   | $\overline{0}$   | $\overline{0}$   | $\overline{0}$ | $\overline{0}$   | $\overline{0}$   | $\overline{5}$ | 15             | 16,6            | 17             | 17               |
| Não WEB-P67     | $\overline{0}$   | $\overline{0}$   | $\overline{0}$   | $\overline{0}$ | $\overline{0}$   | $\overline{0}$   | 1,25           | 2,5            | 3,75            | 5,55           | $6\phantom{.}6$  |
| Não WEB-P68     | $\overline{0}$   | $\overline{0}$   | $\overline{0}$   | $\overline{0}$ | $\overline{0}$   | $\mathbf{1}$     | $\overline{4}$ | 8              | 13              | 21,5           | 29               |
| Não WEB-P69     | $\overline{0}$   | $\overline{0}$   | $\overline{0}$   | $\overline{0}$ | $\overline{0}$   | $\mathbf{1}$     | $\overline{2}$ | 14             | 21,25           | 46,84          | 60               |
| Não WEB-P70     | $\theta$         | $\overline{0}$   | $\overline{0}$   | $\theta$       | $\overline{0}$   | $\boldsymbol{0}$ | $\overline{2}$ | 7,5            | 20              | 73,6           | 762              |
| Não WEB-P71     | $\overline{0}$   | $\overline{0}$   | $\overline{0}$   | $\overline{0}$ | $\overline{0}$   | 0,5              | 3              | 16             | 23,5            | 56             | 139              |
| Não WEB-P72     | $\theta$         | $\overline{0}$   | $\overline{0}$   | $\overline{0}$ | $\overline{0}$   | $\overline{0}$   | $\overline{0}$ | $\overline{0}$ | $\mathbf{1}$    | $\mathbf{1}$   | $\overline{2}$   |
| Não WEB-P73     | $\overline{0}$   | $\overline{0}$   | $\overline{0}$   | $\overline{0}$ | $\overline{0}$   | $\overline{0}$   | $\overline{2}$ | 3              | $\overline{5}$  | 5,2            | $6\phantom{.}6$  |
| Não WEB-P74     | $\overline{0}$   | $\overline{0}$   | $\overline{0}$   | $\overline{0}$ | $\overline{0}$   | $\mathbf{1}$     | $\overline{2}$ | 5,4            | 9,1             | 14,34          | 15               |
| Não WEB-P75     | $\overline{0}$   | $\overline{0}$   | $\boldsymbol{0}$ | $\overline{0}$ | $\overline{0}$   | $\overline{0}$   | $\overline{0}$ | 10,4           | 13,4            | 29,72          | 38               |
| Não WEB-P76     | $\overline{0}$   | $\theta$         | $\overline{0}$   | $\theta$       | $\theta$         | $\boldsymbol{0}$ | 0,75           | 3,9            | 9,3             | 24,26          | 28               |

Tabela 2 – Percentis para a métrica ACC

A Tabela [3](#page-59-0) representa as configurações para a métrica ACC. Em cada classificação de projeto são apresentadas as medidas de cada intervalo de frequência identificados. Para o valor conceitual da métrica foi considerado os valores teóricos de referência citados no trabalho de [Meirelles](#page-111-2) [\(2013\)](#page-111-2) que se baseiam na literatura sobre o assunto. Este valor é de 0 até 2 como bom, considerado muito frequente para esta configuração. É sugerido entre 2 e 20 como um valor regular, porém foi observado valores acima de 20 como não frequente para os projetos do TCU. Portanto, como a configuração Conceitual busca se igualar ao valor teórico de referência, ou ao mínimo encontrado nos projetos, foram então consideradas as medidas encontradas na medição para as frequências Pouco Frequente e Não Frequente para cada classificação.

<span id="page-59-0"></span>

| Classificação        | Frequência      | Conceitual              | Caso Médio   | Real               |
|----------------------|-----------------|-------------------------|--------------|--------------------|
| TCU Geral            | Muito Frequente | de $0$ até $2$          | de0a1        | de 0 a $2$         |
|                      | Frequente       | de 3 até 4              | de 2 até 3   | de $2.1$ até $6.2$ |
|                      | Pouco Frequente | de 5 até 9              | de 4 até 5   | de 6.3 até 9.3     |
|                      | Não Frequente   | acima de 9              | acima de 5   | acima de 9.3       |
|                      |                 |                         |              |                    |
| WEB Geral            | Muito Frequente | de $0$ até $2$          | de $0$ a $1$ | de 0 a $2$         |
|                      | Frequente       | de 3 até $4$            | de 2 até 4   | de $2.1$ até $7$   |
|                      | Pouco Frequente | de 5 até 9              | de 5 até 6   | de 7.1 até 10      |
|                      | Não Frequente   | acima de 9              | acima de 6   | acima de 10        |
|                      |                 |                         |              |                    |
| <b>WEB</b><br>$Arg-$ | Muito Frequente | $de 0$ até 2            | de0a1        | de 0 a 2           |
| Ref7                 | Frequente       | de 3 até 4              | $de$ 2 até 4 | de $2.1$ até $7$   |
|                      | Pouco Frequente | de 5 até 9              | de 5 até 7   | de 7.1 até 11      |
|                      | Não Frequente   | acima de 9              | acima de 7   | acima de 11        |
|                      |                 |                         |              |                    |
| <b>WEB</b><br>$Arq-$ | Muito Frequente | $\mathrm{de}~0$ até $2$ | $de$ 0 a 1   | $de$ 0 a 2         |
| Ref <sub>8</sub>     | Frequente       | de 3 até 4              | de 1 até 2   | de $2.1$ até $6$   |
|                      | Pouco Frequente | de $5$ até $8.5$        | de 3 até 4   | de 6.1 até 9       |
|                      | Não Frequente   | acima de 8.5            | acima de 4   | acima de 9         |
|                      |                 |                         |              |                    |
| Não<br><b>WEB</b>    | Muito Frequente | de $0$ até $2$          | de $0$ a $1$ | de 0 a 2           |
| Geral                | Frequente       | de 3 até $4$            | de 2 até 3   | $de 2.1$ até 5     |
|                      | Pouco Frequente | de 5 até 8              | [4]          | de 5.1 até 9       |
|                      | Não Frequente   | acima de 8              | acima de 4   | acima de 9         |
|                      |                 |                         |              |                    |

Tabela 3 – Configuração da métrica ACC para as classificações de projeto.

### 5.1.2.2 ACCM

A Figura [15](#page-60-0) mostra que a distribuição da métrica ACCM no projeto WEB7–P16 também não se assemelha a uma distribuição normal, havendo cauda longa e aumento significativo de concentração de valores a partir do terceiro quartil. O mesmo tipo de <span id="page-60-0"></span>distribuição pode ser observado como comportamento da maioria dos projetos do TCU através da Figura [16.](#page-60-1)

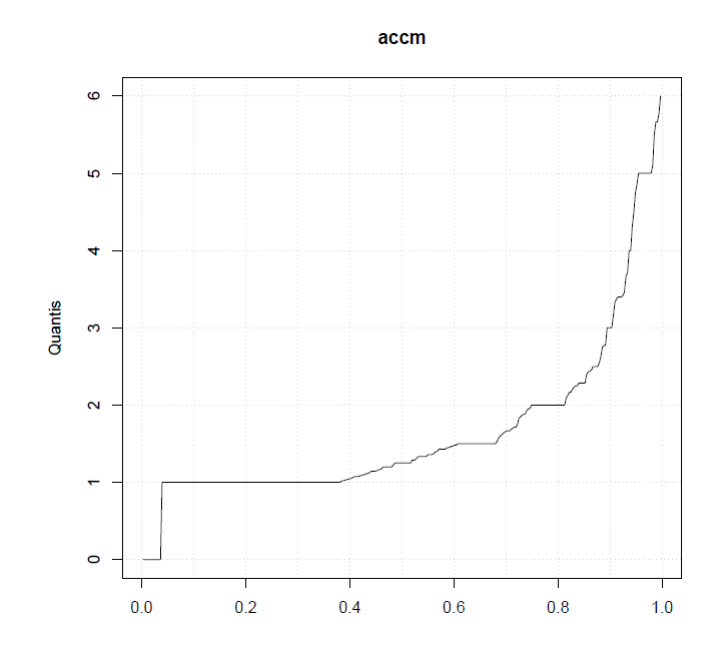

Figura 15 – Distribuição da métrica ACCM no projeto WEB7–P16

<span id="page-60-1"></span>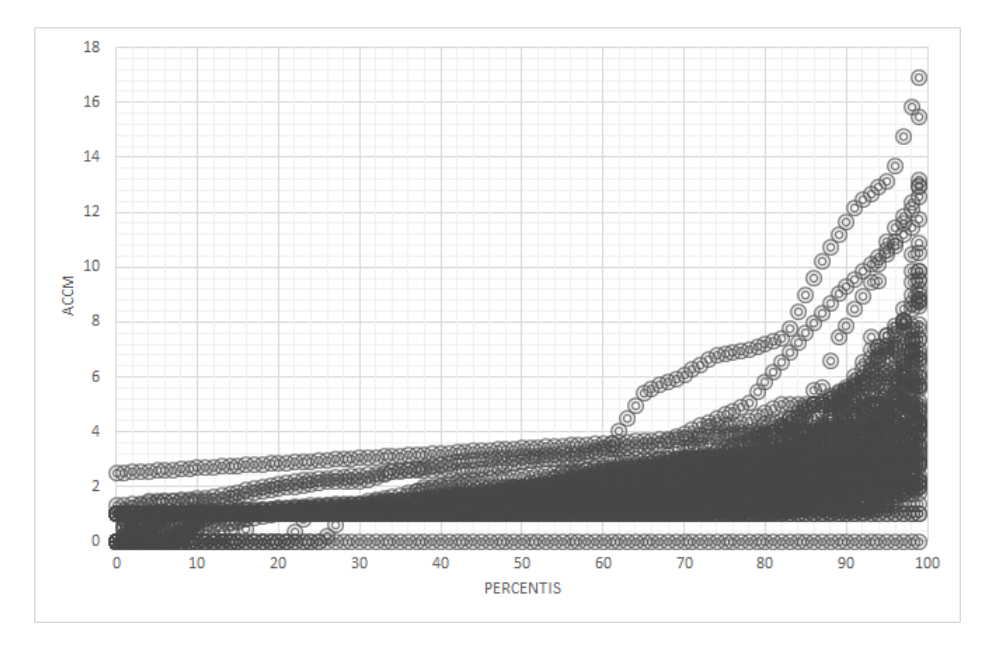

Figura 16 – Distribuição da métrica ACCM nos projetos do TCU analisados

A tabela contendo os percentis de métricas geradas a partir do Analizo para esta métrica e as que virão em diante podem ser encontradas no Apêndice [J.](#page-174-0)

A Tabela [4](#page-61-0) representa as configurações para a métrica ACCM.

<span id="page-61-0"></span>

| Classificação        | Frequência      | Conceitual       | Caso Médio           | Real               |
|----------------------|-----------------|------------------|----------------------|--------------------|
| <b>TCU</b> Geral     | Muito Frequente | de 0 até $1.1$   | de $0$ a $1.3$       | de 0 a $1.9$       |
|                      | Frequente       | [1.2]            | de 1.4 até 1.9       | de 2 até 2.65      |
|                      | Pouco Frequente | [1.3]            | de 2 até $2.1$       | de 2.75 até 3.1    |
|                      | Não Frequente   | acima de 1.3     | acima de 2.1         | acima de 3.1       |
|                      |                 |                  |                      |                    |
| WEB Geral            | Muito Frequente | de $0$ até $1.1$ | de 0 a $1.4\,$       | de 0 a $1.9$       |
|                      | Frequente       | [1.2]            | de $1.5$ até $1.9\,$ | de 2 até $2.5$     |
|                      | Pouco Frequente | $[1.3]$          | de 2 até $2.2$       | de 2.6 até 3.2     |
|                      | Não Frequente   | acima de 1.3     | acima de 2.2         | acima de 3.2       |
|                      |                 |                  |                      |                    |
| <b>WEB</b><br>$Arq-$ | Muito Frequente | de 0 até $1.2$   | $de$ 0 a 1.7         | de 0 a 2           |
| Ref7                 | Frequente       | de 1.3 até 1.6   | de 1.8 até 2.3       | de 2.1 até 3.1     |
|                      | Pouco Frequente | de 1.6 até 1.7   | de 2.4 até 2.8       | de 3.2 até 4.1     |
|                      | Não Frequente   | acima de 1.7     | acima de 2.8         | acima de 4.1       |
|                      |                 |                  |                      |                    |
| <b>WEB</b><br>$Arq-$ | Muito Frequente | $de$ 0 até 1.1   | $de$ 0 a 1           | $de$ 0 a 1.2       |
| Ref <sub>8</sub>     | Frequente       | $[1.2]$          | de 1.1 até 1.5       | de 1.3 até 1.8     |
|                      | Pouco Frequente | $[1.3]$          | de 1.5 até 1.6       | de 1.9 até 2       |
|                      | Não Frequente   | acima de 1.3     | acima de 1.6         | acima de 2         |
|                      |                 |                  |                      |                    |
| Não<br><b>WEB</b>    | Muito Frequente | de 0 até $1.1$   | de 0 a $1.3$         | de 0 a 2           |
| Geral                | Frequente       | de 1.2 até 1.3   | de 1.4 até 1.6       | de $2.1$ até $2.8$ |
|                      | Pouco Frequente | de 1.4 até 1.6   | de 1.7 até 1.9       | de $2.9$ até $3.1$ |
|                      | Não Frequente   | acima de 1.6     | acima de 1.9         | acima de 3.1       |
|                      |                 |                  |                      |                    |

Tabela 4 – Configuração da métrica ACCM para as classificações de projeto.

### 5.1.2.3 AMLOC

Para métrica AMLOC, observou-se que seus valores passaram a ser representativos já no percentil 50, sem que o tenha havido salto significativo a partir do terceiro quartil. Dessa forma, adotou-se a média como representativa para esta métrica.

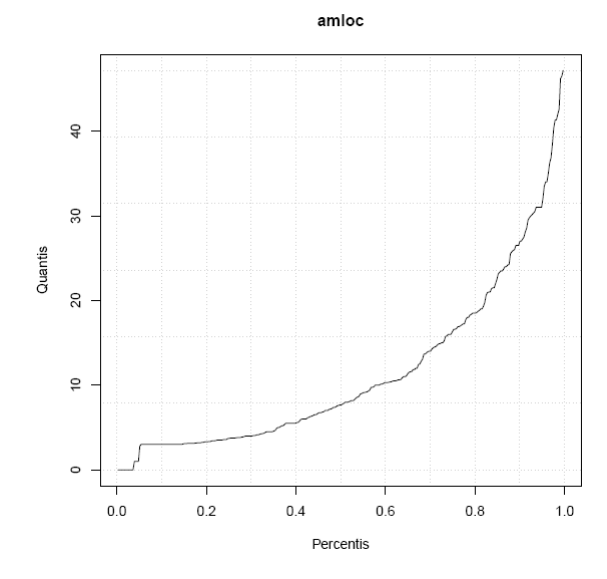

Figura 17 – Distribuição da métrica AMLOC no projeto WEB7–P16

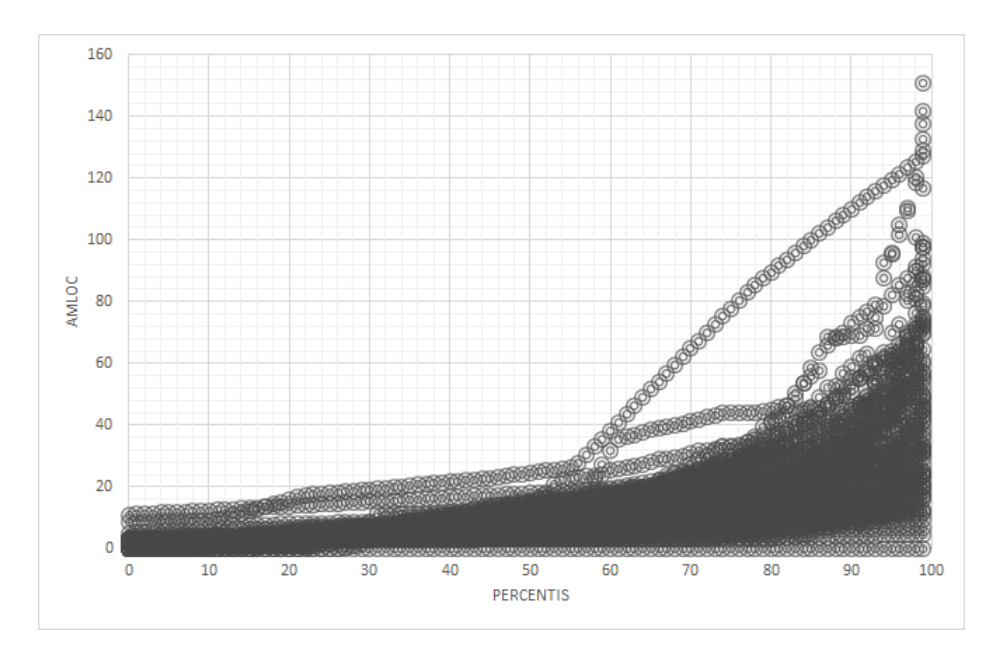

Figura 18 – Distribuição da métrica AMLOC nos projetos do TCU analisados

A Tabela [5](#page-63-0) representa as configurações para a métrica AMLOC. Os intervalos sugeridos para Conceitual se repetem para todas as classificações de projeto, e se baseiam nos valores teóricos de referência de acordo com a literatura.

<span id="page-63-0"></span>

| Classificação        | Frequência      | Conceitual      | Caso Médio       | Real                           |
|----------------------|-----------------|-----------------|------------------|--------------------------------|
| <b>TCU</b> Geral     | Muito Frequente | $de$ 0 até 6    | de 0 a 8.8       | de 0 a $12.9$                  |
|                      | Frequente       | de 7 até 10     | de 8.9 até 13.2  | de 13 até 23.5                 |
|                      | Pouco Frequente | de 11 até 13    | de 13.3 até 17.1 | de 23.6 até 30.6               |
|                      | Não Frequente   | acima de 13     | acima de 17.1    | acima de 30.6                  |
|                      |                 |                 |                  |                                |
| WEB Geral            | Muito Frequente | de 0 até 6      | de 0 a 9.3       | $de 0$ a $13$                  |
|                      | Frequente       | de $7$ até $10$ | de 9.4 até 13.5  | de 13.1 até $24.9\,$           |
|                      | Pouco Frequente | de 11 até 13    | de 13.6 até 17.9 | de 25 até 31.1                 |
|                      | Não Frequente   | acima de 13     | acima de 17.9    | acima de 31.1                  |
|                      |                 |                 |                  |                                |
| <b>WEB</b><br>$Arg-$ | Muito Frequente | de 0 até 6      | de 0 a $12.4$    | de 0 a $16.5$                  |
| Ref7                 | Frequente       | de $7$ até $10$ | de 12.5 até 18.5 | de 16.6 até 27.1               |
|                      | Pouco Frequente | de 11 até 13    | de 18.6 até 22.3 | de 27.2 até 33.7               |
|                      | Não Frequente   | acima de 13     | acima de 22.3    | acima de 33.7                  |
|                      |                 |                 |                  |                                |
| <b>WEB</b><br>$Arq-$ | Muito Frequente | de 0 até 6      | de 0 a $7.2$     | $de$ 0 a $8$                   |
| Ref <sub>8</sub>     | Frequente       | de $7$ até $10$ | de 7.3 até 8.9   | de 8.1 até 12.6                |
|                      | Pouco Frequente | de 11 até 13    | de 9 até 10.9    | de 12.7 até 15.5               |
|                      | Não Frequente   | acima de 13     | acima de 10.9    | acima de 15.5                  |
|                      |                 |                 |                  |                                |
| Não<br><b>WEB</b>    | Muito Frequente | de 0 até 6      | $de$ 0 a 7.8     | $\overline{\rm de}$ 0 a $10.5$ |
| Geral                | Frequente       | de 7 até 10     | de 7.9 até 12.9  | de 10.6 até 20.3               |
|                      | Pouco Frequente | de 11 até 13    | de 13 até 16.5   | de 20.4 até 28.2               |
|                      | Não Frequente   | acima de 13     | acima de 16.5    | acima de 28.2                  |
|                      |                 |                 |                  |                                |

Tabela 5 – Configuração da métrica AMLOC para as classificações de projeto.

### 5.1.2.4 ANPM

A Figura [20](#page-64-0) demonstra que a métrica ANPM, assim como a métrica AMLOC, não possui cauda longa como característica em sua distribuição, estando seus dados concentrados no mesmo valor na maioria dos projetos. Observando a maneira como os dados se comportam para essa métrica nos projetos do TCU adotou-se a média como corte representativo para ANPM.

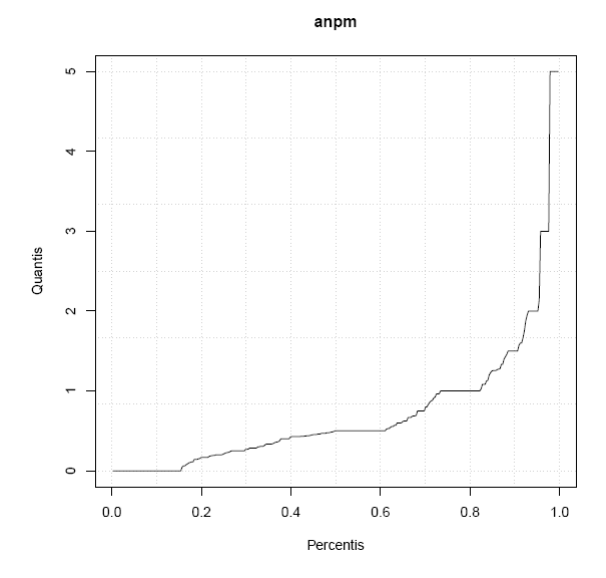

Figura 19 – Distribuição da métrica ANPM no projeto WEB7–P16

<span id="page-64-0"></span>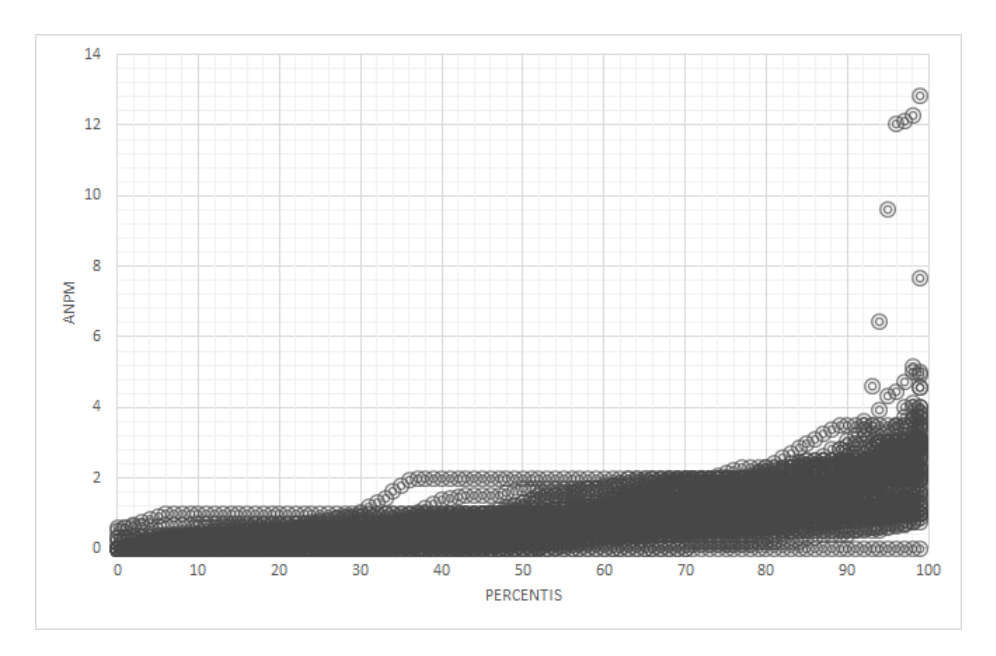

Figura 20 – Distribuição da métrica ANPM nos projetos do TCU analisados

A Tabela [6](#page-65-0) representa as configurações para a métrica ANPM:

<span id="page-65-0"></span>

| Classificação    | Frequência      | Conceitual         | Caso Médio         | Real                   |
|------------------|-----------------|--------------------|--------------------|------------------------|
| <b>TCU</b> Geral | Muito Frequente | $de 0$ até $0.2$   | $de$ 0 a 0.3       | $de 0$ a $0.5$         |
|                  | Frequente       | de $0.3$ até $0.4$ | de 0.4 até 0.6     | de $0.6$ até $1$       |
|                  | Pouco Frequente | de 0.5 até 0.6     | de 0.7 até 1.1     | de 1.1 até 1.8         |
|                  | Não Frequente   | acima de 0.6       | acima de 1.1       | acima de 1.8           |
|                  |                 |                    |                    |                        |
| WEB Geral        | Muito Frequente | $de 0$ até $0.2$   | $de\ 0$ a $0.3$    | $de$ 0 a $0.5$         |
|                  | Frequente       | de 0.3 até 0.5     | de 0.4 até 0.6     | de $0.6$ até 1         |
|                  | Pouco Frequente | de 0.5 até 0.6     | de 0.7 até 1.1     | de 1.1 até 1.9         |
|                  | Não Frequente   | acima de 0.6       | acima de 1.1       | acima de 1.9           |
|                  |                 |                    |                    |                        |
| WEB ArgRef7      | Muito Frequente | de 0 até $0.2$     | $de$ 0 a 0.4       | $de 0$ a $0.5$         |
|                  | Frequente       | de $0.3$ até $0.5$ | de $0.5$ até 1     | de 0.6 até 1.1         |
|                  | Pouco Frequente | de 0.5 até 0.6     | de 1.1 até 1.4     | $de 1.2 \text{ at } 2$ |
|                  | Não Frequente   | acima de 0.6       | acima de 1.4       | acima de 2             |
|                  |                 |                    |                    |                        |
| WEB ArqRef8      | Muito Frequente | de 0 até $0.2$     | $de 0$ a $0.2$     | $de$ 0 a 0.4           |
|                  | Frequente       | de $0.3$ até $0.5$ | de $0.3$ até $0.6$ | de 0.5 até 0.7         |
|                  | Pouco Frequente | de 0.5 até 0.6     | de $0.6$ até $0.7$ | $de 0.8$ até 1         |
|                  | Não Frequente   | acima de 0.6       | acima de 0.7       | acima de 1             |
|                  |                 |                    |                    |                        |
| Não WEB Geral    | Muito Frequente | de 0 até $0.2$     | de $0$ a $0.5$     | $de$ 0 a 0.7           |
|                  | Frequente       | de $0.3$ até $0.4$ | de $0.6$ até $0.7$ | $de 0.8$ até 1         |
|                  | Pouco Frequente | de 0.5 até 0.7     | de 0.8 até 1.4     | de 1.1 até 1.6         |
|                  | Não Frequente   | acima de 0.7       | acima de 1.4       | acima de 1.6           |
|                  |                 |                    |                    |                        |

Tabela 6 – Configuração da métrica ANPM para as classificações de projeto.

### 5.1.2.5 CBO

A métrica CBO possui valores crescentes entre os percentis sem que seja possível notar a presença de cauda longa ou concentração de dados a partir de um determinado percentil. Como constatou-se que não havia um determinado percentil onde os valores passaram a ter diferença significativa com os demais, podendo ser uma evidência de um corte a ser feito para valores muito frequentes. Foi adotada a média como representativa para métrica CBO.

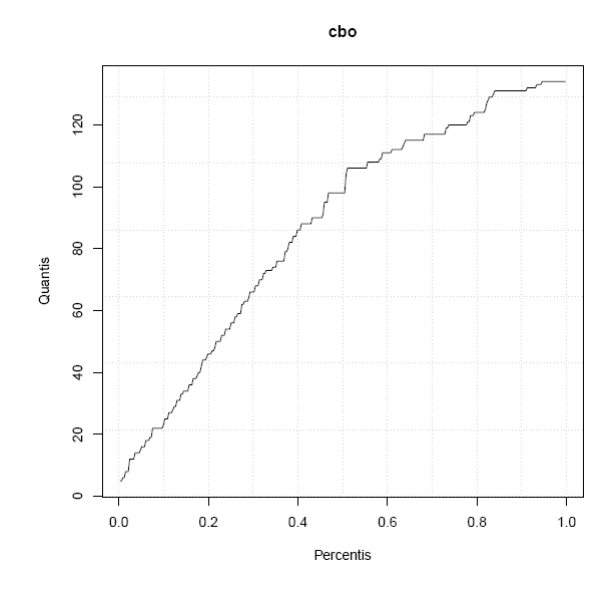

Figura 21 – Distribuição da métrica CBO no projeto WEB7–P16

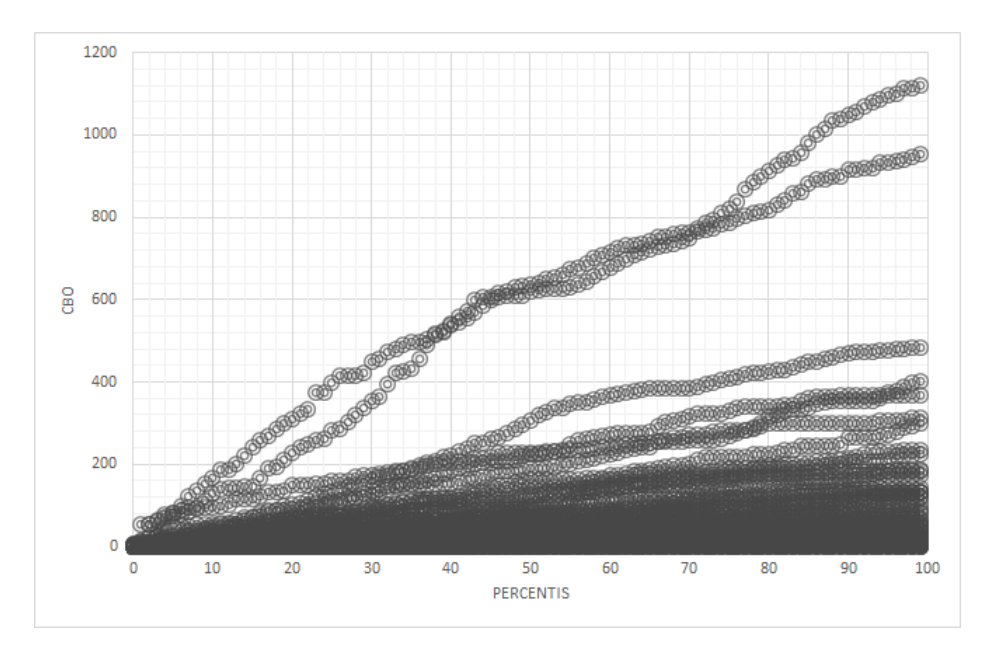

Figura 22 – Distribuição da métrica CBO nos projetos do TCU analisados

A Tabela [7](#page-67-0) representa as configurações para a métrica CBO. Com valores entre colchetes não representando uma intervalo e sim um valor absoluto de referência.

<span id="page-67-0"></span>

| Classificação    | Frequência      | Conceitual     | Caso Médio        | Real          |
|------------------|-----------------|----------------|-------------------|---------------|
| <b>TCU</b> Geral | Muito Frequente | $de 0$ até 1   | $de$ 0 a 5        | $de 0$ a $12$ |
|                  | Frequente       | de 1 até 2     | de 6 até 7        | de 13 até 16  |
|                  | Pouco Frequente | de 2 até 3     | de 8 até 9        | de 17 até 18  |
|                  | Não Frequente   | acima de 3     | acima de 9        | acima de 18   |
|                  |                 |                |                   |               |
| WEB Geral        | Muito Frequente | $de0$ até 1    | de 0 a 7          | de 0 a 18     |
|                  | Frequente       | de 1 até 2     | de 7 até 8        | de 19 até 21  |
|                  | Pouco Frequente | de 2 até 3     | de 9 até 10       | de 21 até 22  |
|                  | Não Frequente   | acima de 3     | acima de 10       | acima de 22   |
|                  |                 |                |                   |               |
| WEB ArqRef7      | Muito Frequente | $de0$ até 1    | de0a8             | de 0 a $26$   |
|                  | Frequente       | $de 1$ até $2$ | de 9 até 10       | de 27 até 31  |
|                  | Pouco Frequente | $de 2$ até 3   | de 11 até 13      | de 32 até 36  |
|                  | Não Frequente   | acima de 3     | acima de 13       | acima de 36   |
|                  |                 |                |                   |               |
| WEB ArqRef8      | Muito Frequente | de 0 até 3     | de0a3             | de 0 a 7      |
|                  | Frequente       | de 3 até 4     | de 4 até 5        | [8]           |
|                  | Pouco Frequente | de 4 até 5     | $\lceil 5 \rceil$ | de 9 até 13   |
|                  | Não Frequente   | acima de 5     | acima de 5        | acima de 13   |
|                  |                 |                |                   |               |
| Não WEB Geral    | Muito Frequente | $de0$ até 3    | de0a5             | $de 0$ a $10$ |
|                  | Frequente       | de 3 até 4     | de 5 até 6        | de 11 até 13  |
|                  | Pouco Frequente | de 4 até 5     | de 6 até 7        | de 14 até 16  |
|                  | Não Frequente   | acima de 5     | acima de 7        | acima de 16   |
|                  |                 |                |                   |               |

Tabela 7 – Configuração da métrica CBO para as classificações de projeto.

### 5.1.2.6 DIT

A métrica DIT possui comportamento ímpar em relação às demais métricas por não demonstrar uma distribuição estatística de maneira tão clara na dispersão dos diferentes projetos do TCU. É possível observar nas figuras [23](#page-68-0) e [24](#page-68-1) que os valores em destaque para essa métrica são 0, 1 e 2. Foram atribuídos a esses cortes respectivamente as classificações de muito frequente, frequente, pouco frequente. Para valores de DIT superiores a 2 utilizou-se a classificação não frequente.

<span id="page-68-0"></span>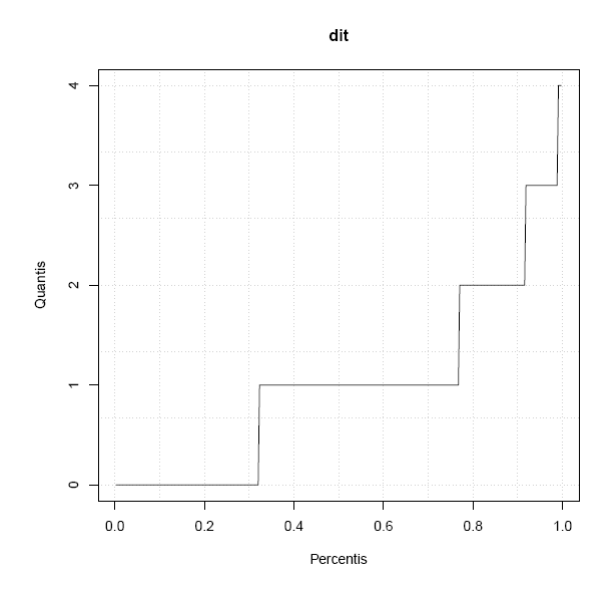

Figura 23 – Distribuição da métrica DIT no projeto WEB7–P16

<span id="page-68-1"></span>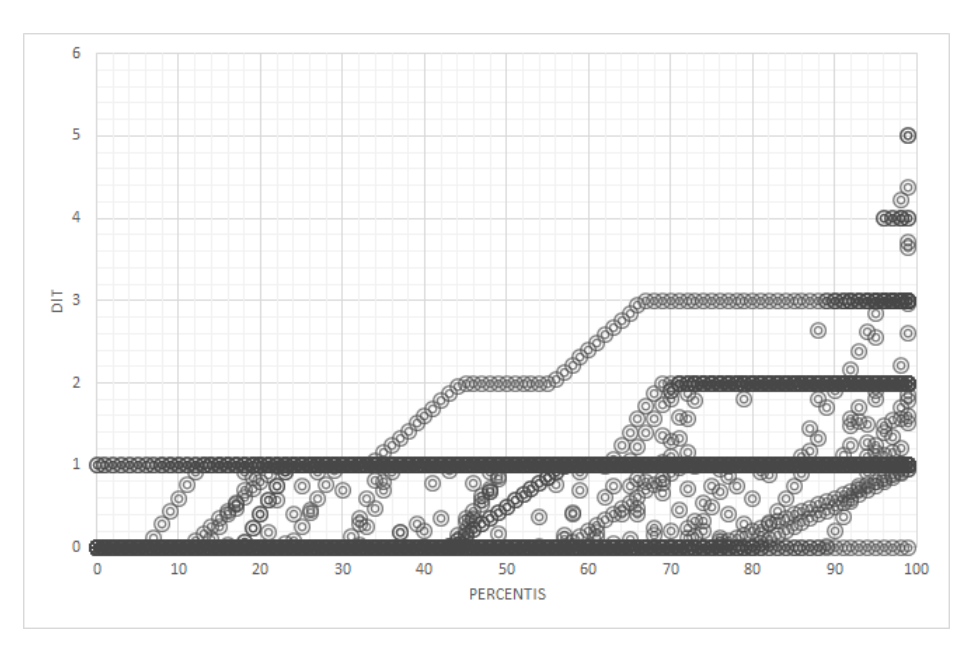

Figura 24 – Distribuição da métrica DIT nos projetos do TCU analisados

A Tabela [8](#page-68-2) representa as configurações para a métrica DIT. As faixas de valores sugeridas se aplicam a todas as classificações propostas neste trabalho.

<span id="page-68-2"></span>

| Classificação        | Frequência                  | Conceitual | Caso Médio | Real       |
|----------------------|-----------------------------|------------|------------|------------|
| apli-<br>Todas<br>se | Muito Frequente             |            |            | [0]        |
| cam                  | Frequente                   |            |            |            |
|                      | Pouco Frequente             | [2]        | [2]        | [2         |
|                      | Não Frequente<br>acima de 2 |            | acima de 2 | acima de 2 |
|                      |                             |            |            |            |

Tabela 8 – Configuração da métrica DIT que se aplica a todas as classificações de projeto.

#### 5.1.2.7 LCOM4

<span id="page-69-0"></span>A Figura [25](#page-69-0) ilustra um gráfico com causa longa com aumento significativo dos valores a partir do terceiro quartil para esse projeto, indicando assim que a média nesse caso não é representativa, assemelhando-se mais de uma distribuição do tipo pareto. O gráfico da Figura [26](#page-69-1) ilustra que é possível observar o mesmo comportamento para a maioria dos projetos.

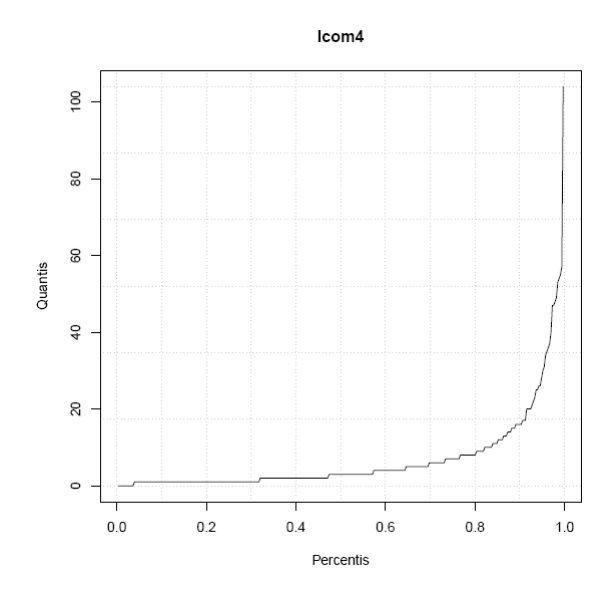

Figura 25 – Distribuição da métrica LCOM4 no projeto WEB7–P16

<span id="page-69-1"></span>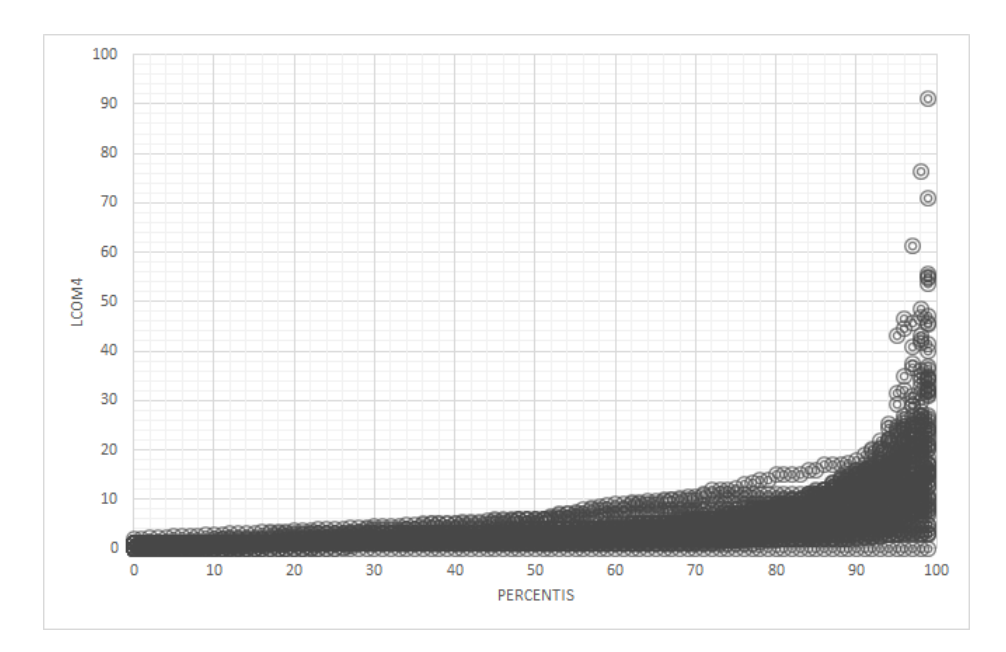

Figura 26 – Distribuição da métrica LCOM4 nos projetos do TCU analisados

A Tabela [9](#page-70-0) representa as configurações para a métrica LCOM4. Para a categoria Conceitual foram considerados os intervalos teóricos como base para a sua definição, quando fosse possivél encontrar tais valores, caso contrário o corte percentil indicaria um

<span id="page-70-0"></span>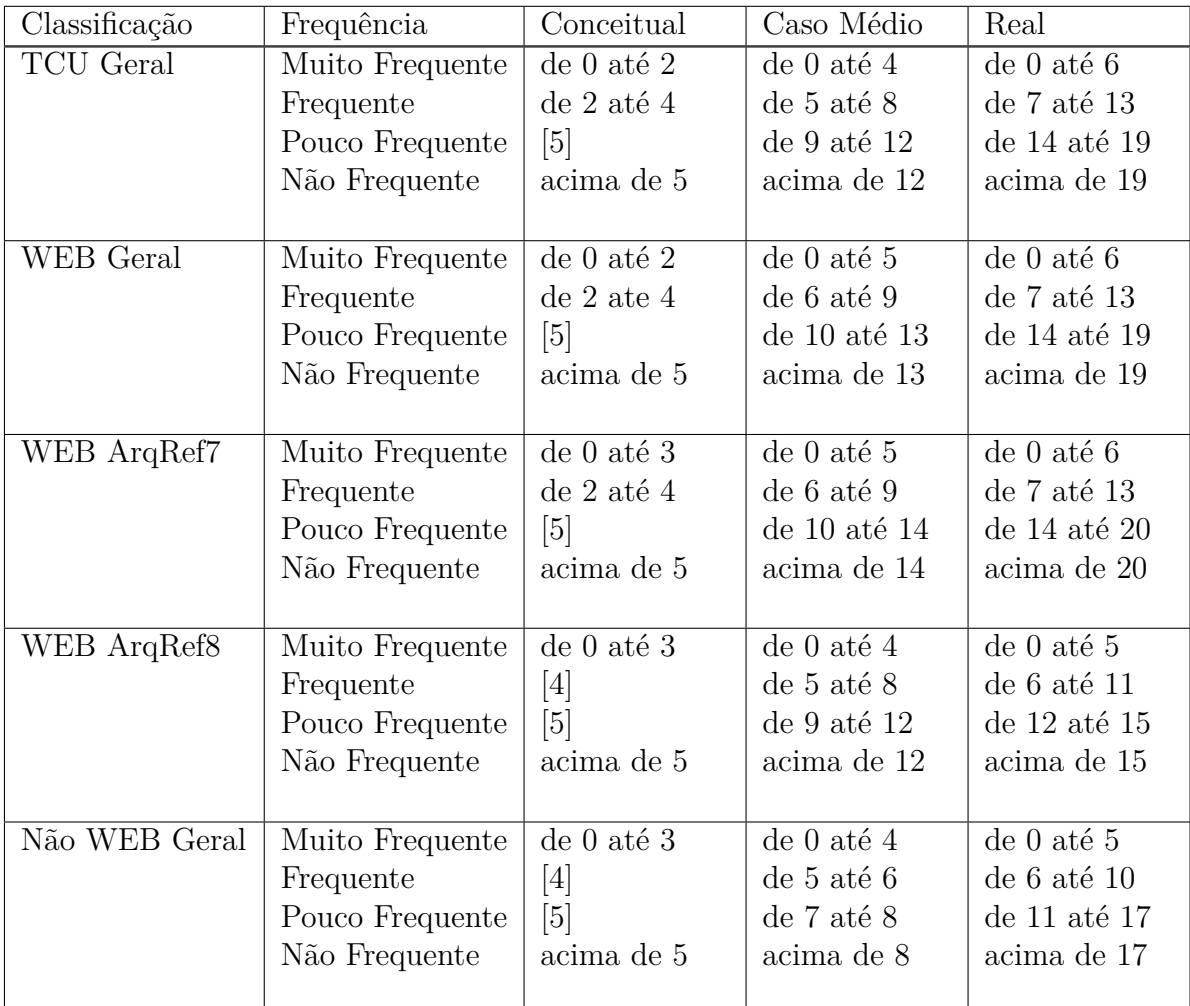

valor mais próximo. Os valores de referência sugeridos foram: de 0 até 2 (bom); entre 2 e 5 (regular); de 5 em diante (ruim) [\(MEIRELLES,](#page-111-2) [2013\)](#page-111-2).

Tabela 9 – Configuração da métrica LCOM4 para as classificações de projeto.

### 5.1.2.8 LOC

A distribuição da métrica LOC possui até o terceiro quartil valores bem próximo, sofrendo uma variação significativa a partir desse ponto, o que indica que a mediana não é representativa para essa métrica, mas sim o terceiro quartil. A Figura [27](#page-71-0) e [28](#page-71-1) demonstra a variação nos valores a partir desse quartil para o projeto WEB7–P16 e para os projetos do TCU agregados.

<span id="page-71-0"></span>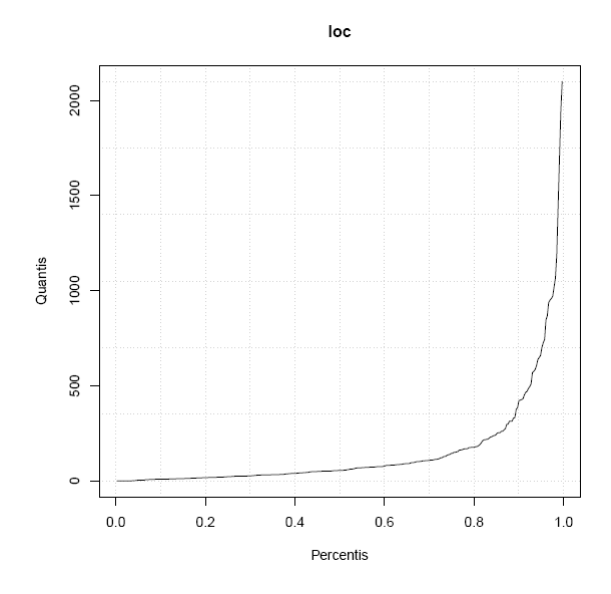

Figura 27 – Distribuição da métrica LOC no projeto WEB7–P16

<span id="page-71-1"></span>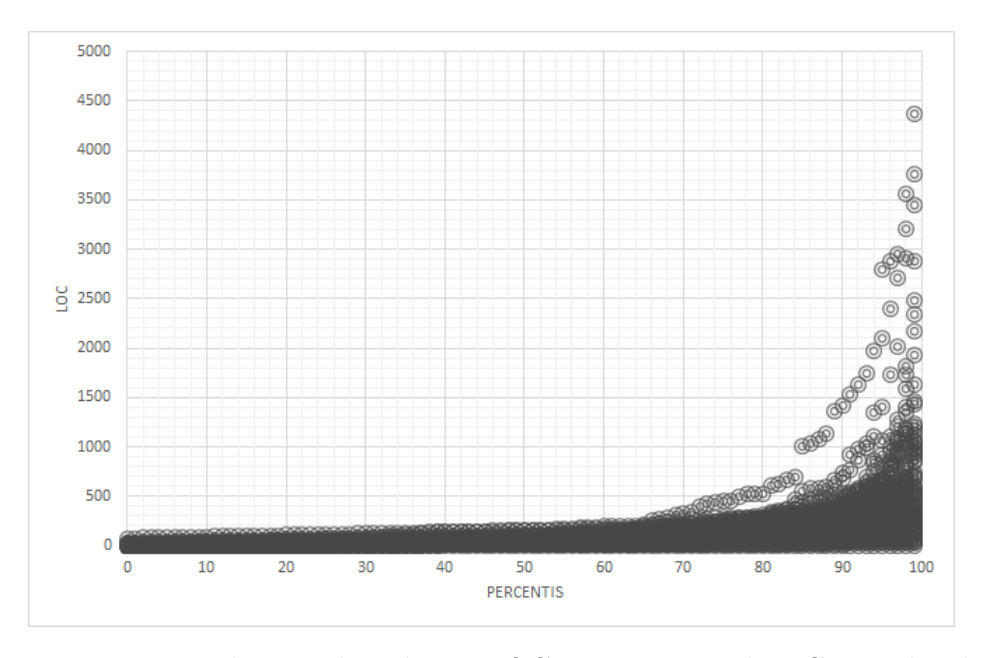

Figura 28 – Distribuição da métrica LOC nos projetos do TCU analisados

Para LOC sugeriu-se os seguintes valores quando fosse possivel aplicá-los na categoria Conceitual: valores de 0 a 70 como muito frequente; 70 até 130 como frequente; de 131 até 211 como pouco frequente; acima de 211, nao frequênte. A Tabela [10](#page-72-0) representa as configurações para a métrica.
| Classificação    | Frequência      | Conceitual         | Caso Médio          | Real             |
|------------------|-----------------|--------------------|---------------------|------------------|
| <b>TCU</b> Geral | Muito Frequente | de $0$ até $70\,$  | de 0 a $57$         | de $0$ a $107$   |
|                  | Frequente       | de 71 até 130      | de 58 até 98        | de 108 até 211   |
|                  | Pouco Frequente | de 131 até 211     | de $99$ até $130\,$ | de 212 até 281   |
|                  | Não Frequente   | acima de 211       | acima de 130        | acima de 281     |
|                  |                 |                    |                     |                  |
| WEB Geral        | Muito Frequente | $de 0$ até $70$    | de 0 a $57$         | $de$ 0 a 117     |
|                  | Frequente       | de 71 até $130\,$  | de 58 até 104       | de 118 até 224   |
|                  | Pouco Frequente | de 131 até 211     | de 105 até 128      | de 225 até 288   |
|                  | Não Frequente   | acima de 211       | acima de 128        | acima de 288     |
|                  |                 |                    |                     |                  |
| WEB ArqRef7      | Muito Frequente | $de 0$ até $70$    | $de 0$ a $87$       | de 0 a $138$     |
|                  | Frequente       | de 71 até 130      | de $88$ até $154\,$ | de 139 até 256   |
|                  | Pouco Frequente | de 131 até 211     | de 155 até 234      | de 257 até 394   |
|                  | Não Frequente   | acima de 211       | acima de 234        | acima de 394     |
|                  |                 |                    |                     |                  |
| WEB ArqRef8      | Muito Frequente | $de 0$ até $21$    | $de 0$ a $26$       | de 0 a 47        |
|                  | Frequente       | de $22$ até $33$   | de 27 até 50        | de 48 até $83\,$ |
|                  | Pouco Frequente | de $34$ até $41\,$ | de 51 até $74$      | de 84 até 103    |
|                  | Não Frequente   | acima de 41        | acima de 74         | acima de 103     |
|                  |                 |                    |                     |                  |
| Não WEB Geral    | Muito Frequente | de 0 até $70$      | de $0$ a $53\,$     | de 0 a $87$      |
|                  | Frequente       | de 71 até 130      | de 54 até 96        | de 88 até 180    |
|                  | Pouco Frequente | de 131 até 211     | de 97 até 136       | de 181 até 254   |
|                  | Não Frequente   | acima de 211       | acima de 136        | acima de 254     |
|                  |                 |                    |                     |                  |

Tabela 10 – Configuração da métrica LOC para as classificações de projeto.

#### 5.1.2.9 NOA

Para métrica NOA, o mesmo comportamento de distribuição estatística encontrado nas métricas onde a média não é representativa é observado. Similarmente, há grande variação a partir do terceiro quartil, adotando esse como corte para essa métrica.

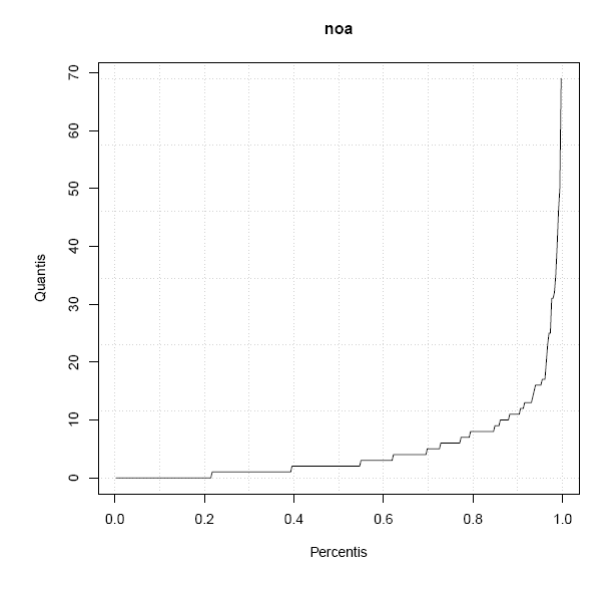

Figura 29 – Distribuição da métrica NOA no projeto WEB7–P16

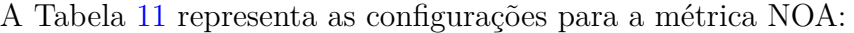

<span id="page-73-0"></span>

| Classificação    | Frequência      | Conceitual     | Caso Médio   | Real         |
|------------------|-----------------|----------------|--------------|--------------|
| <b>TCU</b> Geral | Muito Frequente | de $0$ até $2$ | de0a3        | de0a5        |
|                  | Frequente       | de 3 até 6     | de 4 até 6   | de 6 até 9   |
|                  | Pouco Frequente | de 6 até 7     | de 7 até 9   | de 10 até 13 |
|                  | Não Frequente   | acima de 7     | acima de 9   | acima de 13  |
|                  |                 |                |              |              |
| WEB Geral        | Muito Frequente | $de 0$ até 2   | de0a3        | de0a5        |
|                  | Frequente       | de 3 até $4\,$ | de 4 até 6   | de 6 até 9   |
|                  | Pouco Frequente | de 5 até 6     | de 7 até 9   | de 10 até 14 |
|                  | Não Frequente   | acima de 6     | acima de 9   | acima de 14  |
|                  |                 |                |              |              |
| WEB ArqRef7      | Muito Frequente | $de0$ até 3    | de 0 a 3     | de0a5        |
|                  | Frequente       | de 3 até 4     | de 4 até 8   | de 6 até 10  |
|                  | Pouco Frequente | de 5 até 6     | de 9 até 12  | de 11 até 15 |
|                  | Não Frequente   | acima de 6     | acima de 12  | acima de 15  |
|                  |                 |                |              |              |
| WEB ArqRef8      | Muito Frequente | de $0$ até $3$ | de $0$ a $3$ | de0a4        |
|                  | Frequente       | de 3 até 4     | de 4 até 5   | de 5 até 6   |
|                  | Pouco Frequente | de 5 até 6     | de 6 até 7   | de 7 até 9   |
|                  | Não Frequente   | acima de 6     | acima de 7   | acima de 9   |
|                  |                 |                |              |              |
| Não WEB Geral    | Muito Frequente | de $0$ até $2$ | de 0 a 2     | de $0$ a $3$ |
|                  | Frequente       | de 2 até 3     | de 3 até 5   | de 4 até 7   |
|                  | Pouco Frequente | de 4 até 5     | de 5 até 6   | de 8 até 10  |
|                  | Não Frequente   | acima de 5     | acima de 6   | acima de 10  |
|                  |                 |                |              |              |

Tabela 11 – Configuração da métrica NOA para as classificações de projeto.

#### 5.1.2.10 NOC

Similarmente à métrica DIT, a métrica NOC possui como valores mais frequentes 0, 1 e 2. Considerando o número de filhos como um valor inteiro que uma classe pode possuir, foi indicado como 0 valor muito frequente para essa métrica. 1 e 2 foram considerados respectivamente como frequentes e pouco frequentes. Valores acima de 2 foram considerados como não frequentes.

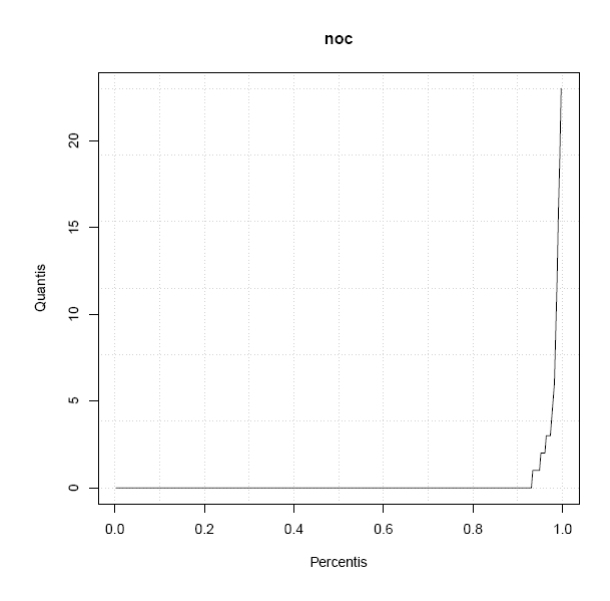

Figura 30 – Distribuição da métrica NOC no projeto WEB7–P16

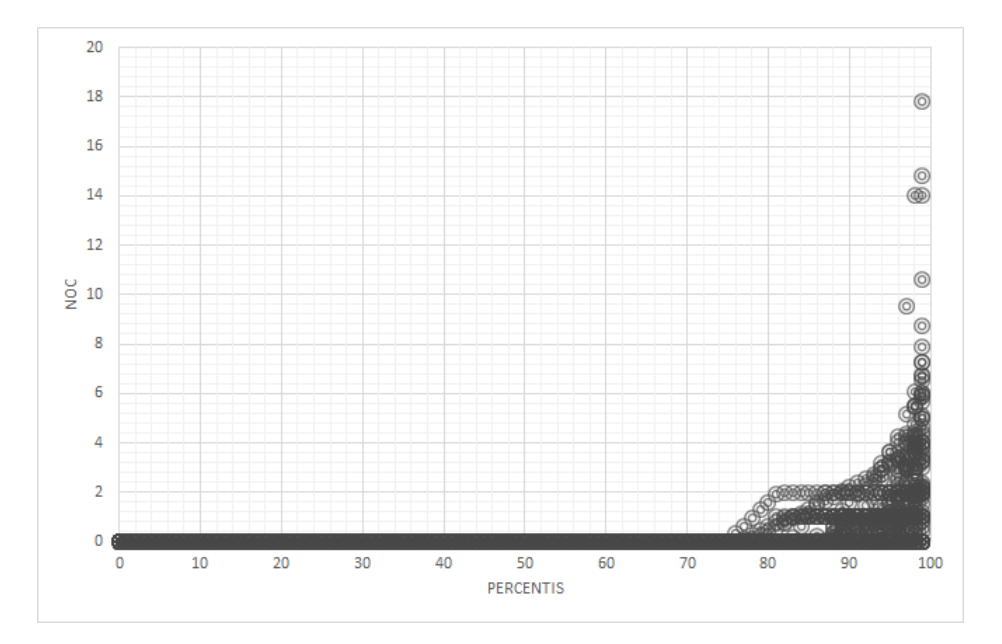

Figura 31 – Distribuição da métrica NOC nos projetos do TCU analisados

A Tabela [12](#page-75-0) representa as configurações para a métrica NOC. As faixas de valores sugeridas se aplicam a todas as classificações propostas neste trabalho.

<span id="page-75-0"></span>

| Classificação        | Frequência      | Conceitual       | Caso Médio | Real       |
|----------------------|-----------------|------------------|------------|------------|
| apli-<br>Todas<br>se | Muito Frequente | [0]              | [0         |            |
| cam                  | Frequente       |                  |            |            |
|                      | Pouco Frequente | $\left[2\right]$ | [2]        | [2]        |
|                      | Não Frequente   | acima de 2       | acima de 2 | acima de 2 |
|                      |                 |                  |            |            |

Tabela 12 – Configuração da métrica NOC para as classificações de projeto.

#### 5.1.2.11 NOM

<span id="page-75-1"></span>A métrica NOM possui comportamento similar às outra métricas em que o terceiro quartil é representativo, e não a média. Seu comportamento está ilustrado nas Figuras [32,](#page-75-1) que mostra o comportamento para o projeto WEB7–P16, e [33,](#page-76-0) que mostra o comportamento para todos os projetos analisados do TCU.

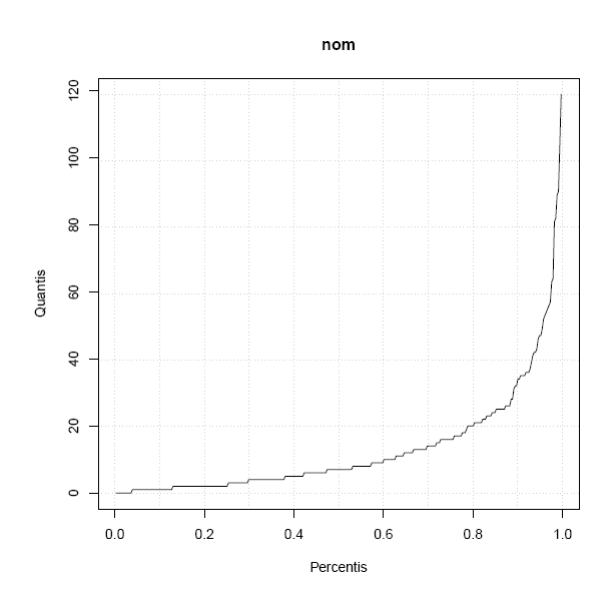

Figura 32 – Distribuição da métrica NOM no projeto WEB7–P16

<span id="page-76-0"></span>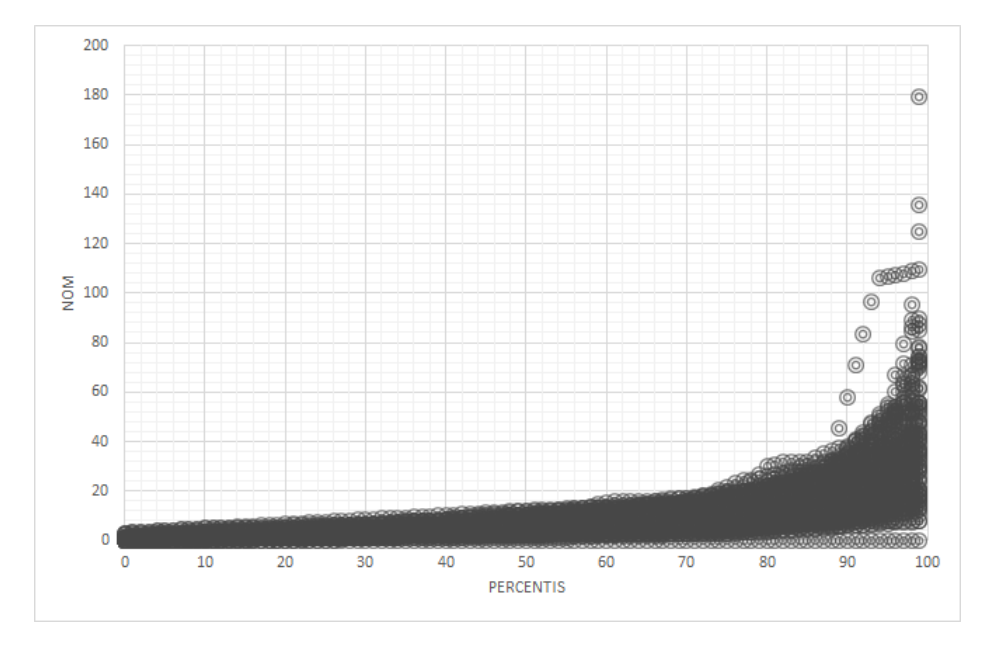

Figura 33 – Distribuição da métrica NOM nos projetos do TCU analisados

A Tabela [13](#page-77-0) representa as configurações para a métrica NOM:

<span id="page-77-0"></span>

| Classificação    | Frequência      | Conceitual     | Caso Médio   | Real             |
|------------------|-----------------|----------------|--------------|------------------|
| <b>TCU</b> Geral | Muito Frequente | de $0$ até $4$ | $de$ 0 a $7$ | de 0 a 10 $\,$   |
|                  | Frequente       | de 5 até 6     | de 8 até 13  | de 11 até 19     |
|                  | Pouco Frequente | de 7 até 8     | de 14 até 16 | de 20 até $25$   |
|                  | Não Frequente   | acima de 8     | acima de 16  | acima de 25      |
|                  |                 |                |              |                  |
| WEB Geral        | Muito Frequente | $de 0$ até 4   | $de$ 0 a $8$ | de 0 a 11        |
|                  | Frequente       | de 5 até 7     | de 9 até 13  | de 12 até 20     |
|                  | Pouco Frequente | de 7 até 8     | de 14 até 17 | de 21 até 27     |
|                  | Não Frequente   | acima de 8     | acima de 17  | acima de 27      |
|                  |                 |                |              |                  |
| WEB ArqRef7      | Muito Frequente | de $0$ até $5$ | $de 0$ a $9$ | de 0 a $12$      |
|                  | Frequente       | de 6 até 8     | de 10 até 15 | de 13 até $23$   |
|                  | Pouco Frequente | de 9 até 11    | de 16 até 22 | de $24$ até $33$ |
|                  | Não Frequente   | acima de 11    | acima de 22  | acima de 33      |
|                  |                 |                |              |                  |
| WEB ArqRef8      | Muito Frequente | de 0 até $4$   | de 0 a 4     | $de$ 0 a $7$     |
|                  | Frequente       | de 5 até 7     | de 5 até 10  | de 8 até 13      |
|                  | Pouco Frequente | de 8 até $10$  | de 11 até 12 | de 14 até 17     |
|                  | Não Frequente   | acima de 10    | acima de 12  | acima de 17      |
|                  |                 |                |              |                  |
| Não WEB Geral    | Muito Frequente | de 0 até 5     | $de0$ a $6$  | de0a9            |
|                  | Frequente       | de 5 até 6     | de 7 até 10  | de 10 até 18     |
|                  | Pouco Frequente | de 7 até 8     | de 11 até 14 | de 19 até 21     |
|                  | Não Frequente   | acima de 8     | acima de 14  | acima de 21      |
|                  |                 |                |              |                  |

Tabela 13 – Configuração da métrica NOM para as classificações de projeto.

#### 5.1.2.12 NPA

A métrica NPA possui valores muito próximo até o terceiro quartil, a partir de então passa a sofrer variações, o que já indica que sua média não é representativa. Sendo 0, 1 e 2 valores mito frequentes, optou-se por atribuir a 0 como muito frequente, 1 como frequente, 2 como pouco frequente e acima de 2 como não frequente.

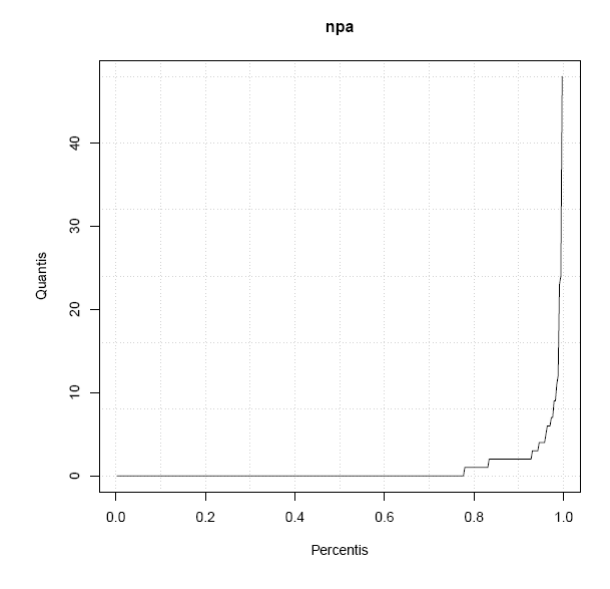

Figura 34 – Distribuição da métrica NPA no projeto WEB7–P16

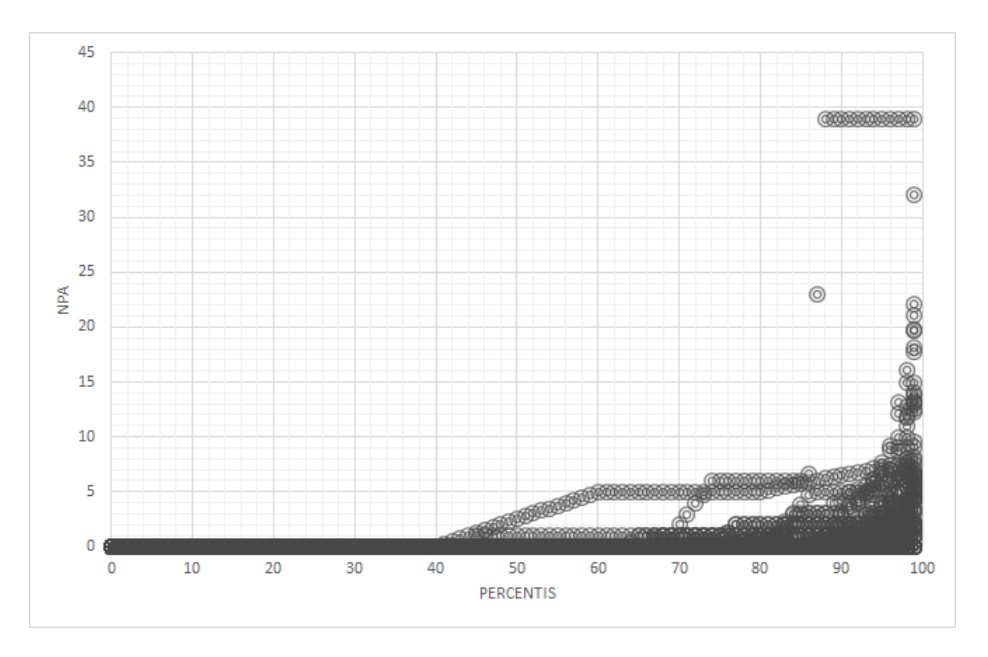

Figura 35 – Distribuição da métrica NPA nos projetos do TCU analisados

A Tabela [14](#page-78-0) representa as configurações para a métrica NPA:

<span id="page-78-0"></span>

| Classificação                   | Frequência      | Conceitual | Caso Médio | Real       |
|---------------------------------|-----------------|------------|------------|------------|
| apli-<br>Todas<br><sub>se</sub> | Muito Frequente | [0]        | [0]        | [0]        |
| cam                             | Frequente       |            |            |            |
|                                 | Pouco Frequente | [2]        | [2         | $^{[2]}$   |
|                                 | Não Frequente   | acima de 2 | acima de 2 | acima de 2 |
|                                 |                 |            |            |            |

Tabela 14 – Configuração da métrica NPA para as classificações de projeto.

#### 5.1.2.13 NPM

<span id="page-79-0"></span>A Figura [36](#page-79-0) ilustra como há grande variação no valor da métrica a partir do terceiro quartil, indicando assim que a média não é representativa para essa métrica. Dessa forma, o corte para definião do intervalo muito frequente foi realizado no terceiro quartil.

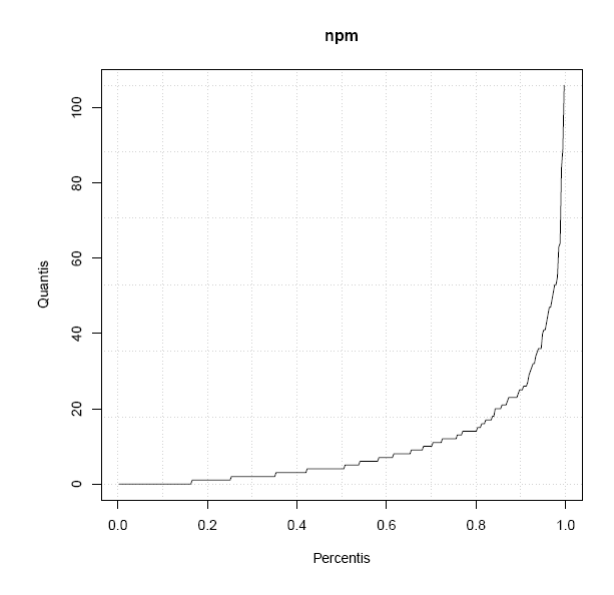

Figura 36 – Distribuição da métrica NPM no projeto WEB7–P16

A Tabela [15](#page-80-0) representa as configurações para a métrica. Para NPM sugeriu-se os que foram possiveis de se aplicarem a todas as classificações da configuração Conceitual: valores de 0 a 3 como muito frequente; 4 até 10 como frequente; de 11 até 23 como pouco frequente; acima de 23, não frequente.

<span id="page-80-0"></span>

| Classificação    | Frequência      | Conceitual      | Caso Médio    | Real             |
|------------------|-----------------|-----------------|---------------|------------------|
| <b>TCU</b> Geral | Muito Frequente | de 0 até 3      | $de$ 0 a 5    | de0a8            |
|                  | Frequente       | $de 4$ até $10$ | de 6 até 9    | de 9 até 16      |
|                  | Pouco Frequente | de 11 até 23    | de 10 até 14  | de 17 até 23     |
|                  | Não Frequente   | acima de 23     | acima de 14   | acima de 23      |
|                  |                 |                 |               |                  |
| WEB Geral        | Muito Frequente | $de 0$ até 3    | de 0 a 7      | de0a9            |
|                  | Frequente       | de 4 até 10     | de 8 até 12   | de 10 até 17     |
|                  | Pouco Frequente | de 11 até 23    | de 13 até 14  | de 18 até 25     |
|                  | Não Frequente   | acima de 23     | acima de 14   | acima de 25      |
|                  |                 |                 |               |                  |
| WEB ArgRef7      | Muito Frequente | $de 0$ até 3    | de 0 a 7      | $de 0$ a $10$    |
|                  | Frequente       | $de 4$ até $10$ | de 8 até 13   | $de 11$ até $20$ |
|                  | Pouco Frequente | de 11 até 23    | de 14 até 17  | $de 21$ até 29   |
|                  | Não Frequente   | acima de 23     | acima de 17   | acima de 29      |
|                  |                 |                 |               |                  |
| WEB ArqRef8      | Muito Frequente | $de 0$ até 3    | $de 0$ a 4    | de0a6            |
|                  | Frequente       | $de 4$ até $10$ | de 5 até 8    | de 7 até 10      |
|                  | Pouco Frequente | de 11 até 23    | $de 9$ até 12 | de 11 até 15     |
|                  | Não Frequente   | acima de 23     | acima de 12   | acima de 15      |
|                  |                 |                 |               |                  |
| Não WEB Geral    | Muito Frequente | $de0$ até 3     | de $0$ a $5$  | de $0$ a $6$     |
|                  | Frequente       | de 4 até $10$   | de 6 até 7    | de 7 até 12      |
|                  | Pouco Frequente | de 11 até 23    | de 8 até 9    | de 13 até 19     |
|                  | Não Frequente   | acima de 23     | acima de 9    | acima de 19      |
|                  |                 |                 |               |                  |

Tabela 15 – Configuração da métrica NPM para as classificações de projeto.

#### 5.1.2.14 RFC

O comportamento observado para métrica RFC nas Figuras [37](#page-81-0) e [38](#page-81-1) demonstra similaridade com outras métricas em que houve variação a partir do terceiro quartil, o que significa que a média não é representativa para essa métrica, sendo adotado o terceiro quartil como ponto de corte para definição do intervalo muito frequente.

<span id="page-81-0"></span>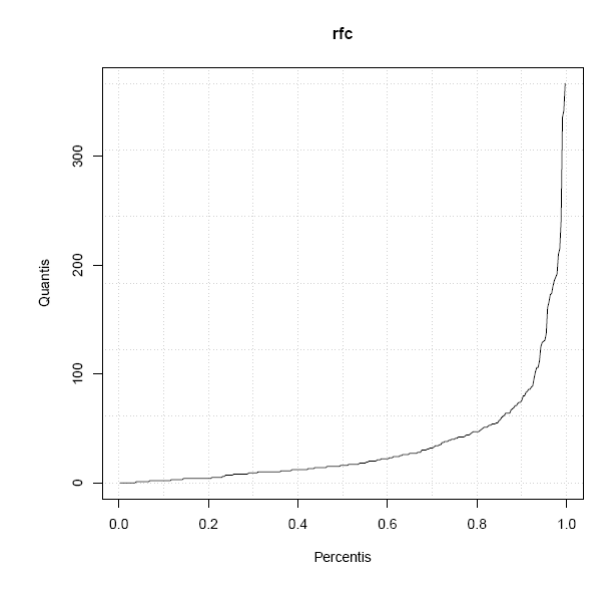

Figura 37 – Distribuição da métrica RFC no projeto WEB7–P16

<span id="page-81-1"></span>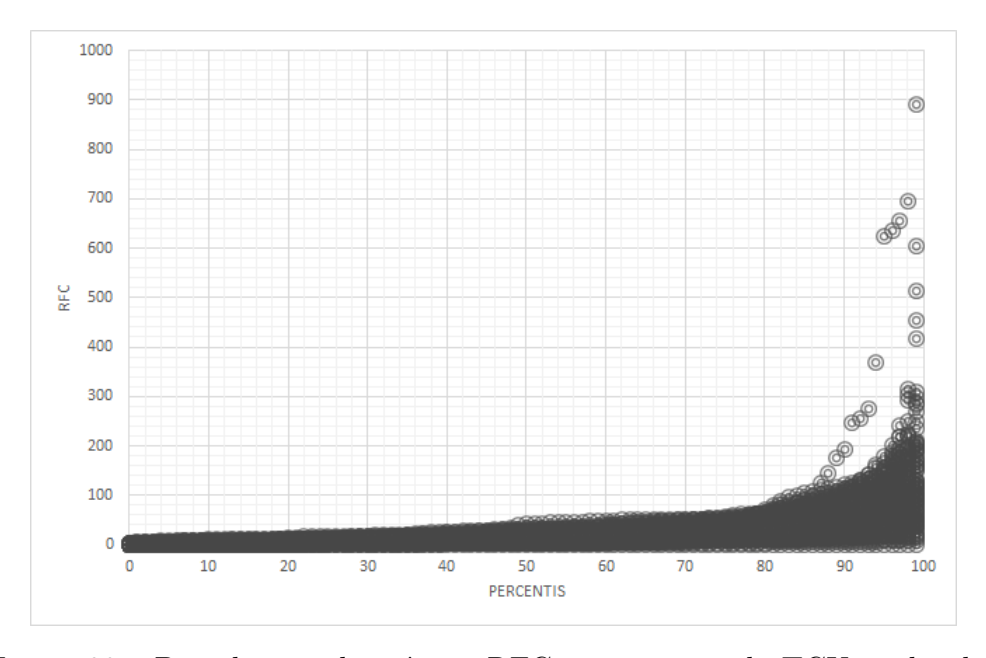

Figura 38 – Distribuição da métrica RFC nos projetos do TCU analisados

A Tabela [16](#page-82-0) representa as configurações para a métrica RFC:

<span id="page-82-0"></span>

| Classificação    | Frequência      | Conceitual    | Caso Médio       | Real               |
|------------------|-----------------|---------------|------------------|--------------------|
| <b>TCU</b> Geral | Muito Frequente | $de0$ até $8$ | $de 0$ a $18$    | $de 0$ a $26$      |
|                  | Frequente       | de 9 até 10   | de 19 até 30     | de 27 até 51       |
|                  | Pouco Frequente | de 11 até 12  | de 31 até 41     | de $52$ até $72\,$ |
|                  | Não Frequente   | acima de 12   | acima de 41      | acima de 72        |
|                  |                 |               |                  |                    |
| WEB Geral        | Muito Frequente | $de0$ até $8$ | de 0 a 19        | de 0 a $32$        |
|                  | Frequente       | de 9 até $11$ | de 20 até 36     | de $33$ até $53\,$ |
|                  | Pouco Frequente | de 11 até 12  | de 37 até 46     | de 54 até 75       |
|                  | Não Frequente   | acima de 12   | acima de 46      | acima de 75        |
|                  |                 |               |                  |                    |
| WEB ArqRef7      | Muito Frequente | $de 0$ até 14 | $de 0$ a $23$    | de 0 a $38$        |
|                  | Frequente       | de 15 até 16  | $de 24$ até $40$ | de 39 até 67       |
|                  | Pouco Frequente | de 16 até 17  | $de 41$ até 60   | de 68 até 93       |
|                  | Não Frequente   | acima de 17   | acima de 60      | acima de 93        |
|                  |                 |               |                  |                    |
| WEB ArqRef8      | Muito Frequente | $de0$ até $8$ | $de 0$ a $10$    | $de 0$ a $19$      |
|                  | Frequente       | de 9 até 11   | de 11 até 18     | $de 20$ até $30$   |
|                  | Pouco Frequente | de 11 até 12  | de 19 até 22     | de 31 até 40       |
|                  | Não Frequente   | acima de 12   | acima de 22      | acima de 40        |
|                  |                 |               |                  |                    |
| Não WEB Geral    | Muito Frequente | de 0 até $10$ | de $0$ a $12\,$  | de 0 a 22          |
|                  | Frequente       | de 11 até 12  | de 13 até 22     | $de 23$ até $44$   |
|                  | Pouco Frequente | de 13 até 21  | de 23 até 32     | de 45 até 68       |
|                  | Não Frequente   | acima de 21   | acima de 32      | acima de 68        |
|                  |                 |               |                  |                    |

Tabela 16 – Configuração da métrica RFC para as classificações de projeto.

#### 5.1.2.15 SC

Finalmente, a métrica SC também teve como valor representativo para o intervalo de frequência denominado muito frequente o terceiro quartil, uma vez que seus valores passam a sofrer grande variação a partir desse ponto. Novamente, a média não foi representativa para esse caso.

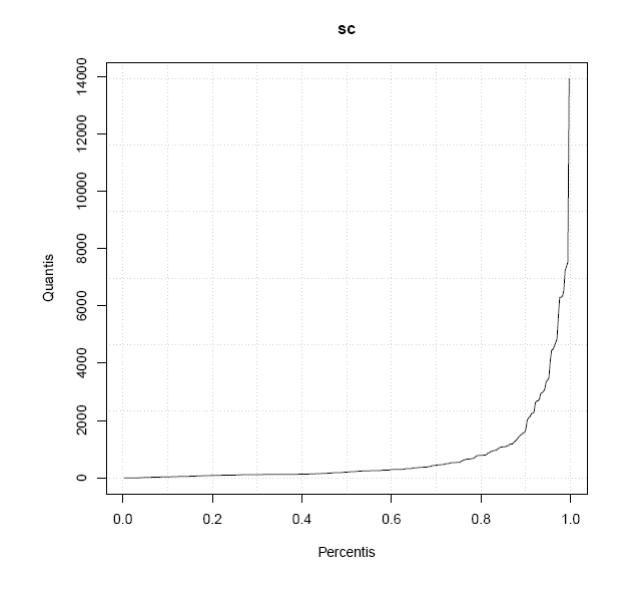

Figura 39 – Distribuição da métrica SC no projeto WEB7–P16

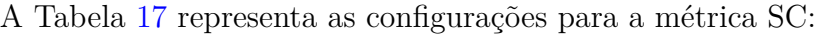

<span id="page-83-0"></span>

| Classificação        | Frequência      | Conceitual     | Caso Médio     | Real           |
|----------------------|-----------------|----------------|----------------|----------------|
| TCU Geral            | Muito Frequente | de 0 até 3     | de 0 a 21      | de 0 a $56$    |
|                      | Frequente       | de 4 até 6     | de 22 até 47   | de 57 até 108  |
|                      | Pouco Frequente | de 7 até 8     | de 48 até 58   | de 109 até 172 |
|                      | Não Frequente   | acima de 8     | acima de 58    | acima de 172   |
|                      |                 |                |                |                |
| <b>WEB</b> Geral     | Muito Frequente | $de0$ até 3    | de 0 a 23      | de 0 a $76$    |
|                      | Frequente       | $de 4$ até $8$ | de 24 até 48   | de 77 até 187  |
|                      | Pouco Frequente | de 9 até 10    | de 49 até 71   | de 188 até 328 |
|                      | Não Frequente   | acima de 10    | acima de 71    | acima de 328   |
|                      |                 |                |                |                |
| <b>WEB</b><br>$Arg-$ | Muito Frequente | de 0 até 4     | de 0 a $32$    | de $0$ a $111$ |
| Ref7                 | Frequente       | de 5 até 8     | de 33 até 52   | de 112 até 232 |
|                      | Pouco Frequente | de 9 até 10    | de 53 até 87   | de 233 até 399 |
|                      | Não Frequente   | acima de 10    | acima de 87    | acima de 399   |
|                      |                 |                |                |                |
| <b>WEB</b><br>$Arq-$ | Muito Frequente | $de0$ até $8$  | $de 0$ a $12$  | de 0 a 32      |
| Ref <sub>8</sub>     | Frequente       | de 9 até 16    | de 13 até 24   | de 33 até 66   |
|                      | Pouco Frequente | de 17 até 21   | $de 25$ até 31 | de 67 até 80   |
|                      | Não Frequente   | acima de 21    | acima de 31    | acima de 80    |
|                      |                 |                |                |                |
| Não<br><b>WEB</b>    | Muito Frequente | de 0 até 6     | de 0 a $16$    | de 0 a 45      |
| Geral                | Frequente       | de 7 até 8     | de 17 até 44   | de 46 até 97   |
|                      | Pouco Frequente | de 9 até 16    | de 44 até 45   | de 98 até 106  |
|                      | Não Frequente   | acima de 16    | acima de 45    | acima de 106   |
|                      |                 |                |                |                |

Tabela 17 – Configuração da métrica SC para as classificações do projeto.

# 5.2 Análise do Uso de DW na Aferição de Qualidade de Código-Fonte

As atividades listadas na Figura [40](#page-84-0) refletem de modo abstrato o processo definido para realizar análise do uso de DW pelo TCU. Essas atividades foram realizadas entre Janeiro e Junho de 2015 e pertencem ao objetivo de pesquisa 02: **Investigar o uso da solução proposta analisando projetos em desenvolvimento interno no TCU.**

<span id="page-84-0"></span>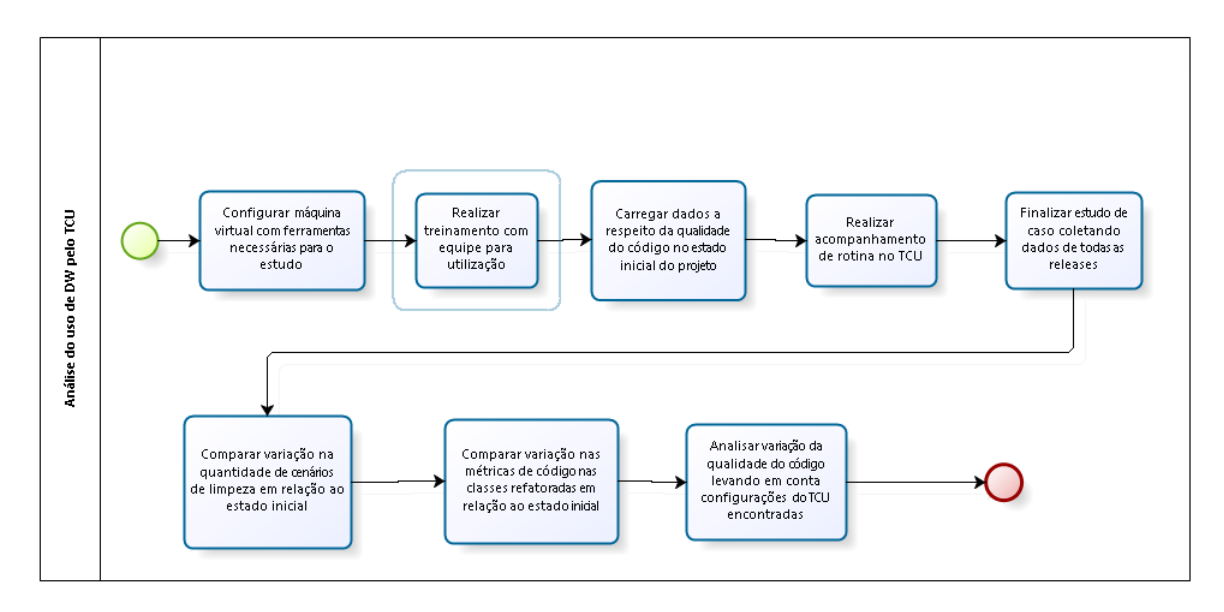

Figura 40 – Processo de elaboração da configuração de métricas de código-fonte do TCU

A primeira atividade da Figura [40,](#page-84-0) consiste em criar uma máquina virtual com sistema operacional Linux com as ferramentas que pertencem à solução já configuradas, fazendo uso do Oracle VirtualBox para utilização desse ambiente virtual. A próxima atividade consiste em realizar um treinamento sobre as ferramentas que seriam utilizadas durante o estudo de caso, analisando a qualidade do código de projetos usados como exemplo para que a equipe ganhe experiência no processo que envolve detecção de cenários de limpeza desde a coleta de métricas com o Analizo.

As próximas atividades já indicam um início de pesquisa com o projeto a ser trabalhado ao longo do estudo de caso, realizando o processo de ETL pela primeira vez no projeto desenvolvido pela equipe com o objetivo de identificar cenários de limpeza e iniciar assim o processo de refatoração do código-fonte, atendendo com isso, a terceira atividade do processo descrito na Figura [40:](#page-84-0) *Carregar dados a respeito da qualidade do código no estado inicial do projeto*. Assim a atividade seguinte *Realizar acompanhamento de rotina no TCU* é o ponto onde a decisão sobre quando executar novamente o processo de ETL e tomar novas decisões quanto à refatoração cabe ao próprio setor, relacionando-se com o protocolo de pesquisa definido no acompanhamento de rotina feito onde oportunidades de melhorias são relatadas. Após o término desse acompanhamento, a atividade *Finalizar*

*estudo de caso coletando dados de todas as releases*, representa o momento onde os dados relacionados à pesquisa são coletados de maneira que seja possível analisar a qualidade interna do sistema em todas as *releases* desenvolvidas, através de uma cópia da maquina virtual utilizada pela equipe durante o estudo de caso.

Uma vez que os dados estejam coletados, a análise é feita em três cenários diferentes: comparação na variação dos cenários de limpeza com a configuração de métricas utilizada durante o estudo de caso, comparação na variação dos valores das métricas nas classes refatoradas e, por último, comparação na variação de cenários de limpeza adotando outras configurações de métricas encontradas.

O setor SESOL3 foi designado pelo TCU para que fosse realizada a utilização da solução proposta. Dois desenvolvedores foram escalados para o estudo de caso, sendo um deles servidor do TCU com experiência em desenvolvimento Java superior a dez anos. Esse servidor também realiza trabalhos na área de refatoração há mais de dez anos e atua no projeto escolhido para o estudo de caso em um intervalo de tempo entre um e três anos. O outro desenvolvedor escalado para o projeto é estagiário e tem como supervisor o servidor citado anteriormente. Esse estagiário tem experiência como desenvolvedor e na área de refatoração inferior a cinco anos. Outro dado importante é sua experiência no projeto analisado, igual a seis meses. As perguntas responsáveis pela coleta dessas informações relacionadas a identificação dos usuário encontra-se no apêndice [F.](#page-155-0)

Para que o processo de ETL fosse feito de forma mais fácil e sem a necessidade de ter o pentaho instalado na própria máquina, foi desenvolvido um sistema web em Ruby on Rails onde o arquivo CSV gerado pelo Analizo era carregado pelo usuário e enviado para servidor junto com as seguintes informações preenchidas no formulário da aplicação: Nome do projeto, sigla, linguagem de programação, nome da release, número da release, dono do projeto, mês e ano. Após envio desses elementos para o servidor, o *job* responsável pela execução das transformações do ETL era executado via linha de comando, não havendo portanto a necessidade do desenvolvedor utilizar o próprio pentaho para tanto. O código dessa aplicação encontra-se no apêndice [G.](#page-158-0)

Vale ressaltar que foi criada uma *branch* no repositório SVN onde o projeto desenvolvido por esse setor está armazenado, para que possíveis melhorias no código-fonte realizadas fora do contexto do estudo de caso não tivessem influência.

#### <span id="page-85-0"></span>5.2.1 Estado Inicial do Projeto

A primeira *release* inserida no ambiente de DW para monitoramento da qualidade foi denominada *release\_zero* e continha a versão mais atual do projeto até então. O projeto nessa circunstância continha 346 classes e 246 cenários de limpeza tendo como referência a configuração de métricas do OpenJDK8.

<span id="page-86-0"></span>A Figura [41](#page-86-0) extraída de uma consulta realizada no *Saiku* indica a quantidade de cenários de limpeza detectados para essa *release* inicial.

| <b>Colunas</b> | Quantity Scenario ←                                                |                          |
|----------------|--------------------------------------------------------------------|--------------------------|
|                |                                                                    |                          |
| <b>Linhas</b>  | Scenario name $Q_n \triangleq$<br>▼<br>Release name $Q \triangleq$ |                          |
| <b>Filtros</b> |                                                                    |                          |
| Release name   | Scenario name                                                      |                          |
|                |                                                                    | <b>Quantity Scenario</b> |
| release_zero   | Classe com métodos grandes e/ou muitos condic                      | 19                       |
|                | Classe com muita Exposição                                         | 56                       |
|                | <b>Classe Pouco Coesa</b>                                          | 59                       |
|                | <b>Classes com muitos filhos</b>                                   | 13                       |
|                | Complexidade Estrutural                                            | 84                       |
|                | Interface dos Métodos                                              | 15                       |

Figura 41 – Tipos de cenários de limpeza detectados inicialmente

Na Figura [42](#page-87-0) é possível verificar os valores dos percentis das métricas detectadas pelo *Analizo* para todas as classes da *release\_zero* através de consulta realizada no *Saiku*. Os valores das métricas LOC e AMLOC na figura dizem respeito aos percentil 50. Para as métricas DIT e NOC, o percentil em questão é 90. Para as demais métricas, utilizou-se o percentil 75. Essas definições são feitas na segunda transformação do processo de ETL, detalhado no apêndice [E.](#page-124-0)

<span id="page-87-0"></span>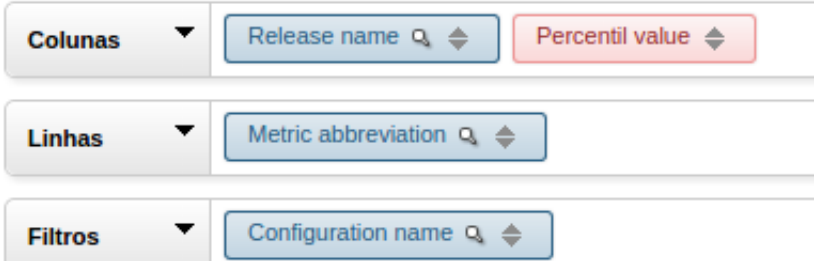

|                     | release_zero    |
|---------------------|-----------------|
| Metric abbreviation | Percentil value |
| ACC                 | 2               |
| <b>ACCM</b>         | 2               |
| AMLOC               | 8               |
| <b>ANPM</b>         | 1               |
| CBO                 | 125             |
| DIT                 | 2               |
| LCOM4               | 7               |
| LOC                 | 55              |
| <b>NOC</b>          | 0.00            |
| <b>NOM</b>          | 16              |
| <b>NPA</b>          | 0.00            |
| RFC                 | 40              |

Figura 42 – Valores das métricas na *release\_zero*

A próxima subseção irá mostrar o efeito observado sobre os cenários de limpeza após refatorações motivadas pelo seu uso.

### 5.2.2 Efeitos Sobre a Qualidade do Código

A seguir serão descritos os efeitos que a utilização do uso de DW para monitoramento da qualidade interna do *software* teve sobre o código-fonte da unidade de análise. São apresentadas comparações com o estado inicial do projeto tanto no que diz respeito à variação da quantidade de cenários de limpeza quanto à variação nas medidas das métricas de código-fonte nas classes refatoradas, atendendo o processo descrito na Figura [40.](#page-84-0)

#### 5.2.2.1 Efeitos Sobre os Cenários de Limpeza

O primeiro cenário de limpeza a ser tratado pela equipe de desenvolvimento com base na solução apresentada foi o *classe com métodos muito grandes e/ou muitos condicionais*. Segundo a equipe, essa foi uma decisão tomada por conveniência, uma vez que teriam mais facilidade de tratar esse cenário, ao invés de outros.

Após refatoração, com o intuito de tratar o cenário indicado acima, observou-se que houve reflexo no cenário de limpeza *Interface dos Métodos*, de tal maneira que esse passou a ser o cenário de limpeza tratado pela equipe. Por fim foi tratado o cenário *Classe pouco Coesa* que por compartilhar a métrica LCOM4 com o cenário *Complexidade Estrutural* acabou refletindo em melhoras para este.

Na Figura [43](#page-88-0) é possível verificar a quantidade de cenários detectados ao longo das *releases* criadas. As *releases* são demonstradas na figura através da sua data.

<span id="page-88-0"></span>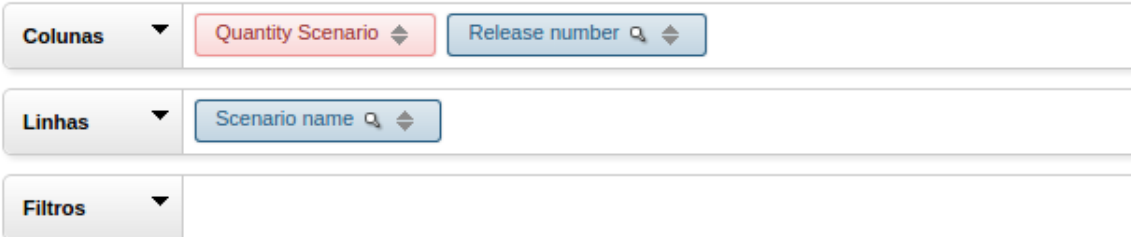

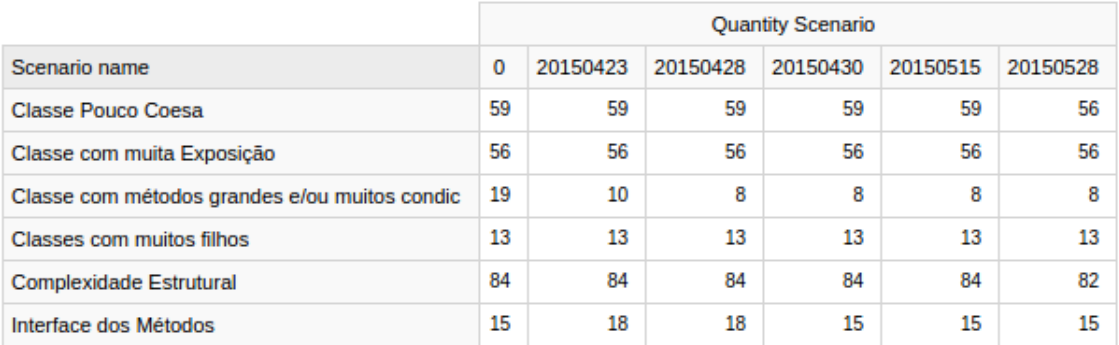

Figura 43 – Variação dos tipos de cenários de limpeza ao longo das releases

Como explicado anteriormente, é possível observar nessa Tabela o fenômeno em que *Interface dos Métodos* passou a aumentar a frequência logo que *Classe com métodos muito grandes e/ou muitos condicionais* foi tratado, na *release* correspondente à data 23/04/2015. A Figura [44](#page-89-0) evidencia a variação deste último cenário em um intervalo de tempo entre a primeira e a última *release*.

<span id="page-89-0"></span>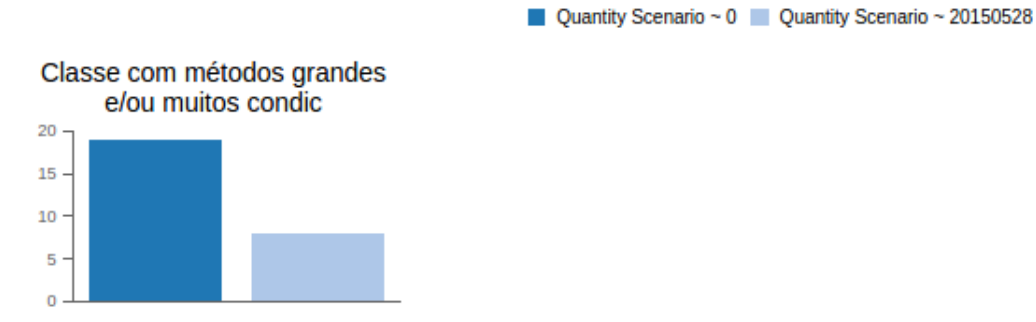

Figura 44 – Variação do cenário *Classe com métodos muito grandes e/ou muitos condicionais*

A Figura [45](#page-89-1) mostra a variação do cenário *Interface dos métodos* ao longo das *releases*, tendo sofrido um aumento na segunda *release* e uma nova variação depois ao ser tratado.

<span id="page-89-1"></span>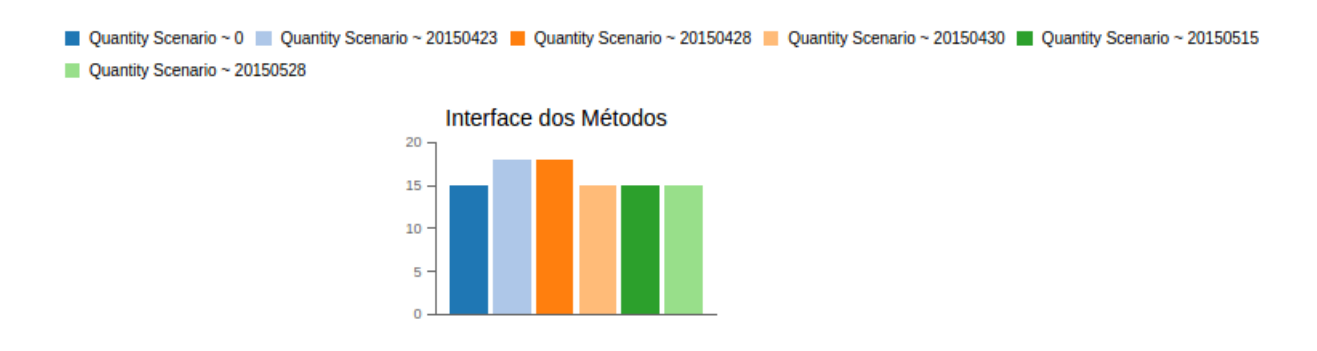

Figura 45 – Variação do cenário *Interface dos métodos*

As Figuras [46](#page-89-2) e [47](#page-90-0) refletem a variação dos cenários de limpeza *Classe pouco coesa* e *Complexidade Estrutural* em relação a primeira *release* gerada. É possível observar uma pequena variação na detecção desses cenários.

<span id="page-89-2"></span>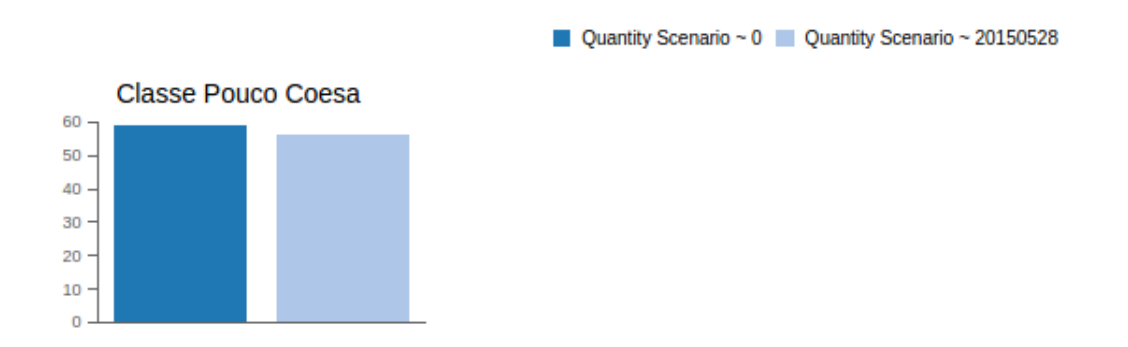

Figura 46 – Variação do cenário *Classe pouco coesa*

<span id="page-90-0"></span>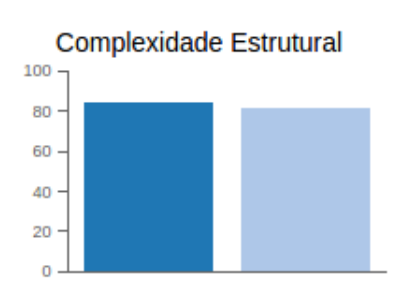

Figura 47 – Variação do cenário *Complexidade Estrutural*

Quantity Scenario ~ 0 Quantity Scenario ~ 20150528

#### <span id="page-90-1"></span>5.2.2.2 Avaliação dos Cenários Detectados

Embora sejam fornecidas recomendações sobre como tratar cenários de limpeza detectados, a decisão quanto à necessidade de refatoração ainda passa pelo julgamento do especialista. Dessa forma, foram definidas as seguintes classificações para cada análise feita sobre os cenários de limpeza:

- ∙ **Verdadeiro Positivo:** O cenário de limpeza foi detectado pela solução e a equipe concordou com a necessidade de refatoração.
- ∙ **Falso Positivo:** Apesar do cenário de limpeza ter sido detectado pela solução a equipe não concorda que haja necessidade de refatoração.
- ∙ **Falso Negativo:** Em uma análise do código feita pela própria equipe foram encontrados sinais de um cenário de limpeza não detectado pela solução.
- ∙ **Indefinido:** Não houve entendimento entre o resultado exibido pela solução e a necessidade de refatoração após análise cognitiva da classe.

No cenário de limpeza *classe com muita exposição*, que indica um número elevado de atributos públicos, a classificação de falso positivo foi indicada pela equipe devido à utilização do framework *PowerMock* para realização de testes unitários. Foi necessário criar atributos que deveriam ser públicos devido às características particulares do próprio framework, o que impedia esse cenário de ser tratado e consequentemente constantemente detectado.

Ainda sobre o cenário *classe com muita exposição* seu tratamento foi muitas vezes descartado quando os atributos públicos eram *strings* criadas pela equipe com o propósito de serem acessadas por outras classes, o que traz a necessidade delas serem públicas. Como abandonar essa conduta em que strings públicas são criadas estava descartada, o cenário de limpeza foi intratável nesse aspecto e suas detecções passaram a ser classificadas como falso positivas quando o contexto envolvia essas *strings*.

Em relação ao cenário *classe pouco coesa*, houve detecção em classes tidas como do

tipo *view* no projeto, de modo que a equipe preferiu não tratar esse cenário nesses casos, evitando assim o grande impacto que traria esse tipo de refatoração.

Durante a refatoração dos cenários de limpeza *classe com métodos grandes e/ou muitos condicionais* e *interface dos métodos* foram detectadas algumas evidências desse cenário onde a equipe classificou como falso positivo após uma análise subjetiva das classes.

É possível verificar que uma das classes onde esse cenário foi detectado e indicado como falso positivo pela equipe possuía como valores para as métricas AMLOC e ACCM respectivamente 32 e 5. A detecção desse cenário na configuração de referência do OpenJDK8 é feita sempre que os valores de AMLOC e ACCM, respectivamente forem maiores que 19 e 2,9, o que indica que essa detecção não foi realizada de forma errônea pelo processo de ETL. Após a análise de todas as classes onde a detecção foi classificada como falso-positivo pela equipe, observou-se que nenhuma delas continha valores para métricas ACCM e AMLOC que não pudessem ser detectados pelo ETL de modo a qualificar um cenário de limpeza.

O cenário *complexidade estrutural*, por sua vez, não foi tratado de forma intencional. Por compartilhar a métrica LCOM4 com o cenário *classe pouco coesa*, suas detecções acabaram sendo tratadas de forma indireta. As planilhas onde os cenários de limpeza detectados foram classificados encontra-se no repositório deste projeto<sup>[2](#page-91-0)</sup>.

### 5.2.2.3 Comparação Entre a Variação da Quantidade de Cenários de Limpeza e de Número de Classes

Ao longo do estudo de caso o projeto analisado sofreu alterações onde o objetivo era tratar cenários de limpeza detectados. Muitas vezes essas alterações no código-fonte envolviam criações de novas classes. A Figura [48](#page-92-0) faz uma relação entre a quantidade de classes totais do sistema ao longo das *releases*. Houve um aumento de cinco novas classes e uma diminuição de dezesseis cenários de limpeza.

<span id="page-91-0"></span> $\langle \text{https://github.com/tomiokaPedro/tcc-dw}$  metricas>

<span id="page-92-0"></span>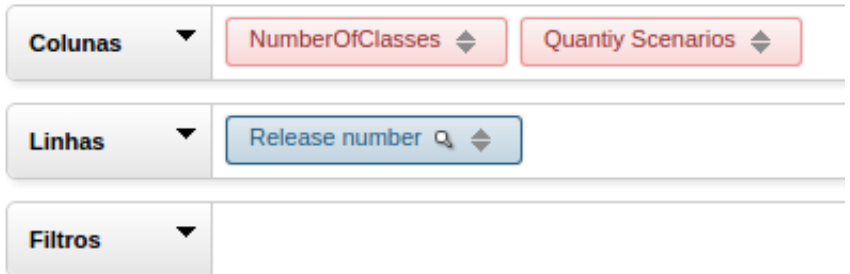

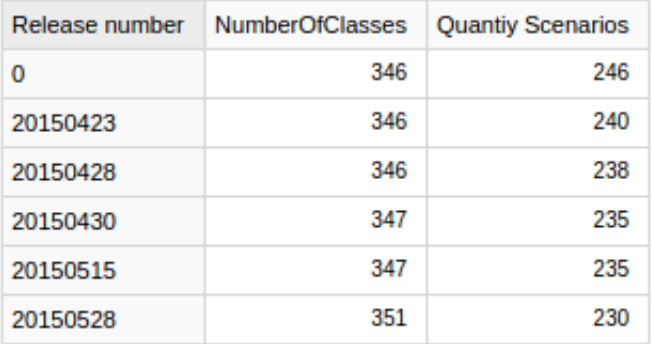

Figura 48 – Variação do número de classes e de cenários de limpeza

Na Figura [49](#page-93-0) é possível observar uma queda em relação à quantidade de cenários de limpeza ao longo do estudo de caso. Já o número de classes sofre leve aumento com a criação de novas *releases*. Assim é possível observar uma correlação esperada segundo a lei de Lehman sobre complexidade[\(LEHMAN,](#page-111-0) [1980\)](#page-111-0), pois modificações do *software* não acarretaram em um acréscimo no número de cen[arios de limpeza de código-fonte encontrados, e sim o contrário, devido ao esforço de refatoração realizado no projeto. Tal comportamento também é o inverso do esperado segundo [\(NERI; RêGO; SANTOS,](#page-112-0) [2014\)](#page-112-0), que em seu trabalho observa que um esforço de refatoração não proporcional às necessidades de melhoria de código acarreta em um aumento da Taxa de Oportunidade de Melhoria de código-fonte.

<span id="page-93-0"></span>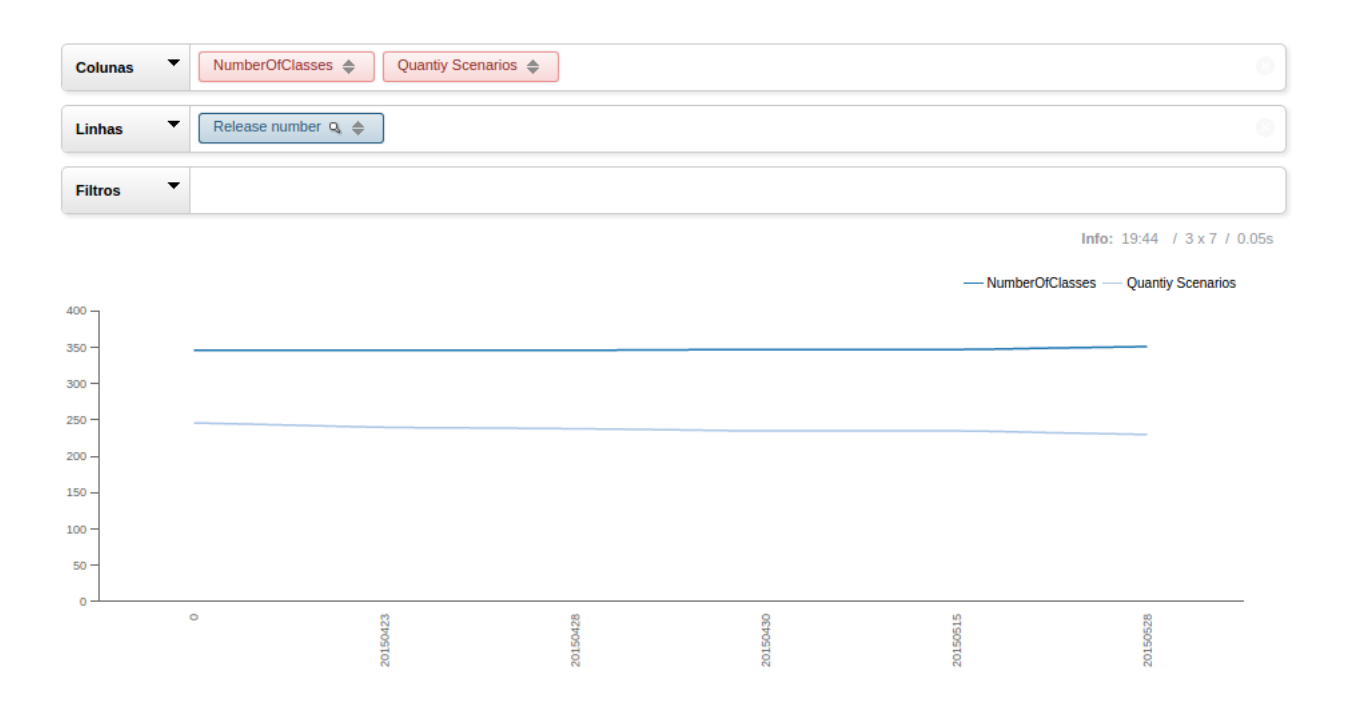

Figura 49 – Gráfico com a variação do número de classes e de cenários de limpeza

#### <span id="page-93-2"></span>5.2.2.4 Efeitos Sobre as Métricas de Código-Fonte

A Tabela [18](#page-93-1) mostra a variação das medidas da métrica ACCM nas classes refatoradas durante o estudo de caso visando tratar o cenário *Classe com métodos grandes* em uma comparação entre a *release* do estado inicial e a última *release*. É possível verificar que houve diminuição do valor da métrica de todas as classes refatoradas.

<span id="page-93-1"></span>

| $\rm{ACCM}$ |           |                  |           |  |
|-------------|-----------|------------------|-----------|--|
| Classe      | Release 0 | Release 20150528 | Tendência |  |
| Classe 1    | 5         | 3                |           |  |
| Classe 2    | 6         | 4                |           |  |
| Classe 3    | 5         | 3                |           |  |
| Classe 4    | 6         | 3                |           |  |
| Classe 5    | 5         | 4                |           |  |
| Classe 6    | 6         | 4                |           |  |
| Classe 7    | 8         | 4                |           |  |
| Classe 8    | 5         | 4                |           |  |
| Classe 9    | 5         | 4                |           |  |
| Classe 10   | 5         | 4                |           |  |
| Classe 11   | 6         |                  |           |  |

Tabela 18 – Variação da métrica ACCM nas classes refatoradas durante o estudo

A Tabela [19](#page-94-0) indica que nas classes onde houve refatoração motivada pelo uso da solução de DW visando correção do cenário *Classe com métodos grandes* houve diminuição nas medidas da métrica em todas as classes.

<span id="page-94-0"></span>

| $\bm{\mathrm{AMLOC}}$ |           |                  |           |  |
|-----------------------|-----------|------------------|-----------|--|
| Classe                | Release 0 | Release 20150528 | Tendência |  |
| Classe 12             | 26        | 15               |           |  |
| Classe 13             | 30        | 19               |           |  |
| Classe 14             | 30        | 20               |           |  |
| Classe 15             | 56        | 34               |           |  |
| Classe 16             | 22        | 18               |           |  |
| Classe 17             | 40        | 26               |           |  |
| Classe 18             | 42        | 19               |           |  |
| Classe 19             | 27        | 22               |           |  |
| Classe 20             | 38        | 31               |           |  |
| Classe 21             | 34        | 25               |           |  |
| Classe 22             | 36        | 26               |           |  |

Tabela 19 – Variação da métrica AMLOC nas classes refatoradas durante o estudo

Após tratamento do cenário *Classe pouca coesa*, que envolve as métricas LCOM4 e RFC foi possível observar diminuição no valor dessas métricas em seis das sete classes refatoradas com esse objetivo. Para cada uma dessas métricas houve aumento do seu valor em apenas uma das classes refatoradas. As tabelas [20](#page-94-1) e [21](#page-95-0) indicam essa variação quanto aos valores das métricas LCOM4 e RFC respectivamente.

<span id="page-94-1"></span>

| LCOM4     |           |                  |           |  |  |  |
|-----------|-----------|------------------|-----------|--|--|--|
| Classe    | Release 0 | Release 20150528 | Tendência |  |  |  |
| Classe 23 | 8         |                  |           |  |  |  |
| Classe 24 | 26        | 20               |           |  |  |  |
| Classe 25 | 8         |                  |           |  |  |  |
| Classe 26 | 17        | 10               |           |  |  |  |
| Classe 27 | 16        | 15               |           |  |  |  |
| Classe 28 | 48        | 40               |           |  |  |  |
| Classe 29 | 14        | 16               |           |  |  |  |

Tabela 20 – Variação da métrica LCOM4 nas classes refatoradas durante o estudo

<span id="page-95-0"></span>

| <b>RFC</b> |           |                         |           |  |  |  |
|------------|-----------|-------------------------|-----------|--|--|--|
| Classe     | Release 0 | <b>Release 20150528</b> | Tendência |  |  |  |
| Classe 30  | 39        | 31                      |           |  |  |  |
| Classe 31  | 31        | 25                      |           |  |  |  |
| Classe 32  | 88        | 58                      |           |  |  |  |
| Classe 33  | 112       | 95                      |           |  |  |  |
| Classe 34  | 241       | 246                     |           |  |  |  |
| Classe 35  | 378       | 354                     |           |  |  |  |
| Classe 36  | 42        | 36                      |           |  |  |  |

Tabela 21 – Variação da métrica RFC nas classes refatoradas durante o estudo

O cenário *Interface dos métodos*, que está associado à métrica ANPM, sofreu leve aumento durante o estudo de caso e por causa disso recebeu tratamento pela equipe. A Tabela [22](#page-95-1) mostra que as classes 43 e 44 sofreram aumento na métrica ANPM mas somente a classe 44 sofreu diminuição quanto à essa métrica no final do estudo.

<span id="page-95-1"></span>

| <b>ANPM</b> |                |                  |                  |           |  |  |
|-------------|----------------|------------------|------------------|-----------|--|--|
| Classe      | Release 0      | Release 20150428 | Release 20150528 | Tendência |  |  |
| Classe 37   | 5              | $\overline{5}$   | $\overline{5}$   |           |  |  |
| Classe 38   | 5              | 5                | $\overline{5}$   |           |  |  |
| Classe 39   | 5              | 5                | $\overline{5}$   |           |  |  |
| Classe 40   | 5              | 5                | $\overline{5}$   |           |  |  |
| Classe 41   | 5              | 5                | 5                |           |  |  |
| Classe 42   | 5              | 5                | 5                |           |  |  |
| Classe 43   |                | $\overline{2}$   | $\overline{2}$   |           |  |  |
| Classe 44   | $\overline{2}$ | 3                | $\overline{2}$   |           |  |  |
| Classe 45   | 5              | 5                | 5                |           |  |  |
| Classe 46   | 5              | 5                | 5                |           |  |  |

Tabela 22 – Variação da métrica ANPM nas classes refatoradas durante o estudo

Na seção [5.2.1](#page-85-0) foram mostradas as medidas das métricas em um estado inicial do projeto, antes do início das refatorações. Esses valores foram calculados novamente a cada nova *release* e foi possível observar uma diminuição em nível de projeto dos valores das métricas RFC e CBO, como pode ser observado na Figura [50.](#page-96-0)

<span id="page-96-0"></span>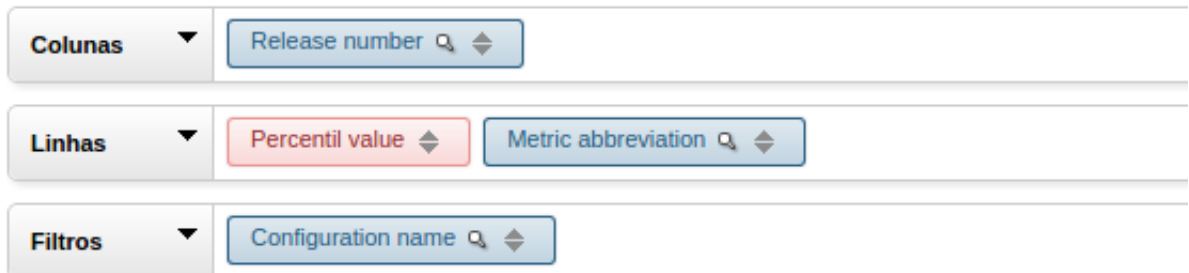

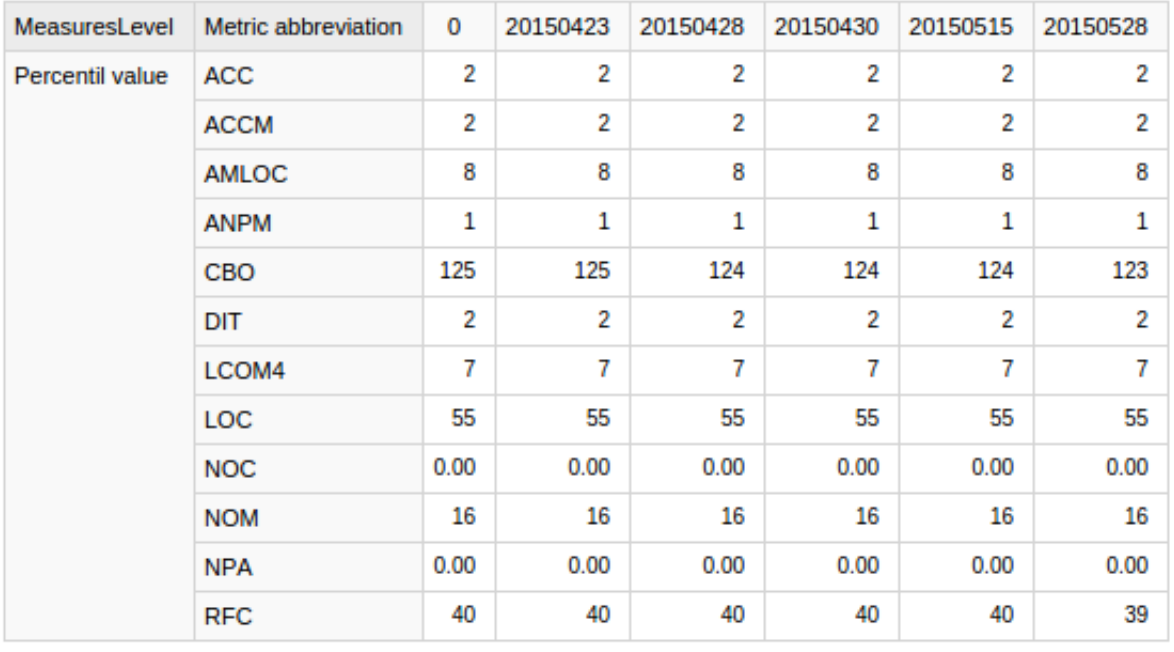

Figura 50 – Variação dos valores das métricas ao longo do estudo de caso

### 5.2.3 Comparação Entre a Configuração Utilizada e as Configurações do TCU Encontradas

Paralelamente ao estudo de caso realizado com o SESOL3 onde buscou-se analisar a utilização de um ambiente de DW para monitoramento da qualidade interna de software, buscou-se também encontrar um padrão comportamental no código-fonte dos projetos do TCU, para que fossem encontrados valores de referência para as métricas mais próximos do contexto real do desenvolvimento de software no TCU, como foi discutido na seção [5.1.](#page-52-0)

Após ter sido encontrada a configuração de métricas em que o projeto estudado no SESOL3 mais se adaptasse, buscou-se uma nova análise sobre os dados relacionados à qualidade do código tendo agora como valores de referência as novas configurações encontradas. O objetivo foi descobrir se as melhorias alcançadas durante o estudo de caso com a configuração de métricas do OpenJDK8 também seriam alcançadas para configurações mais próximas da realidade da equipe.

A Tabela [23](#page-97-0) compara a quantidade de cenários de limpeza na primeira e na última *release* tendo como base a configuração OpenJDK8 utilizada durante o estudo de caso antes do estudo estatístico a respeito do padrão comportamental dos projetos do TCU. É possível verificar na última coluna que a quantidade de cenários foi mantida intacta ou sofreu diminuição.

<span id="page-97-0"></span>

| Configuração  | Cenário                           | $\bf{0}$ | 20150528 | Tendência |
|---------------|-----------------------------------|----------|----------|-----------|
| Open JDK8 Me- | Classe Pouco Coesa                | 59       | 56       |           |
| trics         |                                   |          |          |           |
|               | Classe com métodos grandes $e/ou$ | -19      | 8        |           |
|               | muitos condic                     |          |          |           |
|               | Classes com muitos filhos         | 13       | 13       |           |
|               | Complexidade Estrutural           | 84       | 82       |           |
|               | Classe com muita exposição        | 56       | 56       |           |
|               | Interface dos Métodos             | 15       | 15       |           |

Tabela 23 – Variação dos cenários de limpeza utilizando configuração OpenJDK8

Como explicado na seção [5.1,](#page-52-0) as configurações do TCU foram dividas em três classificações: caso real, caso médio e conceitual. Cada uma dessas três classificações é subdividida em novas classificações que envolvem a arquitetura utilizada e se o projeto é WEB ou não. A Tabela [24](#page-98-0) indica a variação da quantidade de cenários de limpeza na primeira e na última *release* tendo como base a configuração classificada como *Caso Real* onde seus valores pertenciam à mediana dos projetos em cada intervalo de frequência estabelecido como indicado na seção [5.1.](#page-52-0)

<span id="page-98-0"></span>

| Configuração       | Cenário                | $\boldsymbol{0}$ | 20150528        | Tendência |
|--------------------|------------------------|------------------|-----------------|-----------|
|                    | Classe Pouco Coesa     | 31               | 31              |           |
|                    | Classe com métodos     | 23               | $\overline{17}$ |           |
| Real - TCU Geral   | grandes $e/ou$ muitos  |                  |                 |           |
|                    | condic                 |                  |                 |           |
|                    | Classes com muitos fi- | 17               | 17              |           |
|                    | <i>lhos</i>            |                  |                 |           |
|                    | Complexidade Estru-    | 69               | 69              |           |
|                    | tural                  |                  |                 |           |
|                    | Classe com muita ex-   | 56               | $\overline{56}$ |           |
|                    | posição                |                  |                 |           |
|                    | Interface dos Métodos  | $\overline{58}$  | 65              |           |
|                    | Classe Pouco Coesa     | $\overline{21}$  | $\overline{21}$ |           |
|                    | Classe com métodos     | 17               | 10              |           |
| Real - WEB ArqRef7 | grandes $e/ou$ muitos  |                  |                 |           |
|                    | condic                 |                  |                 |           |
|                    | Classes com muitos fi- | 17               | 17              |           |
|                    | lhos                   |                  |                 |           |
|                    | Complexidade Estru-    | 60               | 60              |           |
|                    | tural                  |                  |                 |           |
|                    | Classe com muita ex-   | 56               | 56              |           |
|                    | posição                |                  |                 |           |
|                    | Interface dos Métodos  | $\overline{53}$  | 59              |           |
|                    | Classe Pouco Coesa     | $\overline{30}$  | 30              |           |
|                    | Classe com métodos     | 21               | 14              |           |
| Real - WEB Geral   | grandes $e/ou$ muitos  |                  |                 |           |
|                    | condic                 |                  |                 |           |
|                    | Classes com muitos fi- | 17               | 17              |           |
|                    | lhos                   |                  |                 |           |
|                    | Complexidade Estru-    | 68               | $\overline{67}$ |           |
|                    | tural                  |                  |                 |           |
|                    | Classe com muita ex-   | 56               | 56              |           |
|                    | posição                |                  |                 |           |
|                    | Interface dos Métodos  | $\overline{58}$  | $\overline{65}$ |           |

Tabela 24 – Variação dos cenários de limpeza utilizando configuração do Caso Real

É possível verificar nessa Tabela que em alguns casos a quantidade de cenários de limpeza sofreu aumento, não seguindo a mesma tendência de variação quando a configuração utilizada foi o OpenJDK8. A explicação para tal fenômeno deve-se ao fato de que essa configuração possui valores de referência menores que o OpenJDK8 se for levado em conta a mediana dos projetos, o que tornou mais sensível a detecção de cenários de limpeza. A quantidade de detecções do cenário de limpeza *Interface dos Métodos*, por exemplo, sofreu leve aumento durante a utilização da solução tendo como referência o OpenJDK8, porém foi corrigida até que a quantidade de detecções fosse reduzida ao estado inicial.

Essa mesma correção não foi o suficiente para reduzir a quantidade de detecções utilizando a configuração *Caso Real*, tendo como justificativa para tal fenômeno o fato do valor de referência para métrica ANPM ser menor nessa configuração. Vale ressaltar que embora o estudo de caso tenha sido feito com uma configuração de métricas não ideal, alguns cenários de limpeza tiveram sua quantidade de detecções reduzidas da mesma maneira a depender do caso, como por exemplo o cenário *Classe com métodos grandes*, que teve sua quantidade de detecções reduzidas utilizando como referência o padrão comportamental geral dos projetos do TCU e também como o padrão dos projetos WEB.

A Tabela [25](#page-100-0) indica a variação de detecções de cenários de limpeza utilizando como referência a configuração classificada como *Caso Médio* refletindo a mediana do *Caso Real*. O intuito do *Caso Médio* é gerar uma referência de valores que equipe de desenvolvimento pode buscar alcançar. É a classificação intermediária entre o *Caso Real* e a classificação *Conceitual*.

<span id="page-100-0"></span>

| Configuração        | Cenário                                  | $\boldsymbol{0}$ | 20150528        | Tendência |
|---------------------|------------------------------------------|------------------|-----------------|-----------|
|                     | Classe Pouco Coesa                       | 61               | 60              |           |
|                     | Classe com métodos                       | 54               | $\overline{56}$ |           |
| Médio - TCU Geral   | grandes $e/ou$ muitos                    |                  |                 |           |
|                     | condic                                   |                  |                 |           |
|                     | Classes com muitos fi-                   | 17               | 17              |           |
|                     | <i>lhos</i>                              |                  |                 |           |
|                     | Complexidade Estru-                      | 109              | 109             |           |
|                     | tural                                    |                  |                 |           |
|                     | Classe com muita ex-                     | 56               | 56              |           |
|                     | posição                                  |                  |                 |           |
|                     | Interface dos Métodos                    | 115              | 120             |           |
|                     | Classe Pouco Coesa                       | $\overline{46}$  | $\overline{44}$ |           |
|                     | Classe com métodos                       | $\overline{32}$  | 29              |           |
|                     | grandes $e/ou$ muitos                    |                  |                 |           |
| Médio - WEB ArqRef7 | condic                                   |                  |                 |           |
|                     | Classes com muitos fi-                   | 17               | 17              |           |
|                     | lhos                                     |                  |                 |           |
|                     | Complexidade Estru-                      | 84               | $\overline{82}$ |           |
|                     | tural                                    |                  |                 |           |
|                     | Classe com muita ex-                     | 56               | 56              |           |
|                     | posição                                  |                  |                 |           |
|                     | Interface dos Métodos                    | 58               | $\overline{65}$ |           |
|                     | Classe Pouco Coesa                       | $\overline{51}$  | $\overline{48}$ |           |
|                     | Classe com métodos                       | 54               | 55              |           |
| Médio - WEB Geral   | grandes $e/ou$ muitos                    |                  |                 |           |
|                     | condic                                   |                  |                 |           |
|                     | Classes com muitos fi-                   | 17               | 17              |           |
|                     | lhos                                     |                  |                 |           |
|                     | Complexidade Estru-                      | 84               | $\overline{82}$ |           |
|                     | tural                                    |                  |                 |           |
|                     | $\overline{\text{Classe}}$ com muita ex- | 56               | $\overline{56}$ |           |
|                     | posição                                  |                  |                 |           |
|                     | Interface dos Métodos                    | $\overline{115}$ | 120             |           |

Tabela 25 – Variação dos cenários de limpeza utilizando configuração do Caso Médio

Assim como no *Caso Real* o mesmo raciocínio aplica-se ao *Caso Médio*: Alguns cenários de limpeza tiveram diminuição no número de detecções mas houve também aumento na detecção de alguns cenários, consequência dos seus valores referenciais para as métricas serem menores que a configuração do OpenJDK8 aumentando assim a sensibilidade na detecção de cenários.

Vale ressaltar que esse trabalho não busca definir de maneira exata qual a configuração de métricas de código-fonte ideal para ser utilizada no TCU, pois entende-se que a adoção de uma configuração é uma questão particular que se baseia não somente a dados estatísticos, mas também a uma análise subjetiva do que é esperado pela própria equipe de desenvolvimento. Dessa forma, indicamos nesse trabalho a maneira como as configurações citadas foram encontradas, abrindo espaço para que a própria equipe de desenvolvimento encontre, seguindo tal metodologia, a configuração desejada de acordo com a customização que for mais coerente com seus objetivos. Nesse âmbito, alterar o *Caso Real* para utilização de outro percentil que não fosse a mediana entre os intervalos de referência dos projetos seria uma proposta para diminuição da sensibilidade na detecção de cenários de limpeza, podendo ser adotada a depender dos objetivos da equipe.

A análise a seguir utiliza o mesmo estudo a respeito da varição da quantidade de cenários de limpeza nas diferentes configurações, porém refletindo agora valores de referência que levam em conta somente o projeto analisado, sem que represente uma agregação entre vários projetos como feito na elaboração do *Caso Real* e *Caso Médio*.

# 5.2.4 Comparação Entre a Configuração Utilizada e a Configuração Específica do Projeto

A análise de dispersão dos percentis das métricas dos projetos indicou que o projeto utilizado no estudo de caso não se encontra na mediana dessa dispersão em todas as métricas, como na configuração *Caso Real*, por isso, optou-se também em analisar a quantidade de cenários de limpeza tendo como valores de referência para configuração o próprio projeto estudado, sem que fosse agregado outros projetos nessa configuração.

Foi então elaborada a Tabela [26](#page-102-0) e a Tabela [27](#page-103-0) com a configuração específica do projeto.

<span id="page-102-0"></span>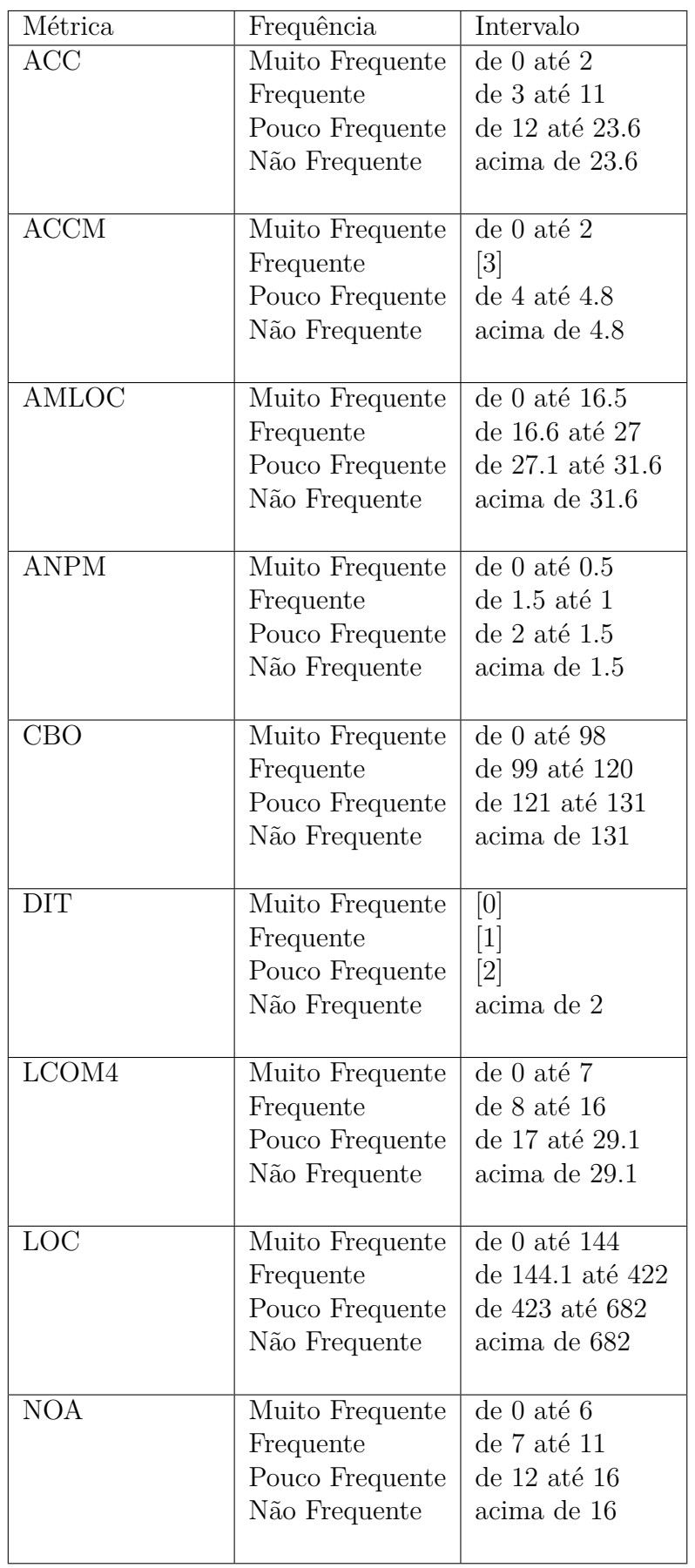

Tabela 26 – Configuração específica do Projeto para as métricas ACC, ACCM, AMLOC, ANPM, CBO, DIT, LCOM4 e LOC.

<span id="page-103-0"></span>

| Métrica                  | Frequência      | Intervalo        |
|--------------------------|-----------------|------------------|
| <b>NOC</b>               | Muito Frequente | de 0 até 0       |
|                          | Frequente       | de 1 até $1$     |
|                          | Pouco Frequente | de 2 até $2$     |
|                          | Não Frequente   | acima de 2       |
|                          |                 |                  |
| $\overline{\text{NOM}}$  | Muito Frequente | de 0 até 16      |
|                          | Frequente       | de 17 até 34     |
|                          | Pouco Frequente | de 35 até 47     |
|                          | Não Frequente   | acima de 47      |
|                          |                 |                  |
| <b>NPA</b>               | Muito Frequente | $de 0$ até $0$   |
|                          | Frequente       | de 1 até 1       |
|                          | Pouco Frequente | de 2 até 2       |
|                          | Não Frequente   | acima de 2       |
|                          |                 |                  |
| <b>NPM</b>               | Muito Frequente | de $0$ até $12$  |
|                          | Frequente       | de 13 até 25     |
|                          | Pouco Frequente | de 26 até 40     |
|                          | Não Frequente   | acima de 40      |
|                          |                 |                  |
| <b>RFC</b>               | Muito Frequente | de 0 até 40.8    |
|                          | Frequente       | de 40.9 até 76.4 |
|                          | Pouco Frequente | de 77.4 até 130  |
|                          | Não Frequente   | acima de 130     |
|                          |                 |                  |
| $\overline{\mathrm{SC}}$ | Muito Frequente | de 0 até 540     |
|                          | Frequente       | de 541 até 1733  |
|                          | Pouco Frequente | de 1734 até 3448 |
|                          | Não Frequente   | acima de 3448    |
|                          |                 |                  |

Tabela 27 – Configuração específica do Projeto para as métricas NOC, NOM, NPA, NPM, RFC e SC.

Na Tabela [28](#page-104-0) é possível verificar a tendência quanto ao número de cenários de limpeza variando entre a primeira *release* do estudo de caso e a última.

<span id="page-104-0"></span>

| Configuração | Cenário                | 0   | 20150528      | Tendência |
|--------------|------------------------|-----|---------------|-----------|
|              | Classe Pouco Coesa     | 12  | 11            |           |
|              | Classe com métodos     | 17  | <sup>10</sup> |           |
| $WEB7-P16$   | grandes $e/ou$ muitos  |     |               |           |
|              | condic                 |     |               |           |
|              | Classe com muita ex-   | 56  | 56            |           |
|              | posição                |     |               |           |
|              | Classes com muitos fi- | -17 | 17            |           |
|              | lhos                   |     |               |           |
|              | Complexidade Estru-    | 28  | 26            |           |
|              | tural                  |     |               |           |
|              | Interface dos Métodos  | 58  | 65            |           |

Tabela 28 – Variação dos cenários de limpeza utilizando configuração própria do projeto analisado

De maneira similar à análise feita utilizando a configuração de métricas do OpenJDK8, os cenários de limpeza *classe pouco coesa*, *complexidade estrutural* e *classe com métodos grandes* sofreram redução em quantidade de detecções, todavia, o cenário *interface dos métodos* sofreu um aumento de sete detecções ao longo das *releases*. Vale ressaltar que como também houve aumento nesse cenário durante o estudo de caso seguindo a configuração OpenJDK8, já era esperado que houvesse também um aumento utilizando outras configurações, porém, a correção realizada no estudo de caso de modo e reduzir as detecções desse cenário não foram suficientes para reduzir utilizando a configuração específica desse projeto como referência.

### 5.2.5 Dificuldades Encontradas Pela Equipe

Em uma escala de dificuldade que varia entre 1 e 8, sendo 1 o nível mais fácil e 8 o mais difícil, o servidor do TCU envolvido no estudo de caso colocou a interpretação das recomendações de melhoria providas pela solução como o elemento mais difícil, entre as opções disponíveis na questão 12 do questionário disponível no apêndice [F.](#page-155-0) Houve dificuldade, segundo ele, em saber exatamente o que deveria ser refatorado, uma vez que a solução não disponibiliza o valor das métricas para cada classe. A elaboração de gráficos relevantes para o acompanhamento do projeto foi listada como atividade mais fácil entre as opções disponíveis.

Seguindo a mesma metodologia, o estagiário envolvido no estudo de caso escolheu como atividade mais difícil a alteração da configuração de métricas utilizada e como atividade mais fácil a visualização da consulta desejada. Ambos consideraram o entendimento sobre a arquitetura de DW e o entendimento do processo de ETL como segunda e terceira atividade mais difícil.

## 5.3 Considerações Finais Do Capítulo

Na seção [5.1](#page-52-0) foram definidos pontos representativos para definição dos intervalos de referências das métricas. A definição do corte levou em conta o percentil onde os valores das métricas passaram a ser significativos, tendo como base o quartil onde se iniciou uma variação nos valores. Outro dado que apoiou a decisão sobre qual percentil deveria ser utilizado, embora não com o mesmo peso e formalidade, foi a diferença entre os valores dos percentis, sendo escolhido o percentil onde a diferença passou a ser significativa segundo interpretação realizada no momento. É importante destacar que essa identificação de quão significativo um valor pode ser a ponto de ser considerado representativo não é totalmente exata, podendo variar dentro do mesmo quartil a depender da interpretação realizada, indicando assim uma ameaça a validade do estudo.

Em seguida, os diferentes intervalos de referência dos projetos foram agregados através do uso da mediana. Durante essa agregação ignorou-se o fato de que muitos projetos diferem quanto ao seu tamanho, havendo variação no número de classes por projeto que chega a representar uma diferença de 780 classes. Como não houve uma agregação que levasse em conta esse fator, como por exemplo uso de média ponderada, foi identificada uma nova ameaça à validade do estudo nesse fenômeno, uma vez que não foi demonstrado como essa discrepância no tamanho dos projetos pode afetar o comportamento das métricas.

Os dados coletados nessa seção possibilitaram que as seguintes questões específicas do GQM fossem respondidas:

- ∙ **OBJ01 QE01 Quantos projetos do TCU são relevantes para elaboração da configuração de métricas?** 77 projetos
- ∙ **OBJ01 QE02 Quais classificações se encaixam os projetos desenvolvidos pelo TCU de modo que seja possível agrupá-los?** TCU-Geral, WEB, Não WEB, WEB ArqRef7, WEB ArqRef8.
- ∙ **OBJ01 QE03 Quais métricas geradas pelo Analizo são relevantes para construção da configuração do TCU?** ACC, ACCM, AMLOC, ANPM, CBO, DIT, LCOM4, LOC, NOA, NOC, NOM, NPA, NPM, RFC, SC.
- ∙ **OBJ01 QE04 Quais são os intervalos de valores de referência sugeridos para as métricas para cada grupo de projeto classificado?** Seção [5.1.](#page-52-0)
- ∙ **OBJ02 QE01 Quantas tomadas de decisão foram realizadas pela equipe baseando-se no uso da solução de DWing desenvolvida em um período de tempo?** 28 decisões tomadas em 5 semanas.
- ∙ **OBJ02 QE02 Qual a média do nível de visibilidade a respeito da qua-**

**lidade de código-fonte a equipe obteve conforme a solução foi utilizada?** Média.

- ∙ **OBJ02 QE03 Qual a quantidade de cenários de limpeza em cada tipo de classificação a seguir: Verdadeiro Positivo, Falso Positivo, Falso Negativo, Indefinido?** 28 cenários do tipo verdadeiro positivo, 65 cenários do tipo falso positivo (ver seção [5.2.2.2\)](#page-90-1), 5 cenários do tipo falso negativo e 1 cenário do tipo indefinido.
- ∙ **OBJ02 QE04 Qual a quantidade de cenários que foram corrigidos após utilização da solução de DWing?** 19 cenários corrigidos na configuração OpenJDK8, utilizada durante o estudo de caso.
- ∙ **OBJ02 QE05 Qual a comportamento das métricas de código-fonte após uso da solução de DWing?** Ver seção sobre efeito da solução nas métricas de código-fonte: [5.2.2.4](#page-93-2)

# 6 Conclusão

Neste trabalho buscou-se cumprir dois objetivos específicos: Encontrar uma configuração de métricas de código-fonte que seja mais ajustada ao desenvolvimento de *software* no TCU com base em análise estatística do seu comportamento e analisar o uso de um ambiente de DW na aferição da qualidade interna de um *software*. Os dois objetivos pertencem a uma mesma questão de pesquisa que os relaciona, buscando utilizar a configuração de métricas encontrada como valores de referência dentro do ambiente de DW construído para tomada de decisão quanto à refatoração.

No primeiro objetivo de pesquisa foi realizada análise do código-fonte de 77 projetos Java desenvolvidos pelo TCU, onde foi possível verificar que métricas de código-fonte possuem comportamento não necessariamente similar, sendo necessário então uma análise detalhada em cada métrica com o objetivo de descobrir quais seus intervalos de frequência a serem utilizados como referência. Observou-se que em várias métricas a média não é representativa para indicar um valor muito frequente, como já demonstrado por [Meirel](#page-111-1)[les](#page-111-1) [\(2013\)](#page-111-1), tendo sido indicado na maioria das vezes neste trabalho valores a partir do terceiro quartil devido a maior variação de valores a partir desse ponto. A escolha do percentil 75 para indicar o corte realizado no terceiro quartil possui limitação estatística, uma vez que um estudo mais detalhado a respeito do comportamento do código poderia indicar que os valores passaram a ser significativos de fato a partir de outro percentil dentro desse terceiro quartil. Em seguida os intervalos de frequência encontrados para os projetos analisados foram agregados de acordo com as categorias definidas durante este trabalho, separando-os conforme sua natureza no que diz respeito à arquitetura utilizada. A maneira com que os projetos foram agregados em suas categorias variou conforme três classificações criadas: *Caso Real*, *Caso Médio* e *Conceitual*. A agregação no *Caso Real* foi feita através do uso da mediana, já no *Caso Médio* utilizou-se a mediana da mediana. Foi observado posteriormente que a utilização de outro percentil para agregação de projetos que não fosse a mediana (percentil 50) seria capaz de tornar a detecção de cenários de limpeza mais ou menos sensível, indicando assim que a escolha desse percentil na agregação pode variar de acordo com os objetivos da equipe quanto à refatoração. Por fim, a classificação *Conceitual* agregou os projetos indicando valores encontrados mais próximos já identificados na literatura como referenciais. Após cumprimento desse objetivo, foi possível observar como valores referenciais para métricas de código-fonte podem variar analisando estatisticamente o comportamento de diferentes projetos, sendo necessário então procurar sempre uma configuração que mais se ajuste ao projeto a ser refatorado e aos objetivos e características particulares da equipe.

No segundo objetivo foi realizado um estudo de caso no TCU onde procurou ana-
lisar como se comportaria o código-fonte do TCU após refatorações motivadas por um ambiente de *data warehouse* que apoiasse tomada de decisão quanto a refatoração. Para isso o ambiente foi levantado em uma máquina virtual no TCU onde uma equipe composta por um servidor do TCU e um estagiário foi treinada para que pudesse fazer uso das ferramentas que envolvem a solução. Foi realizado um acompanhamento semanal durante o estudo de caso onde surgiram ideias de melhorias baseadas no próprio retorno quanto a utilização que a equipe de desenvolvimento informava. Foram criados novos fatos para atender necessidades da equipe e um sistema em ruby on rails que facilitasse a execução do processo de ETL. Como paralelamente estava sendo encontrada uma configuração de métricas que mais se ajustasse ao TCU, o estudo de caso foi realizado tendo como base valores de métricas do OpenJDK8 como referência, mesmo entendendo que essa não necessariamente era a configuração ideal a ser utilizada. Com o término do estudo, foram analisadas a variação da quantidade de cenários de limpeza durante a execução deste trabalho, a variação no valor das métricas de código-fonte e qual a opinião da equipe quanto ao uso da solução envolvida. Foi observado que 28 decisões foram tomadas ao longo de 5 semanas, resultando em 19 cenários de limpeza tratados. Para fins de comparação foram realizadas análises quanto a varição da qualidade do código-fonte também com as configurações de métricas encontradas no objetivo de pesquisa 01. Durante o estudo de caso a equipe deveria apontar para cada detecção de cenário de limpeza se a seu tipo é verdadeiro positivo, verdadeiro negativo, falso positivo ou falso negativo. A alta incidência de falso positivo, que totalizando 65 aparições, superando até mesmo o verdadeiro positivo, que foi indicado pela equipe 28 vezes, justifica-se pela maneira como a equipe interpretou o conceito de falso positivo, dado que sua detecção pela equipe se deu por motivos que não justificavam a ocorrência de tal fato, como por exemplo a escolha de não refatorar um cenário detectado pois tal ação iria contra os padrões de codificação do TCU. Ainda sobre o falso positivo, vale ressaltar que não houve nenhum cenário de limpeza detectado segundo configuração do OpenJDK8 que não não possuísse valores das métricas que indicassem detecção do cenário, demonstrando assim que a interpretação, por parte dos sujeitos do estudo, de um cenário como falso positivo foi algo subjetivo.

Uma limitação pertencente a essa pesquisa foi o fato da configuração de métricas que se ajustasse ao TCU ter sido elaborada durante o estudo de caso onde foram realizadas refatorações com outra configuração de métrica que não fosse a ideal, o que impediu de analisar como o código se comportaria ao longo do tempo se a utilização do ambiente de *DW* fosse feita desde o início com uma configuração mais ajustada ao contexto da equipe. Porém, isso não impediu de realizar comparações com o estado final do código em relação ao estado inicial nas configurações encontradas. Além disso, foi observado que os valores das métricas de código-fonte sofreram reduções nas classes refatoradas, indicando que a tomada de decisão baseada na utilização da solução construída possibilita o TCU utilizála para melhorar a qualidade interna de seus produtos de software. Vale ressaltar que o

TCU poderia planejar um processo de melhoria utilizando tanto configurações encontradas seguindo metodologia deste trabalho quanto qualquer outra metodologia desejada a depender dos seus objetivos, como já foi mencionado anteriormente.

Por fim, por meio das evidências apresentadas, acredita-se que os dois objetivos de pesquisa foram atendidos, e por consequência a questão de pesquisa deste trabalho também foi atendida. Portanto espera-se que uma alternativa para tomada de decisão quanto a refatoração de código em um nível de abstração que envolve combinações de métricas e estudo estatístico do padrão do código-fonte desenvolvido seja observada neste trabalho.

### 6.1 Trabalhos Futuros

Quanto a oportunidade de realizar trabalhos futuros, destaca-se a importância em facilitar a instalação e integração do conjunto de ferramentas que compõem a solução. Para tanto, poderia ser criado um *vagrant file* capaz de virtualizar todo o ambiente de forma integrada e baseado numa solução que usa script Puppet [1](#page-109-0) . Deseja-se também adaptar a maneira como se insere configurações de métricas na dimensão *D\_Configuration*, aproveitando a funcionalidade já implementada na aplicação Mezuro para criação e exportação de configurações.

Outro futuro trabalho a ser implementado é a alteração da tabela *Meta Metric Ranges Scenario* de modo a comportar cenários de limpeza que sejam combinações de mais de duas métricas distintas. Há também uma proposta de utilização da ferramenta *Hadoop* para processamento do grande volume de dados que envolve a combinação de métricas de código-fonte utilizando computação distribuída.

<span id="page-109-0"></span>Disponível em [<https://forge.puppetlabs.com/yguenane/pentaho>](https://forge.puppetlabs.com/yguenane/pentaho)

### Referências

BALLARD, C. (Ed.). *Dimensional modeling: in a business intelligence environment*. 1st ed. ed. San Jose, Calif.?: IBM International Technical Support Organization, 2006. (IBM redbooks). ISBN 0738496448. Citado 2 vezes nas páginas [31](#page-31-0) e [32.](#page-32-0)

BASILI, V. R.; CALDIERA, G.; ROMBACH, H. D. *The Goal Question Metric Approach*. [S.l.]: Encyclopedia of Software Engineering, 1996. Citado 2 vezes nas páginas [45](#page-45-0) e [46.](#page-46-0)

BASILI, V. R.; ROMBACH, H. D. *TAME: Integrating Measurement into Software Environments.* 1987. Disponível em:  $\langle \text{http://drum.lib.umd.edu//handle/1903/7517}\rangle$ . Citado na página [24.](#page-24-0)

BECK, K. *Implementation Patterns*. 1. ed. [S.l.]: Addison-Wesley Professional, 2007. Citado 3 vezes nas páginas [19,](#page-19-0) [26](#page-26-0) e [45.](#page-45-0)

BRERETON, P.; KITCHENHAM, B.; BUDGEN, D. Using a protocol template for case study planning. In: *Proceedings of EASE 2008*. [S.l.]: BCS-eWiC, 2008. Citado 2 vezes nas páginas [41](#page-41-0) e [43.](#page-43-0)

CALDIERA, V.; ROMBACH, H. D. The goal question metric approach. v. 2, n. 1994, p. 528–532, 1994. Disponível em: [<http://www.csri.utoronto.ca/~sme/CSC444F/](http://www.csri.utoronto.ca/~sme/CSC444F/handouts/GQM-paper.pdf) [handouts/GQM-paper.pdf>.](http://www.csri.utoronto.ca/~sme/CSC444F/handouts/GQM-paper.pdf) Citado 2 vezes nas páginas [45](#page-45-0) e [46.](#page-46-0)

CHAUDHURI, S.; DAYAL, U. An overview of data warehousing and olap technology. *ACM Sigmod record*, ACM, v. 26, n. 1, p. 65–74, 1997. Citado 2 vezes nas páginas [28](#page-28-0) e [45.](#page-45-0)

CHIDAMBER, S. R.; KEMERER, C. F. A metrics suite for object oriented design. *IEEE Trans. Softw. Eng.*, IEEE Press, Piscataway, NJ, USA, v. 20, n. 6, p. 476–493, jun. 1994. ISSN 0098-5589. Disponível em: [<http://dx.doi.org/10.1109/32.295895>.](http://dx.doi.org/10.1109/32.295895) Citado 2 vezes nas páginas [24](#page-24-0) e [25.](#page-25-0)

ELMASRI, R.; NAVATHE, S. B. *Sistemas de banco de dados*. Sao Paulo (SP): Pearson Addison Wesley, 2011. Citado 3 vezes nas páginas [28,](#page-28-0) [29](#page-29-0) e [32.](#page-32-0)

FENTON, N. E.; PFLEEGER, S. L. *Software Metrics: A Rigorous and Practical Approach*. 2 edition. ed. [S.l.]: Course Technology, 1998. 656 p. Citado 4 vezes nas páginas [18,](#page-18-0) [21,](#page-21-0) [22](#page-22-0) e [45.](#page-45-0)

GIL, A. C. *Como elaborar projetos de pesquisa*. [S.l.]: Atlas, 2002. ISBN 9788522431694 8522431698. Citado 2 vezes nas páginas [41](#page-41-0) e [45.](#page-45-0)

HITZ, M.; MONTAZERI, B. Measuring Coupling and Cohesion in Object-Oriented Systems. In: *Proceedings of International Symposium on Applied Corporate Computing*. [S.l.: s.n.], 1995. Citado na página [25.](#page-25-0)

INMON, W. H. *Building the Data Warehouse*. 3rd. ed. New York, NY, USA: John Wiley & Sons, Inc., 2002. Citado na página [45.](#page-45-0)

ISO/IEC 15939. *ISO/IEC 15939: Software Engineering - Software Measurement Process*. [S.l.], 2002. Citado 2 vezes nas páginas [21](#page-21-0) e [22.](#page-22-0)

ISO/IEC 25023. *ISO/IEC 25023: Systems and software engineering - Systems and software Quality Requirements and Evaluation (SQuaRE) - Measurement of system and software product quality*. [S.l.], 2011. Citado 3 vezes nas páginas [9,](#page-9-0) [18](#page-18-0) e [23.](#page-23-0)

ISO/IEC 9126. *ISO/IEC 9126-1: Software Engineering - Product Quality*. [S.l.], 2001. Citado 2 vezes nas páginas [21](#page-21-0) e [22.](#page-22-0)

KAN, S. H. *Metrics and models in software quality engineering*. [S.l.]: Addison Wesley, 2002. Citado 5 vezes nas páginas [21,](#page-21-0) [22,](#page-22-0) [23,](#page-23-0) [24](#page-24-0) e [45.](#page-45-0)

KIMBALL, R. *The data warehouse lifecycle toolkit: expert methods for designing, developing, and deploying data warehouses*. [S.l.]: Wiley. com, 1998. Citado 2 vezes nas páginas [30](#page-30-0) e [31.](#page-31-0)

KIMBALL, R. (Ed.). *The data warehouse lifecycle toolkit*. 2nd ed. ed. Indianapolis, IN: Wiley Pub, 2008. Citado na página [28.](#page-28-0)

KIMBALL, R.; ROSS, M. *The Data Warehouse Toolkit: The Complete Guide to Dimensional Modeling*. 2nd. ed. New York, NY, USA: John Wiley & Sons, Inc., 2002. ISBN 0471200247, 9780471200246. Citado 9 vezes nas páginas [9,](#page-9-0) [28,](#page-28-0) [29,](#page-29-0) [30,](#page-30-0) [32,](#page-32-0) [34,](#page-34-0) [36,](#page-36-0) [38](#page-38-0) e [45.](#page-45-0)

LAIRD, M. C. B. L. M. *Software measurement and estimation: A practical approach*. [S.l.]: Wiley-IEEE Computer Society Press, 2006. Citado 2 vezes nas páginas [24](#page-24-0) e [25.](#page-25-0)

LEHMAN, M. M. Programs, life cycles, and laws of software evolution. *Proc. IEEE*, v. 68, n. 9, p. 1060–1076, September 1980. Citado na página [92.](#page-92-0)

<span id="page-111-0"></span>MACHINI, J. a. et al. *Código Limpo e seu Mapeamento para Métricas de Código-Fonte*. [S.l.]: Universidade de São Paulo, 2010. Citado 5 vezes nas páginas [11,](#page-11-0) [19,](#page-19-0) [26,](#page-26-0) [45](#page-45-0) e [115.](#page-115-0)

MARINESCU, R. Measurement and quality in object-oriented design. In: IEEE. *Software Maintenance, 2005. ICSM'05. Proceedings of the 21st IEEE International Conference on*. [S.l.], 2005. p. 701–704. Citado 2 vezes nas páginas [18](#page-18-0) e [44.](#page-44-0)

MARTIN, R. C. *Clean Code: A Handbook of Agile Software Craftsmanship*. [s.n.], 2008. 464 p. ISBN 9780132350884. Disponível em:  $\langle \text{http://portal.acm.org/citation.cfm?id=}$ [1388398>.](http://portal.acm.org/citation.cfm?id=1388398) Citado na página [19.](#page-19-0)

MCCABE, T. J. A Complexity Measure. *IEEE Transactions Software Engineering*, v. 2, n. 4, p. 308–320, December 1976. Citado 2 vezes nas páginas [25](#page-25-0) e [45.](#page-45-0)

MEIRELLES, P. R. M. *Monitoramento de métricas de código-fonte em projetos de software livre*. Tese (Doutorado) — Instituto de Matemática e Estátistica – Universidade de São Paulo (IME/USP), 2013. Citado 15 vezes nas páginas [18,](#page-18-0) [19,](#page-19-0) [21,](#page-21-0) [22,](#page-22-0) [23,](#page-23-0) [24,](#page-24-0) [25,](#page-25-0) [26,](#page-26-0) [27,](#page-27-0) [44,](#page-44-0) [54,](#page-54-0) [55,](#page-55-0) [59,](#page-59-0) [70](#page-70-0) e [107.](#page-107-0)

NERI, H. R. *Análise, Projeto e Implementação de um Esquema MOLAP de Data Warehouse utilizando SGBD-OR Oracle 8.1*. Universidade Federal da Paraíba - UFPB: [s.n.], 2002. Citado 3 vezes nas páginas [28,](#page-28-0) [31](#page-31-0) e [45.](#page-45-0)

NERI, H. R.; RêGO, G. B.; SANTOS, A. G. do. Aferição da qualidade do código-fonte como apoio de um ambiente em data warehousing na gestão do contrago ágil: um estudo de caso preliminar em uma autarquia da administraçã pública federal. *Workshop Brasileiro de Métodos Ágeis, 5 (WBMA).*, nov. 2014. Citado na página [92.](#page-92-0)

NOVELLO, T. C. *Uma abordagem de Data Warehouse para análise de processos de* desenvolvimento de software. phdthesis, 2006. Disponível em: [<http://tardis.pucrs.br/](http://tardis.pucrs.br/dspace/handle/10923/1570) [dspace/handle/10923/1570>.](http://tardis.pucrs.br/dspace/handle/10923/1570) Citado na página [45.](#page-45-0)

PANDIAN, C. R. *Software metrics: a guide to planning, analysis, and application*. Boca Raton, Fla: Auerbach Publications, 2004. ISBN 0849316618. Citado 3 vezes nas páginas [18,](#page-18-0) [21](#page-21-0) e [45.](#page-45-0)

PRESSMAN, R. S. *Engenharia de software*. Porto Alegre (RS): AMGH, 2010. Citado 3 vezes nas páginas [18,](#page-18-0) [24](#page-24-0) e [25.](#page-25-0)

<span id="page-112-0"></span>RêGO, G. B. Monitoramento de métricas de código-fonte com suporte de um ambiente de data warehousing: um estudo de caso em uma autarquia da administração pública federal. 2014. Disponível em:  $\langle \text{http://bdm.unb.br/handle/10483/8069>}$ . Citado 10 vezes nas páginas [9,](#page-9-0) [11,](#page-11-0) [19,](#page-19-0) [26,](#page-26-0) [34,](#page-34-0) [38,](#page-38-0) [39,](#page-39-0) [44,](#page-44-0) [114](#page-114-0) e [116.](#page-116-0)

RUIZ, D. D. A. et al. A data warehousing environment to monitor metrics in software development processes. In: *16th International Workshop on Database and Expert Systems Applications (DEXA 2005), 22-26 August 2005, Copenhagen, Denmark*. [S.l.]: IEEE Computer Society, 2005. p. 936–940. ISBN 0-7695-2424-9. Citado na página [45.](#page-45-0)

SCHRAMM, W. Notes on case studies of instructional media projects. 1971. Disponível em: [<http://eric.ed.gov/?id=ED092145>.](http://eric.ed.gov/?id=ED092145) Citado na página [43.](#page-43-0)

SHARMA, N. *Getting started with data warehousing*. [S.l.]: IBM Redbooks, 2011. Citado 5 vezes nas páginas [9,](#page-9-0) [28,](#page-28-0) [30,](#page-30-0) [31](#page-31-0) e [32.](#page-32-0)

SILVA, E.; MENEZES, E. Metodologia da pesquisa e elaboração de dissertação. 2005. Disponível em: <https://projetos.inf.ufsc.br/arquivos/Metodologia de pesquisa e [elaboracao\\_de\\_teses\\_e\\_dissertacoes\\_4ed.pdf>.](https://projetos.inf.ufsc.br/arquivos/Metodologia_de_pesquisa_e_elaboracao_de_teses_e_dissertacoes_4ed.pdf) Citado 2 vezes nas páginas [40](#page-40-0) e [41.](#page-41-0)

TIMES, V. C. *Sistemas de DW*. 2012. Universidade Federal de Pernambuco - UFPE. Disponível em: [<www.cin.ufpe.br/~if695/bda\\_dw.pdf>.](www.cin.ufpe.br/~if695/bda_dw.pdf) Citado 3 vezes nas páginas [9,](#page-9-0) [31](#page-31-0) e [33.](#page-33-0)

WOHLIN, C. et al. *Experimentation in software engineering*. [S.l.]: Springer, 2012. Citado 2 vezes nas páginas [21](#page-21-0) e [43.](#page-43-0)

YIN, R. *Estudo de caso: planejamento e métodos*. [S.l.]: Bookman, 2001. Citado 6 vezes nas páginas [41,](#page-41-0) [43,](#page-43-0) [44,](#page-44-0) [48,](#page-48-0) [50](#page-50-0) e [51.](#page-51-0)

# APÊNDICE A – Melhorias Implementadas no Modelo Original de DWing para Métricas de Código-fonte

Após revisão da solução desenvolvida algumas oportunidades de melhoria foram evidenciadas e implementadas tanto para o processo de ETL quanto a modelagem do *DW*. A seguir, são mostradas quais foram essas implementações no processo de ETL.

- ∙ **Suporte para** *releases* **da mesma numeração desenvolvidas em projetos diferentes:** Inicialmente, havia um problema quanto ao armazenamento de *releases* que contivessem a mesma numeração. Na criação de um fato que usasse a dimensão *D\_Release*, a busca era feita justamente pela numeração da *release*, o que causava erro quando havia *releases* de numeração semelhante porém pertencentes a projetos diferentes. A correção dessa *query* foi feita de modo a evitar esse tipo de problema, inserindo na tabela fato a chave correta da *release* em questão.
- ∙ **Suporte para inserir novos dados associados a um projeto não usado recentemente:** A inserção de dados nas tabelas-fato era feita aproveitando o último projeto inserido na *D\_Project*. O problema ocorria quando um fato era criado a partir de novos dados de um antigo projeto inserido nessa dimensão, pois o fato era desenvolvido como sendo associado ao último projeto inserido mesmo que pertencesse a um projeto tratado em uma ocasião anterior. A correção dessa *query* foi feita alterando a lógica de busca de modo a encontrar o projeto correto na *D\_Project* pelo seu nome em vez de selecionar o último projeto inserido.
- ∙ **Aproveitamento da localização da fonte dos dados:** No processo de ETL era necessário referenciar o arquivo necessário para a extração de dados várias vezes de forma manual na área de preparação dos dados, tornando o processo mais trabalhoso em relação ao usuário. Foi criada então uma referência única para a localização desse arquivo no *job* que executa todo o processo de ETL.
- ∙ **Suporte para novas configurações de métricas:** A utilização de uma determinada configuração de métricas de código-fonte com seus valores de referência era estática, com a definição de qual configuração utilizar previamente definida nos comandos SQL embutidos nas transformações. Isso dificultava a inclusão de uma nova configuração pois a utilização dessa nova configuração no futuro necessitaria de modificações na busca, de modo a incluí-la. *Procedures* foram criadas para automatizar

<span id="page-114-0"></span>o processo de inclusão de novas configurações no banco *MySQL*.

- ∙ **Identificar e tranformar rotinas repetitivas em** *procedures* **e funções no banco:** A não utilização de estruturas condicionais no código-fonte do ETL causava uma redundância de informação estrutural, o que causava uma grande dificuldade de entendimento. Assim houve um refatoramento do código com o intuito de substituílas usando diversos recursos como estruturas e laços condicionais e também ponteiros e cursores de memória.
- ∙ **Reduzir ou eliminar instruções DDL:** Com o objetivo de melhorar a perfomance do banco, foram substituídas instruções que utilizavam comandos DDL por ponteiros de memória, para evitar escritas em disco desnecessárias.

O código responsável pelo processo de ETL acrescido das customizações propostas estão presentes no apêndice [E.](#page-124-0)

Foram identificadas algumas limitações no modelo proposto por [Rêgo](#page-112-0) [\(2014\)](#page-112-0).

- ∙ Os fatos *F Scenario Class* e *F Rate Scenario* não mostram qual a configuração de métrica utilizada para o cálculo de suas medições.
- ∙ Não está claro no fato *F Project Metric* qual a o corte no percentil dos valores de métricas agregadas das classes que é medido.

# <span id="page-115-0"></span>APÊNDICE B – Conceitos e Cenários de Limpeza

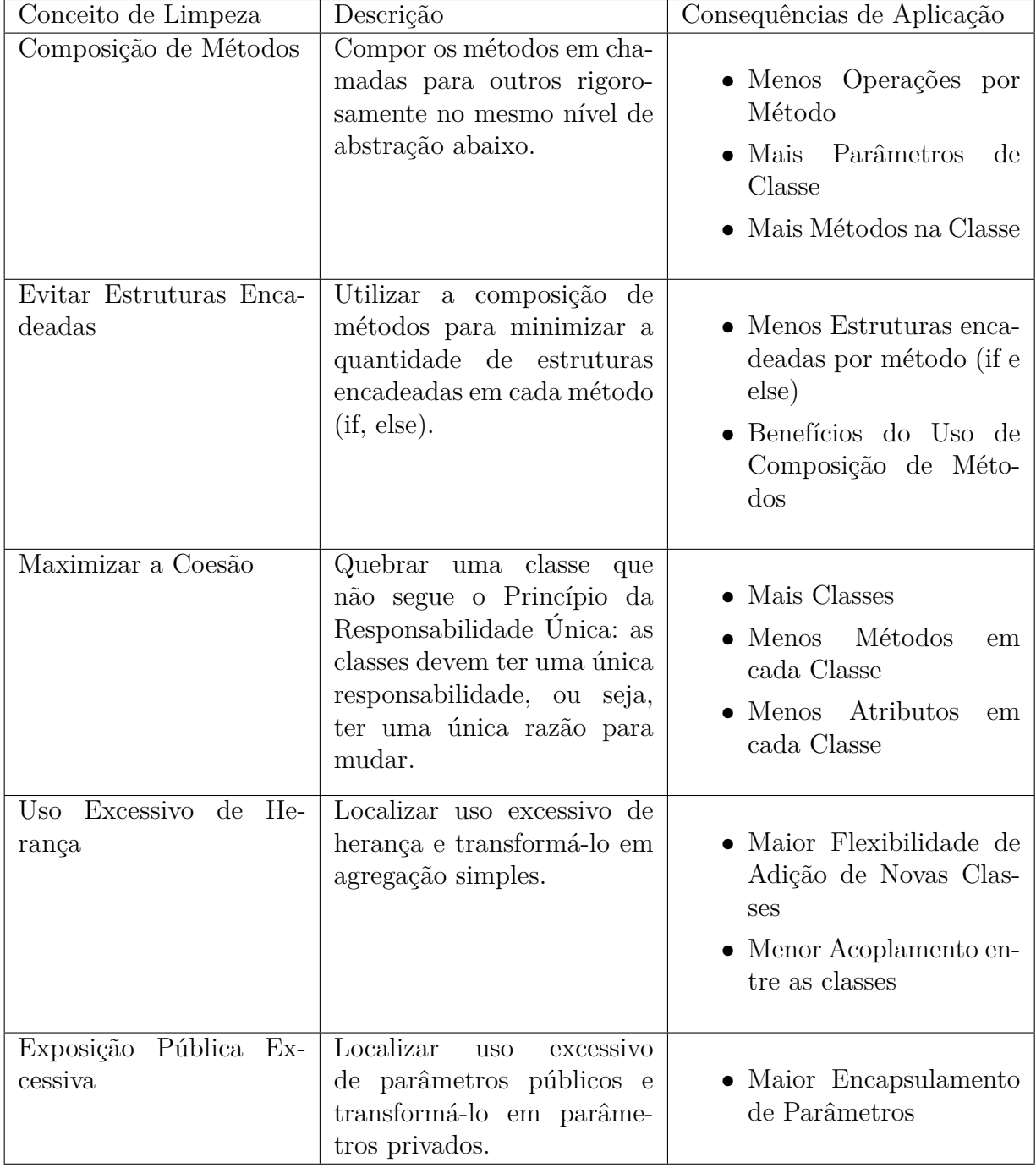

Tabela 29 – Conceitos de Limpeza levantados por [Machini et al.](#page-111-0) [\(2010\)](#page-111-0)

<span id="page-116-0"></span>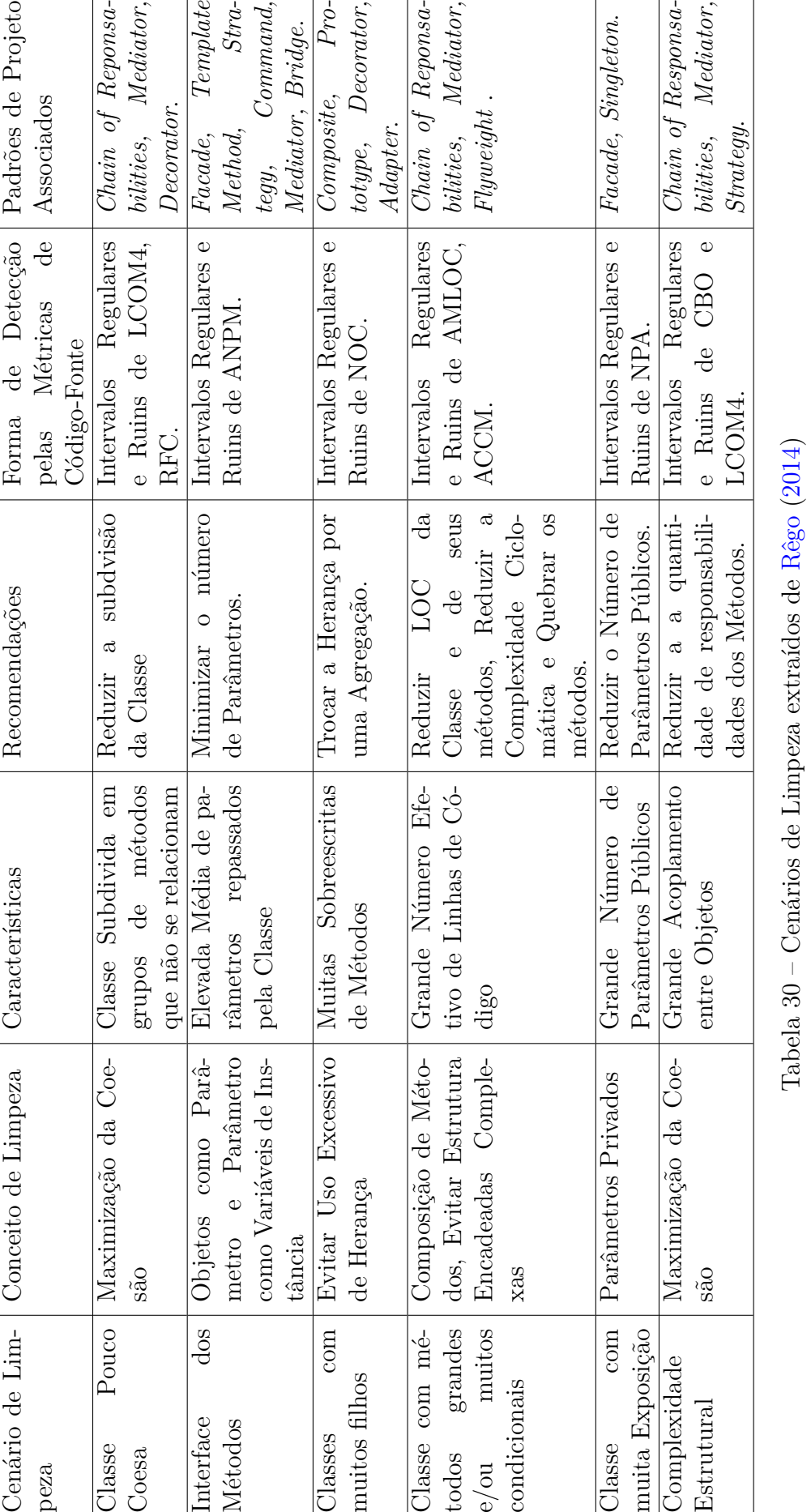

# APÊNDICE C – Modelo Físico do Data Warehouse

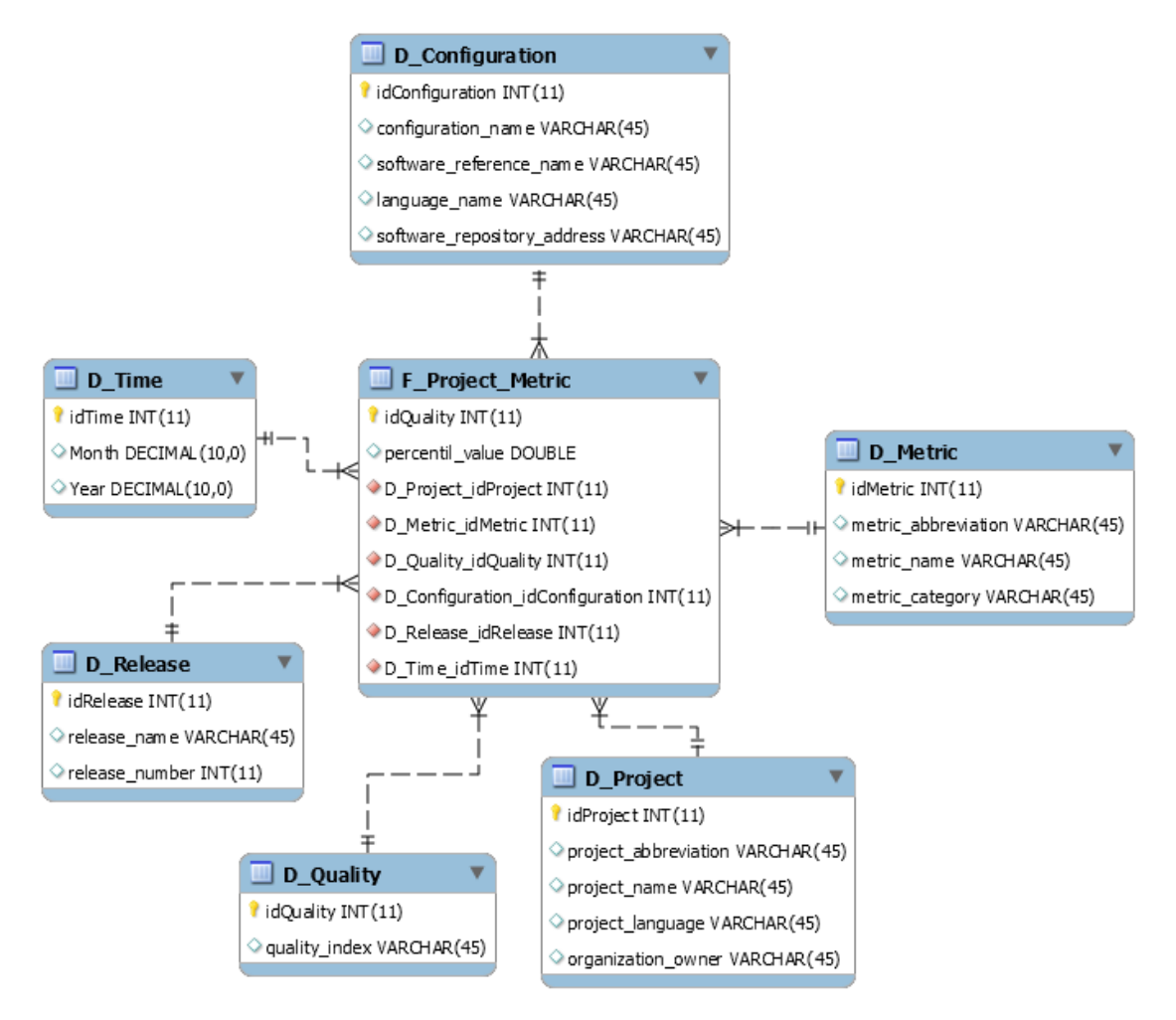

Figura 51 – Fato F\_Project\_metric e suas dimensões.

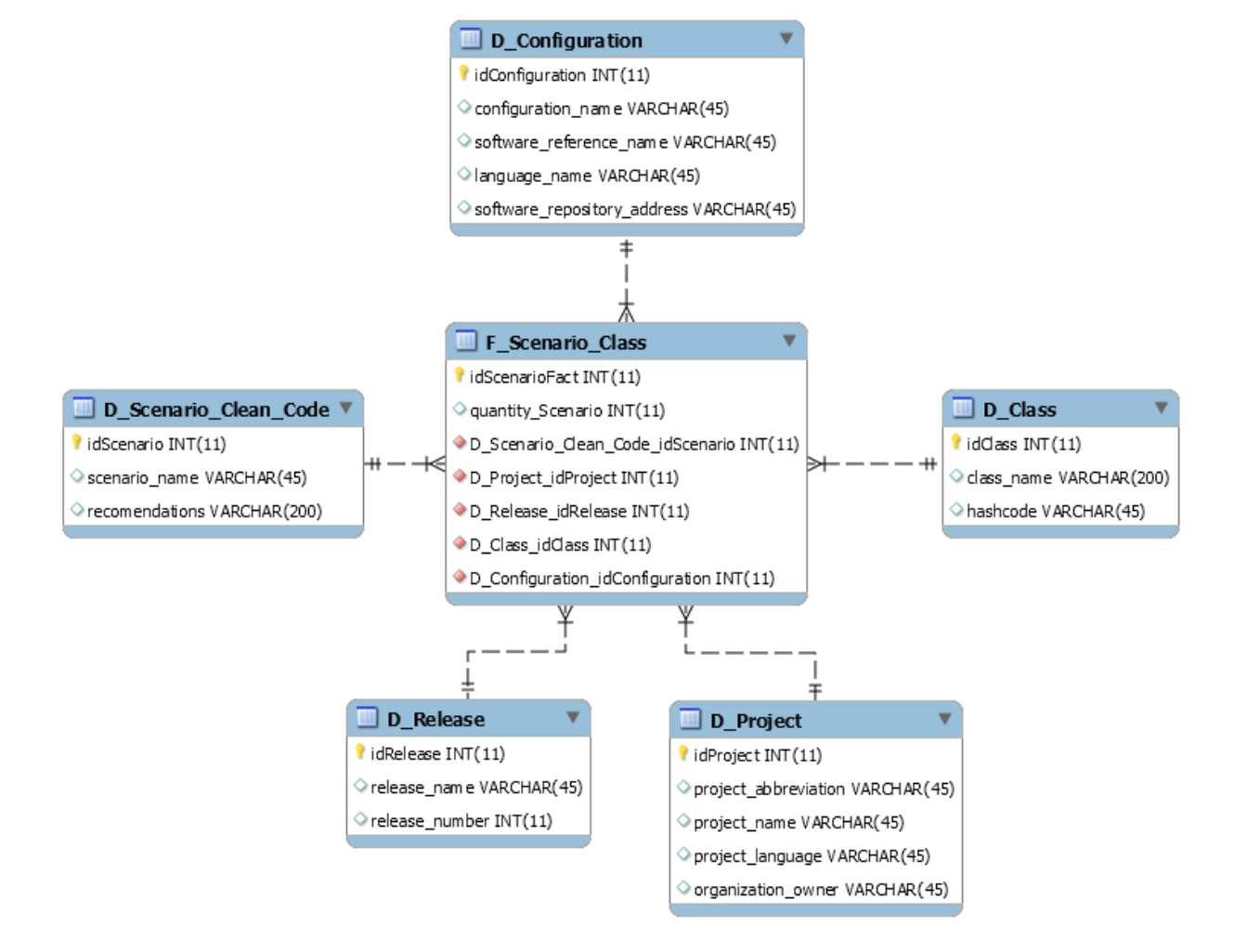

Figura 52 – Fato F\_Scenario\_class e suas dimensões.

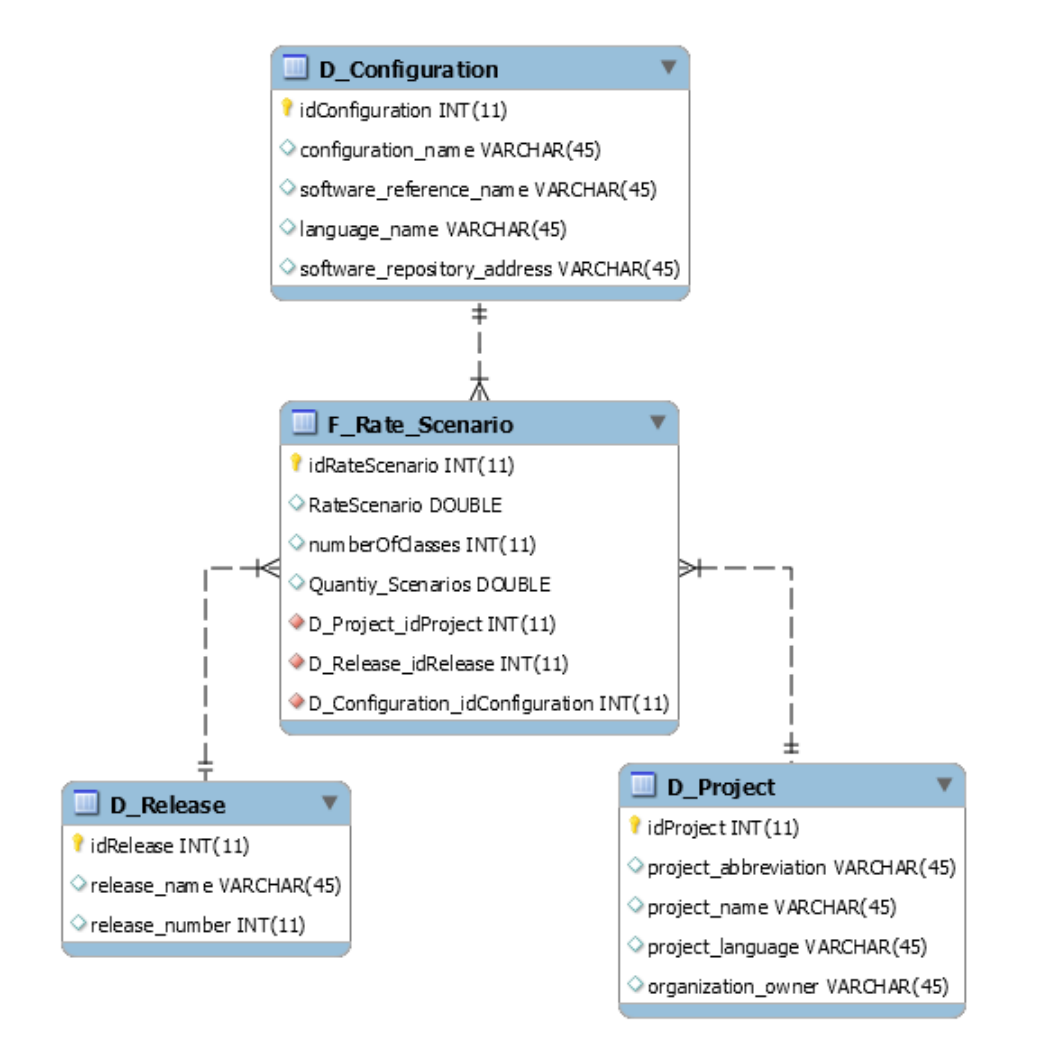

Figura 53 – Fato F\_Rate\_scenario e suas dimensões.

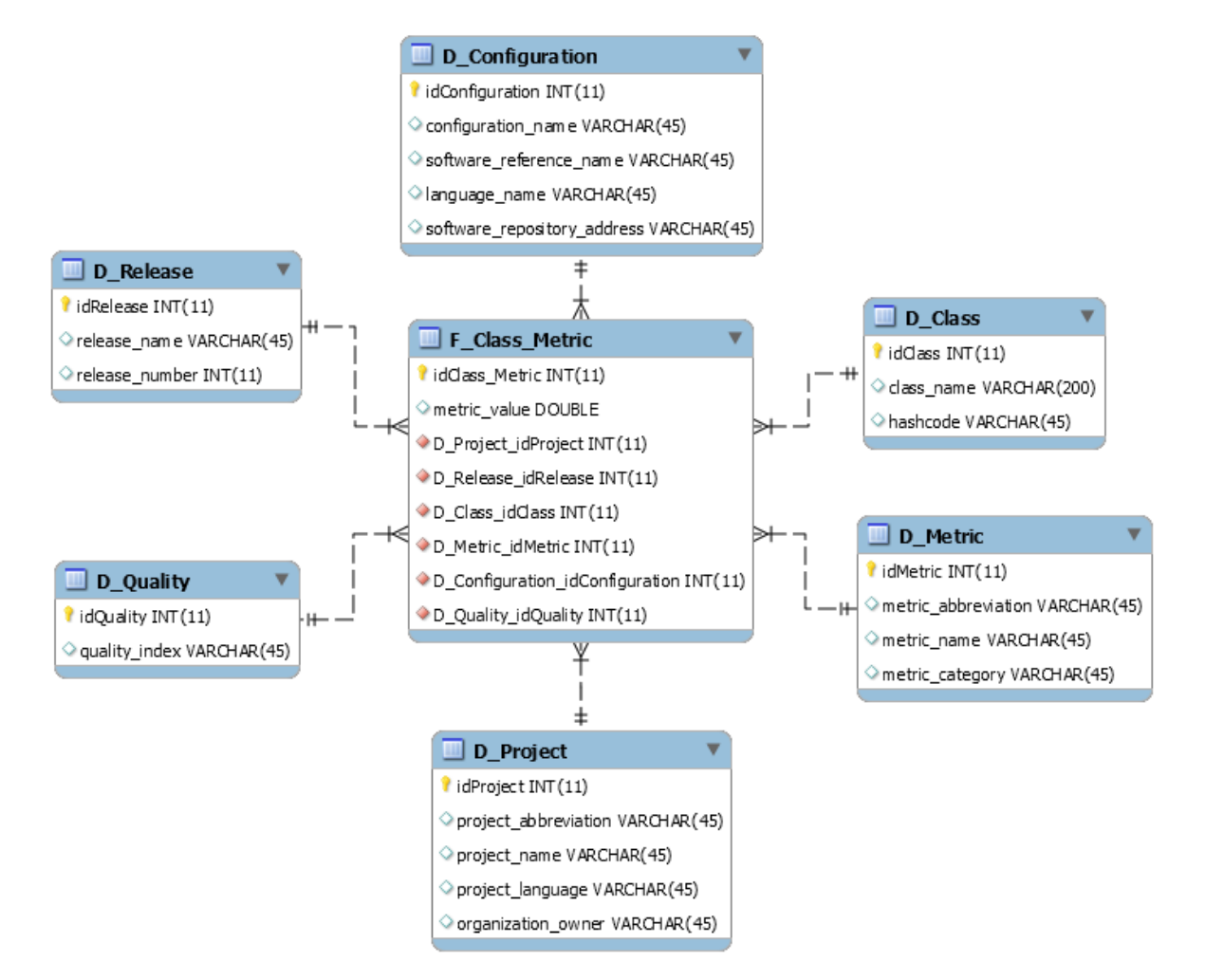

Figura 54 – Fato F\_Class\_metric e suas dimensões.

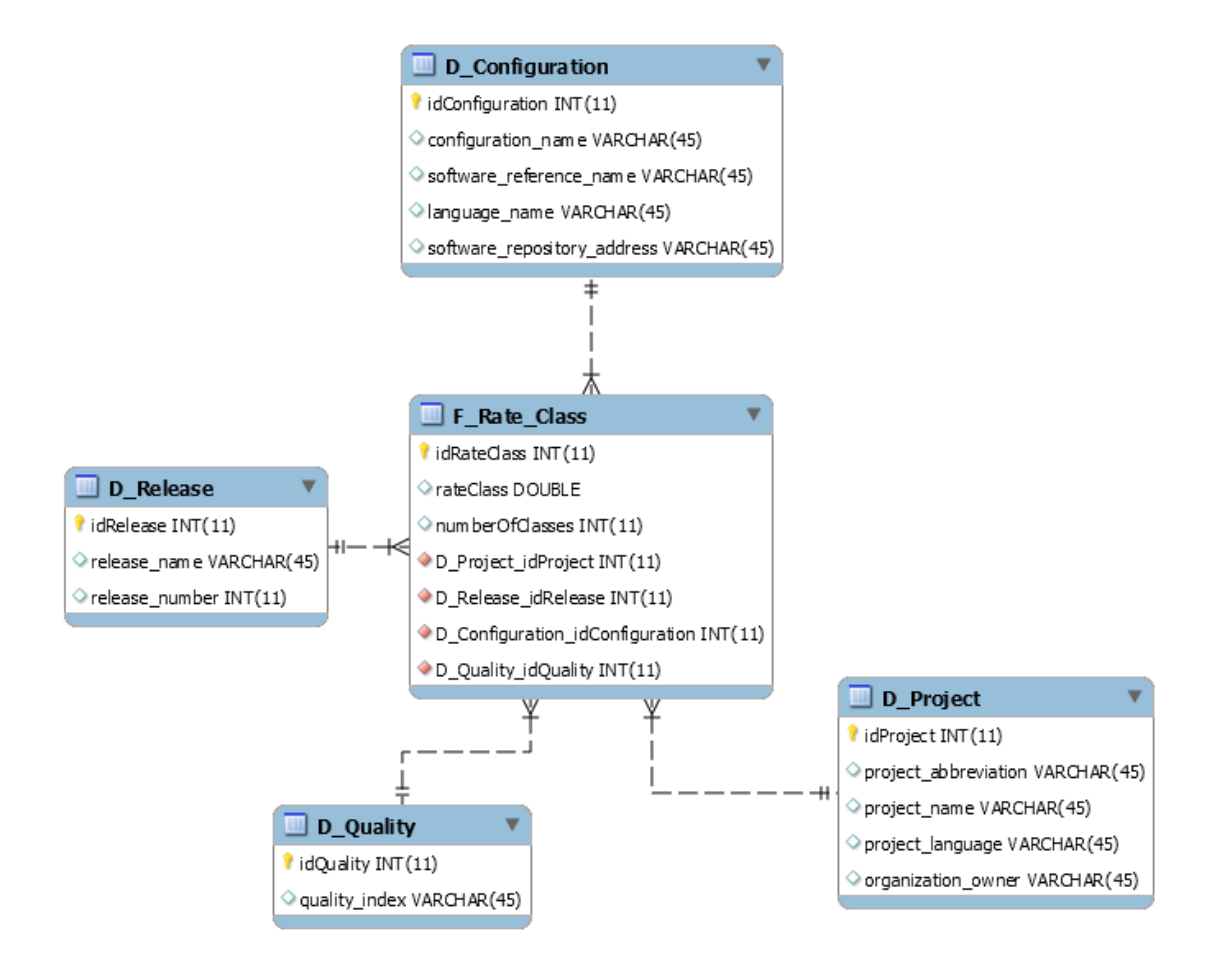

Figura 55 – Fato F\_Rate\_class e suas dimensões.

# APÊNDICE D – Atividades Realizadas Durante o Estudo

∙ **Período 1 (15/01/2015 - 31/01/2015)**

- Criação de máquina virtual com ferramentas necessárias
- ∙ **Período 2 (01/02/2015 15/02/2015)**
	- Apresentação dos objetivos de pesquisa para o TCU
- ∙ **Período 3 (01/03/2015 15/03/2015)**
	- *Download* dos projetos do TCU no repositório SVN
	- Coleta dos valores das métricas de todos os projetos do TCU via Analizo
	- Configuração do ambiente no TCU
	- Treinamento com equipe de desenvolvimento sobre o conjunto de ferramentas utilizado
	- Carregar dados a respeito da qualidade do código no estado inicial do projeto
	- Customização das transformações do DWing para que a fonte dos dados fosse inserida somente uma única vez durante o processo de ETL
- ∙ **Período 4 (16/03/2015 31/03/2015)**
	- Desenvolvimento de sistema Ruby on Rails para agilizar processo de ETL pela equipe sem que seja necessário utilizar o Pentaho
	- Customização das transformações do DWing para suportar *releases* de mesma numeração desenvolvidas em projetos diferentes
	- Customização das transformações do DWing para suporte de novos dados de um projeto não usado recentemente
- ∙ **Período 5 (01/04/2015 15/04/2015)**
	- Desenvolvimento de um script Python para criação de planilhas que agregam projetos por métrica.
- ∙ **Período 6 (16/04/2015 30/04/2015)**
- Elaboração de um questionário sobre a utilização da solução pela equipe de desenvolvimento
- Definição dos intervalos de frequência dos projetos do TCU
- ∙ **Período 7 (01/05/2015 15/05/2015)**
	- Categorização dos projetos analisados
	- Criação de três novos cenários onde os intervalos podem se encontrar: Conceitual, Caso Médio e Caso Real
	- Agrupamento dos projetos analisados em suas categorias criando somente um intervalo para cada categoria
- ∙ **Período 8 (16/05/2015 31/05/2015)**
	- Customização das transformações do DWing para suportar novas configurações de métricas
	- Customização das transformações do DWing transformando rotinas repetitivas em *procedures* e funções no banco
	- Customização das transformações do DWing para reduzir ou eliminar funções DDL
	- Analisar respostas do questionário feito com a equipe de desenvolvimento
	- Comparar variação da quantidade de cenários de limpeza em relação ao estado inicial
	- Comparar variação no valor das métricas nas classes refatoradas em relação ao seu estado inicial
	- Analisar variação na qualidade do código levando em conta configurações do TCU encontradas durante o estudo de caso

#### ∙ **Período 9 (01/06/2015 - 15/06/2015)**

- Desenvolvimento de uma nova tabela fato em que seja possível visualizar valores das métricas das classes analisadas
- Desenvolvimento de uma nova tabela fato em que seja possível visualizar a taxa de classes em um determinado intervalo qualitativo
- Realizar discussão sobre valores obtidos após agregação dos projetos

## <span id="page-124-0"></span>APÊNDICE E – Processo de ETL

### E.1 Procedures no Banco MySQL

Inicialmente deve ser feito uma carga no banco contendo as procedures que irão fazer parte do processo de ETL:

insert\_F\_Scenario\_Code\_Rate,

insert\_F\_Rate\_Scenario,

insert\_F\_Project\_Class\_Metric

insert\_F\_Rate\_Class

```
1
2 -- Procedure insert_F_Scenario_Code_Rate
3 -- Insere uma classe de cada vez no fato F_Scenario_Code_Rate ,
      considerando todas
4 -- as configuracoes presentes no banco
5
6 DELIMITER ;;
7
8 CREATE PROCEDURE ' insert_F_Scenario_Code_Rate '( p_project_name VARCHAR
      (45) , p_idClass INT ,
9 v_ACCM double
10 ,v_AMLOC double
11 , v ANPM double
12 , v_CBO double
13 , v_LCOM4 double
14 , v_NPA double
15 , v NOC double
16 ,v_RFC double
17 )
18 BEGIN
19 -- DECLARE @release_number = (SELECT substring_index('?','.',1));
20
21 DECLARE v_idRelease int DEFAULT null ;
22
23 DECLARE v_idProject int DEFAULT null ;
24
25 DECLARE v_project_language varchar (45) ;
26
27 declare v_configuration_name VARCHAR (45) ;
28 declare v_idConfiguration int DEFAULT null ;
```

```
29
30 -- id Metricas
31 declare v_idACCM int DEFAULT NULL ;
32 declare v_idAMLOC int DEFAULT NULL ;
33 declare v_idANPM int DEFAULT NULL ;
34 declare v_idCBO int DEFAULT NULL ;
35 declare v_idLCOM4 int DEFAULT NULL ;
36 declare v_idNPA int DEFAULT NULL ;
37 declare v_idNOC int DEFAULT NULL ;
38 declare v_idRFC int DEFAULT NULL ;
39
40 -- id scenarios
41 declare v_idClassePoucoCoesa int DEFAULT null ;
42 declare v_idInterfaceMetodos int DEFAULT null ;
43 declare v_idClasseFilhos int DEFAULT null ;
44 declare v_idClasseGrande int DEFAULT null ;
45 declare v_idClasseExposta int DEFAULT null ;
46 declare v_idComplexidadeEstrutural int DEFAULT null ;
47
48 -- calculos
49
50 declare v_total_scenarios int DEFAULT null ;
51 declare v_rate double DEFAULT null ;
52
53 -- Definicao de variaveis utilizadas na Procedure
54 DECLARE existe_mais_linhas INT DEFAULT 0;
55
56 -- Cursor de idClass
57 DECLARE c_configuration CURSOR FOR
58 SELECT configuration_name , idConfiguration
59 FROM D_Configuration WHERE
60 language_name = v_project_language;
61
62 -- Definicao da variavel de controle de looping do cursor
63
64 DECLARE CONTINUE HANDLER FOR NOT FOUND SET existe_mais_linhas = 1;
65
66 SET v_idRelease = ( SELECT max ( idRelease ) from D_Release ) ;
67
68 SET v_idProject = ( SELECT ( idProject ) from D_Project where
         project_name like p_project_name ) ;
69
70 SET v_project_language = ( SELECT project_language from D_Project
         where idProject = v idProject);
71 -- select v_idRelease , v_idProject , v_project_language ;
72
73 -- Abertura do cursor
```

```
74 OPEN c_configuration ;
75
76 -- Looping de execucao do cursor
77 myloop : LOOP
78 FETCH c_configuration INTO v_configuration_name ,
             v idConfiguration;
79
80
81 -- Controle de existir mais registros na tabela
82 IF existe_mais_linhas = 1 THEN
83 LEAVE myloop;
84 END IF;
85
86 -- BEGIN seta o id das metricas
87 SET v_idACCM = ( SELECT idMetricRange FROM Meta_Metric_Ranges
88 where language_name = v_project_language
89 and metric_name ='ACCM ' and v_ACCM <= max AND v_ACCM >= min and
             configuration_name = v_{configuration_name} ;
90 -- select v_idACCM , v_ACCM, v_configuration_name;
91
92 SET v_idAMLOC = ( SELECT idMetricRange FROM Meta_Metric_Ranges
93 where language_name = v_project_language
94 and metric_name ='AMLOC ' and v_AMLOC <= max AND v_AMLOC >= min
             and configuration_name = v_configuration_name ) ;
95 -- select v_idAMLOC , v_AMLOC, v_configuration_name;
96
97 SET v_idANPM = ( SELECT idMetricRange FROM Meta_Metric_Ranges
98 where language_name = v_project_language
99 and metric_name ='ANPM ' and v_ANPM <= max AND v_ANPM >= min and
             configuration_name = v_{configuration_name} ;
100 -- select v_idANPM , v_ANPM, v_configuration_name;
101
102 SET v_idCBO = ( SELECT idMetricRange FROM Meta_Metric_Ranges
103 where language_name = v_project_language
104 and metric_name ='CBO ' and v_CBO <= max AND v_CBO >= min and
             configuration_name = v_{configuration_name};
105 -- select v_idCBO , v_CBO, v_configuration_name;
106
107 SET v_idLCOM4 = ( SELECT idMetricRange FROM Meta_Metric_Ranges
108 where language_name = v_project_language
109 and metric_name ='LCOM4 ' and v_LCOM4 <= max AND v_LCOM4 >= min
             and configuration_name = v_configuration_name ) ;
110 -- select v_idLCOM4 , v_LCOM4 , v_configuration_name;
111
112 SET v_idNPA = ( SELECT idMetricRange FROM Meta_Metric_Ranges
113 where language_name = v_project_language
114 and metric_name ='NPA ' and v_NPA <= max AND v_NPA >= min and
```

```
configuration_name = v_{configuration_name};
115 -- select v_idNPA , v_NPA, v_configuration_name;
116
117 SET v_idNOC = ( SELECT idMetricRange FROM Meta_Metric_Ranges
118 where language_name = v_project_language
119 and metric_name ='NOC ' and v_NOC <= max AND v_NOC >= min and
              configuration_name = v_{configuration_name};
120 -- select v_idNOC , v_NOC, v_configuration_name;
121
122 SET v_idRFC = ( SELECT idMetricRange FROM Meta_Metric_Ranges
123 where language_name = v_project_language
124 and metric_name ='RFC ' and v_RFC <= max AND v_RFC >= min and
              configuration_name = v_{configuration_name};
125 -- select v_idRFC, v_RFC, v_configuration_name;
126
127
128 -- END seta o id das metricas
129
130 -- BEGIN seta id scenarios
131
132 #Classe Pouco Coesa
133
134 SET v_idClassePoucoCoesa = ( SELECT 'Meta_Scenario '. '
              idMeta_Scenario '
135 FROM ' Meta_Metric_Ranges_Meta_Scenario ' INNER JOIN Meta_Scenario
               ON Meta_Scenario . idMeta_Scenario =
              Meta_Metric_Ranges_Meta_Scenario .
              Meta_Scenario_idMeta_Scenario where
136 Meta_Metric_Ranges_Meta_Scenario .
              Meta_Metric_Ranges_idMetricRange1 = v_idLCOM4
137 and Meta_Metric_Ranges_Meta_Scenario .
              Meta_Metric_Ranges_idMetricRange2 = v_idRFC ) ;
138
139
140 # Interface dos metodos
141
142 SET v_idInterfaceMetodos = ( SELECT 'Meta_Scenario '. '
              idMeta_Scenario '
143 FROM ' Meta_Metric_Ranges_Meta_Scenario ' INNER JOIN Meta_Scenario
               ON Meta_Scenario . idMeta_Scenario =
              Meta_Metric_Ranges_Meta_Scenario .
              Meta_Scenario_idMeta_Scenario where
144 Meta_Metric_Ranges_Meta_Scenario .
              Meta Metric Ranges idMetricRange1 = v idANPM) ;
145
146
147 #Classe com muitos Filhos
```
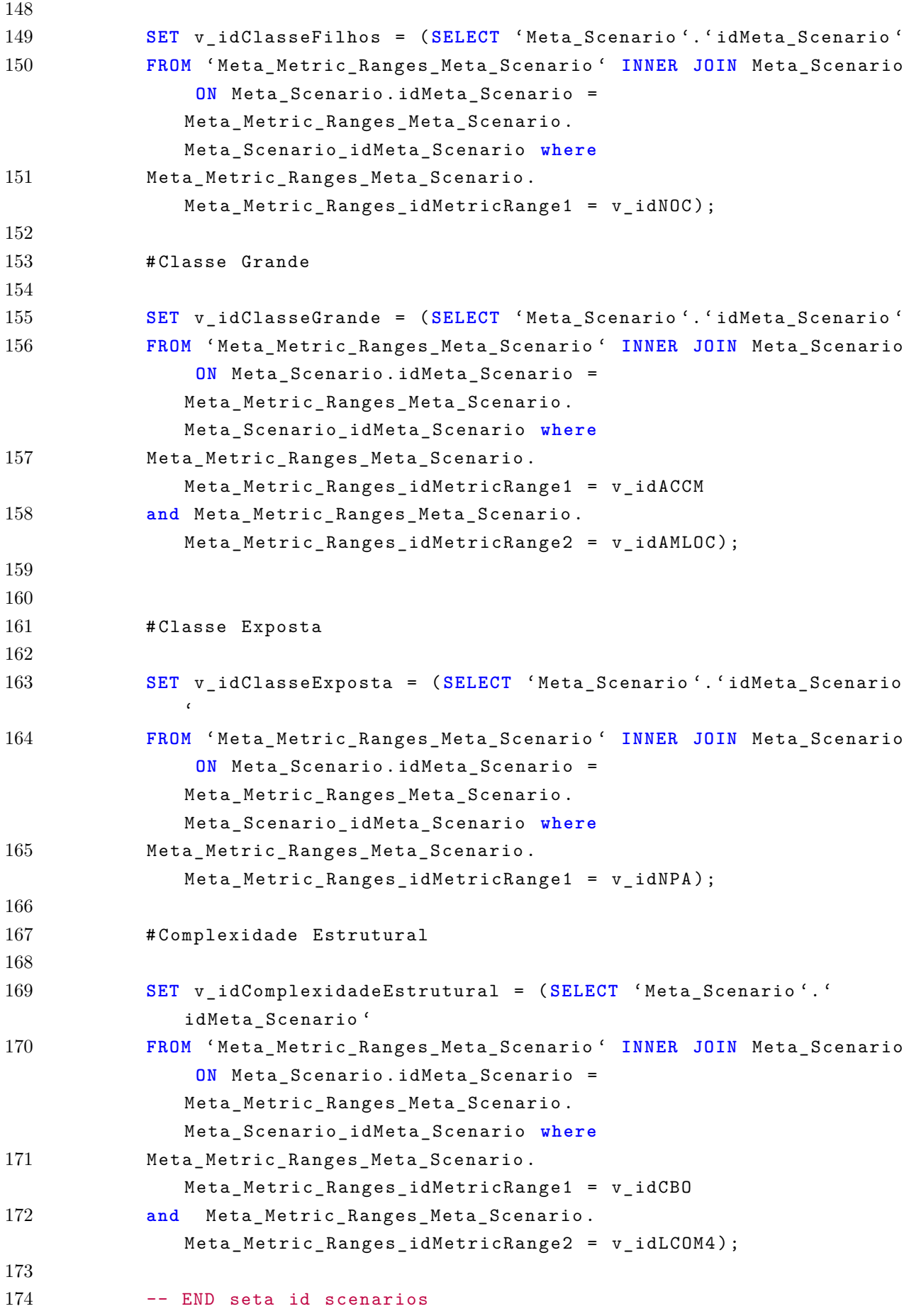

```
175
176 -- BEGIN insert temp_table
177
178 if ( v_idClassePoucoCoesa is not null ) then
179 # Inserindo o Fato de Classe Pouco Coesa
180 INSERT INTO F Scenario Class ( ' quantity Scenario ' ,
181 ' D_Scenario_Clean_Code_idScenario ' ,
182 'D_Project_idProject',
183 'D_Release_idRelease ' ,
184 		 'D Class idClass ' .
185 ' D_Configuration_idConfiguration ')
186 VALUES
187 (1, v_idClassePoucoCoesa, v_idProject, v_idRelease, p_idClass,
              v_idConfiguration ) ;
188 end if;
189
190 if ( v_idInterfaceMetodos is not null ) then
191 # Inserindo o Fato de Interface dos metodos
192 INSERT INTO F_Scenario_Class ( ' quantity_Scenario ' ,
193 ' D_Scenario_Clean_Code_idScenario ' ,
194 'D_Project_idProject',
195 'D_Release_idRelease ' ,
196 		 'D_Class_idClass',
197 ' D_Configuration_idConfiguration ')
198 VALUES
199 (1, v_idInterfaceMetodos, v_idProject, v_idRelease, p_idClass,
               v_idConfiguration ) ;
200 end if;
201
202
203 if ( v_idClasseFilhos is not null ) then
204 # Inserindo o Fato Classe com Muitos Filhos
205 INSERT INTO F_Scenario_Class ( ' quantity_Scenario ' ,
206 ' D_Scenario_Clean_Code_idScenario ' ,
207 'D_Project_idProject',
208 'D_Release_idRelease ' ,
209 'D_Class_idClass',
210 ' D_Configuration_idConfiguration ')
211 VALUES
212 (1, v_idClasseFilhos, v_idProject, v_idRelease, p_idClass,
              v_idConfiguration ) ;
213 end if;
214
215
216 if ( v_idClasseGrande is not null ) then
217 # Inserindo o Fato da Classe com metodos Grandes ou muitos
              condicionais
```

```
218 INSERT INTO F_Scenario_Class ( ' quantity_Scenario ' ,
219 ' D_Scenario_Clean_Code_idScenario ' ,
220 'D_Project_idProject ' ,
221 'D_Release_idRelease ' ,
222 'D_Class_idClass',
223 (D Configuration idConfiguration ')
224 VALUES
225 (1, v_idClasseGrande, v_idProject, v_idRelease, p_idClass,
              v_idConfiguration ) ;
226 end if;
227
228
229 if ( v_idClasseExposta is not null ) then
230 # Inserindo o Fato da Classe muito exposta
231 INSERT INTO F_Scenario_Class ( ' quantity_Scenario ' ,
232 ' D_Scenario_Clean_Code_idScenario ',
233 'D_Project_idProject',
234 'D_Release_idRelease ' ,
235 'D_Class_idClass',
236 ' D_Configuration_idConfiguration ')
237 VALUES
238 (1, v_idClasseExposta, v_idProject, v_idRelease, p_idClass,
              v_idConfiguration);
239 end if;
240
241 if ( v_idComplexidadeEstrutural is not null ) then
242 # Inserindo o Fato da Classe com grande complexidade estrutural
243 INSERT INTO F_Scenario_Class ( ' quantity_Scenario ' ,
244 ' D_Scenario_Clean_Code_idScenario ' ,
245 'D_Project_idProject',
246 'D_Release_idRelease ' ,
247 'D_Class_idClass',
248 ' D_Configuration_idConfiguration ')
249 VALUES
250 (1, v_idComplexidadeEstrutural, v_idProject, v_idRelease,
              p_idClass , v_idConfiguration ) ;
251 end if;
252
253 -- Retorna para a primeira linha do loop
254 END LOOP myloop ;
255 close c_configuration ;
256 END ;;
257
258
259 -- Procedure insert_F_Rate_Scenario
260 -- Insere no fato f_rate_scenario considerando todas as configuracoes
      de metrica
```

```
261 -- presentes no banco
262
263 DELIMITER $$
264
265 CREATE PROCEDURE 'insert_F_Rate_Scenario '( p_project_name VARCHAR (45) ,
       p_qtd_classes INT )
266 BEGIN
267 DECLARE v_idRelease int DEFAULT null ;
268 DECLARE v_idProject int DEFAULT null ;
269 DECLARE v_project_language int DEFAULT null ;
270 DECLARE v_idConfiguration int DEFAULT null ;
271 DECLARE v_total_scenarios int DEFAULT null ;
272 DECLARE v_rate double DEFAULT null ;
273
274 -- Definicao de variaveis utilizadas na Procedure
275 DECLARE existe_mais_linhas INT DEFAULT 0;
276
277 -- Cursor de idClass
278 DECLARE c_configuration CURSOR FOR
279 SELECT idConfiguration
280 FROM D_Configuration WHERE
281 language_name = v_project_language ;
282
283 -- Definicao da variavel de controle de looping do cursor
284
285 DECLARE CONTINUE HANDLER FOR NOT FOUND SET existe_mais_linhas = 1;
286
287 SET v_idRelease = ( SELECT max ( idRelease ) from D_Release ) ;
288
289 SET v_idProject = ( SELECT ( idProject ) from D_Project where
         project_name like p_project_name ) ;
290
291 SET v_project_language = ( SELECT project_language from D_Project where
          idProject = v_idProject);292 -- select v_idRelease , v_idProject , v_project_language ;
293
294 -- Abertura do cursor
295 OPEN c_configuration ;
296 -- Looping de execucao do cursor
297 myloop : LOOP
298 FETCH c_configuration INTO v_idConfiguration ;
299
300 -- Controle de existir mais registros na tabela
301 IF existe_mais_linhas = 1 THEN
302 LEAVE myloop ;
303 END IF;
304
```

```
305 SET v_total_scenarios = ( SELECT COUNT (*) FROM source_info .
            F_Scenario_Class
306 where D_Release_idRelease = v_idRelease and
             D_CConfiguration_idConfiguration = v_idConfiguration );
307
308 SET v rate = (v total scenarios/p qtd classes);
309
310
311 INSERT INTO 'source_info '. ' F_Rate_Scenario '
312 (
313 'RateScenario ' ,
314 'numberOfClasses ' ,
315 'Quantiy_Scenarios ' ,
316 'D_Project_idProject ' ,
317 (D Release idRelease ',
318 ' D_Configuration_idConfiguration ')
319 VALUES
320 (v_{\text{rate}},
321 p_qtd_classes ,
322 v total scenarios,
323 v_idProject ,
324 v_idRelease,
325 v_idConfiguration
326 ) ;
327
328 -- Retorna para a primeira linha do loop
329 END LOOP myloop ;
330
331 close c_configuration ;
332
333 END $$
334
335
336 -- Procedure insert_F_Project_Class_Metric
337 -- Insere no fato f_rate_scenario considerando todas as configuracoes
      de metrica
338 -- presentes no banco
339
340 DELIMITER $$
341
342 CREATE PROCEDURE ' insert_F_Project_Class_Metric '( p_project_name VARCHAR
      (45) , p_metric_name varchar (45) , p_metric_value double , p_idClass
      int)
343 BEGIN
344 DECLARE v_idRelease int DEFAULT null ;
345 DECLARE v_idProject int DEFAULT null ;
346 DECLARE v_project_language int DEFAULT null ;
```

```
347 DECLARE v_idConfiguration int DEFAULT null ;
348 DECLARE v_configuration_name VARCHAR (100) DEFAULT null ;
349 DECLARE v_quality_index VARCHAR (100) DEFAULT null ;
350 DECLARE v_idMetric int default null ;
351
352 -- Definicao de variaveis utilizadas na Procedure
353 DECLARE existe_mais_linhas INT DEFAULT 0;
354
355 -- Cursor de idClass
356 DECLARE c_configuration CURSOR FOR
357 SELECT configuration_name , idConfiguration
358 FROM D_Configuration WHERE
359 language_name = v_project_language ;
360
361 -- Definicao da variavel de controle de looping do cursor
362
363 DECLARE CONTINUE HANDLER FOR NOT FOUND SET existe_mais_linhas = 1;
364
365 SET v_idRelease = ( SELECT max ( idRelease ) from D_Release ) ;
366
367 SET v_idProject = ( SELECT ( idProject ) from D_Project where
        project_name like p_project_name ) ;
368
369 SET v_project_language = ( SELECT project_language from D_Project where
         idProject = v_idProject);370
371 set v_idMetric = ( SELECT idMetric from D_Metric where
        metric_abbreviation like p_metric_name ) ;
372 -- select v_idRelease , v_idProject , v_project_language ;
373
374 -- Abertura do cursor
375 OPEN c_configuration ;
376 -- Looping de execucao do cursor
377 myloop : LOOP
378 FETCH c_configuration INTO v_configuration_name , v_idConfiguration
            ;
379
380 -- Controle de existir mais registros na tabela
381 IF existe_mais_linhas = 1 THEN
382 LEAVE myloop ;
383 END IF;
384
385 SET v_quality_index = (
386 SELECT D_Quality . idQuality FROM Meta_Metric_Ranges inner join
387 D_Quality on D_Quality . quality_index = Meta_Metric_Ranges .
              quality_index
388 where Meta_Metric_Ranges . language_name = v_project_language
```

```
389 and Meta_Metric_Ranges . metric_name = p_metric_name
390 and p_metric_value <= Meta_Metric_Ranges .max
391 AND p_metric_value >= Meta_Metric_Ranges .min
392 and Meta_Metric_Ranges . configuration_name = v_configuration_name
              ) ;
393
394
395 INSERT INTO 'source_info '. ' F_Class_Metric '
396 (
397 'metric value'.
398 'D Project idProject',
399 'D_Release_idRelease ' ,
400 	'D Class idClass',
401 'D_Metric_idMetric ' ,
402 'D Configuration idConfiguration ',
403 'D_Quality_idQuality ')
404 VALUES
405 ( p_metric_value ,
406 v_idProject ,
407 v idRelease,
408 p_idClass ,
409 v_idMetric ,
410 v_idConfiguration ,
411 v_quality_index);
412 -- Retorna para a primeira linha do loop
413 END LOOP myloop ;
414
415 close c_configuration ;
416
417 END $$
418
419
420 -- Procedure insert_F_Rate_Class
421 -- Insere no fato f_rate_scenario considerando todas as configuracoes
      de metrica
422 -- presentes no banco
423
424 DELIMITER $$
425
426 CREATE PROCEDURE 'insert_F_Rate_Class '( p_project_name VARCHAR (45) ,
      p_qtd_classes INT )
427 BEGIN
428 DECLARE v_idRelease int DEFAULT null ;
429 DECLARE v_idProject int DEFAULT null ;
430 DECLARE v_project_language int DEFAULT null ;
431 DECLARE v_idConfiguration int DEFAULT null ;
432 DECLARE v_total_classes int DEFAULT null ;
```

```
433 DECLARE v_rate double DEFAULT null ;
434 DECLARE v_idQuality int DEFAULT 1;
435
436 -- Definicao de variaveis utilizadas na Procedure
437 DECLARE existe_mais_linhas INT DEFAULT 0;
438
439 -- Cursor de idClass
440 DECLARE c_configuration CURSOR FOR
441 SELECT idConfiguration
442 FROM D_Configuration WHERE
443 language_name = v_project_language ;
444
445 -- Definicao da variavel de controle de looping do cursor
446
447 DECLARE CONTINUE HANDLER FOR NOT FOUND SET existe_mais_linhas = 1;
448
449 SET v_idRelease = ( SELECT max ( idRelease ) from D_Release ) ;
450
451 SET v_idProject = ( SELECT ( idProject ) from D_Project where
        project_name like p_project_name ) ;
452
453 SET v_project_language = ( SELECT project_language from D_Project where
         idProject = v_idProject);454 -- select v_idRelease , v_idProject , v_project_language ;
455
456 -- Abertura do cursor
457 OPEN c_configuration ;
458 -- Looping de execucao do cursor
459 myloop : LOOP
460 FETCH c_configuration INTO v_idConfiguration ;
461
462 -- Controle de existir mais registros na tabela
463 IF existe_mais_linhas = 1 THEN
464 LEAVE myloop ;
465 END IF;
466
467 SET v_idQuality = 1;
468 /*
469 (1, 'Excelente'),
470 (2, 'Bom'),
471 (3, 'Regular'),
472 (4, 'Ruim')
473 */
474 loopQualidade : LOOP
475
476 IF v_idQuality = 5 THEN
477 LEAVE loopQualidade ;
```

```
478 END IF;
479
480 SET v_total_classes = ( SELECT COUNT (*) FROM F_Class_Metric where
             D_Release_idRelease = v_idRelease
481 and D_Configuration_idConfiguration =
                       v_idConfiguration
482 and D_Quality_idQuality = v_idQuality
483 and D_Project_idProject = v_idProject
484 and D_Metric_idMetric = 1) ;
485
486 SET v_rate = ( v_total_classes / p_qtd_classes ) ;
487
488
489 INSERT INTO 'source_info '. ' F_Rate_Class '
490 (
491 'rateClass ' ,
492 'numberOfClasses ' ,
493 'D_Project_idProject ' ,
494 'D_Release_idRelease ' ,
495 ' D_Configuration_idConfiguration ' ,
496 'D_Quality_idQuality '
497 )
498 VALUES
499 (
500 v rate,
501 v_total_classes ,
502 v_idProject ,
503 v_idRelease ,
504 v_idConfiguration ,
505 v_idQuality
506 );
507
508
509
510 SET v_idQuality = v_idQuality + 1;
511
512 end LOOP loopQualidade ;
513
514
515 -- Retorna para a primeira linha do loop
516 END LOOP myloop ;
517
518 close c_configuration ;
519
520 END $$
```
Código-Fonte 1 – Código das procedures

O processo de ETL é realizado através de três transformações com funcionalidades distintas. As três transformações e o *job* criado para uni-las serão explicadas a seguir em sua ordem de execução.

### E.2 Project Creation

Essa transformação é responsável pela carga dos dados relacionados ao projeto que será trabalhado. São inseridos dados nas dimensões *D\_Project*,*D\_Release* e *D\_Time*. Nessa transformação não há nenhum passo responsável pela criação de cenários de limpeza. Nesse trabalho a única customização realizada nessa transformação foi a utilização de uma referência para a localização do arquivo *json* no primeiro passo, adquirida a partir do *job* final. A figura [56](#page-137-0) demonstra as diferentes etapas dessa transformação.

<span id="page-137-0"></span>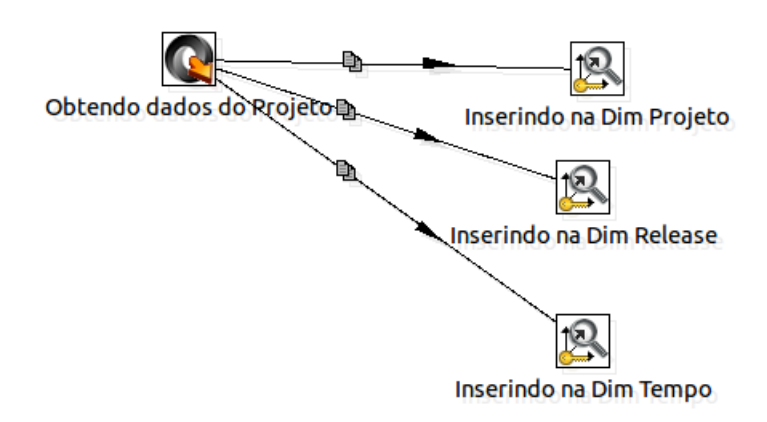

Figura 56 – Transformação denominada *Project Creation*

### E.3 Percentiles Analizo

Nessa transformação os valores das métricas são analisados para diferentes configurações presentes na dimensão *D\_Configuration* e inseridos na tabela *F\_Project\_Metrics*. O valor das métricas inserido nessa tabela fato é calculado no segundo passo dessa transformação, denominado *Calculando Percentis*. Esse passo é responsável por analisar os valores das métricas das classes e encontrar o valor que represente o percentil no corte indicado para cada métrica. A figura abaixo mostra os passos que pertencem a essa transformação.

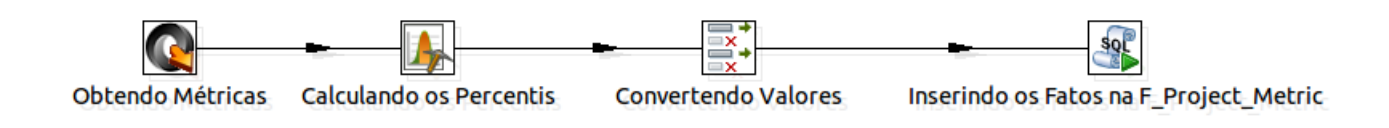

Figura 57 – Transformação denominada *Percentiles Analizo*

Os comandos SQL presentes no último passo sofreram alterações definidas na seção **??** e estão listados a seguir.

```
1 USE source info;
\Omega3 SET @idProject = ( SELECT ( idProject ) from D_Project where project_name
      like '${ MY_PROJECT_NAME }') ;
4
5 SET @idTime = ( SELECT max ( idTime ) from D_Time ) ;
6
7 SET @idRelease = ( SELECT max ( idRelease ) from D_Release ) ;
8
9 SET @Project_Language = ( SELECT project_language from D_Project where
      idProject = @idProject ) ;
10
11 SET @Best_Configuration = ( SELECT idConfiguration FROM D_Configuration
      where configuration_name like '% Open JDK8 Metrics %' and
12 language_name LIKE CONCAT('%', @Project_Language, '%'));
13
14 SET @Worst_Configuration = ( SELECT idConfiguration FROM D_Configuration
       where configuration_name like '% Tomcat Metrics %' and
15 language_name LIKE CONCAT ('%', @Project_Language , '%') ) ;
16
17
18 # Consulta da Metrica LOC
19 SET @idLOC = ( SELECT idMetric FROM D_Metric where metric_abbreviation ='
      LOC');
20
21 # Consulta de Indicador de Qualidade de LOC na Configuracao Open JDK8
      Metrics
22
23 SET @qualityBestLOC = ( SELECT idQuality FROM Meta_Metric_Ranges
24 INNER JOIN D_Quality
25 ON Meta_Metric_Ranges . quality_index = D_Quality . quality_index where
      language_name = 'java '
26 and metric_name ='LOC ' and ? <= max AND ? >= min and configuration_name
      like '% Open JDK8 Metrics %') ;
27
```

```
28
29 # Consulta de Indicador de Qualidade de LOC na Configuracao Tomcat
      Metrics
30
31 SET @qualityWorstLOC = ( SELECT idQuality FROM Meta_Metric_Ranges
32 INNER JOIN D_Quality
33 ON Meta_Metric_Ranges . quality_index = D_Quality . quality_index where
      language_name = @Project_Language
34 and metric_name ='LOC ' and ? <= max AND ? >= min and configuration_name
      like '% Tomcat Metrics %') ;
35
36 # Inserindo o Fato do LOC na Configuracao Open JDK8 Metrics ;
37
38 INSERT INTO 'F_Project_Metric '
39 ('percentil value', 'D Project idProject', 'D Metric idMetric', '
      D_Quality_idQuality ' ,
40 ' D_Configuration_idConfiguration ' , 'D_Release_idRelease ' , ' D_Time_idTime
      \zeta41 VALUES
42 (? , @idProject , @idLOC , @qualityBestLOC , @Best_Configuration , @idRelease
      , @idTime ) ;
43
44
45
46 # Inserindo o Fato do LOC na Configuracao Tomcat Metrics ;
47
48 INSERT INTO 'F_Project_Metric '
49 ( ' percentil_value ' , 'D_Project_idProject ' , 'D_Metric_idMetric ' , '
      D_Quality_idQuality ' ,
50 ' D_Configuration_idConfiguration ' , 'D_Release_idRelease ' , ' D_Time_idTime
      \left( \cdot \right)51 VALUES
52 (? , @idProject , @idLOC , @qualityWorstLOC , @Worst_Configuration ,
      @idRelease , @idTime ) ;
53
54
55
56 # Consulta da Metrica ACCM
57 SET @idACCM = ( SELECT idMetric FROM D_Metric where metric_abbreviation ='
      ACCM<sup>'</sup>);
58
59 # Consulta de Indicador de Qualidade de ACCM na Configuracao Open JDK8
      Metrics
60
61 SET @qualityBestACCM = ( SELECT idQuality FROM Meta_Metric_Ranges
62 INNER JOIN D_Quality
63 ON Meta_Metric_Ranges . quality_index = D_Quality . quality_index where
```

```
language_name = @Project_Language
64 and metric_name ='ACCM ' and ? <= max AND ? >= min and configuration_name
      like '% Open JDK8 Metrics %') ;
65
66
67 # Consulta de Indicador de Qualidade de ACCM na Configuracao Tomcat
      Metrics
68
69 SET @qualityWorstACCM = ( SELECT idQuality FROM Meta_Metric_Ranges
70 INNER JOIN D_Quality
71 ON Meta_Metric_Ranges . quality_index = D_Quality . quality_index where
      language_name = @Project_Language
72 and metric_name ='ACCM ' and ? <= max AND ? >= min and configuration_name
      like '% Tomcat Metrics %') ;
73
74 # Inserindo o Fato do ACCM na Configuracao Open JDK8 Metrics ;
75
76 INSERT INTO 'F_Project_Metric '
77 ('percentil_value', 'D_Project_idProject', 'D_Metric_idMetric', '
      D Quality idQuality ',
78 ' D_Configuration_idConfiguration ' , 'D_Release_idRelease ' , ' D_Time_idTime
      \left(79 VALUES
80 (? , @idProject , @idACCM , @qualityBestACCM , @Best_Configuration ,
      @idRelease , @idTime ) ;
81
82
83
84 # Inserindo o Fato do ACCM na Configuracao Tomcat Metrics ;
85
86 INSERT INTO 'F_Project_Metric '
87 ('percentil_value', 'D_Project_idProject', 'D_Metric_idMetric', '
      D_Quality_idQuality ' ,
88 ' D_Configuration_idConfiguration ' , 'D_Release_idRelease ' , ' D_Time_idTime
      \left( \cdot \right)89 VALUES
90 (? , @idProject , @idACCM , @qualityWorstACCM , @Worst_Configuration ,
      @idRelease , @idTime ) ;
91
92
93 # Consulta da Metrica AMLOC
94 SET @idAMLOC = ( SELECT idMetric FROM D_Metric where metric_abbreviation =
      'AMLOC ') ;
95
96 # Consulta de Indicador de Qualidade de AMLOC na Configuracao Open JDK8
      Metrics
97
```

```
98 SET @qualityBestAMLOC = ( SELECT idQuality FROM Meta_Metric_Ranges
99 INNER JOIN D_Quality
100 ON Meta_Metric_Ranges . quality_index = D_Quality . quality_index where
       language_name = @Project_Language
101 and metric_name ='AMLOC ' and ? <= max AND ? >= min and configuration_name
        like '% Open JDK8 Metrics %') ;
102
103
104 # Consulta de Indicador de Qualidade de AMLOC na Configuracao Tomcat
       Metrics
105
106 SET @qualityWorstAMLOC = ( SELECT idQuality FROM Meta_Metric_Ranges
107 INNER JOIN D_Quality
108 ON Meta_Metric_Ranges . quality_index = D_Quality . quality_index where
       language name = @Project Language
109 and metric_name ='AMLOC ' and ? <= max AND ? >= min and configuration_name
        like '% Tomcat Metrics %') ;
110
111 # Inserindo o Fato do AMLOC na Configuracao Open JDK8 Metrics ;
112
113 INSERT INTO 'F_Project_Metric '
114 ('percentil_value', 'D_Project_idProject', 'D_Metric_idMetric', '
       D_Quality_idQuality ' ,
115 ' D_Configuration_idConfiguration ' , 'D_Release_idRelease ' , ' D_Time_idTime
       \left(116 VALUES
117 (?, @idProject, @idAMLOC, @qualityBestAMLOC, @Best_Configuration,
       @idRelease , @idTime ) ;
118
119
120
121 # Inserindo o Fato do AMLOC na Configuracao Tomcat Metrics ;
122
123 INSERT INTO 'F_Project_Metric '
124 ('percentil_value', 'D_Project_idProject', 'D_Metric_idMetric', '
       D_Quality_idQuality ' ,
125 ' D_Configuration_idConfiguration ' , 'D_Release_idRelease ' , ' D_Time_idTime
       \left( \cdot \right)126 VALUES
127 (? , @idProject , @idAMLOC , @qualityWorstAMLOC , @Worst_Configuration ,
       @idRelease , @idTime ) ;
128
129
130 # Consulta da Metrica ACC
131 SET @idACC = ( SELECT idMetric FROM D_Metric where metric_abbreviation ='
       ACC<sup>'</sup>) ;
132
```

```
133 # Consulta de Indicador de Qualidade de ACC na Configuracao Open JDK8
       Metrics
134
135 SET @qualityBestACC = ( SELECT idQuality FROM Meta_Metric_Ranges
136 INNER JOIN D_Quality
137 ON Meta Metric Ranges . quality index = D Quality . quality index where
       language_name = @Project_Language
138 and metric_name ='ACC ' and ? <= max AND ? >= min and configuration_name
       like '% Open JDK8 Metrics %') ;
139
140
141 # Consulta de Indicador de Qualidade de ACC na Configuracao Tomcat
       Metrics
142
143 SET @qualityWorstACC = ( SELECT idQuality FROM Meta_Metric_Ranges
144 INNER JOIN D_Quality
145 ON Meta_Metric_Ranges . quality_index = D_Quality . quality_index where
       language_name = @Project_Language
146 and metric_name ='ACC ' and ? <= max AND ? >= min and configuration_name
       like '% Tomcat Metrics %') ;
147
148 # Inserindo o Fato do ACC na Configuracao Open JDK8 Metrics ;
149
150 INSERT INTO 'F_Project_Metric '
151 ('percentil_value', 'D_Project_idProject', 'D_Metric_idMetric', '
       D_Quality_idQuality ' ,
152 ' D_Configuration_idConfiguration ' , 'D_Release_idRelease ' , ' D_Time_idTime
       \epsilon)
153 VALUES
154 (? , @idProject , @idACC , @qualityBestACC , @Best_Configuration , @idRelease
       , @idTime ) ;
155
156
157
158 # Inserindo o Fato do ACC na Configuracao Tomcat Metrics ;
159
160 INSERT INTO 'F_Project_Metric '
161 ('percentil_value', 'D_Project_idProject', 'D_Metric_idMetric', '
       D_Quality_idQuality ' ,
162 ' D_Configuration_idConfiguration ' , 'D_Release_idRelease ' , ' D_Time_idTime
       \left(163 VALUES
164 (? , @idProject , @idACC , @qualityWorstACC , @Worst_Configuration ,
       @idRelease , @idTime ) ;
165
166
167
```

```
168 # Consulta da Metrica ANPM
169 SET @idANPM = ( SELECT idMetric FROM D_Metric where metric_abbreviation ='
       ANPM');
170
171 # Consulta de Indicador de Qualidade de ANPM na Configuracao Open JDK8
       Metrics
172
173 SET @qualityBestANPM = ( SELECT idQuality FROM Meta_Metric_Ranges
174 INNER JOIN D_Quality
175 ON Meta_Metric_Ranges . quality_index = D_Quality . quality_index where
       language_name = @Project_Language
176 and metric_name ='ANPM ' and ? <= max AND ? >= min and configuration_name
       like '% Open JDK8 Metrics %') ;
177
178
179 # Consulta de Indicador de Qualidade de ANPM na Configuracao Tomcat
       Metrics
180
181 SET @qualityWorstANPM = ( SELECT idQuality FROM Meta_Metric_Ranges
182 INNER JOIN D_Quality
183 ON Meta_Metric_Ranges . quality_index = D_Quality . quality_index where
       language_name = @Project_Language
184 and metric_name ='ANPM ' and ? <= max AND ? >= min and configuration_name
       like '% Tomcat Metrics %') ;
185
186 # Inserindo o Fato do ANPM na Configuracao Open JDK8 Metrics ;
187
188 INSERT INTO 'F_Project_Metric '
189 ('percentil_value', 'D_Project_idProject', 'D_Metric_idMetric', '
       D_Quality_idQuality ' ,
190 ' D_Configuration_idConfiguration ' , 'D_Release_idRelease ' , ' D_Time_idTime
       \left( \cdot \right)191 VALUES
192 (? , @idProject , @idANPM , @qualityBestANPM , @Best_Configuration ,
       @idRelease , @idTime ) ;
193
194
195
196 # Inserindo o Fato do ANPM na Configuracao Tomcat Metrics ;
197
198 INSERT INTO 'F_Project_Metric '
199 ('percentil_value', 'D_Project_idProject', 'D_Metric_idMetric', '
       D_Quality_idQuality ' ,
200 'D_Configuration_idConfiguration', 'D_Release_idRelease', 'D_Time_idTime
       \epsilon)
201 VALUES
202 (?, @idProject, @idANPM, @qualityWorstANPM, @Worst_Configuration,
```
```
@idRelease , @idTime ) ;
203
204
205 # Consulta da Metrica CBO
206 SET @idCBO = ( SELECT idMetric FROM D_Metric where metric_abbreviation ='
       CBO'):
207
208 # Consulta de Indicador de Qualidade de CBO na Configuracao Open JDK8
       Metrics
209
210 SET @qualityBestCBO = ( SELECT idQuality FROM Meta_Metric_Ranges
211 INNER JOIN D_Quality
212 ON Meta_Metric_Ranges . quality_index = D_Quality . quality_index where
       language_name = @Project_Language
213 and metric_name ='CBO ' and ? <= max AND ? >= min and configuration_name
       like '% Open JDK8 Metrics %') ;
214
215
216 # Consulta de Indicador de Qualidade de CBO na Configuracao Tomcat
       Metrics
217
218 SET @qualityWorstCBO = ( SELECT idQuality FROM Meta_Metric_Ranges
219 INNER JOIN D_Quality
220 ON Meta_Metric_Ranges . quality_index = D_Quality . quality_index where
       language_name = @Project_Language
221 and metric_name ='CBO ' and ? <= max AND ? >= min and configuration_name
       like '% Tomcat Metrics %') ;
222
223 # Inserindo o Fato do CBO na Configuracao Open JDK8 Metrics ;
224
225 INSERT INTO 'F_Project_Metric '
226 ('percentil_value', 'D_Project_idProject', 'D_Metric_idMetric', '
       D_Quality_idQuality ' ,
227 ' D_Configuration_idConfiguration ' , 'D_Release_idRelease ' , ' D_Time_idTime
       \left( \cdot \right)228 VALUES
229 (?, @idProject, @idCBO, @qualityBestCBO, @Best_Configuration, @idRelease
       , @idTime ) ;
230
231
232
233 # Inserindo o Fato do CBO na Configuracao Tomcat Metrics ;
234
235 INSERT INTO 'F_Project_Metric '
236 ('percentil_value', 'D_Project_idProject', 'D_Metric_idMetric', '
       D_Quality_idQuality ' ,
237 'D_Configuration_idConfiguration', 'D_Release_idRelease', 'D_Time_idTime
```

```
\left( \cdot \right)238 VALUES
239 (? , @idProject , @idCBO , @qualityWorstCBO , @Worst_Configuration ,
       @idRelease , @idTime ) ;
240
241
242 # Consulta da Metrica LCOM4
243 SET @idDIT = ( SELECT idMetric FROM D_Metric where metric_abbreviation ='
       DIT');
244
245 # Consulta de Indicador de Qualidade de DIT na Configuracao Open JDK8
       Metrics
246
247 SET @qualityBestDIT = ( SELECT idQuality FROM Meta_Metric_Ranges
248 INNER JOIN D_Quality
249 ON Meta_Metric_Ranges . quality_index = D_Quality . quality_index where
       language_name = @Project_Language
250 and metric_name ='DIT ' and ? <= max AND ? >= min and configuration_name
       like '% Open JDK8 Metrics %') ;
251
252
253 # Consulta de Indicador de Qualidade de DIT na Configuracao Tomcat
       Metrics
254
255 SET @qualityWorstDIT = ( SELECT idQuality FROM Meta_Metric_Ranges
256 INNER JOIN D_Quality
257 ON Meta_Metric_Ranges . quality_index = D_Quality . quality_index where
       language_name = @Project_Language
258 and metric_name ='DIT ' and ? <= max AND ? >= min and configuration_name
       like '% Tomcat Metrics %') ;
259
260 # Inserindo o Fato do DIT na Configuracao Open JDK8 Metrics ;
261
262 INSERT INTO 'F_Project_Metric '
263 ('percentil_value', 'D_Project_idProject', 'D_Metric_idMetric', '
       D_Quality_idQuality ' ,
264 ' D_Configuration_idConfiguration ' , 'D_Release_idRelease ' , ' D_Time_idTime
       \left( \cdot \right)265 VALUES
266 (? , @idProject , @idDIT , @qualityBestDIT , @Best_Configuration , @idRelease
       , @idTime ) ;
267
268
269
270 # Inserindo o Fato do DIT na Configuracao Tomcat Metrics ;
271
272 INSERT INTO 'F_Project_Metric '
```

```
273 ('percentil_value', 'D_Project_idProject', 'D_Metric_idMetric', '
       D_Quality_idQuality ' ,
274 'D_Configuration_idConfiguration', 'D_Release_idRelease','D_Time_idTime
       \epsilon)
275 VALUES
276 (?, @idProject, @idDIT, @qualityWorstDIT, @Worst Configuration,
       @idRelease , @idTime ) ;
277
278
279
280
281
282 # Consulta da Metrica LCOM4
283 SET @idLCOM4 = ( SELECT idMetric FROM D_Metric where metric_abbreviation =
       'LCOM4'):
284
285 # Consulta de Indicador de Qualidade de LCOM4 na Configuracao Open JDK8
       Metrics
286
287 SET @qualityBestLCOM4 = ( SELECT idQuality FROM Meta_Metric_Ranges
288 INNER JOIN D_Quality
289 ON Meta_Metric_Ranges . quality_index = D_Quality . quality_index where
       language_name = @Project_Language
290 and metric_name ='LCOM4 ' and ? <= max AND ? >= min and configuration_name
        like '% Open JDK8 Metrics %') ;
291
292
293 # Consulta de Indicador de Qualidade de LCOM4 na Configuracao Tomcat
       Metrics
294
295 SET @qualityWorstLCOM4 = ( SELECT idQuality FROM Meta_Metric_Ranges
296 INNER JOIN D_Quality
297 ON Meta_Metric_Ranges . quality_index = D_Quality . quality_index where
       language_name = @Project_Language
298 and metric_name ='LCOM4 ' and ? <= max AND ? >= min and configuration_name
        like '% Tomcat Metrics %') ;
299
300 # Inserindo o Fato do LCOM4 na Configuracao Open JDK8 Metrics ;
301
302 INSERT INTO 'F_Project_Metric '
303 ('percentil_value', 'D_Project_idProject', 'D_Metric_idMetric', '
       D_Quality_idQuality ' ,
304 ' D_Configuration_idConfiguration ' , 'D_Release_idRelease ' , ' D_Time_idTime
       \left(305 VALUES
306 (? , @idProject , @idLCOM4 , @qualityBestLCOM4 , @Best_Configuration ,
       @idRelease , @idTime ) ;
```

```
307
308
309
310 # Inserindo o Fato do LCOM4 na Configuracao Tomcat Metrics ;
311
312 INSERT INTO 'F_Project_Metric '
313 ('percentil_value', 'D_Project_idProject', 'D_Metric_idMetric', '
       D_Quality_idQuality ' ,
314 ' D_Configuration_idConfiguration ' , 'D_Release_idRelease ' , ' D_Time_idTime
       \left(315 VALUES
316 (? , @idProject , @idLCOM4 , @qualityWorstLCOM4 , @Worst_Configuration ,
       @idRelease , @idTime ) ;
317
318
319
320
321
322
323
324 # Consulta da Metrica NOC
325 SET @idNOC = ( SELECT idMetric FROM D_Metric where metric_abbreviation ='
       NOC') ;
326
327 # Consulta de Indicador de Qualidade de NOC na Configuracao Open JDK8
       Metrics
328
329 SET @qualityBestNOC = ( SELECT idQuality FROM Meta_Metric_Ranges
330 INNER JOIN D_Quality
331 ON Meta_Metric_Ranges . quality_index = D_Quality . quality_index where
       language_name = @Project_Language
332 and metric_name ='NOC ' and ? <= max AND ? >= min and configuration_name
       like '% Open JDK8 Metrics %') ;
333
334
335 # Consulta de Indicador de Qualidade de NOC na Configuracao Tomcat
       Metrics
336
337 SET @qualityWorstNOC = ( SELECT idQuality FROM Meta_Metric_Ranges
338 INNER JOIN D_Quality
339 ON Meta_Metric_Ranges . quality_index = D_Quality . quality_index where
       language_name = @Project_Language
340 and metric_name ='NOC ' and ? <= max AND ? >= min and configuration_name
       like '% Tomcat Metrics %') ;
341
342 # Inserindo o Fato do NOC na Configuracao Open JDK8 Metrics ;
343
```

```
344 INSERT INTO 'F_Project_Metric '
345 ('percentil_value', 'D_Project_idProject', 'D_Metric_idMetric', '
       D_Quality_idQuality ' ,
346 'D_Configuration_idConfiguration', 'D_Release_idRelease', 'D_Time_idTime
       \left( \cdot \right)347 VALUES
348 (? , @idProject , @idNOC , @qualityBestNOC , @Best_Configuration , @idRelease
       , @idTime ) ;
349
350
351
352 # Inserindo o Fato do NOC na Configuracao Tomcat Metrics ;
353
354 INSERT INTO 'F_Project_Metric '
355 ('percentil value', 'D Project idProject', 'D Metric idMetric', '
       D_Quality_idQuality ' ,
356 ' D_Configuration_idConfiguration ' , 'D_Release_idRelease ' , ' D_Time_idTime
       \zeta357 VALUES
358 (? , @idProject , @idNOC , @qualityWorstNOC , @Worst_Configuration ,
       @idRelease , @idTime ) ;
359
360
361
362 # Consulta da Metrica NOM
363 SET @idNOM = ( SELECT idMetric FROM D_Metric where metric_abbreviation ='
       NOM<sup></sup>):
364
365 # Consulta de Indicador de Qualidade de NOM na Configuracao Open JDK8
       Metrics
366
367 SET @qualityBestNOM = ( SELECT idQuality FROM Meta_Metric_Ranges
368 INNER JOIN D_Quality
369 ON Meta_Metric_Ranges . quality_index = D_Quality . quality_index where
       language_name = @Project_Language
370 and metric_name ='NOM ' and ? <= max AND ? >= min and configuration_name
       like '% Open JDK8 Metrics %') ;
371
372
373 # Consulta de Indicador de Qualidade de NOM na Configuracao Tomcat
       Metrics
374
375 SET @qualityWorstNOM = ( SELECT idQuality FROM Meta_Metric_Ranges
376 INNER JOIN D_Quality
377 ON Meta_Metric_Ranges . quality_index = D_Quality . quality_index where
       language_name = @Project_Language
378 and metric_name ='NOM ' and ? <= max AND ? >= min and configuration_name
```

```
like '% Tomcat Metrics %') ;
379
380 # Inserindo o Fato do NOM na Configuracao Open JDK8 Metrics ;
381
382 INSERT INTO 'F_Project_Metric '
383 ('percentil_value', 'D_Project_idProject', 'D_Metric_idMetric', '
       D_Quality_idQuality ' ,
384 ' D_Configuration_idConfiguration ' , 'D_Release_idRelease ' , ' D_Time_idTime
       \left(385 VALUES
386 (? , @idProject , @idNOM , @qualityBestNOM , @Best_Configuration , @idRelease
       , @idTime ) ;
387
388
389
390 # Inserindo o Fato do NOM na Configuracao Tomcat Metrics ;
391
392 INSERT INTO 'F_Project_Metric '
393 ('percentil_value', 'D_Project_idProject', 'D_Metric_idMetric', '
       D Quality idQuality ',
394 ' D_Configuration_idConfiguration ' , 'D_Release_idRelease ' , ' D_Time_idTime
       \left(395 VALUES
396 (? , @idProject , @idNOM , @qualityWorstNOM , @Worst_Configuration ,
       @idRelease , @idTime ) ;
397
398
399
400 # Consulta da Metrica NPA
401 SET @idNPA = ( SELECT idMetric FROM D_Metric where metric_abbreviation ='
       NPA');
402
403 # Consulta de Indicador de Qualidade de NPA na Configuracao Open JDK8
       Metrics
404
405 SET @qualityBestNPA = ( SELECT idQuality FROM Meta_Metric_Ranges
406 INNER JOIN D_Quality
407 ON Meta_Metric_Ranges . quality_index = D_Quality . quality_index where
       language_name = @Project_Language
408 and metric_name ='NPA ' and ? <= max AND ? >= min and configuration_name
       like '% Open JDK8 Metrics %') ;
409
410
411 # Consulta de Indicador de Qualidade de NPA na Configuracao Tomcat
       Metrics
412
413 SET @qualityWorstNPA = ( SELECT idQuality FROM Meta_Metric_Ranges
```

```
414 INNER JOIN D_Quality
415 ON Meta_Metric_Ranges . quality_index = D_Quality . quality_index where
       language_name = @Project_Language
416 and metric_name ='NPA ' and ? <= max AND ? >= min and configuration_name
       like '% Tomcat Metrics %') ;
417
418 # Inserindo o Fato do NPA na Configuracao Open JDK8 Metrics ;
419
420 INSERT INTO 'F_Project_Metric '
421 ('percentil_value', 'D_Project_idProject', 'D_Metric_idMetric', '
       D_Quality_idQuality ' ,
422 ' D_Configuration_idConfiguration ' , 'D_Release_idRelease ' , ' D_Time_idTime
       \left(423 VALUES
424 (? , @idProject , @idNPA , @qualityBestNPA , @Best_Configuration , @idRelease
       , @idTime ) ;
425
426
427
428 # Inserindo o Fato do NPA na Configuracao Tomcat Metrics ;
429
430 INSERT INTO 'F_Project_Metric '
431 ('percentil_value', 'D_Project_idProject', 'D_Metric_idMetric', '
       D_Quality_idQuality ' ,
432 ' D_Configuration_idConfiguration ' , 'D_Release_idRelease ' , ' D_Time_idTime
       \left(433 VALUES
434 (? , @idProject , @idNPA , @qualityWorstNPA , @Worst_Configuration ,
       @idRelease , @idTime ) ;
435
436
437 # Consulta da Metrica RFC
438 SET @idRFC = ( SELECT idMetric FROM D_Metric where metric_abbreviation ='
       RFC');
439
440 # Consulta de Indicador de Qualidade de RFC na Configuracao Open JDK8
       Metrics
441
442 SET @qualityBestRFC = ( SELECT idQuality FROM Meta_Metric_Ranges
443 INNER JOIN D_Quality
444 ON Meta_Metric_Ranges . quality_index = D_Quality . quality_index where
       language_name = @Project_Language
445 and metric_name ='RFC ' and round (?) <= max AND round (?) >= min and
       configuration name like '% Open JDK8 Metrics%');
446
447
448 # Consulta de Indicador de Qualidade de RFC na Configuracao Tomcat
```

```
Metrics
449
450 SET @qualityWorstRFC = ( SELECT idQuality FROM Meta_Metric_Ranges
451 INNER JOIN D_Quality
452 ON Meta_Metric_Ranges . quality_index = D_Quality . quality_index where
       language name = @Project Language
453 and metric_name ='RFC ' and round (?) <= max AND round (?) >= min and
       configuration_name like '% Tomcat Metrics %') ;
454
455 # Inserindo o Fato do RFC na Configuracao Open JDK8 Metrics ;
456
457 INSERT INTO 'F_Project_Metric '
458 ('percentil_value', 'D_Project_idProject', 'D_Metric_idMetric', '
       D_Quality_idQuality ' ,
459 'D Configuration idConfiguration ', 'D Release idRelease ', 'D Time idTime
       \epsilon)
460 VALUES
461 (? , @idProject , @idRFC , @qualityBestRFC , @Best_Configuration , @idRelease
        , @idTime ) ;
462
463
464
465 # Inserindo o Fato do RFC na Configuracao Tomcat Metrics ;
466
467 INSERT INTO 'F_Project_Metric '
468 ('percentil_value', 'D_Project_idProject', 'D_Metric_idMetric', '
       D_Quality_idQuality ' ,
469 ' D_Configuration_idConfiguration ' , 'D_Release_idRelease ' , ' D_Time_idTime
       \epsilon)
470 VALUES
471 (? , @idProject , @idRFC , @qualityWorstRFC , @Worst_Configuration ,
       @idRelease , @idTime ) ;
```
Código-Fonte 2 – Código do passo *inserindo os Fatos na F\_Project\_Metric*

#### E.4 Class Creation

Essa transformação é responsável por inserir as classes do projeto na dimensão *D\_Class*, tornando agora possível que os cenários de limpeza e suas recomendações possam ser associados a uma determinada classe do projeto. No último passo dessa transformação é calculada a Taxa de Aproveitamento de Oportunidades de Melhoria de Código-Fonte a partir a soma de todos cenários de limpeza identificados em uma determinada *release* e a soma de todas as classes. Assim, os dados são inseridos nos fatos *F\_Scenario\_Code* e *R\_Scenario\_Rate* .

Nos passos a partir de *insert\_F\_Class\_Metric* são inseridos dados nos fatos *F\_Class\_Metric* e *F\_Rate\_Class*, esse último calcula para o total de classes quantas estão em cada intervalo de qualidade.

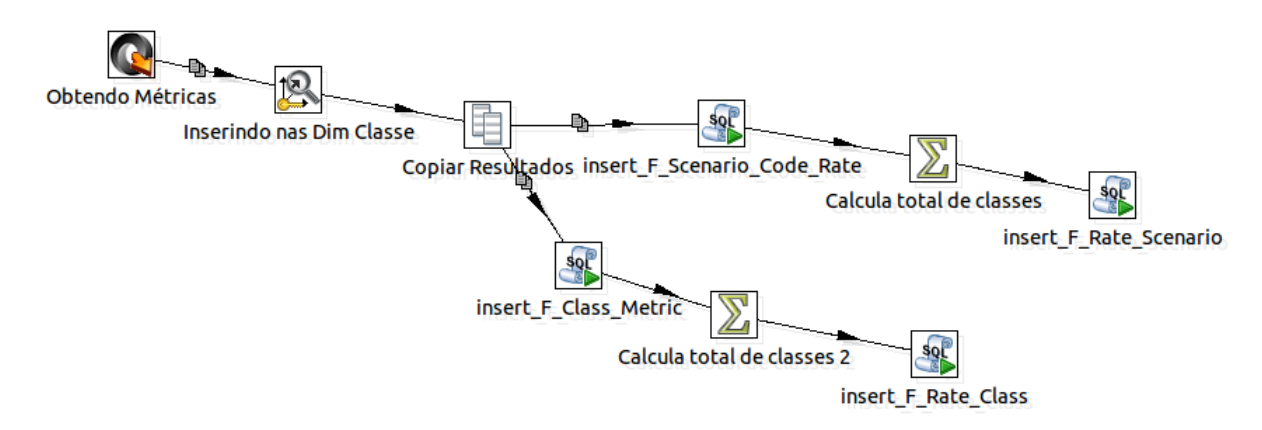

Figura 58 – Transformação denominada *Class Creation*

Os comandos SQL presentes no último passo também sofreram alterações definidas na seção **??** e estão listados a seguir.

```
1 /*p_project_name, p_idClass,v_ACCM, v_AMLOC, v_ANPM, v_CBO, v_LCOM4,
      v_N = NPA, v_N = NOC, v_RFC */
2 call insert_F_Scenario_Code_Rate('${MY_PROJECT_NAME}', ?, ?, ?, ?, ?, ?, ?, ?,
```

```
? , ?) ;
```
Código-Fonte 3 – Código do passo *insert\_F\_Scenario\_Code\_Rate*

1 CALL 'insert\_F\_Rate\_Scenario '( '\${ MY\_PROJECT\_NAME }', ?) ;

Código-Fonte 4 – Código do passo *insert\_F\_Rate\_Scenario*

```
1 -- 'LOC' -> 1
2 call insert F Project Class Metric (
3 '${ MY_PROJECT_NAME }' ,/* p_project_name */
4 'LOC ' ,/* p_metric_name */
5 ? ,/* p_metric_value */
6 ? /*idClass */;
7
8 -- 'ACCM' -> 2
9 call insert_F_Project_Class_Metric (
10 '${ MY_PROJECT_NAME }' ,/* p_project_name */
11 'ACCM' , /* p_metric_name */
12 ? ,/* p_metric_value */
13 ? /*idClass*/);
14
15 -- 'AMLOC ' -> 3
```

```
16 call insert_F_Project_Class_Metric (
17 '${ MY_PROJECT_NAME }' ,/* p_project_name */
18 'AMLOC' , /* p_metric_name */
19 ? ,/* p_metric_value */
20 ? /* idClass */) ;
21
22 \rightarrow ACC' -> 4
23 call insert_F_Project_Class_Metric (
24 '${ MY_PROJECT_NAME }' ,/* p_project_name */
25 'ACC', /* p_metric_name */26 ? ,/* p_metric_value */
27 ? /* idClass */) ;
28
29 -- 'ANPM' -> 5
30 call insert_F_Project_Class_Metric (
31 '${ MY_PROJECT_NAME }' ,/* p_project_name */
32 'ANPM' , /* p_metric_name */
33 ? ,/* p_metric_value */
34 ? /*idClass*/);
35
36 -- 'CBO' -> 6
37 call insert_F_Project_Class_Metric (
38 '${ MY_PROJECT_NAME }' ,/* p_project_name */
39 					 ' CBO ' , /* p_metric_name */
40 ? ,/* p_metric_value */
41 ? /* idClass */) ;
42
43 -- 'DIT' -> 7
44 call insert_F_Project_Class_Metric (
45 '${ MY_PROJECT_NAME }' ,/* p_project_name */
46 'DIT ' ,/* p_metric_name */
47 ? ,/* p_metric_value */
48 ? /* idClass */) ;
49
50 -- 'LCOM4' -> 8
51 call insert_F_Project_Class_Metric (
52 '${ MY_PROJECT_NAME }' ,/* p_project_name */
53 'LCOM4', /* p_metric_name */
54 ? ,/* p_metric_value */
55 ? /* idClass */) ;
56
57 -- 'NOC' -> 9
58 call insert_F_Project_Class_Metric (
59 '${ MY_PROJECT_NAME }' ,/* p_project_name */
60 'NOC ' ,/* p_metric_name */
61 ? ,/* p_metric_value */
62 ? /*idClass*/ ;
```

```
63
64 -- 'NOM' -> 10
65 call insert_F_Project_Class_Metric (
66 '${ MY_PROJECT_NAME }' ,/* p_project_name */
67 'NOM', /* p_metric_name */68 ? , /* p_metric_value */69 ? /*idClass */;
70
71 -- 'NPA' -> 11
72 call insert_F_Project_Class_Metric (
73 '${ MY_PROJECT_NAME }' ,/* p_project_name */
74 'NPA' , /* p_metric_name */
75 ? ,/* p_metric_value */
76 ? /* idClass */) ;
77
78 -- 'RFC' -> 12
79 call insert_F_Project_Class_Metric (
80 '${ MY_PROJECT_NAME }' ,/* p_project_name */
81 'RFC' , /* p_metric_name */
82 ? , /* p_metric_value */83 ? /* idClass */) ;
```
Código-Fonte 5 – Código do passo *insert\_f\_class\_metric*

```
1 CALL 'source_info '. ' insert_F_Rate_Class '( '${ MY_PROJECT_NAME }', ?) ;
                 Código-Fonte 6 – Código do passo insert_F_Rate_Class
```
#### E.5 Final Job

Esse *job* é responsável por executar em sequência as três transformações listadas anteriormente. A inclusão do passo *Set Variables* foi realizada durante esse trabalho, com o objetivo de criar uma variável com o caminho do arquivo *json* a ser carregado e o nome do projeto a ser analisado. Essas variáveis passaram a ser aproveitadas nas outras transformações, removendo assim a necessidade de setar seus valores nas três ocasiões diferentes.

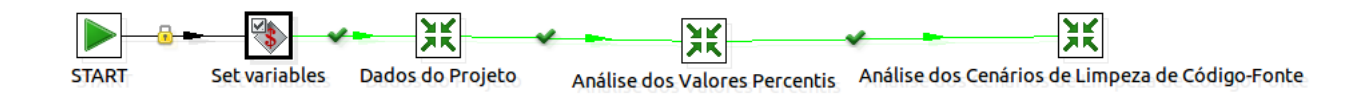

Figura 59 – *Job* final

## APÊNDICE F – Questionário do uso da solução proposta

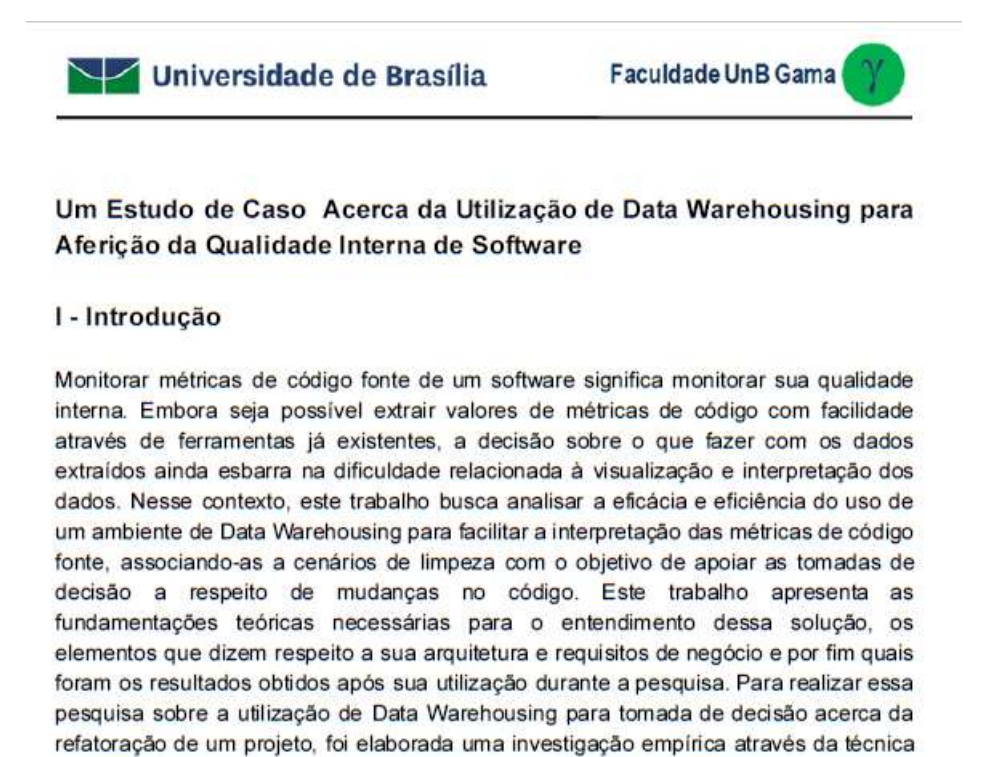

#### II - Objetivos desse questionário

do uso desse ambiente no TCU.

· Identificar a avaliação dos participantes do estudo de caso a respeito da solução utilizada

do estudo de caso, que visa responder questões qualitativas e quantitativas a respeito

Coletar dados a respeito do perfil dos usuários responsáveis por utilizar a solução.

#### III- Questionário

- 1) Você é servidor ou estagiário?
	- a) Servidor
	- b) Estagiário
- 2) Qual a sua experiência como desenvolvedor?
	- a) Menos de 1 ano
	- b) Entre 1 e 5 anos

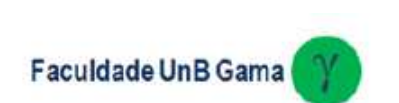

c) Entre 5 e 10 anos

Universidade de Brasília

- d) Acima de 10 anos
- 3) Há quanto tempo você atua como desenvolvedor JAVA?
	- a) Menos de 1 ano
	- b) Entre 1 e 5 anos
	- c) Entre 5 e 10 anos
	- d) Acima de 10 anos
- 4) Há quanto tempo você atua como desenvolvedor no projeto analisado nesse estudo de caso?
	- a) Menos de 6 meses.
	- b) Entre 6 meses e 1 ano.
	- c) Entre 1 e 3 anos.
	- d) Mais de 3 anos
- 5) Há quanto tempo você realiza trabalhos na área de refatoração?
	- a) Menos de 1 ano
	- b) Entre 1 e 5 anos
	- c) Entre 5 e 10 anos
	- d) Acima de 10 anos
- 6) Qual a quantidade de desenvolvedores que trabalham no projeto utilizado no estudo de caso?
	- $a) 1a3$
	- b)  $4a6$
	- c)  $7a9$
	- d)  $10a12$
	- e) Acima de 12
- 7) Como eram tomadas as decisões quanto à refatoração antes da solução proposta no estudo de caso?

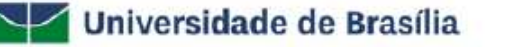

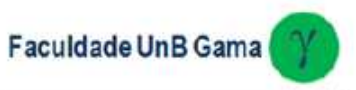

- 8) Quais as principais dificuldades enfrentadas atualmente quanto à refatoração?
- 9) Você se sentiu motivado a refatorar o código influenciado pelo uso da solução?
	- a) Sim
	- b) Não
- 10) Você considera que o resultado final obtido após uso da solução compensa o esforco realizado para usá-la?
	- a) Sim
	- b) Não
- 11) Qual o nível de visibilidade a respeito da qualidade de código fonte do projeto você obteve conforme a solução foi utilizada?
	- a) Alta
	- b) Média
	- c) Baixa
- 12) Numere de 1 a 8 em ordem de dificuldade as opções listadas abaixo
	- () Entendimento sobre cenários de limpeza
	- () Entendimento sobre a arquitetura desenvolvida para Data Warehousing
	- () Entendimento sobre o processo de ETL
	- () Visualização da consulta desejada
	- () Elaboração de gráficos relevantes para acompanhamento do projeto
	- () Interpretação das recomendações de melhoria do código
	- () Coleta das métricas de código fonte
	- () Alteração da configuração de métricas utilizada
- 13) Quando o estudo de caso terminar, você pretende continuar utilizando a solução para tomadas de decisão?
	- a) Sim
	- b) Não

## APÊNDICE G – Algoritmo Ruby para execução do processo de ETL

O código abaixo contém apenas o algoritmo da solução utilizado no estudo de caso para executar o processo de ETL tendo como fonte de dados o arquivo CSV exportado pelo Analizo. Nessa classe *Alterador* informações preenchidas num formulário WEB sobre o projeto são aproveitadas para serem utilizadas como parâmetro no processo de ETL. Os demais arquivos que fazem parte dessa solução estão armazenados num repositório Git próprio <sup>[1](#page-158-0)</sup>.

```
1 class Alterador < ActiveRecord :: Base
2
3 require 'csv '
4 require 'rubygems '
5 require 'json '
6 require 'rails /all '
7
8 def self . is_int (str)
9
10 return !!( str =~ /^[ -+]?[1 -9]([0 -9]*) ?$/)
11
12 end
13
14
15 def self . import (file , project_name , sigla , language_name , release_name ,
       release_number , owner , month , year )
16
17 header =
18 "[
19 \qquad 120 \vee " project_name \": \vee "#{ project_name } \",
21 \"sigla\": \"#{sigla}\",
22 \" language name \": \"#{ language name } \",
23 \" release_name \": \"#{ release_name } \",
24 \" release_number\": \"#{ release_number }\",
25 \" owner \": \forall "#{ owner }\",
26 \"month\": \{\Psi\} \"#{month}\",
27 \forall "year \": \forall "#{ year }\"
28 }, "
29
```
<span id="page-158-0"></span> $\overline{1}$  Disponível em [<https://github.com/matheustristao/csv\\_to\\_json>](https://github.com/matheustristao/csv_to_json)

```
30 lines = CSV. open (file). readlines31
32 keys = lines . delete lines . first
33
34 'mkdir -p projetos_convertidos /#{ project_name } '
35 'mkdir -p log_transformacoes '
36
37 File . open (" projetos_convertidos /#{ project_name }/#{ release_number }.
          json ", "w") do |f|
38
39 data = lines .map do | values |
40
41 self . is_int ( values ) ? values . to_i : values . to_s
42
43 Hash [ keys .zip ( values ) ]
44 end
45
46 f. puts JSON . pretty_generate ( data )
47 end
48
49 text = File . read (" projetos_convertidos /#{ project_name }/#{
          release_number }. json ")
50 replace = text.gsub ("[", header)
51
52 File . open (" projetos_convertidos /#{ project_name }/#{ release_number }.
           json", "w") {| file| file.puts replace}
53
54 comando_1 = "cd /opt/ pentaho /data - integration /"
55 comando 2 = " ./kitchen .sh -file = ""/ home/pedro/Desktop/
          arquivos_pentaho / Transformacoes / FINAL_JOB_ETL .kjb"" -level =
          RowLevel -param : JSON_FILE =""/ home / pedro / csv_to_json /
          projetos_convertidos /#{ project_name }/#{ release_number }. json "" -
          param : PROJECT_NAME =""#{ project_name }"" -logfile =""/ home / pedro /
          csv_to_json / log_transformacoes / log_ #{ project_name }_#{ release_name
          }. pentaho "" "
56
57 '#{ comando_1 }
58 \#{comando 2}'
59
60 return ("/home/pedro/csv_to_json/log_transformacoes/log_#{
          project_name }_#{ release_name }. pentaho ")
61 end
62
63 end
```
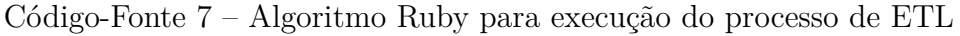

# APÊNDICE H – Script python para agregação de percentis

O código abaixo tem como objetivo agregar os valores percentis de adquiridos de todos os projetos em arquivos CSV, separando-os por métricas.

```
1 # coding: utf - 82 import os
3 import csv
4 import linecache
5
6 vetor_metricas = ['acc ','accm ','amloc ','an ','anpm ','asom ','auv ','bd ','bf
      ','cbo','da','dbz','df','dit','dnp','dupv','fgbo','lcom4','loc','mlk'
       ,'mmloc ','noa ','noc ','nom ','npa ','npm ','obaa ','osf ','pitfc ','rfc ','
      rogu','rsva','saigv','sc','ua','uaf','uav']
7
8 # Lista de projetos a serem aproveitados
9 list_projects = # Linha propositalmente ocultada
10
11 # Lista de valores LOC
12 list loc = ['1374','2975','1746','1696','0','0','8','305','18876','0','
      4851 ','787 ','2451 ','0','41 ','916 ','1601 ','527 ','1125 ','43029 ','1017 ',
       '7306 ','45932 ','33506 ','10023 ','225 ','14177 ','7195 ','0','2714 ','10383
      ','1756 ','10559 ','718 ','4183 ','3856 ','3190 ','15942 ','6256 ','14875 ','
      13143 ','3867 ','1614 ','52105 ','57045 ','1628 ','104293 ','1405 ','0','
      12556 ','241 ','326305 ','666 ','37375 ','116444 ','444 ','62697 ','15712 ','
      1958 ','354 ','25092 ','435 ','129766 ','30841 ','15773 ','59284 ','1530 ','
      94798','2038','80184','141394','5937','2263','99542','4237','165','
      2507', '4404', '1686 ', '1665 ', '2410 ', '4549 ', '181987 ', '1718 ', '26033 ', '
      4444 ','1083 ','3248 ','6057 ','6347 ','3516 ','6554 ','53 ']
13
14 # Lista de valores NOC
15 list_noc = ['6','2','2','6','0','0','0','0','12 ','0','11 ','0','2','0','0
      ','0','7','0','9','15 ','0','2','362 ','100 ','37 ','1','5','1','0','0','
      5','9','16 ','6','28 ','0','6','14 ','21 ','72 ','68 ','1','8','156 ','118 ',
      '3','0','12 ','0','6','0','482 ','6','121 ','344 ','0','227 ','86 ','5','0'
       ,'85 ','1','197 ','44 ','42 ','46 ','5','247 ','0','166 ','781 ','0','4','221
      ','24 ','2','4','33 ','2','9','22 ','22 ','166 ','4','31 ','28 ','25 ','0','
      27', '8', '48', '0', '0' ]
16
17 for metrica in vetor_metricas :
18
```

```
19 PATH = # Caminho com os arquivos gerados pelo R com os valores
        percentis
20
21 # crio o arquvo csv
22 myfile = open(metrica + 'csv', 'wb')23
24 wr = csv.writer(myfile, quoting=csv.QUOTE_MINIMAL, delimiter=';')
25
26 #header do csv
27 wr. writerow ([ 'Projeto ','Minimo ','1% ','5% ','10% ','25% ','50% ','75% ','90%
        ','95%','99%','Maximo','LOC','NOC'])
28
29 for project_name in list_projects :
30
31 posicao_loc_noc = list_projects . index ( project_name )
32 print ( project_name + " " + str ( posicao_loc_noc ) )
33
34 # Aqui eu abro a pasta do projeto e o arquivo de metrica que eu quero
           exatamente na segunda linha
35 linha = project_name + ' ' + linecache.getline (PATH + project_name
          + "/" + metrica + '.txt', 2)
36 new_line = list_loc[posicao_loc_noc] + " " + list_noc[
          posicao_loc_noc ]
37
38 # Aqui o split cria o vetor que vai ser tratado na funcao writerow () ,
           que aplica os delimitadores para cada argumento do array
39 wr. writerow ( linha . split () + new_line . split () )
```
Código-Fonte 8 – *script* que agrega projetos por métrica

# APÊNDICE I – Banco de dados Oracle para geração de configurações de métricas

Foi utilizado a ferramenta Oracle SQL Developer versão  $4.0.2.15<sup>-1</sup>$  $4.0.2.15<sup>-1</sup>$  $4.0.2.15<sup>-1</sup>$  para acessar o banco Oracle Database XE 11g<sup>[2](#page-162-1)</sup>.

O código abaixo cria a única tabela do banco de métricas.

```
1 CREATE TABLE METRICA
2 (METRICA VARCHAR2<sup>(20 BYTE)</sup> NOT NULL,
3 WEB VARCHAR2 (45 BYTE ) DEFAULT NULL ,
4 FRAMEWORKS VARCHAR2 (45 BYTE ) DEFAULT NULL ,
5 CONTRIBUIDORES NUMBER DEFAULT NULL ,
6 PROJETO VARCHAR2 (45 BYTE ) DEFAULT NULL ,
7 V_MIN NUMBER NOT NULL ,
8 PERC_1 NUMBER NOT NULL ,
9 PERC_5 NUMBER NOT NULL ,
10 PERC_10 NUMBER NOT NULL ,
11 PERC_25 NUMBER NOT NULL ,
12 PERC_50 NUMBER NOT NULL ,
13 PERC_75 NUMBER NOT NULL ,
14 PERC_90 NUMBER NOT NULL ,
15 PERC_95 NUMBER NOT NULL ,
16 PERC_99 NUMBER NOT NULL ,
17 V_MAX NUMBER NOT NULL ,
18 LOC NUMBER ,
19 NOC NUMBER ,
20 FREQ_LOC VARCHAR2 (45 BYTE ) DEFAULT NULL
21 ) ;
```
Código-Fonte 9 – Código da tabela METRICA

O código abaixo crias os *Types* para o uso de objetos no banco:

```
1 create or replace TYPE T_OBJ_MED_MED
2 AS
3 OBJECT
4 (
5 NOME_METRICA VARCHAR2 (150) ,
```
<span id="page-162-1"></span><span id="page-162-0"></span><sup>1</sup> Disponível em  $\langle$ http://www.oracle.com/technetwork/developer-tools/sql-developer/downloads/ $>$ Disponível em  $\langle \text{http://www.oracle.com/technetwork/databases/databases-technologies/} \rangle$ [express-edition/downloads/>](http://www.oracle.com/technetwork/database/database-technologies/express-edition/downloads/)

```
6 categoria varchar2 (150) ,
7 qtd_mm_75 number ,
8 qtd_mm_90 number ,
9 qtd_mm_95 number ,
10 qtd_med_75 number ,
11 qtd_med_90 number ,
12 qtd_med_95 number ,
13 p_mm_75 NUMBER ,
14 p_mm_90 NUMBER ,
15 p_mm_95 NUMBER ,
16 p_med_75 NUMBER ,
17 p_med_90 NUMBER ,
18 p_med_95 NUMBER ) ;
19 /
20
21 create or replace TYPE T_RET_MED_MED
22 AS
23 TABLE OF T_OBJ_MED_MED ;
24 /
```
Código-Fonte 10 – Código dos *Types* do banco

O código abaixo contém a função *FN\_CLASSIFICACAO* que retorna um objeto de *T\_OBJ\_MED\_MED*. O parâmetros são *p\_web* que indica se o projeto é WEB e textitp\_arq que representa qual é a arquitetura.

```
1 CREATE OR REPLACE FUNCTION FN_CLASSIFICACAO (
2 p_web IN VARCHAR2 ,
3 p_arq IN VARCHAR2 )
4 RETURN T_RET_MED_MED
5 IS
6 V_RETORNO T_RET_MED_MED ;
7 V_CONT NUMBER DEFAULT 0;
8 v_qtd_med_MF NUMBER DEFAULT 0;
9 v_qtd_med_F NUMBER DEFAULT 0;
10 v_qtd_med_PF NUMBER DEFAULT 0;
11 v_qtd_mm_MF NUMBER DEFAULT 0;
12 v_qtd_mm_F NUMBER DEFAULT 0;
13 v_qtd_mm_PF NUMBER DEFAULT 0;
14 v_med_MF NUMBER DEFAULT 0;
15 v_med_F NUMBER DEFAULT 0;
16 v_med_PF NUMBER DEFAULT 0;
17 v_mm_MF NUMBER DEFAULT 0;
18 v_mm_F NUMBER DEFAULT 0;
19 v_mm_PF NUMBER DEFAULT 0;
20 v_metrica VARCHAR2 (10) ;
21 BEGIN
```

```
22 -- inicializa v_retorno
23 \qquad V\_RETORNO \quad := \quad T\_RET\_MED\_MED() ;24 FOR c_metricas IN
25 ( SELECT DISTINCT metrica FROM metrica ORDER BY metrica ASC
26 )
27 LOOP
28 v_metrica := c_metricas . metrica ;
29 CASE v_metrica
30 /*
31 * ANPM
32 *
33 \times /34 WHEN 'ANPM ' THEN
35 -- medianas
36 - -5037 SELECT median ( perc_50 )
38 INTO v_med_MF
39 FROM metrica
40 WHERE metrica LIKE c_metricas . metrica
41 AND upper (web) LIKE NVL ( upper ( p_web ) ,web)
42 AND frameworks LIKE NVL (p_arq , frameworks ) ;
43 - -7544 SELECT median ( perc_75 )
45 INTO v_med_F
46 FROM metrica
47 WHERE metrica LIKE c_metricas . metrica
48 AND upper (web) LIKE NVL ( upper ( p_web ) ,web)
49 AND frameworks LIKE NVL (p_arq , frameworks ) ;
50 -9051 SELECT median (perc_90)
52 INTO v_med_PF
53 FROM metrica
54 WHERE metrica LIKE c_metricas . metrica
55 AND upper (web) LIKE NVL( upper ( p_web ) ,web)
56 AND frameworks LIKE NVL(p_arq , frameworks ) ;
57 -- count de projetos na mediana
58 - -5059 SELECT COUNT (1)
60 INTO v_qtd_med_MF
61 FROM metrica
62 WHERE perc_50 <= v_med_MF
63 AND metrica LIKE c_metricas . metrica
64 AND upper (web) LIKE NVL( upper ( p_web ) ,web)
65 AND frameworks LIKE NVL(p_arq , frameworks ) ;
66 - -7567 SELECT COUNT (1)
68 INTO v_qtd_med_F
```

```
69 FROM metrica
70 WHERE perc_75 <= v_med_F
71 AND metrica LIKE c_metricas . metrica
72 AND upper (web) LIKE NVL ( upper ( p_web ) ,web)
73 AND frameworks LIKE NVL (p_arq , frameworks ) ;
74 -9075 SELECT COUNT (1)
76 INTO v_qtd_med_PF
77 FROM metrica
78 WHERE perc_90 <= v_med_PF
79 AND metrica LIKE c_metricas . metrica
80 AND upper (web) LIKE NVL ( upper ( p_web ) ,web)
81 AND frameworks LIKE NVL (p_arq , frameworks ) ;
82 -- mediana da mediana
83 - -5084 SELECT median (perc_50)
85 INTO v_mm_MF
86 FROM metrica
87 WHERE perc_50 < v_med_MF
88 AND metrica LIKE c_metricas . metrica
89 AND upper (web) LIKE NVL ( upper ( p_web ) ,web)
90 AND frameworks LIKE NVL (p_arq , frameworks ) ;
91 - -7592 SELECT median ( perc_75 )
93 INTO v_mm_F
94 FROM metrica
95 WHERE perc_75 < v_med_F
96 AND metrica LIKE c_metricas . metrica
97 AND upper (web) LIKE NVL( upper ( p_web ) ,web)
98 AND frameworks LIKE NVL(p_arq , frameworks ) ;
99 -90100 SELECT median (perc_90)
101 INTO v_mm_PF
102 FROM metrica
103 WHERE perc_90 < v_med_PF
104 AND metrica LIKE c_metricas . metrica
105 AND upper (web) LIKE NVL( upper ( p_web ) ,web)
106 AND frameworks LIKE NVL(p_arq , frameworks ) ;
107 -- count de projetos na mediana da mediana
108 -- 50
109 SELECT COUNT (1)
110 INTO v_qtd_mm_MF
111 FROM metrica
112 WHERE perc_50 < v_mm_MF
113 AND metrica LIKE c_metricas . metrica
114 AND upper (web) LIKE NVL( upper ( p_web ) ,web)
115 AND frameworks LIKE NVL(p_arq , frameworks ) ;
```

```
116 - -75117 SELECT COUNT (1)
118 INTO v_qtd_mm_F
119 FROM metrica
120 WHERE perc_75 < v_mm_F
121 AND metrica LIKE c_metricas . metrica
122 AND upper (web) LIKE NVL ( upper ( p_web ) ,web)
123 AND frameworks LIKE NVL (p_arq , frameworks ) ;
124 - -90125 SELECT COUNT (1)
126 INTO v_qtd_mm_PF
127 FROM metrica
128 WHERE perc_90 < v_mm_PF
129 AND metrica LIKE c_metricas . metrica
130 AND upper (web) LIKE NVL (upper (p web), web)
131 AND frameworks LIKE NVL (p_arq, frameworks);
132 /*
133 * CBO
134 *
135 */
136 WHEN 'CBO ' THEN
137 --medianas
138 - -50139 SELECT median (perc_50)
140 INTO v_med_MF
141 FROM metrica
142 WHERE metrica LIKE c_metricas . metrica
143 AND upper (web) LIKE NVL ( upper ( p_web ) ,web)
144 AND frameworks LIKE NVL (p_arq , frameworks ) ;
145 - -75146 SELECT median (perc_75)
147 INTO v_med_F
148 FROM metrica
149 WHERE metrica LIKE c_metricas . metrica
150 AND upper (web) LIKE NVL ( upper ( p_web ) ,web)
151 AND frameworks LIKE NVL (p_arq , frameworks ) ;
152 - -90153 SELECT median (perc_90)
154 INTO v_med_PF
155 FROM metrica
156 WHERE metrica LIKE c_metricas . metrica
157 AND upper (web) LIKE NVL ( upper ( p_web ) ,web)
158 AND frameworks LIKE NVL (p_arq , frameworks ) ;
159 -- count de projetos na mediana
160 - -50161 SELECT COUNT (1)
162 INTO v_qtd_med_MF
```

```
163 FROM metrica
164 WHERE perc_50 <= v_med_MF
165 AND metrica LIKE c_metricas . metrica
166 AND upper (web) LIKE NVL ( upper ( p_web ) ,web)
167 AND frameworks LIKE NVL (p_arq , frameworks ) ;
168 - -75169 SELECT COUNT (1)
170 INTO v_qtd_med_F
171 FROM metrica
172 WHERE perc_75 <= v_med_F
173 AND metrica LIKE c_metricas . metrica
174 AND upper (web) LIKE NVL ( upper ( p_web ) ,web)
175 AND frameworks LIKE NVL (p_arq , frameworks ) ;
176 - -90177 SELECT COUNT (1)
178 INTO v_qtd_med_PF
179 FROM metrica
180 WHERE perc_90 <= v_med_PF
181 AND metrica LIKE c_metricas . metrica
182 AND upper (web) LIKE NVL ( upper ( p_web ) ,web)
183 AND frameworks LIKE NVL (p_arq , frameworks ) ;
184 -- mediana da mediana
185 - -50186 SELECT median (perc_50)
187 INTO v_mm_MF
188 FROM metrica
189 WHERE perc_50 < v_med_MF
190 AND metrica LIKE c_metricas . metrica
191 AND upper (web) LIKE NVL ( upper ( p_web ) ,web)
192 AND frameworks LIKE NVL (p_arq , frameworks ) ;
193 - -75194 SELECT median (perc_75)
195 INTO v_mm_F
196 FROM metrica
197 WHERE perc_75 < v_med_F
198 AND metrica LIKE c_metricas . metrica
199 AND upper (web) LIKE NVL ( upper ( p_web ) ,web)
200 AND frameworks LIKE NVL (p_arq , frameworks ) ;
201 - -90202 SELECT median ( perc_90 )
203 INTO v_mm_PF
204 FROM metrica
205 WHERE perc_90 < v_med_PF
206 AND metrica LIKE c_metricas . metrica
207 AND upper (web) LIKE NVL ( upper ( p_web ) ,web)
208 AND frameworks LIKE NVL (p_arq , frameworks ) ;
209 -- count da mediana da mediana
```

```
210 - -50211 SELECT COUNT (1)
212 INTO v_qtd_mm_MF
213 FROM metrica
214 WHERE perc_50 < v_mm_MF
215 AND metrica LIKE c_metricas . metrica
216 AND upper (web) LIKE NVL ( upper ( p_web ) ,web)
217 AND frameworks LIKE NVL (p_arq , frameworks ) ;
218 - -75219 SELECT COUNT (1)
220 INTO v_qtd_mm_F
221 FROM metrica
222 WHERE perc_75 < v_mm_F
223 AND metrica LIKE c_metricas . metrica
224 AND upper (web) LIKE NVL ( upper ( p_web ) ,web)
225 AND frameworks LIKE NVL (p_arq , frameworks ) ;
226 - -90227 SELECT COUNT (1)
228 INTO v_qtd_mm_PF
229 FROM metrica
230 WHERE perc_90 < v_mm_PF
231 AND metrica LIKE c_metricas . metrica
232 AND upper (web) LIKE NVL ( upper ( p_web ) ,web)
233 AND frameworks LIKE NVL (p_arq , frameworks ) ;
234 -- ANPM 50-90-95
235 WHEN 'ANPM ' THEN
236 -- medianas
237 - -50238 SELECT median (perc_50)
239 INTO v_med_MF
240 FROM metrica
241 WHERE metrica LIKE c_metricas . metrica
242 AND upper (web) LIKE NVL ( upper ( p_web ) ,web)
243 AND frameworks LIKE NVL (p_arq , frameworks ) ;
244 - -90245 SELECT median ( perc_90 )
246 INTO v_med_F
247 FROM metrica
248 WHERE metrica LIKE c_metricas . metrica
249 AND upper (web) LIKE NVL ( upper ( p_web ) ,web)
250 AND frameworks LIKE NVL (p_arq , frameworks ) ;
251 - -95252 SELECT median ( perc_95 )
253 INTO v_med_PF
254 FROM metrica
255 WHERE metrica LIKE c_metricas . metrica
256 AND upper (web) LIKE NVL ( upper ( p_web ) ,web)
```

```
257 AND frameworks LIKE NVL (p_arq , frameworks ) ;
258 -- count de projetos na mediana
259 -50260 SELECT COUNT (1)
261 INTO v_qtd_med_MF
262 FROM metrica
263 WHERE perc_50 <= v_med_MF
264 AND metrica LIKE c_metricas . metrica
265 AND upper (web) LIKE NVL ( upper ( p_web ) ,web)
266 AND frameworks LIKE NVL (p_arq , frameworks ) ;
267 - -90268 SELECT COUNT (1)
269 INTO v_qtd_med_F
270 FROM metrica
271 WHERE perc_90 <= v_med_F
272 AND metrica LIKE c_metricas . metrica
273 AND upper (web) LIKE NVL ( upper ( p_web ) ,web)
274 AND frameworks LIKE NVL (p_arq , frameworks ) ;
275 --95
276 SELECT COUNT (1)
277 INTO v_qtd_med_PF
278 FROM metrica
279 WHERE perc_95 <= v_med_PF
280 AND metrica LIKE c_metricas . metrica
281 AND upper (web) LIKE NVL ( upper ( p_web ) ,web)
282 AND frameworks LIKE NVL (p_arq , frameworks ) ;
283 -- mediana da mediana
284 - -50285 SELECT median ( perc_50 )
286 INTO v_mm_MF
287 FROM metrica
288 WHERE perc_50 < v_med_MF
289 AND metrica LIKE c_metricas . metrica
290 AND upper (web) LIKE NVL ( upper ( p_web ) ,web)
291 AND frameworks LIKE NVL (p_arq , frameworks ) ;
292 - -90293 SELECT median ( perc_90 )
294 INTO v_mm_F
295 FROM metrica
296 WHERE perc_90 < v_med_F
297 AND metrica LIKE c_metricas . metrica
298 AND upper (web) LIKE NVL ( upper ( p_web ) ,web)
299 AND frameworks LIKE NVL (p_arq , frameworks ) ;
300 -95301 SELECT median ( perc_95 )
302 INTO v_mm_PF
303 FROM metrica
```
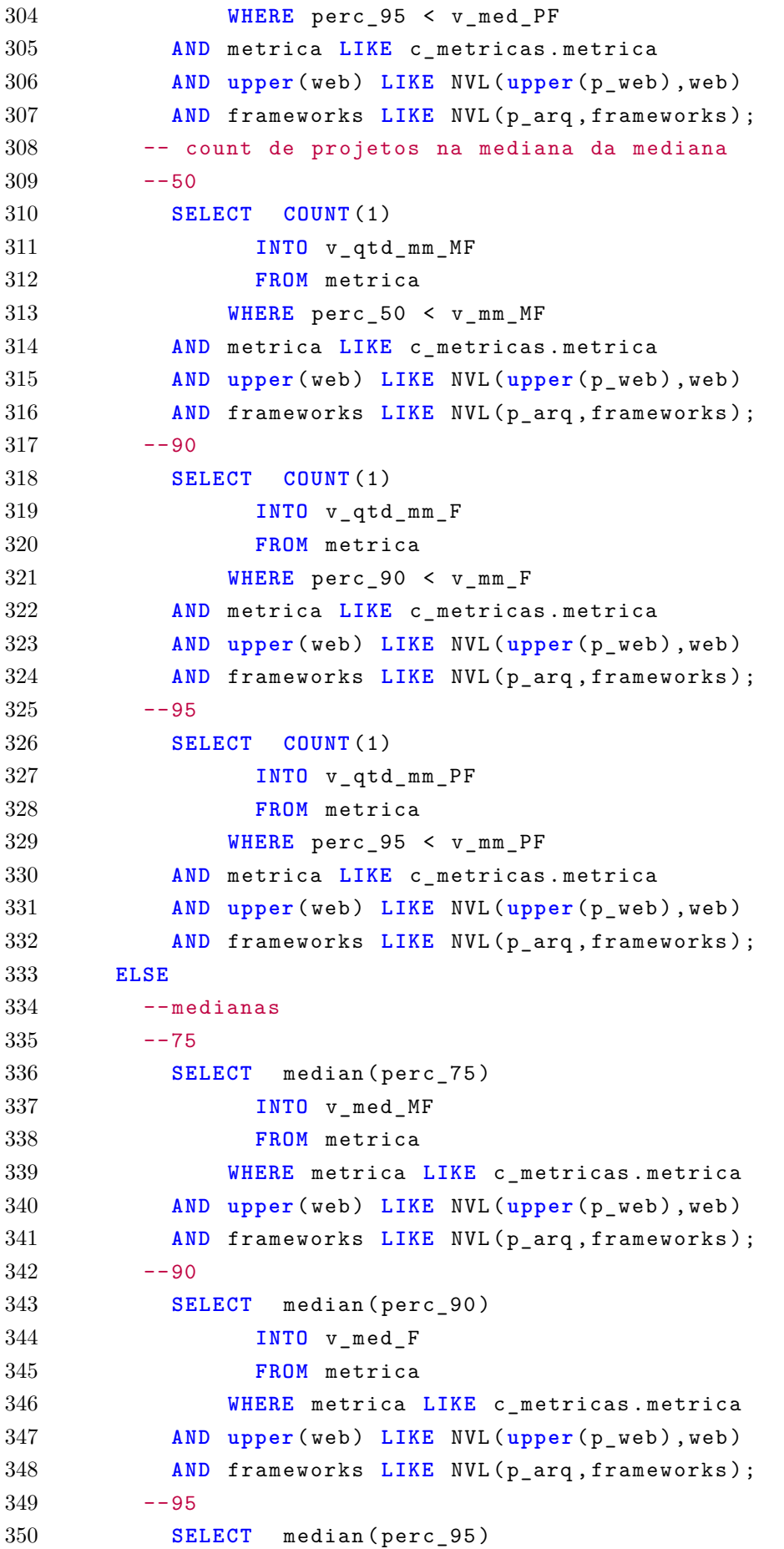

```
351 INTO v_med_PF
352 FROM metrica
353 WHERE metrica LIKE c_metricas . metrica
354 AND upper (web) LIKE NVL ( upper ( p_web ) ,web)
355 AND frameworks LIKE NVL (p_arq , frameworks ) ;
356 -- count de projetos na mediana
357 - -75358 SELECT COUNT (1)
359 INTO v_qtd_med_MF
360 FROM metrica
361 WHERE perc_75 <= v_med_MF
362 AND metrica LIKE c_metricas . metrica
363 AND upper (web) LIKE NVL ( upper ( p_web ) ,web)
364 AND frameworks LIKE NVL (p_arq , frameworks ) ;
365 -90366 SELECT COUNT (1)
367 INTO v_qtd_med_F
368 FROM metrica
369 WHERE perc_90 <= v_med_F
370 AND metrica LIKE c_metricas . metrica
371 AND upper (web) LIKE NVL ( upper ( p_web ) ,web)
372 AND frameworks LIKE NVL (p_arq , frameworks ) ;
373 - -95374 SELECT COUNT (1)
375 INTO v_qtd_med_PF
376 FROM metrica
377 WHERE perc_95 <= v_med_PF
378 AND metrica LIKE c_metricas . metrica
379 AND upper (web) LIKE NVL ( upper ( p_web ) ,web)
380 AND frameworks LIKE NVL (p_arq , frameworks ) ;
381 -- mediana da mediana
382 - -75383 SELECT median ( perc_75 )
384 INTO v_mm_MF
385 FROM metrica
386 WHERE perc_75 < v_med_MF
387 AND metrica LIKE c_metricas . metrica
388 AND upper (web) LIKE NVL ( upper ( p_web ) ,web)
389 AND frameworks LIKE NVL (p_arq , frameworks ) ;
390 - -90391 SELECT median ( perc_90 )
392 INTO v_mm_F
393 FROM metrica
394 WHERE perc_90 < v_med_F
395 AND metrica LIKE c_metricas . metrica
396 AND upper (web) LIKE NVL ( upper ( p_web ) ,web)
397 AND frameworks LIKE NVL (p_arq , frameworks ) ;
```

```
398 --95
399 SELECT median ( perc_95 )
400 INTO v_mm_PF
401 FROM metrica
402 WHERE perc_95 < v_med_PF
403 AND metrica LIKE c_metricas . metrica
404 AND upper (web) LIKE NVL ( upper ( p_web ) ,web)
405 AND frameworks LIKE NVL (p_arq , frameworks ) ;
406 -- mediana da mediana
407 - -75408 SELECT COUNT (1)
409 INTO v_qtd_mm_MF
410 FROM metrica
411 WHERE perc_75 < v_mm_MF
412 AND metrica LIKE c_metricas . metrica
413 AND upper (web) LIKE NVL ( upper ( p_web ) ,web)
414 AND frameworks LIKE NVL (p_arq , frameworks ) ;
415 - -90416 SELECT COUNT (1)
417 INTO v_qtd_mm_F
418 FROM metrica
419 WHERE perc_90 < v_mm_F
420 AND metrica LIKE c_metricas . metrica
421 AND upper (web) LIKE NVL ( upper ( p_web ) ,web)
422 AND frameworks LIKE NVL (p_arq , frameworks ) ;
423 - -95424 SELECT COUNT (1)
425 INTO v_qtd_mm_PF
426 FROM metrica
427 WHERE perc_95 < v_mm_PF
428 AND metrica LIKE c_metricas . metrica
429 AND upper (web) LIKE NVL ( upper ( p_web ) ,web)
430 AND frameworks LIKE NVL (p_arq , frameworks ) ;
431 END CASE ;
432 -- Aloca espaco para a linha
433 V RETORNO . EXTEND ;
434 -- Incrementa contador
435 V CONT := V CONT + 1;
436 -- Insere objeto na tabela temporaria na posicao 'V_CONT '
437 V_RETORNO (V_CONT) := T_OBJ_MED_MED ( c_metricas.metrica, p_web || ' - '
          || P_ARQ ,
438 v_qtd_mm_MF , v_qtd_mm_F ,v_qtd_mm_PF , v_qtd_med_MF ,
                v_qtd_med_F ,v_qtd_med_PF ,
439 vmm MF, vmm F, vmm PF, vmed MF, vmed F, vmed PF);
440 END LOOP ;
441 RETURN V_RETORNO ;
```
442 **END**;

Código-Fonte 11 – Código da função *FN\_CLASSIFICACAO*

# APÊNDICE J – Tabelas de percentis de métricas geradas a partir do Analizo

A seguir serão apresentadas as tabelas resultantes da análise percentil utilizando os scripts R para os projetos analisados com as medidas provenientes do uso da ferramenta Analizo.

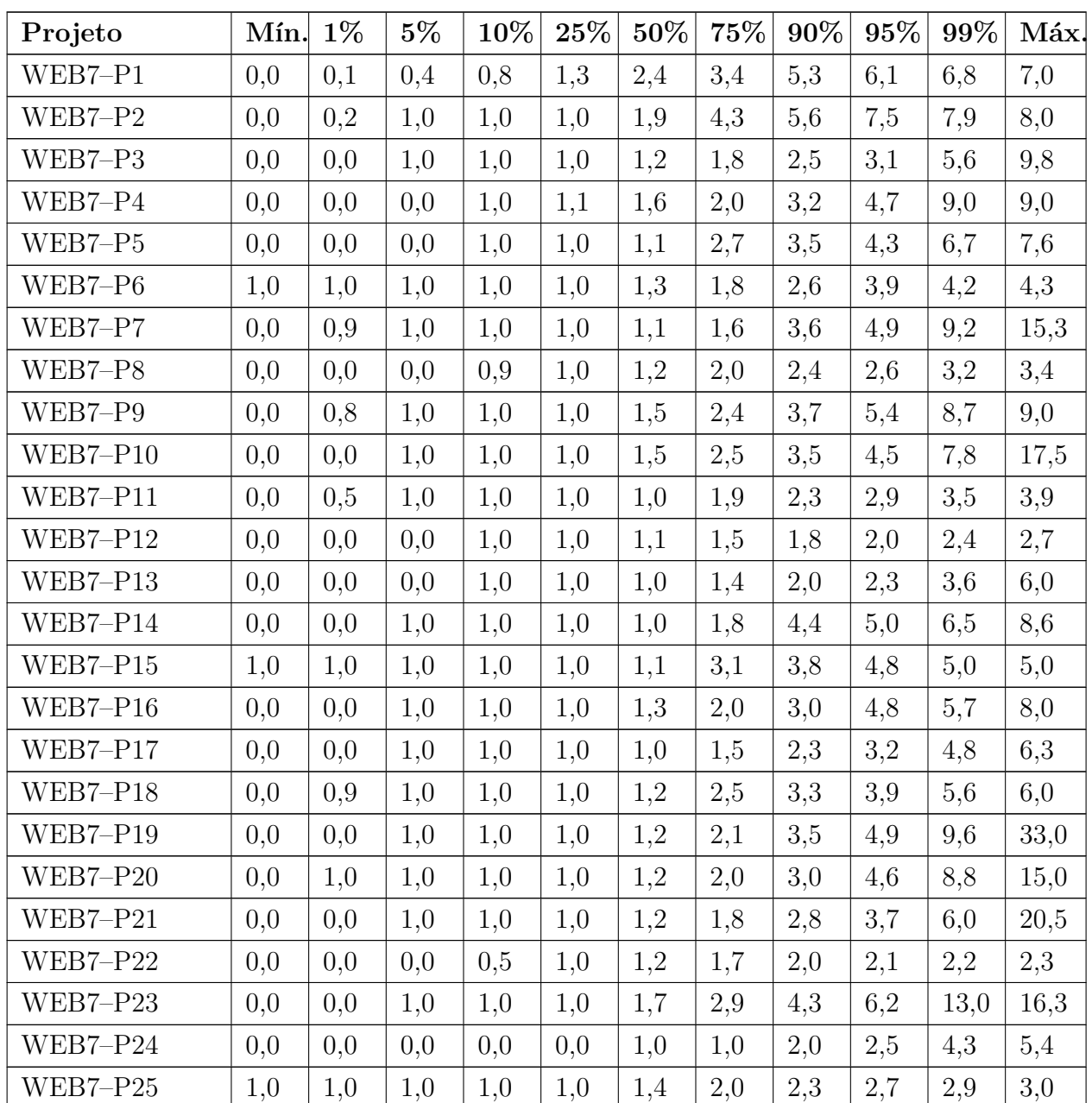

#### J.1 ACCM

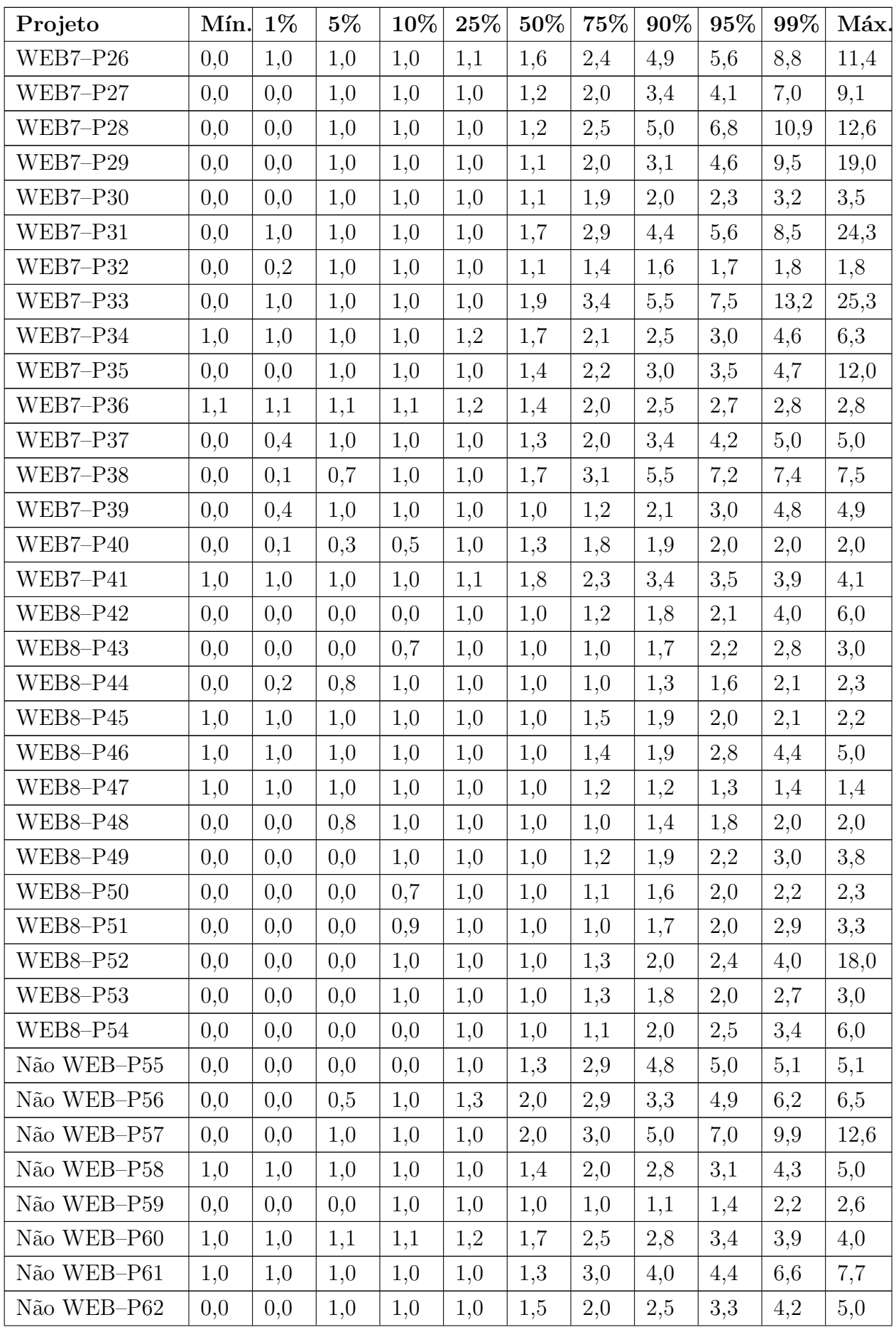

| Projeto     | Mín. | $1\%$ | $5\%$ | 10% | 25% | 50% | 75% | 90% | 95% | 99%  | Máx. |
|-------------|------|-------|-------|-----|-----|-----|-----|-----|-----|------|------|
| Não WEB-P63 | 0,0  | 0,0   | 0,0   | 0,0 | 1,0 | 1,0 | 1,3 | 1,6 | 1,8 | 2,0  | 2,0  |
| Não WEB-P64 | 0,0  | 0,0   | 0,0   | 0,0 | 1,0 | 1,1 | 1,7 | 3,2 | 4,1 | 4,1  | 4,1  |
| Não WEB-P65 | 0,0  | 0,0   | 0,0   | 0,0 | 1,0 | 1,0 | 1,7 | 2,7 | 3,1 | 4,3  | 5,8  |
| Não WEB-P66 | 1,0  | 1,0   | 1,0   | 1,0 | 1,2 | 1,5 | 1,9 | 2,5 | 2,6 | 2,7  | 2,7  |
| Não WEB-P67 | 0,0  | 0,2   | 0,8   | 1,0 | 1,0 | 1,0 | 1,1 | 1,6 | 1,9 | 2,0  | 2,0  |
| Não WEB-P68 | 0,0  | 0,0   | 0,0   | 0,0 | 1,0 | 1,1 | 1,7 | 2,8 | 3,0 | 4,6  | 6,0  |
| Não WEB-P69 | 0,0  | 0,0   | 0,0   | 0,0 | 1,0 | 1,2 | 2,2 | 3,0 | 3,7 | 6,0  | 6,2  |
| Não WEB-P70 | 0,0  | 0,0   | 0,0   | 0,0 | 1,0 | 1,4 | 3,0 | 5,5 | 6,6 | 10,6 | 54,0 |
| Não WEB-P71 | 0,0  | 1,0   | 1,0   | 1,0 | 1,0 | 1,7 | 2,7 | 4,2 | 5,9 | 15,5 | 18,5 |
| Não WEB-P72 | 0,0  | 0,0   | 1,0   | 1,0 | 1,0 | 1,0 | 1,0 | 1,0 | 1,0 | 1,0  | 1,2  |
| Não WEB-P73 | 0,0  | 0,0   | 1,0   | 1,0 | 1,0 | 1,0 | 1,0 | 1,0 | 1,3 | 4,2  | 5,0  |
| Não WEB-P74 | 0,0  | 0,0   | 0,0   | 1,0 | 1,0 | 1,1 | 1,3 | 1,9 | 2,1 | 2,9  | 3,2  |
| Não WEB-P75 | 1,0  | 1,0   | 1,0   | 1,0 | 1,0 | 1,0 | 1,3 | 1,6 | 2,1 | 2,7  | 3,0  |
| Não WEB-P76 | 1,0  | 1,0   | 1,0   | 1,0 | 1,0 | 1,5 | 2,3 | 2,9 | 3,1 | 3,5  | 3,6  |

Tabela 31 – Percentis para a métrica ACCM

### J.2 AMLOC

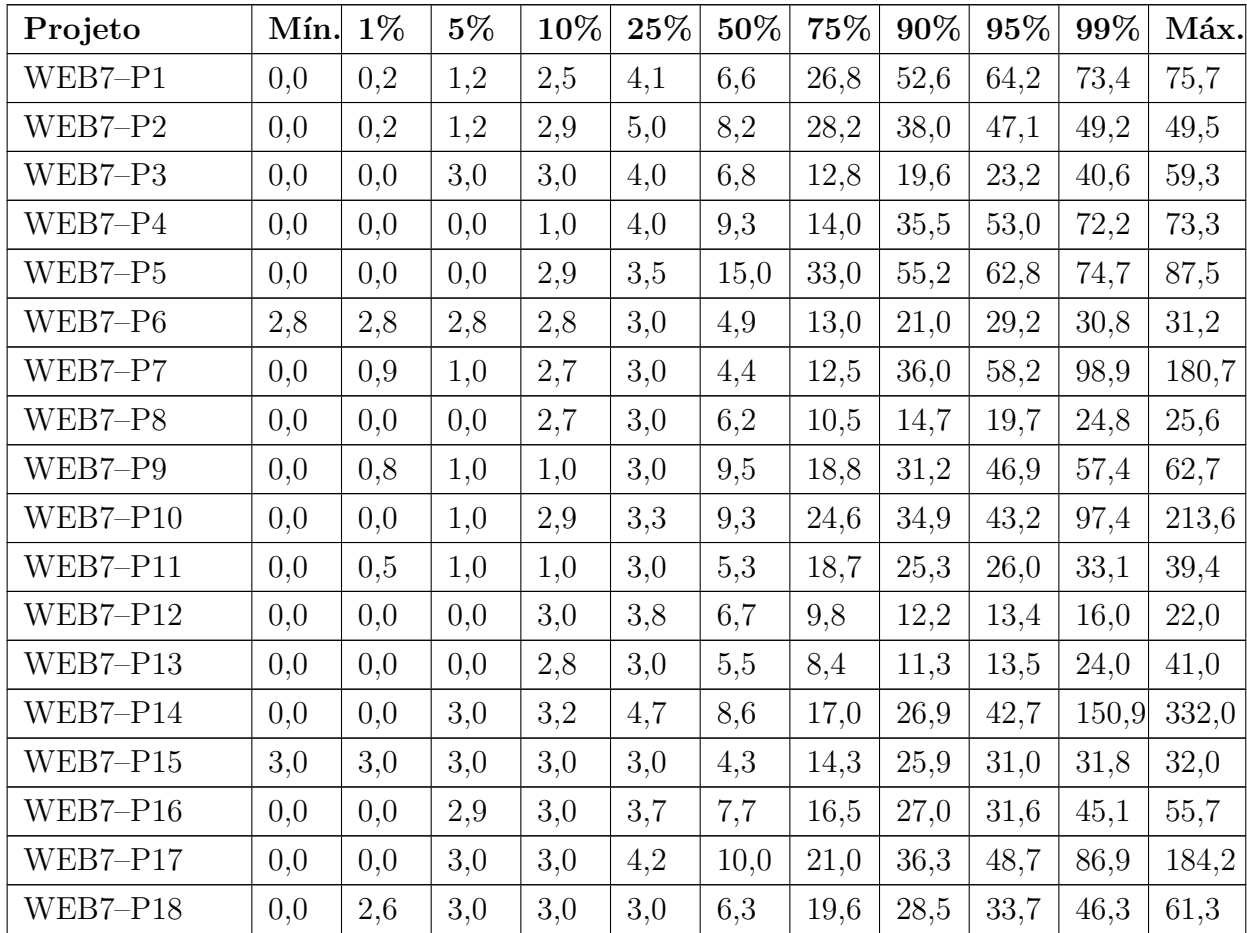

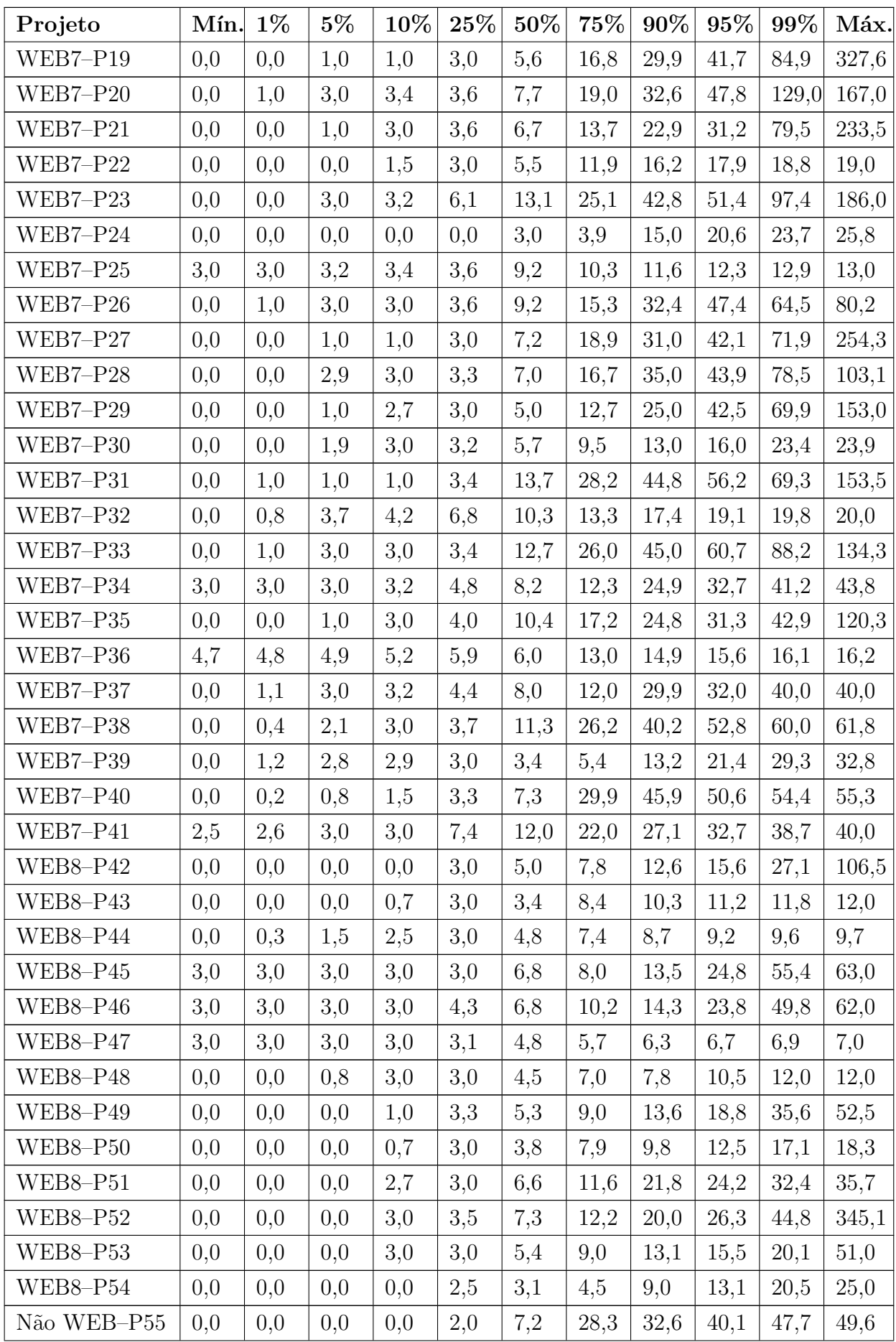

| Projeto     | Mín. | $1\%$ | $5\%$ | 10% | 25% | 50%  | 75%  | 90%  | 95%  | 99%   | Máx.  |
|-------------|------|-------|-------|-----|-----|------|------|------|------|-------|-------|
| Não WEB-P56 | 0,0  | 0,0   | 1,7   | 3,6 | 6,1 | 14,0 | 22,2 | 31,2 | 42,7 | 56,6  | 59,0  |
| Não WEB-P57 | 0,0  | 0,0   | 1,0   | 3,0 | 3,5 | 8,4  | 16,8 | 34,0 | 44,0 | 60,9  | 64,5  |
| Não WEB-P58 | 2,0  | 2,4   | 3,0   | 3,0 | 3,2 | 4,8  | 10,4 | 17,3 | 20,1 | 21,9  | 22,0  |
| Não WEB-P59 | 0,0  | 0,0   | 0,0   | 3,5 | 5,6 | 11,5 | 27,2 | 59,1 | 95,8 | 137,7 | 214,3 |
| Não WEB-P60 | 3,3  | 3,4   | 3,7   | 4,1 | 4,4 | 9,7  | 18,3 | 30,0 | 30,7 | 31,2  | 31,3  |
| Não WEB-P61 | 2,3  | 2,4   | 2,8   | 3,3 | 4,0 | 9,5  | 19,3 | 29,8 | 33,6 | 46,0  | 50,0  |
| Não WEB-P62 | 0,0  | 0,0   | 3,0   | 3,0 | 4,1 | 6,5  | 9,0  | 12,6 | 17,6 | 25,3  | 31,0  |
| Não WEB-P63 | 0,0  | 0,0   | 0,0   | 0,0 | 1,5 | 3,0  | 6,2  | 12,0 | 14,0 | 15,6  | 16,0  |
| Não WEB-P64 | 0,0  | 0,0   | 0,0   | 0,0 | 1,0 | 3,5  | 10,5 | 35,1 | 49,5 | 49,5  | 49,5  |
| Não WEB-P65 | 0,0  | 0,0   | 0,0   | 0,0 | 1,0 | 3,8  | 7,4  | 14,3 | 19,6 | 32,7  | 34,9  |
| Não WEB-P66 | 3,1  | 3,1   | 3,4   | 3,5 | 4,7 | 5,7  | 7,8  | 11,6 | 13,5 | 15,7  | 16,3  |
| Não WEB-P67 | 0,0  | 0,2   | 0,8   | 2,0 | 3,0 | 4,0  | 7,3  | 11,7 | 13,3 | 16,4  | 17,2  |
| Não WEB-P68 | 0,0  | 0,0   | 0,0   | 0,0 | 3,0 | 4,0  | 8,6  | 14,8 | 25,1 | 66,6  | 94,0  |
| Não WEB-P69 | 0,0  | 0,0   | 0,0   | 0,0 | 2,5 | 3,8  | 17,1 | 23,2 | 48,7 | 116,7 | 167,0 |
| Não WEB-P70 | 0,0  | 0,0   | 0,0   | 0,0 | 3,0 | 9,3  | 33,0 | 73,2 | 95,5 | 141,9 | 187,4 |
| Não WEB-P71 | 0,0  | 3,0   | 3,0   | 3,0 | 3,9 | 13,4 | 23,1 | 39,8 | 57,3 | 87,2  | 119,1 |
| Não WEB-P72 | 0,0  | 0,0   | 1,0   | 1,0 | 3,0 | 7,3  | 10,4 | 13,0 | 16,5 | 33,7  | 77,0  |
| Não WEB-P73 | 0,0  | 0,0   | 3,0   | 3,0 | 3,0 | 3,2  | 3,4  | 16,5 | 26,0 | 93,8  | 121,0 |
| Não WEB-P74 | 0,0  | 0,0   | 0,0   | 3,0 | 3,0 | 4,0  | 6,2  | 10,0 | 11,2 | 16,6  | 18,8  |
| Não WEB-P75 | 2,7  | 2,8   | 3,0   | 3,0 | 3,3 | 5,2  | 8,0  | 12,9 | 15,7 | 31,0  | 37,0  |
| Não WEB-P76 | 3,0  | 3,0   | 3,0   | 3,7 | 4,0 | 9,0  | 14,6 | 23,7 | 30,4 | 43,3  | 46,5  |

Tabela 32 – Percentis para a métrica AMLOC

### J.3 ANPM

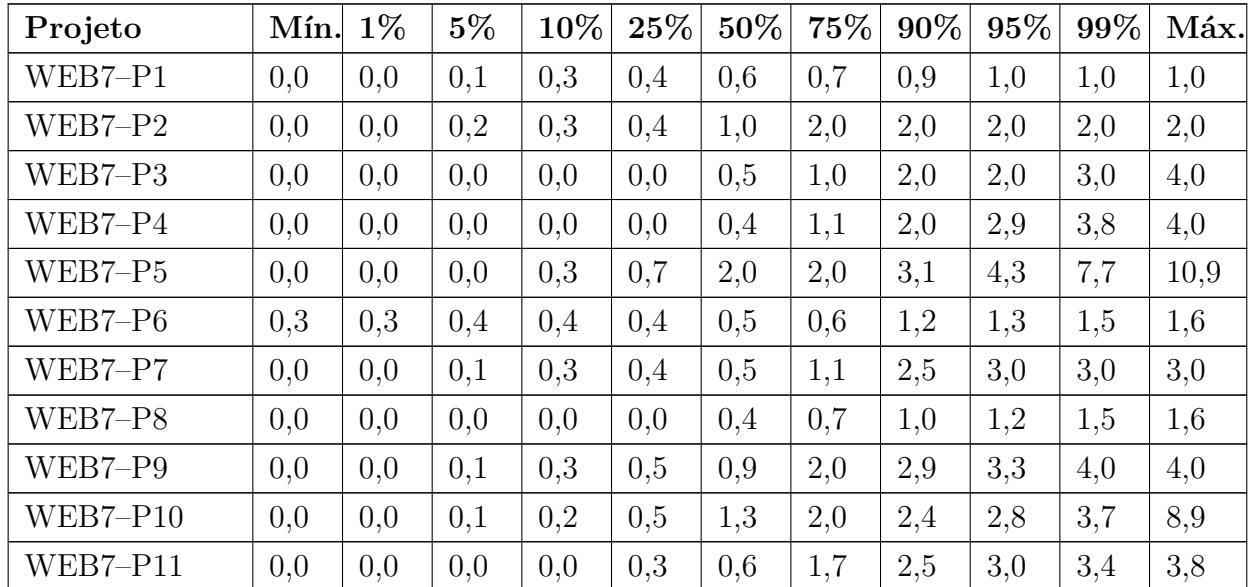

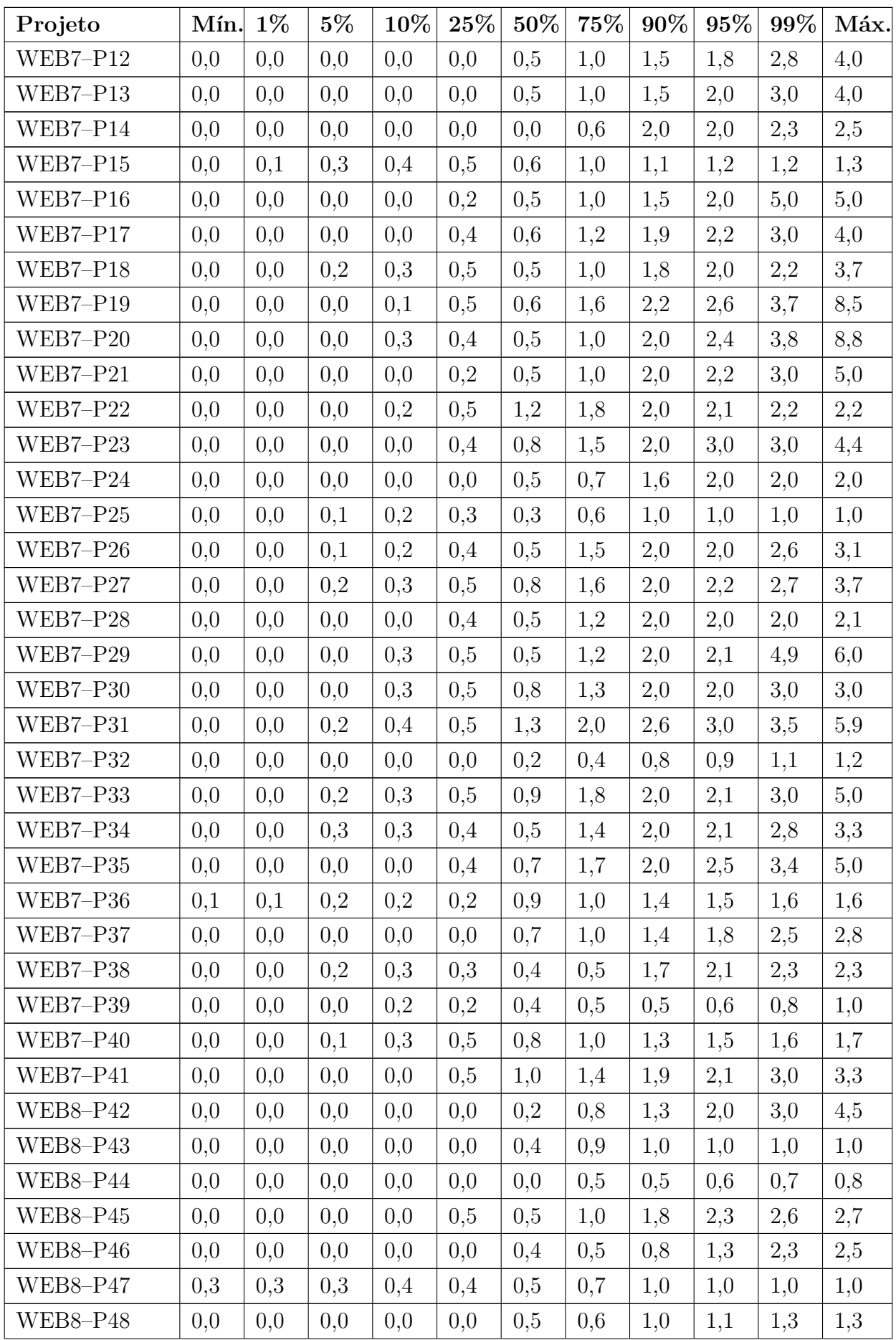
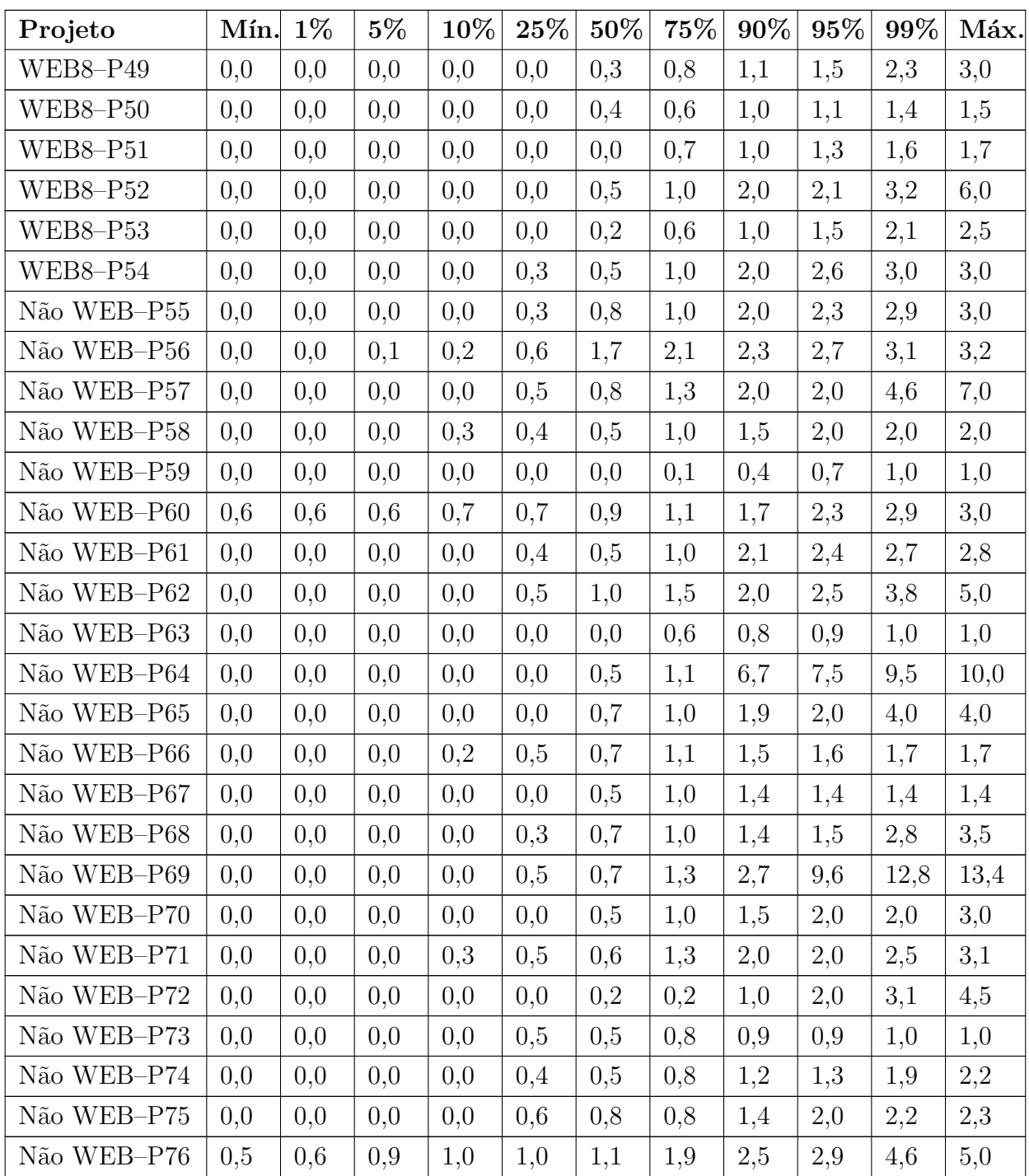

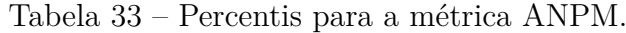

J.4 CBO

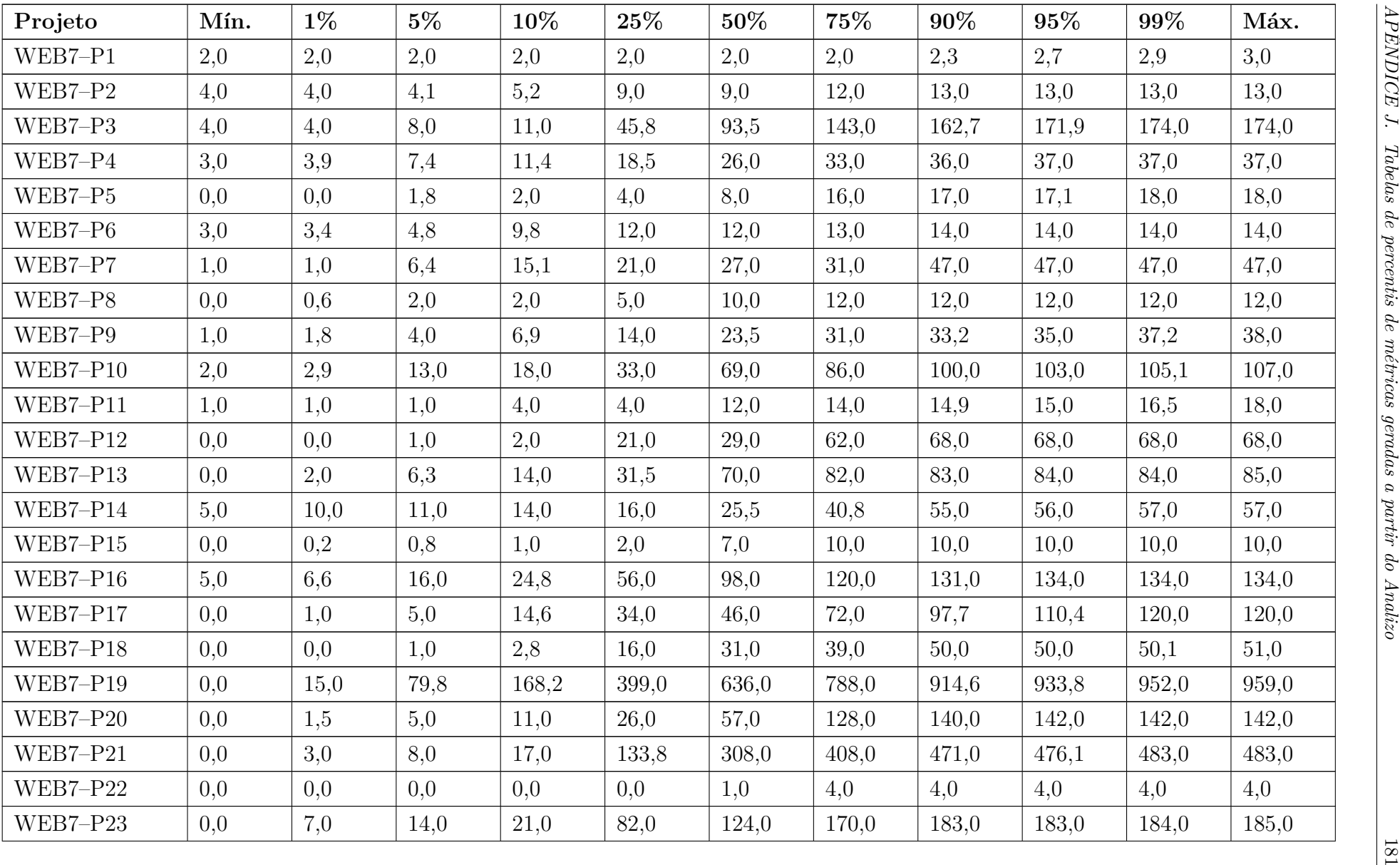

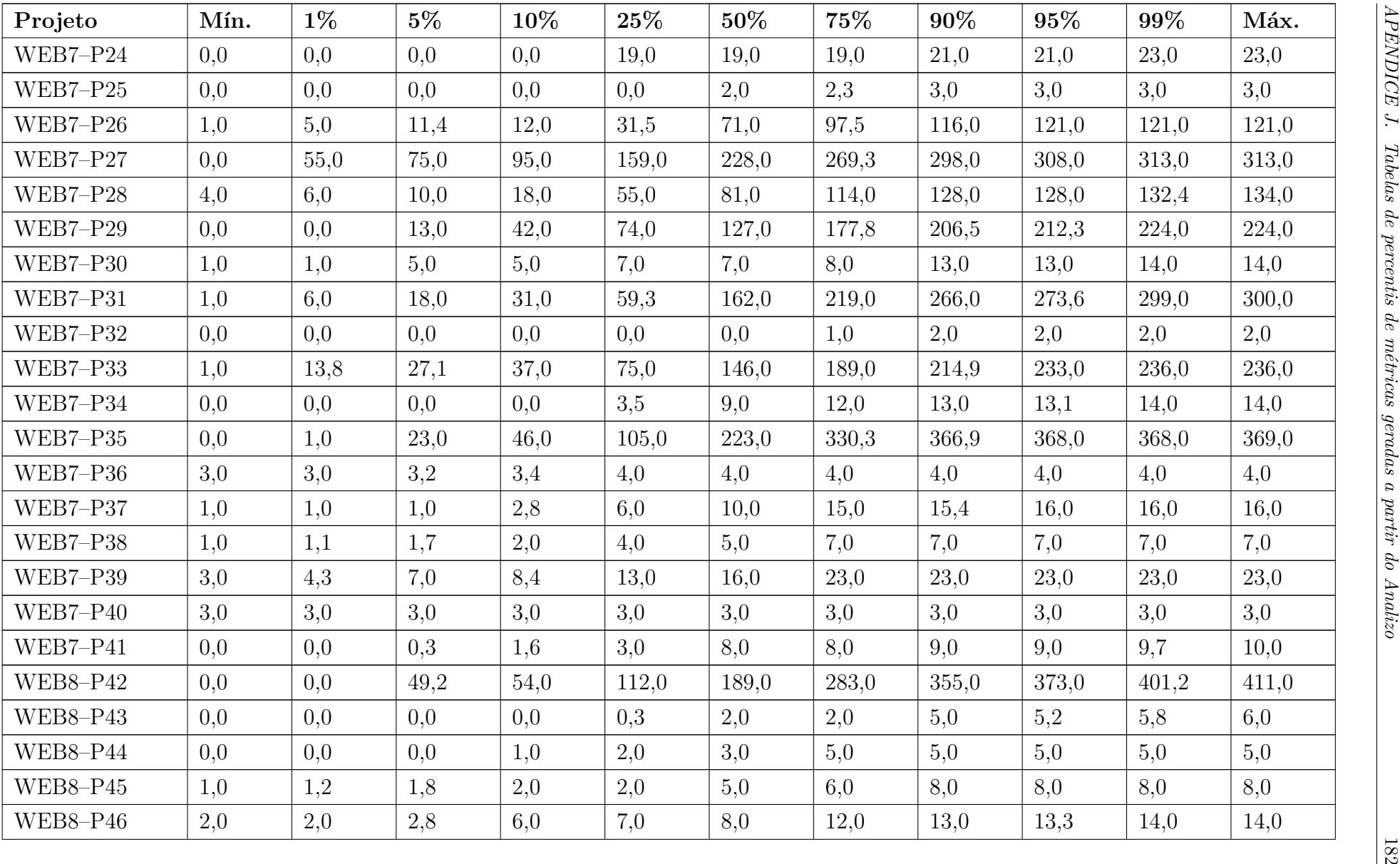

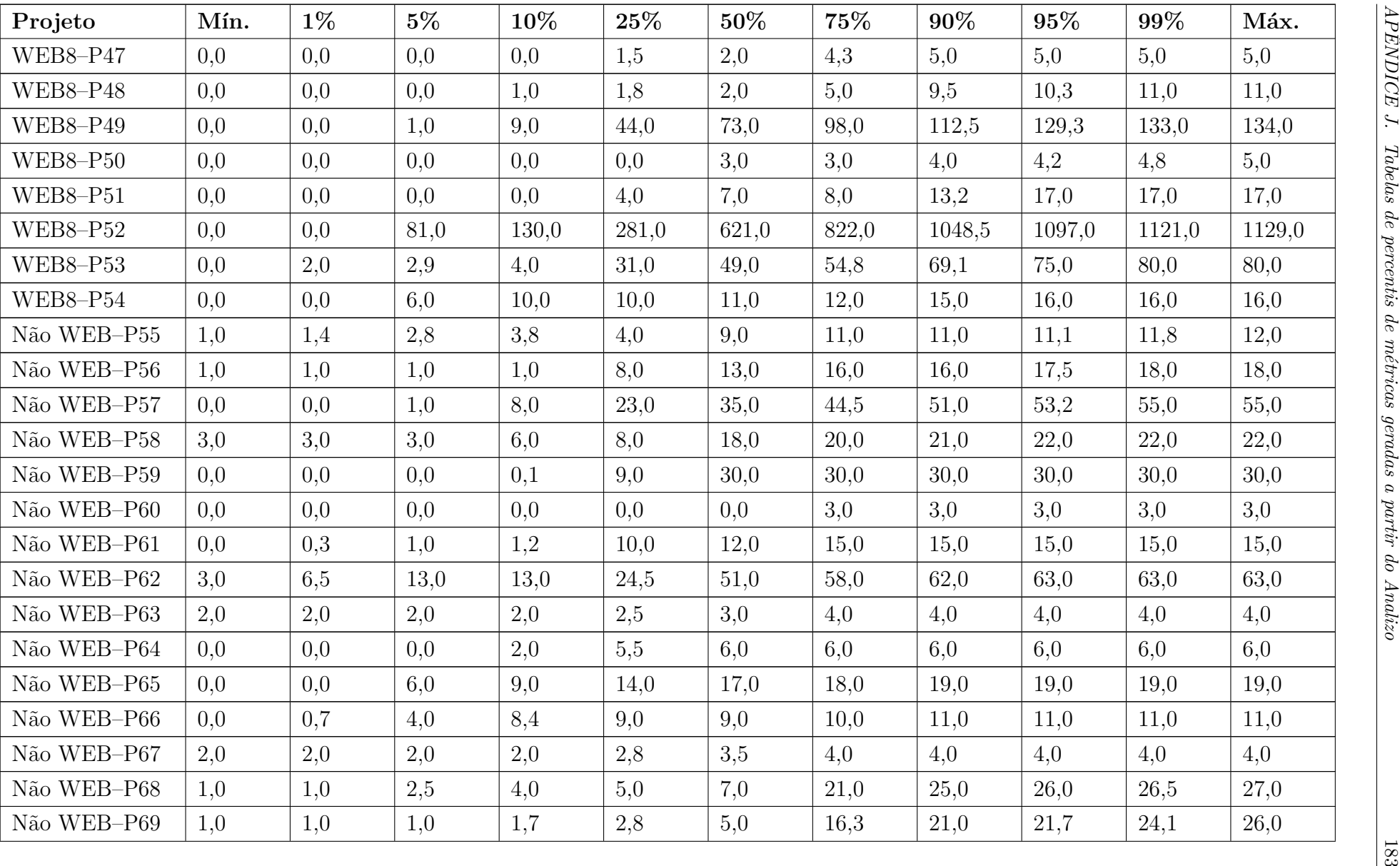

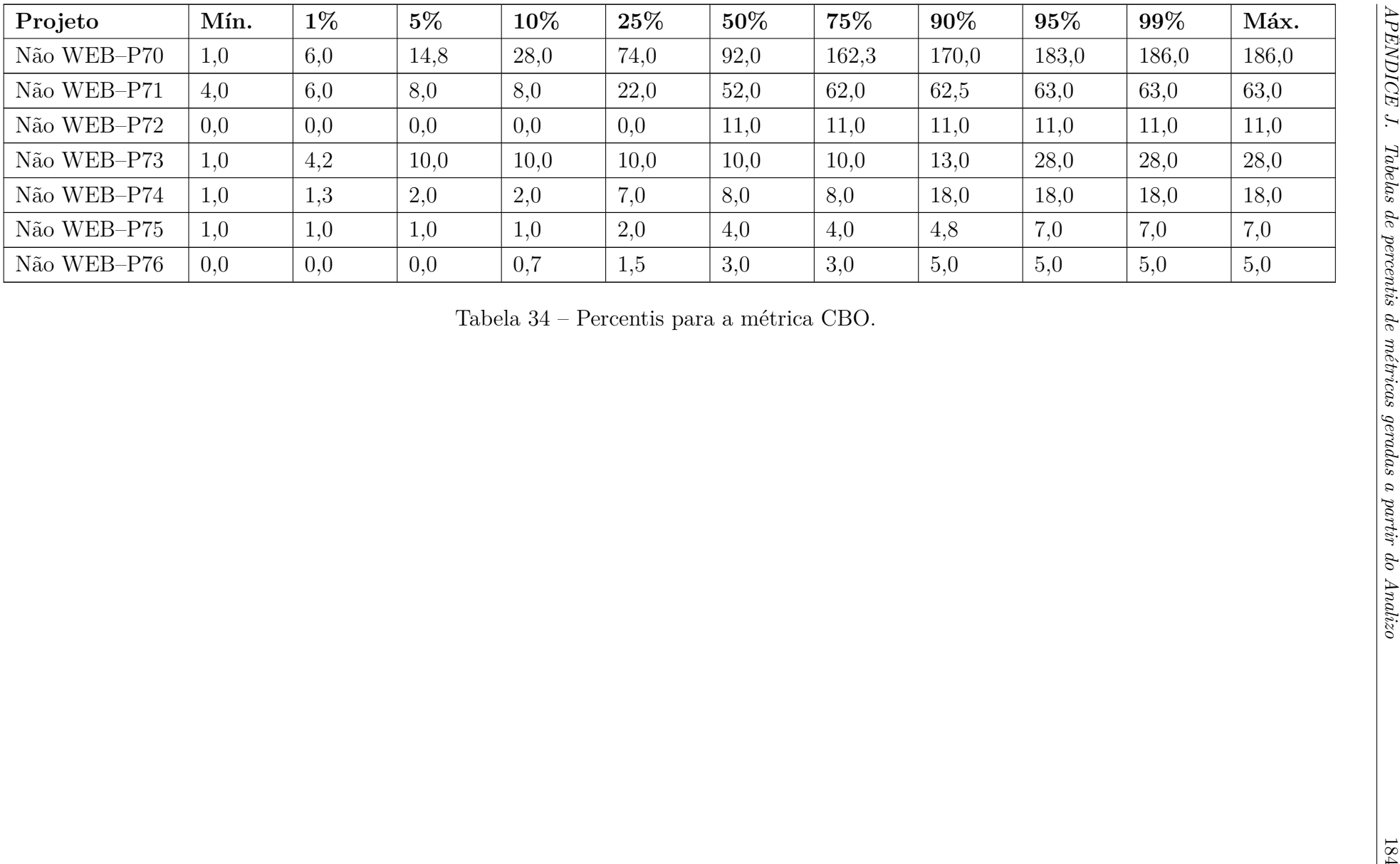

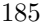

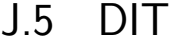

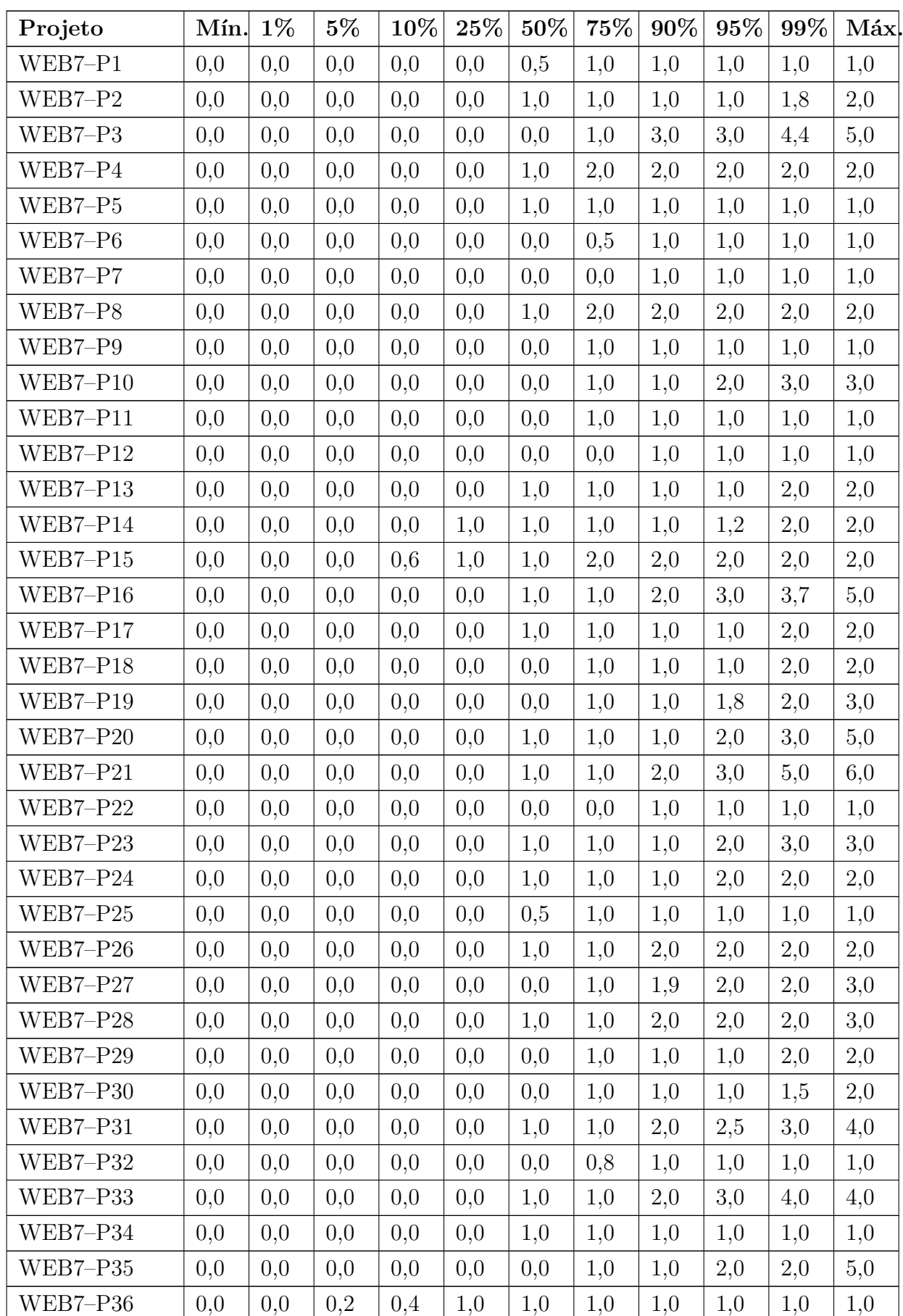

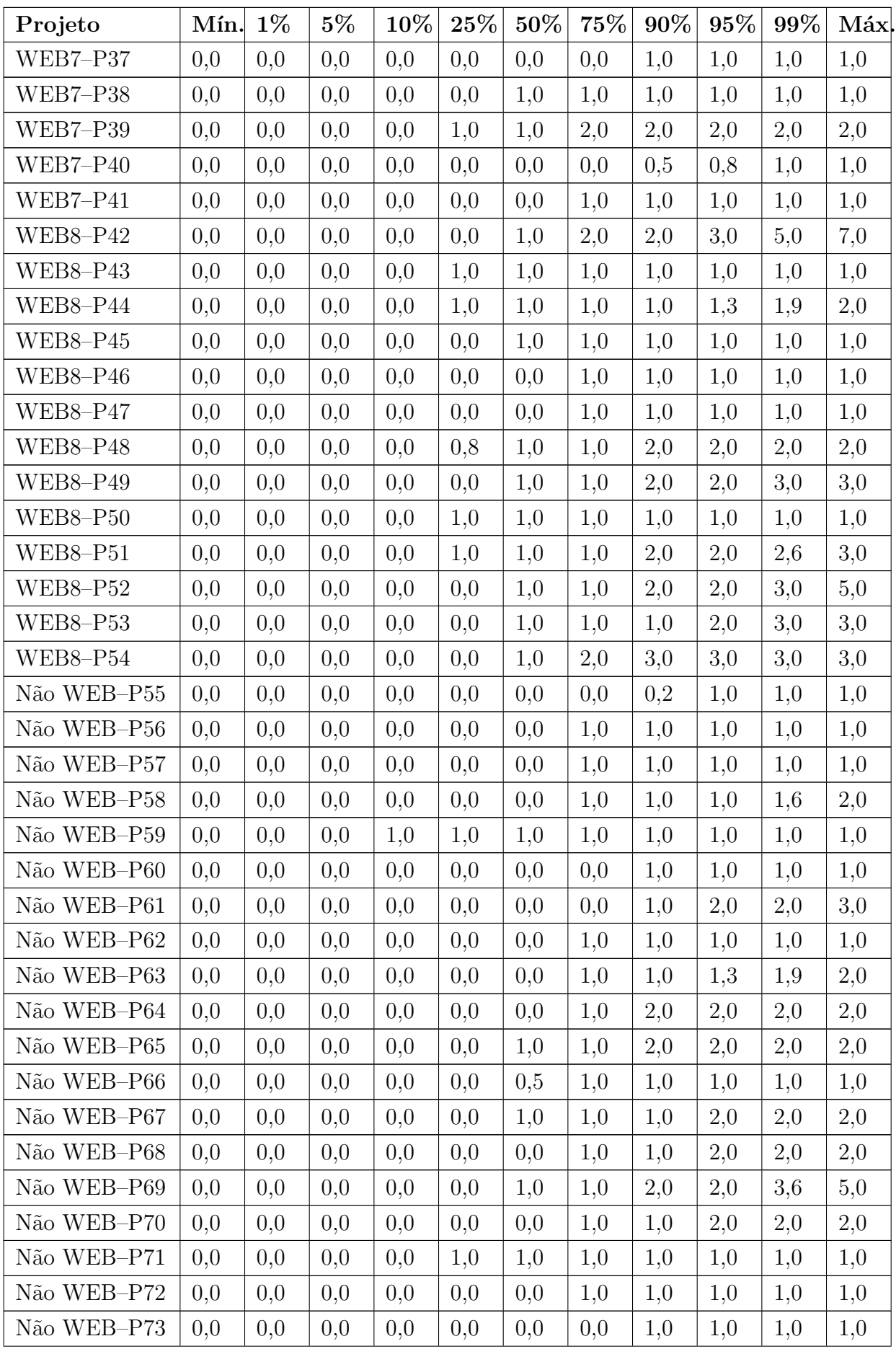

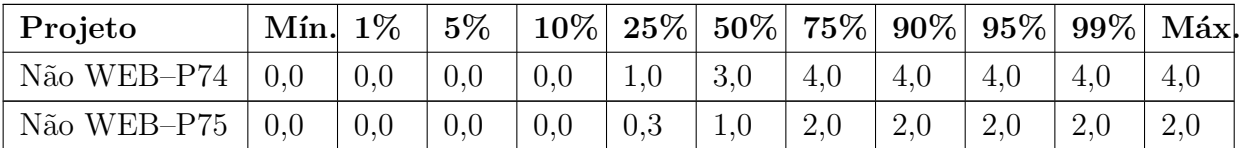

Tabela 35 – Percentis para a métrica DIT.

## J.6 LCOM4

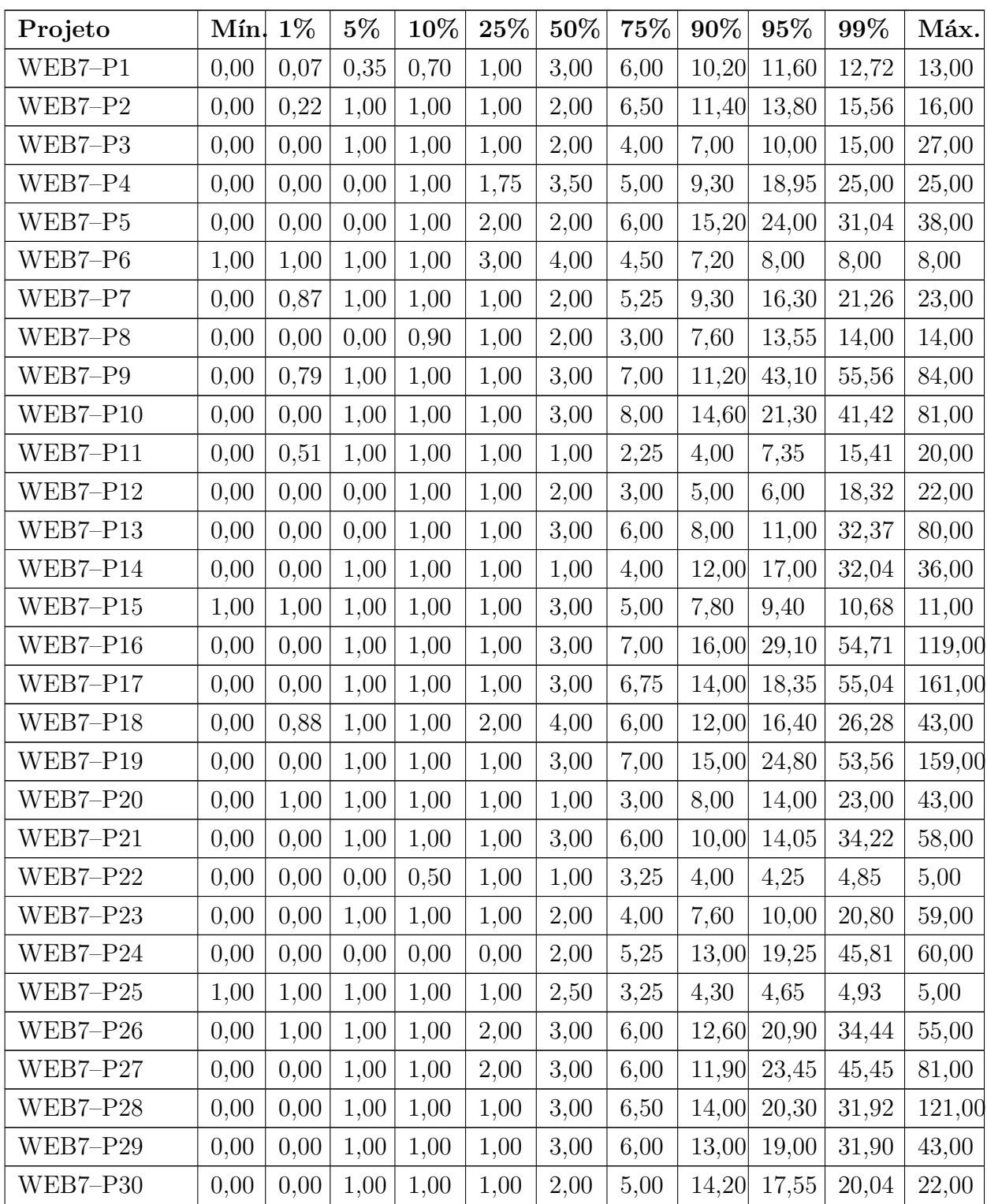

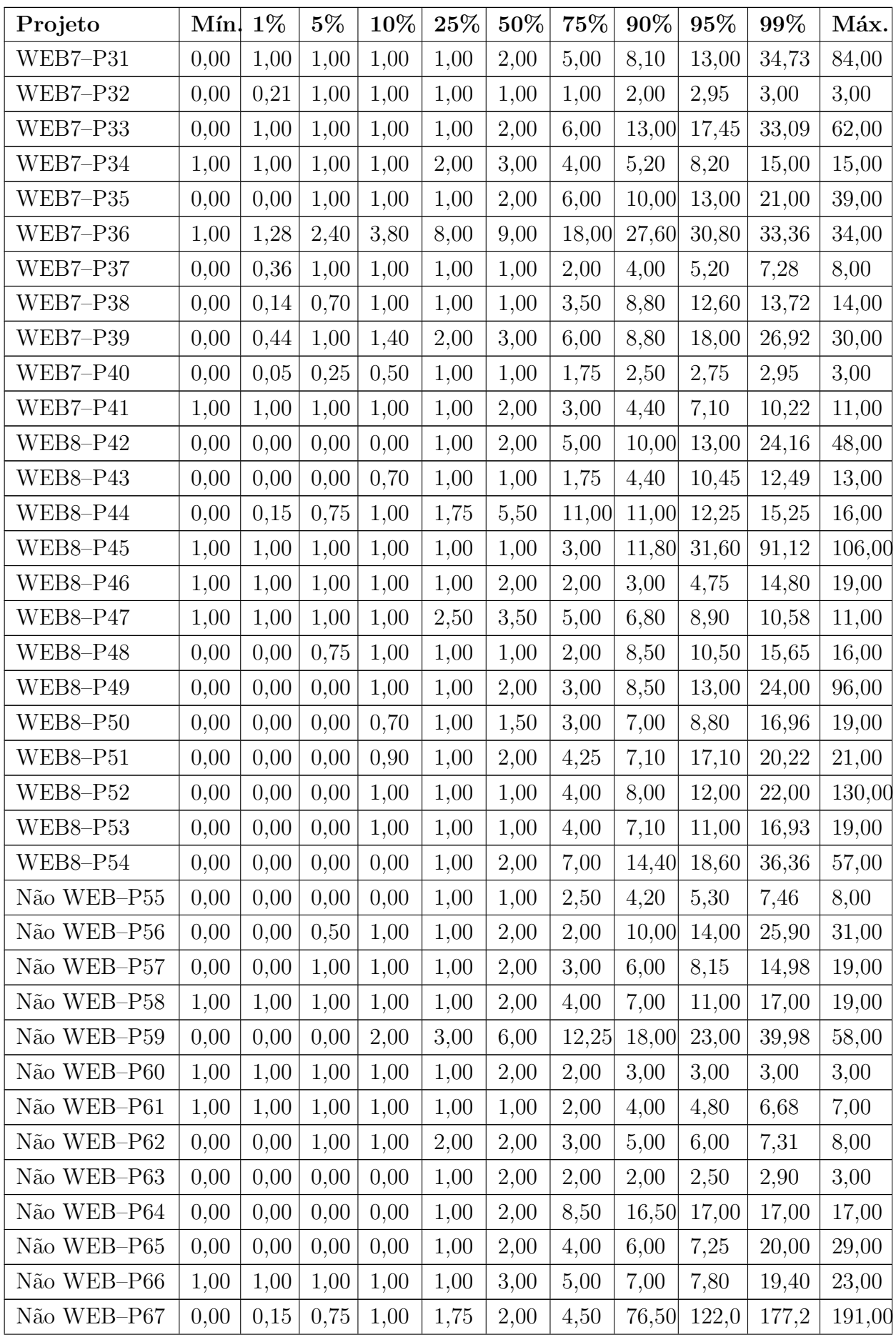

| Projeto     | Mín. | $1\%$ | $5\%$ | 10%  | $25\%$ | $50\%$ | 75%   | 90%   | $95\%$ | 99%   | Máx.   |
|-------------|------|-------|-------|------|--------|--------|-------|-------|--------|-------|--------|
| Não WEB-P68 | 0.00 | 0.00  | 0,00  | 0,00 | 1,00   | 2,00   | 3,50  | 7,00  | 11,00  | 16,50 | 20,00  |
| Não WEB-P69 | 0,00 | 0.00  | 0,00  | 0.00 | 1,00   | 2,00   | 4,00  | 5,60  | 9,95   | 15,77 | 20,00  |
| Não WEB-P70 | 0.00 | 0.00  | 0.00  | 0.00 | 1,00   | 2,00   | 4,00  | 9,00  | 15,00  | 70,95 | 172,00 |
| Não WEB-P71 | 0,00 | 1,00  | 1,00  | 1,00 | 1,00   | 2,00   | 4,00  | 10,00 | 17,25  | 37,00 | 46,00  |
| Não WEB-P72 | 0,00 | 0.00  | 1,00  | 1,00 | 1,00   | 3,00   | 4,00  | 4,00  | 4,00   | 12.44 | 29,00  |
| Não WEB-P73 | 0.00 | 0.00  | 1,00  | 1,00 | 2.00   | 6,00   | 10,00 | 16,00 | 18.00  | 35,00 | 35,00  |
| Não WEB-P74 | 0.00 | 0.00  | 0.00  | 1.00 | 1,00   | 2,50   | 5.00  | 6,70  | 8,00   | 8,67  | 9,00   |
| Não WEB-P75 | 1,00 | 1,00  | 1,00  | 1,00 | 3,00   | 3,00   | 4,00  | 4,00  | 6,00   | 14,96 | 20,00  |
| Não WEB-P76 | 1,00 | 1,00  | 1,00  | 1,00 | 1,00   | 2,00   | 2,00  | 5,30  | 6,45   | 8,49  | 9,00   |

Tabela 36 – Percentis para a métrica LCOM4.

## J.7 LOC

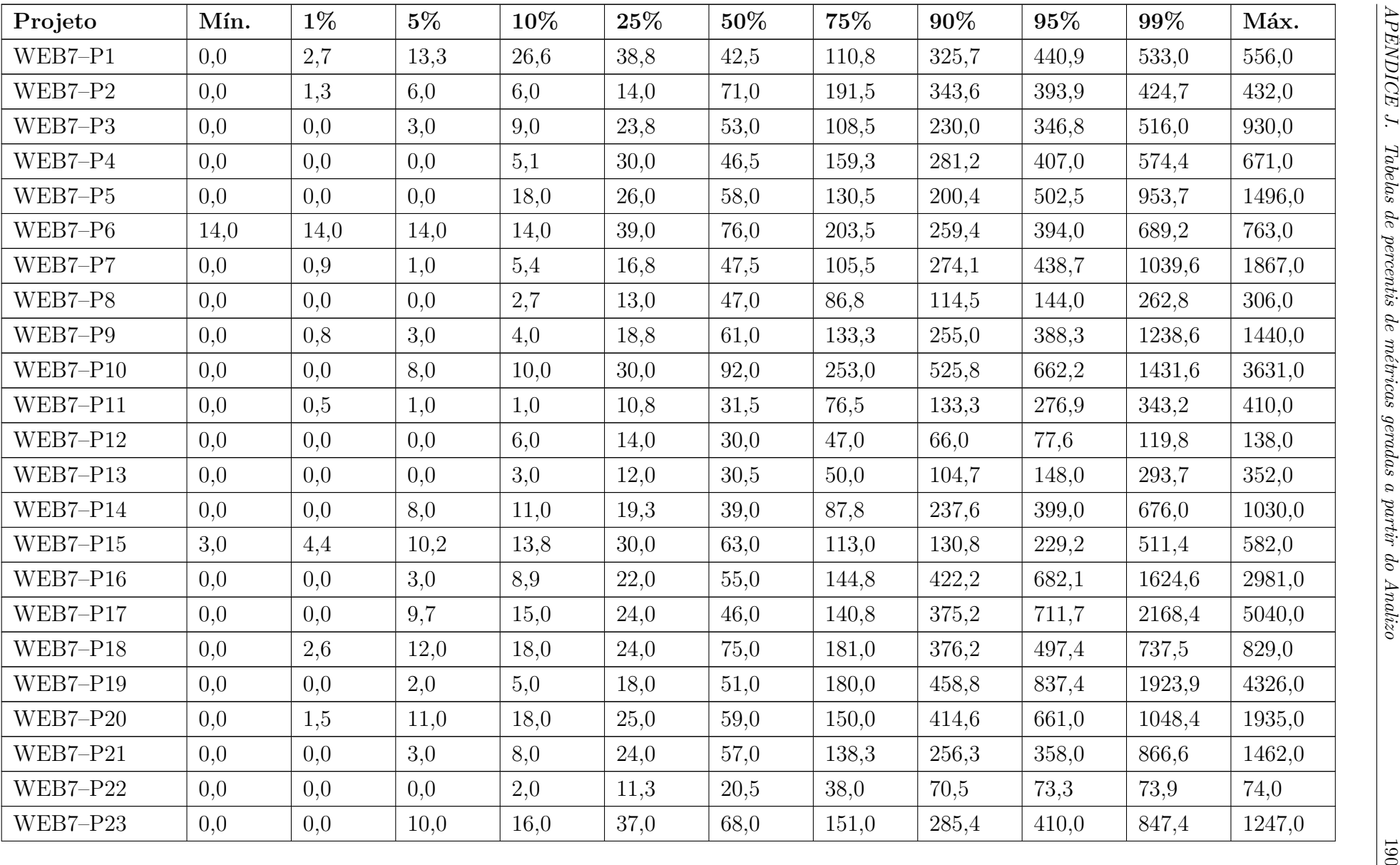

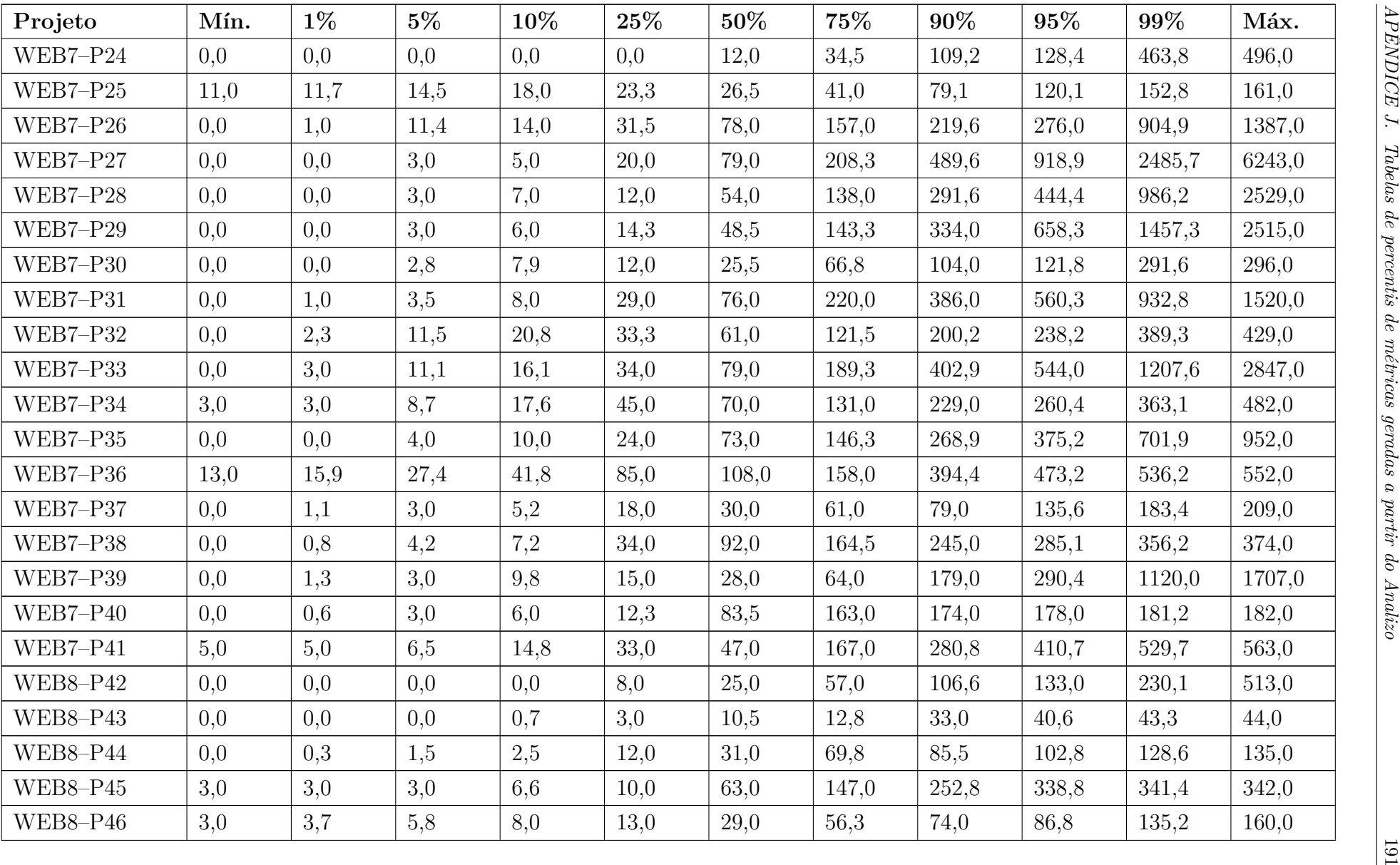

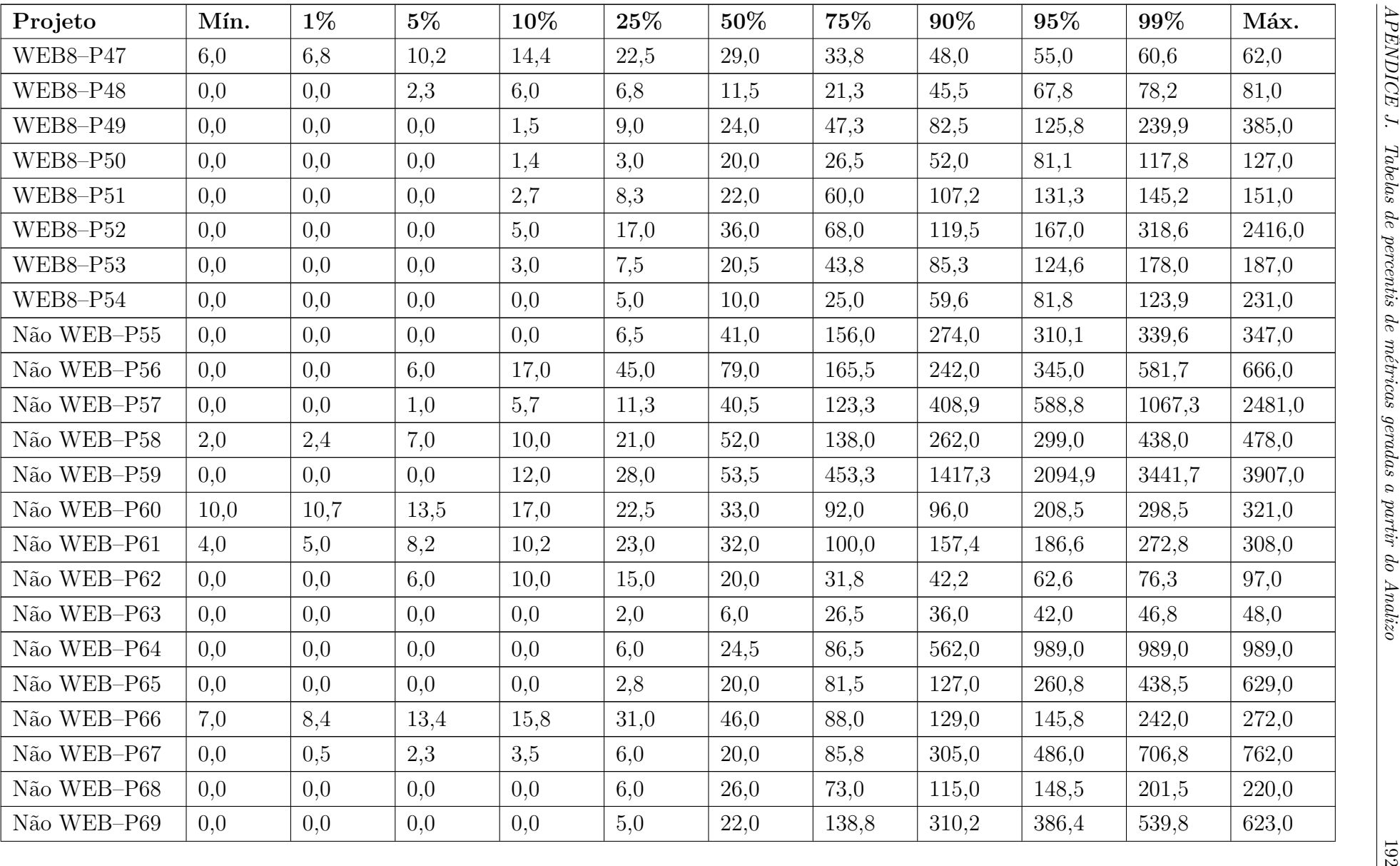

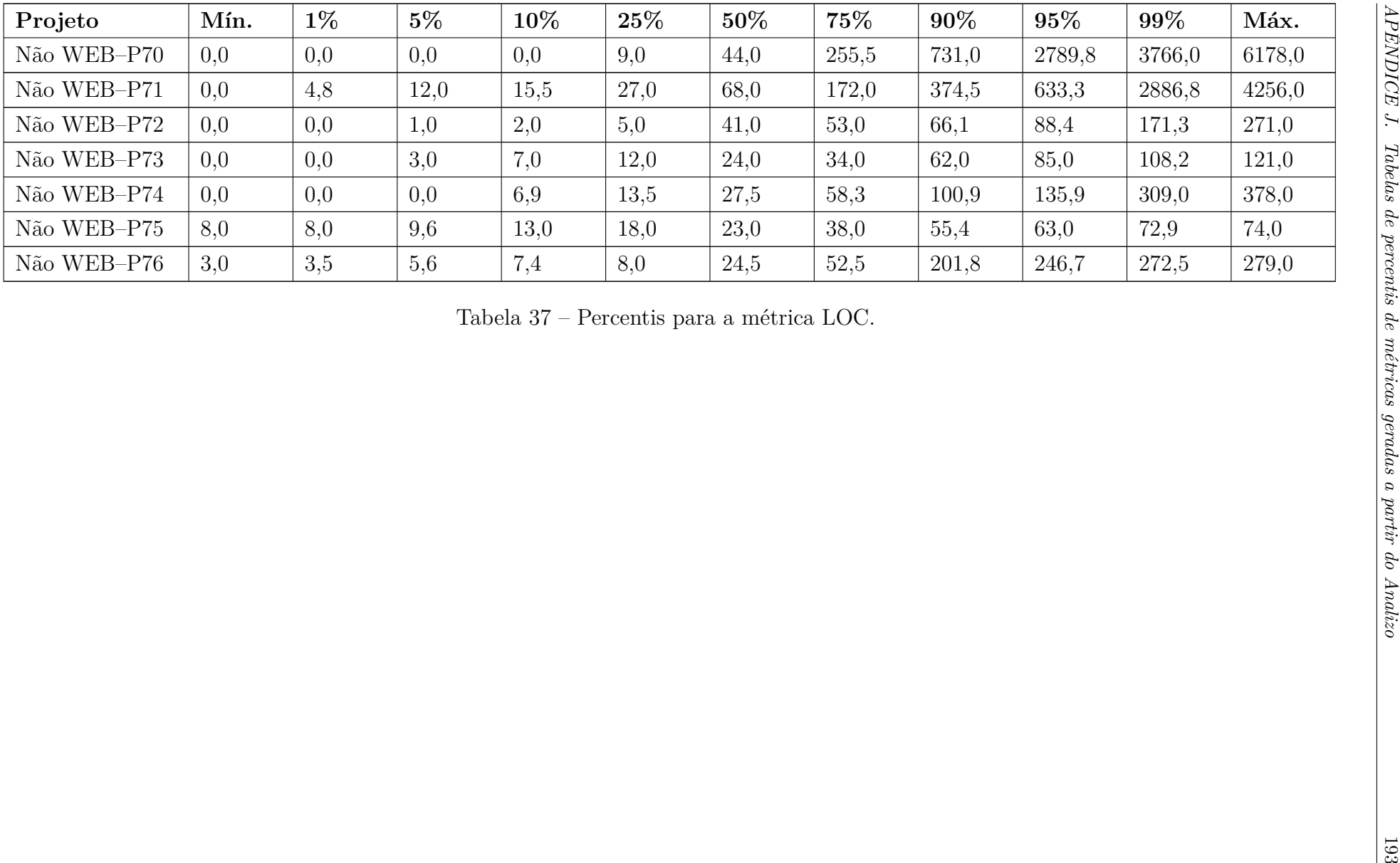

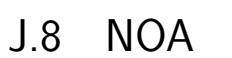

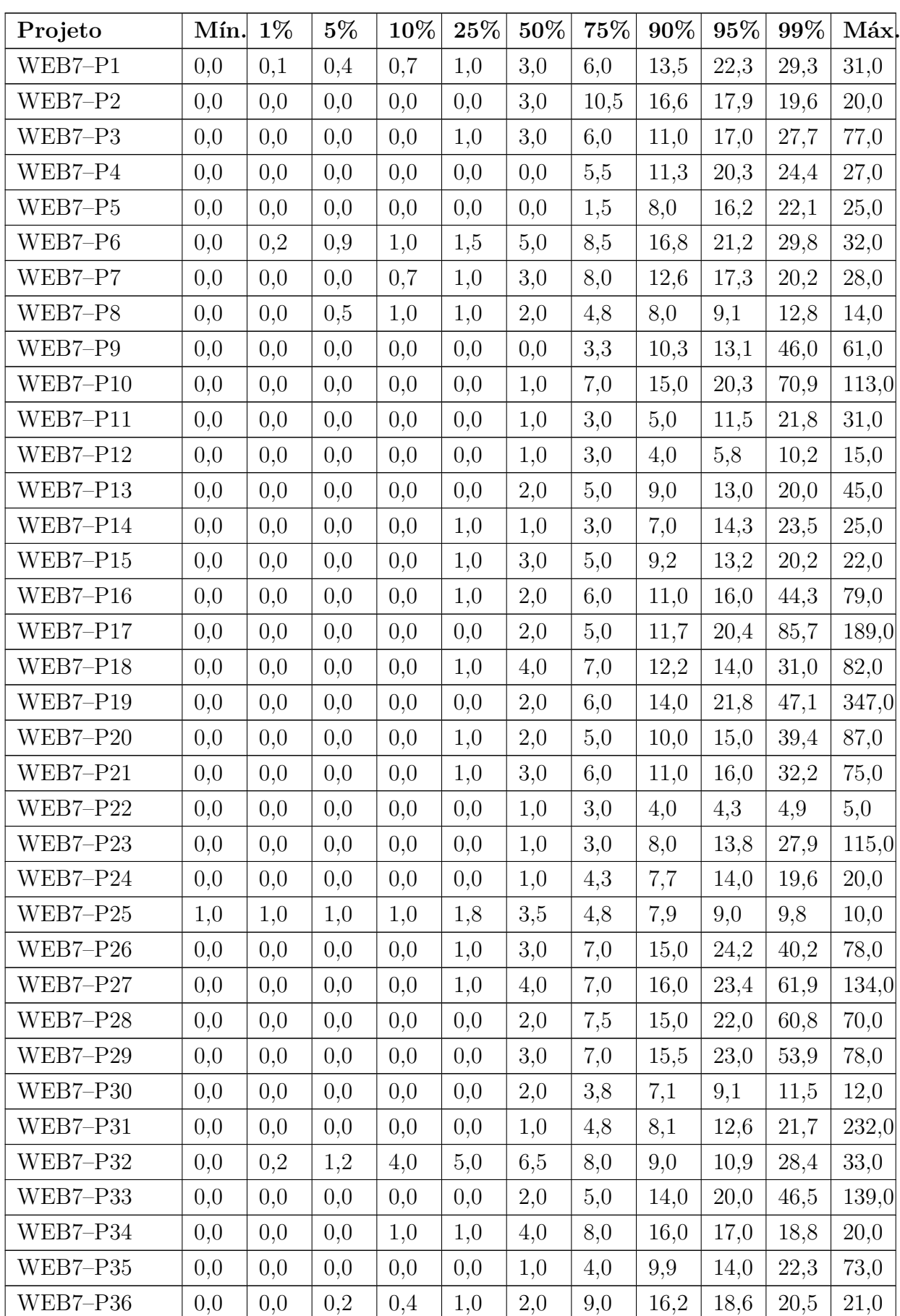

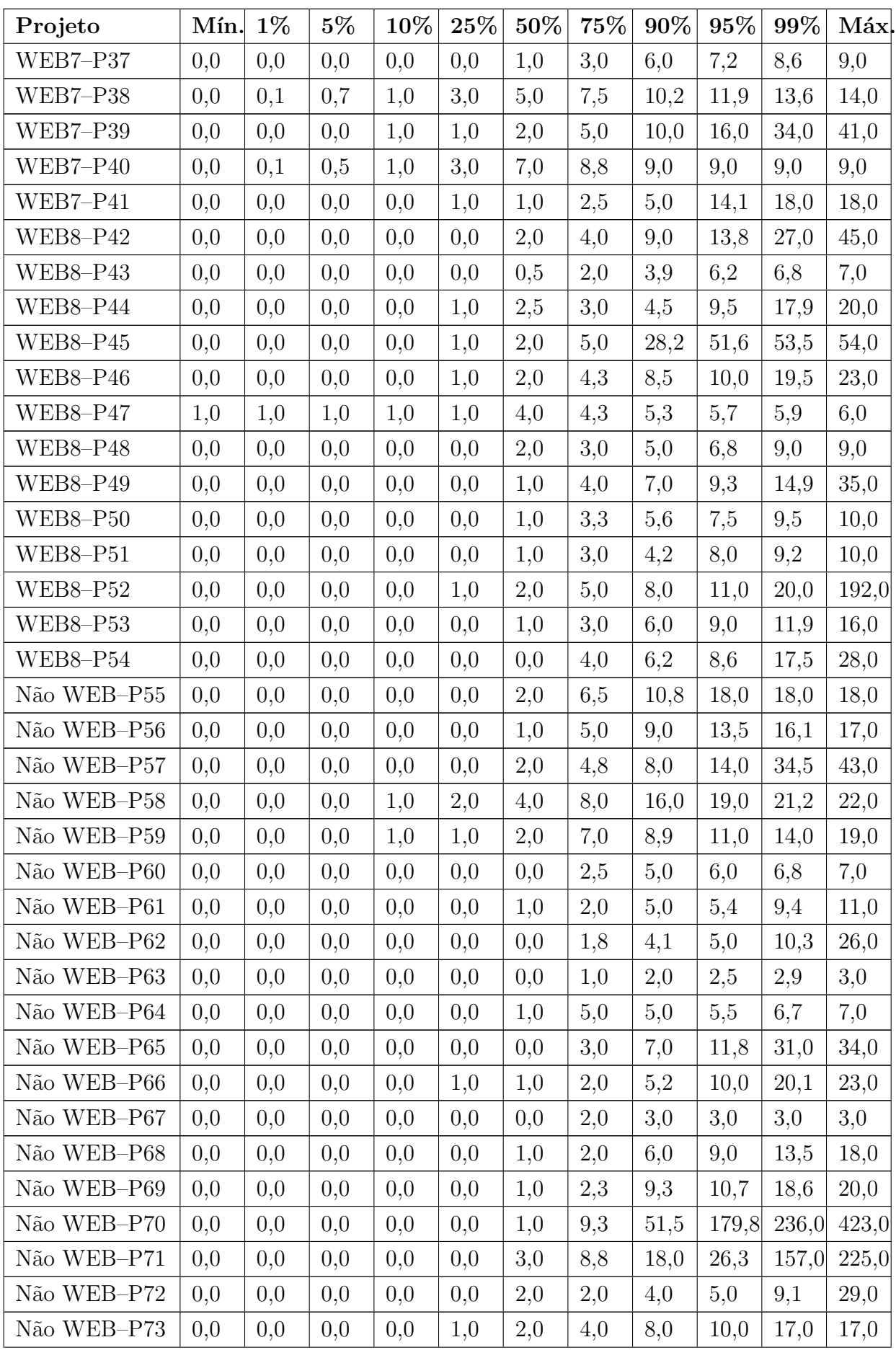

| Projeto       | Mín. $1\%$      |     | $5\%$ | $\mid 10\% \mid 25\% \mid 50\% \mid 75\% \mid 90\% \mid 95\% \mid 99\% \mid \mathrm{M\'{a}x} \vert$ |     |     |     |      |      |      |      |
|---------------|-----------------|-----|-------|----------------------------------------------------------------------------------------------------|-----|-----|-----|------|------|------|------|
| - Não WEB–P74 | 0,0             | 0,0 | 0.0   | 0,0                                                                                                 | 0.0 | 1,0 | 3,0 | 7.4  | 8.3  | 10,3 | 11.0 |
| Não WEB-P75   | $\mid 0.0 \mid$ | 0,0 | 0.0   | 0,0                                                                                                 | 0.0 | 1.0 | 2,0 | 6,2  | 22,0 | 42.0 | 42.0 |
| Não WEB–P76   | 0.0             | 0,0 | 0,0   | 0,0                                                                                                 | 0,0 | 0,0 | 2,5 | 10,6 | 12,2 | 12.8 | 13,0 |

Tabela 38 – Percentis para a métrica NOA.

# J.9 NOC

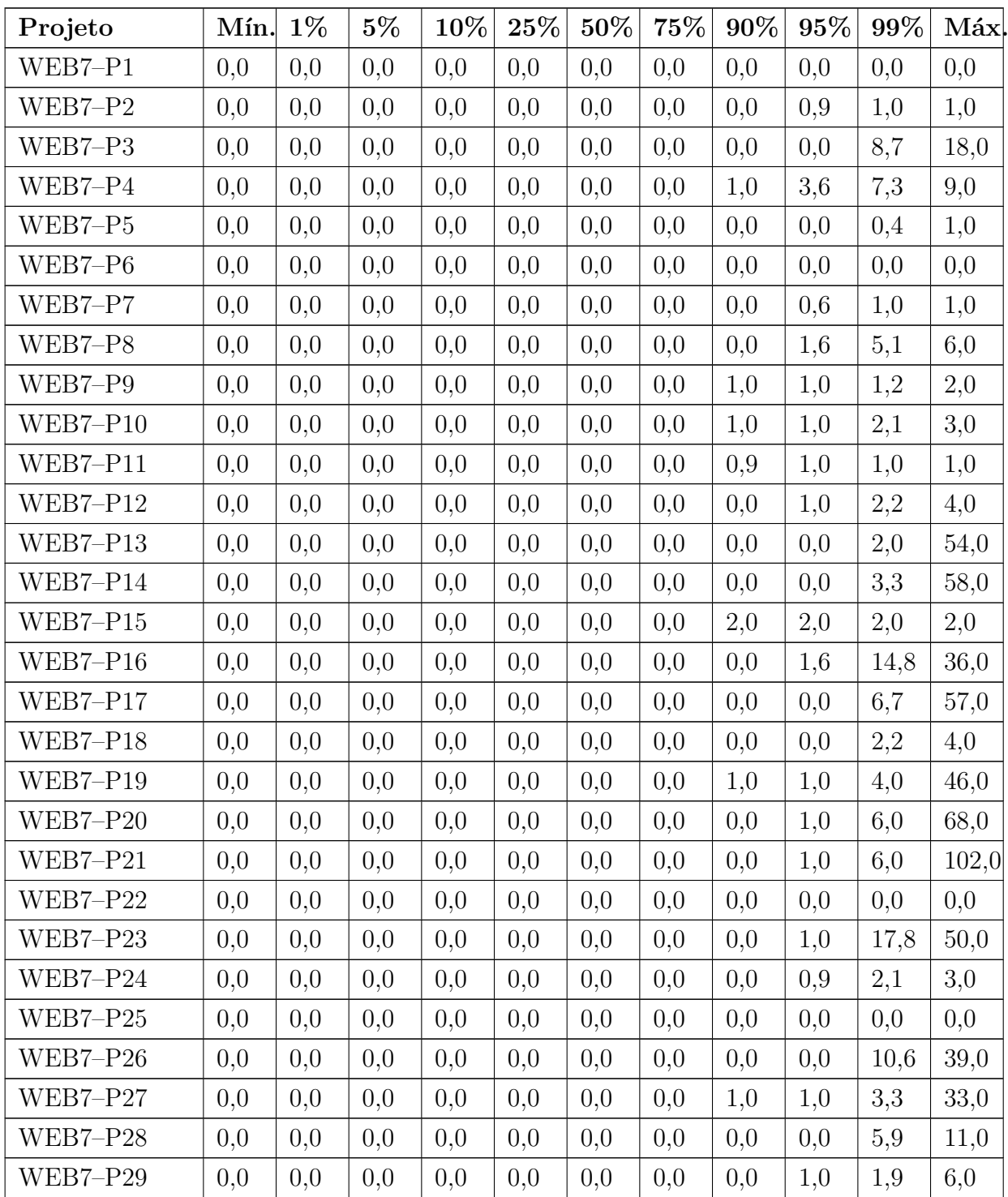

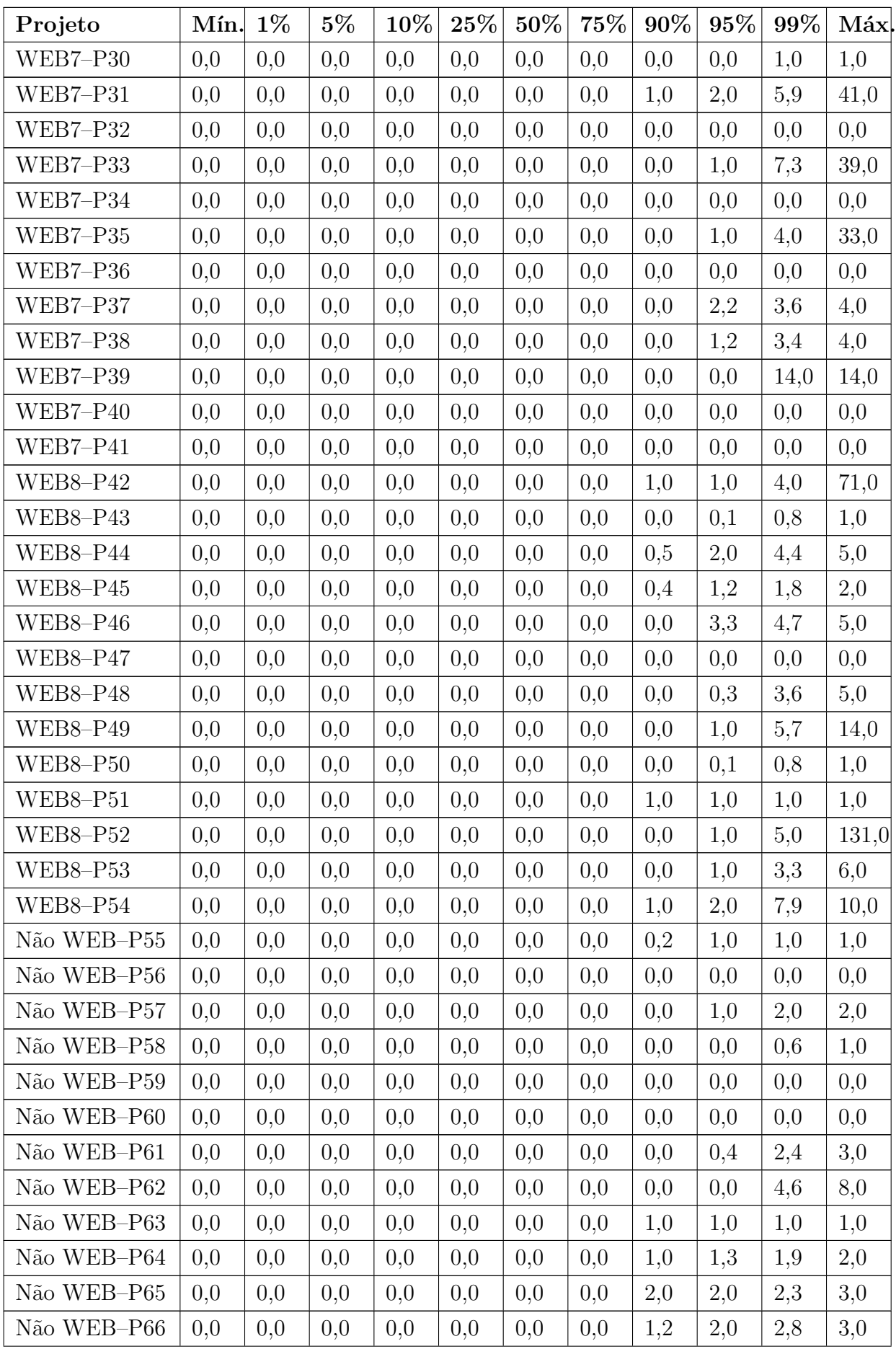

| Projeto     | Mín. | $1\%$ | $5\%$ | 10% | 25% | 50% | 75% | 90% | 95% | 99% | Máx. |
|-------------|------|-------|-------|-----|-----|-----|-----|-----|-----|-----|------|
| Não WEB-P67 | 0,0  | 0,0   | 0,0   | 0,0 | 0,0 | 0,0 | 0.0 | 0,5 | 1,0 | 1,0 | 1,0  |
| Não WEB-P68 | 0,0  | 0,0   | 0,0   | 0,0 | 0,0 | 0,0 | 0,0 | 1,0 | 3,0 | 4,5 | 5,0  |
| Não WEB-P69 | 0,0  | 0,0   | 0,0   | 0,0 | 0,0 | 0,0 | 0,0 | 1,0 | 3,7 | 6,5 | 7,0  |
| Não WEB-P70 | 0,0  | 0,0   | 0,0   | 0,0 | 0,0 | 0,0 | 0,0 | 0,0 | 1,0 | 5,0 | 39,0 |
| Não WEB-P71 | 0,0  | 0,0   | 0,0   | 0,0 | 0,0 | 0,0 | 0.0 | 0,0 | 0,0 | 6,8 | 8,0  |
| Não WEB-P72 | 0.0  | 0,0   | 0,0   | 0,0 | 0,0 | 0,0 | 0.0 | 0,0 | 0,0 | 0,0 | 2,0  |
| Não WEB-P73 | 0,0  | 0,0   | 0,0   | 0,0 | 0,0 | 0,0 | 0.0 | 0,0 | 1,0 | 2,2 | 3,0  |
| Não WEB-P74 | 0,0  | 0,0   | 0,0   | 0,0 | 0,0 | 0,0 | 0,0 | 0,7 | 1,3 | 2,0 | 2,0  |
| Não WEB-P75 | 0.0  | 0,0   | 0,0   | 0,0 | 0,0 | 0,0 | 0,0 | 3,4 | 5,2 | 6,0 | 6,0  |
| Não WEB-P76 | 0,0  | 0,0   | 0,0   | 0,0 | 0,0 | 0,0 | 0,0 | 1,6 | 3,2 | 3,8 | 4,0  |

Tabela 39 – Percentis para a métrica NOC.

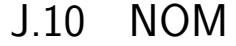

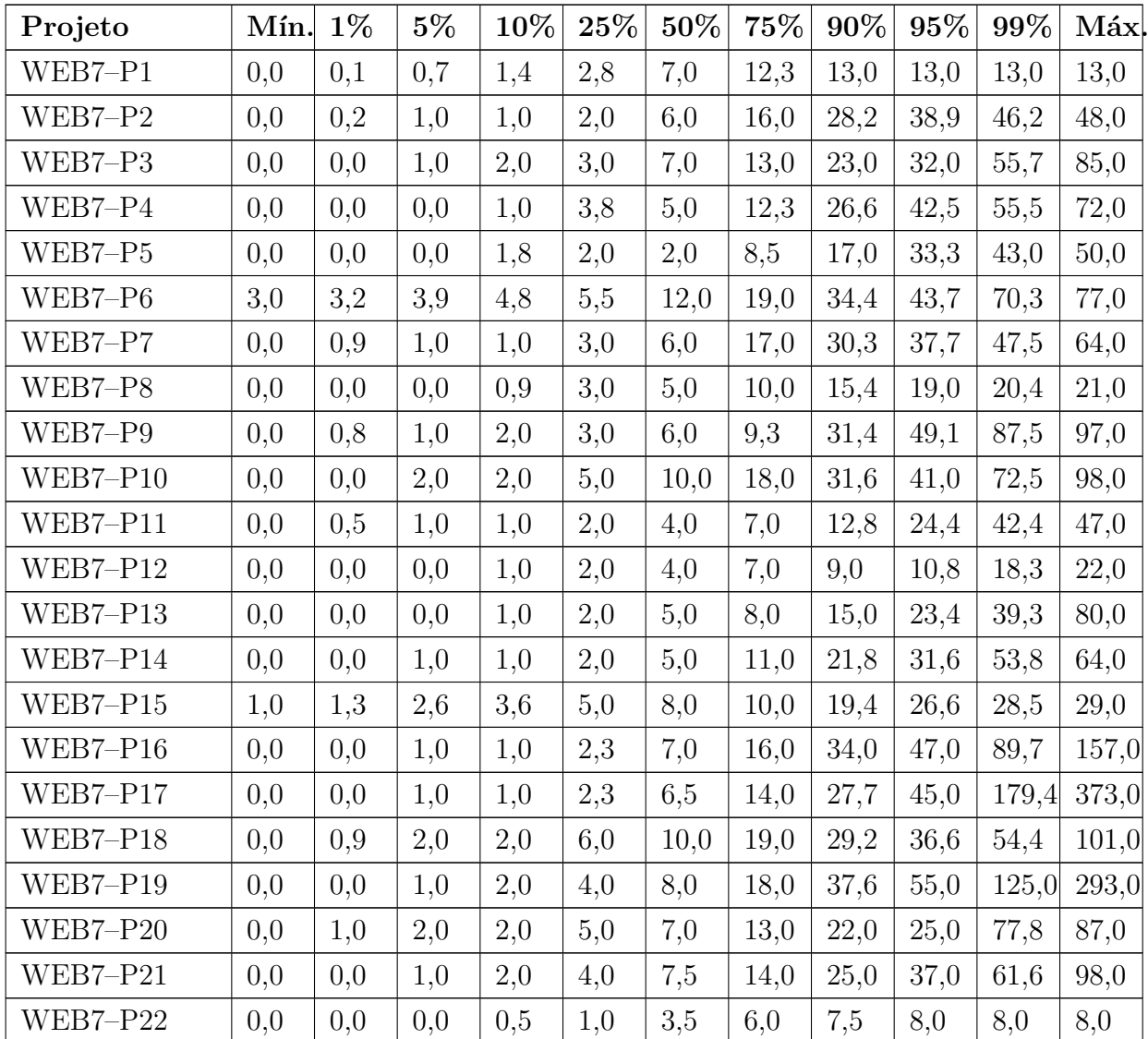

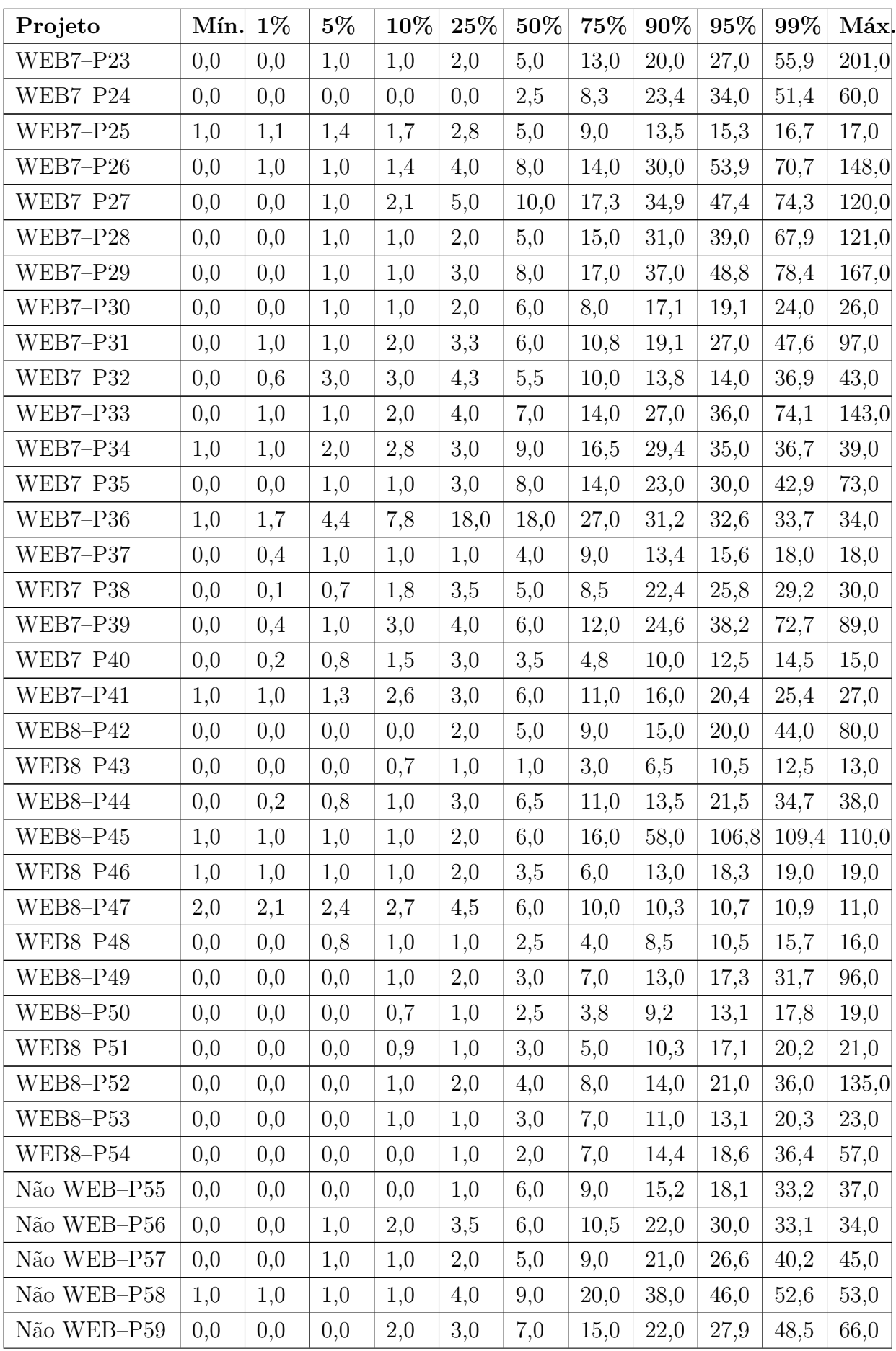

| Projeto     | Mín. | $1\%$ | $5\%$ | 10% | $25\%$ | 50% | 75%  | 90%  | $95\%$ | 99%   | Máx.  |
|-------------|------|-------|-------|-----|--------|-----|------|------|--------|-------|-------|
| Não WEB-P60 | 3,0  | 3,0   | 3,0   | 3,0 | 3,0    | 3,0 | 5,0  | 8,0  | 13,5   | 17,9  | 19,0  |
| Não WEB-P61 | 1,0  | 1,0   | 1,6   | 2,0 | 3,0    | 4,0 | 7,0  | 10,0 | 13,0   | 18,0  | 19,0  |
| Não WEB-P62 | 0,0  | 0,0   | 1,0   | 1,0 | 2,0    | 3,0 | 5,0  | 8,0  | 9,5    | 10,0  | 11,0  |
| Não WEB-P63 | 0,0  | 0,0   | 0,0   | 0,0 | 1,5    | 2,0 | 4,0  | 4,0  | 4,5    | 4,9   | 5,0   |
| Não WEB-P64 | 0,0  | 0,0   | 0,0   | 0,0 | 2,0    | 6,0 | 14,8 | 20,0 | 20,3   | 20,9  | 21,0  |
| Não WEB-P65 | 0,0  | 0,0   | 0,0   | 0,0 | 1,0    | 5,0 | 8,3  | 13,0 | 19,0   | 53,0  | 89,0  |
| Não WEB-P66 | 2,0  | 2,0   | 2,0   | 2,4 | 4,0    | 7,0 | 13,0 | 23,4 | 42,2   | 48,3  | 49,0  |
| Não WEB-P67 | 0,0  | 0,2   | 0,8   | 1,0 | 2,0    | 4,0 | 6,3  | 76,5 | 122,0  | 177,2 | 191,0 |
| Não WEB-P68 | 0,0  | 0,0   | 0,0   | 0,0 | 2,0    | 5,0 | 8,0  | 14,0 | 22,0   | 35,5  | 42,0  |
| Não WEB-P69 | 0,0  | 0,0   | 0,0   | 0,0 | 1,8    | 5,0 | 7,3  | 20,0 | 28,6   | 41,5  | 42,0  |
| Não WEB-P70 | 0,0  | 0,0   | 0,0   | 0,0 | 1,0    | 4,0 | 13,0 | 29,0 | 35,0   | 135,6 | 344,0 |
| Não WEB-P71 | 0,0  | 1,0   | 1,0   | 2,0 | 3,0    | 6,0 | 12,8 | 26,5 | 45,5   | 85,3  | 102,0 |
| Não WEB-P72 | 0,0  | 0,0   | 1,0   | 1,0 | 1,0    | 6,0 | 6,0  | 6,0  | 8,0    | 16,2  | 56,0  |
| Não WEB-P73 | 0,0  | 0,0   | 1,0   | 1,0 | 3,0    | 6,0 | 10,0 | 16,0 | 19,0   | 35,0  | 35,0  |
| Não WEB-P74 | 0,0  | 0,0   | 0,0   | 1,3 | 4,0    | 6,0 | 11,5 | 19,2 | 24,1   | 30,0  | 31,0  |
| Não WEB-P75 | 1,0  | 1,4   | 2,0   | 3,0 | 4,0    | 4,0 | 5,0  | 7,0  | 8,4    | 18,3  | 23,0  |
| Não WEB-P76 | 1,0  | 1,0   | 1,0   | 1,0 | 2,0    | 2,0 | 5,3  | 10,9 | 15,1   | 24,6  | 27,0  |

Tabela 40 – Percentis para a métrica NOM.

#### J.11 NPA

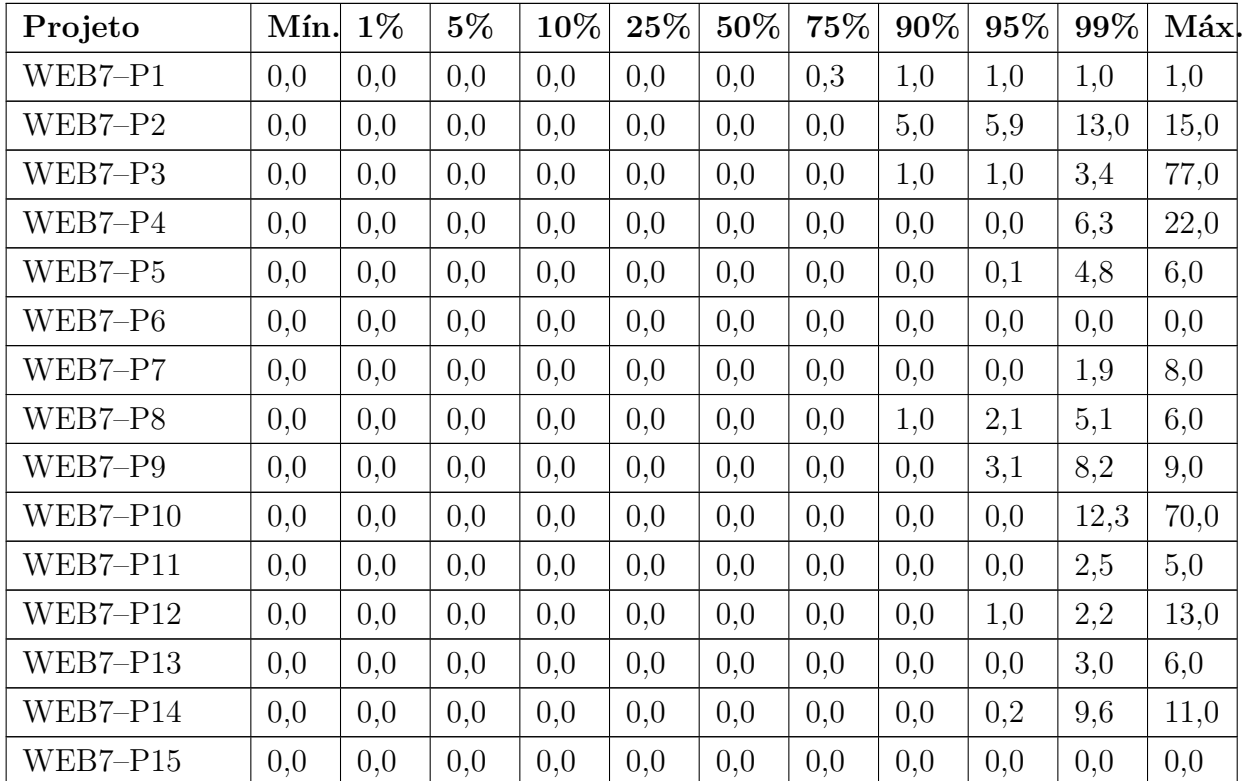

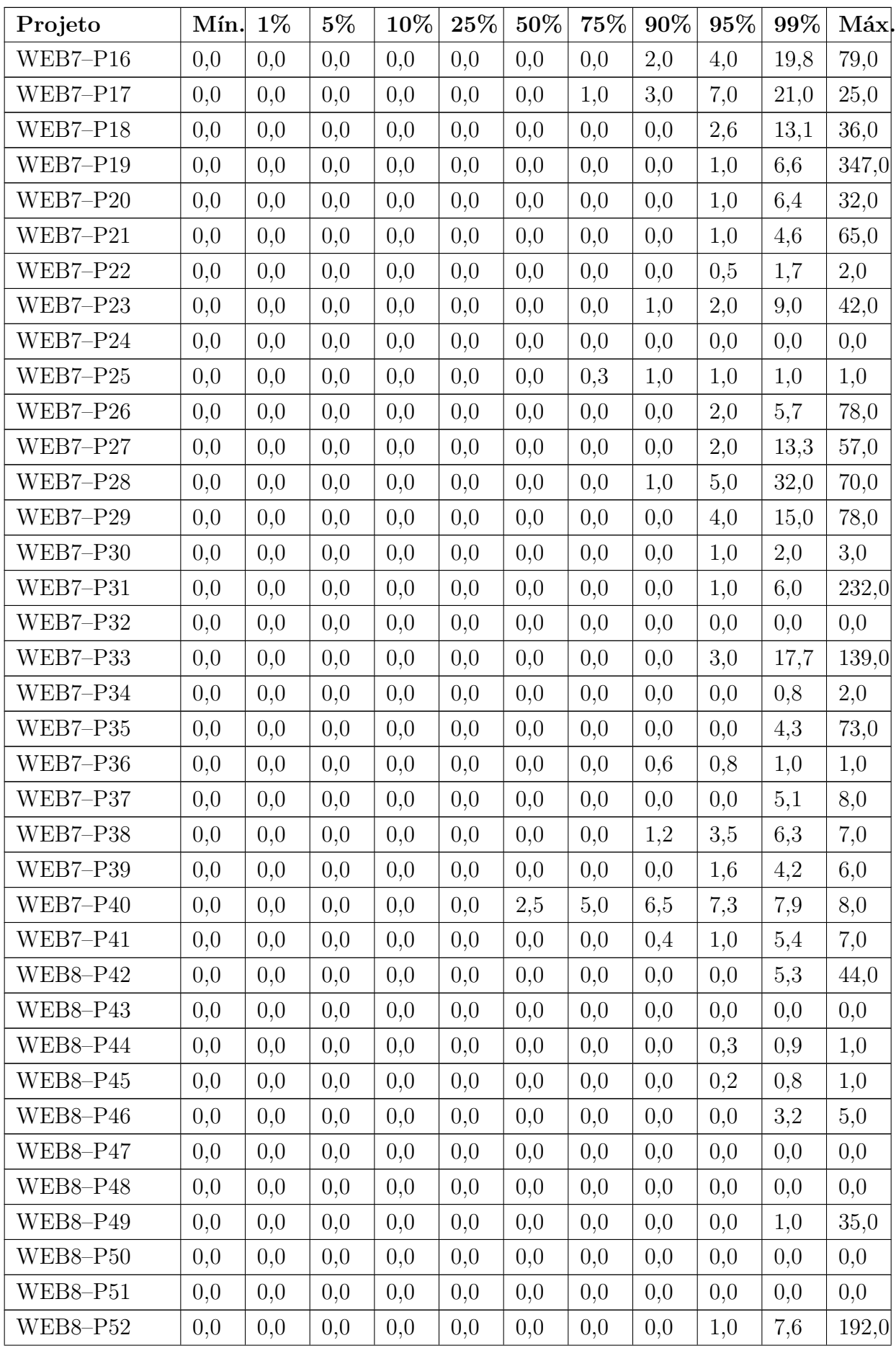

| Projeto     | Mín. | $1\%$ | $5\%$ | 10% | $25\%$ | 50% | 75% | 90% | $95\%$  | $99\%$ | Máx   |
|-------------|------|-------|-------|-----|--------|-----|-----|-----|---------|--------|-------|
| WEB8-P53    | 0,0  | 0,0   | 0,0   | 0,0 | 0,0    | 0,0 | 0,0 | 0,0 | 0,0     | 4,3    | 9,0   |
| WEB8-P54    | 0,0  | 0,0   | 0,0   | 0,0 | 0,0    | 0,0 | 0,0 | 0,0 | 0,0     | 1,7    | 5,0   |
| Não WEB-P55 | 0,0  | 0,0   | 0,0   | 0,0 | 0,0    | 0,0 | 0,0 | 0,2 | 1,5     | 5,1    | 6,0   |
| Não WEB-P56 | 0,0  | 0,0   | 0,0   | 0,0 | 0,0    | 0,0 | 0,0 | 0,0 | 1,0     | 12,5   | 17,0  |
| Não WEB-P57 | 0,0  | 0,0   | 0,0   | 0,0 | 0,0    | 0,0 | 0,0 | 0,0 | 1,1     | 5,0    | 31,0  |
| Não WEB-P58 | 0,0  | 0,0   | 0,0   | 0,0 | 0,0    | 0,0 | 0,0 | 0,0 | 1,0     | 6,6    | 9,0   |
| Não WEB-P59 | 0,0  | 0,0   | 0,0   | 0,0 | 0,0    | 1,0 | 1,0 | 2,0 | 2,0     | 2,0    | 2,0   |
| Não WEB-P60 | 0,0  | 0,0   | 0,0   | 0,0 | 0,0    | 0,0 | 0,0 | 0,0 | 2,0     | 3,6    | 4,0   |
| Não WEB-P61 | 0,0  | 0,0   | 0,0   | 0,0 | 0,0    | 0,0 | 0,0 | 0,0 | 0,0     | 2,0    | 3,0   |
| Não WEB-P62 | 0,0  | 0,0   | 0,0   | 0,0 | 0,0    | 0,0 | 0,0 | 0,0 | 0,0     | 0,6    | 2,0   |
| Não WEB-P63 | 0,0  | 0,0   | 0,0   | 0,0 | 0,0    | 0,0 | 0,0 | 1,0 | 1,0     | 1,0    | 1,0   |
| Não WEB-P64 | 0,0  | 0,0   | 0,0   | 0,0 | 0,0    | 0,0 | 0,0 | 1,0 | 1,3     | 1,9    | 2,0   |
| Não WEB-P65 | 0,0  | 0,0   | 0,0   | 0,0 | 0,0    | 0,0 | 0,0 | 0,0 | 1,0     | 4,3    | 5,0   |
| Não WEB-P66 | 0.0  | 0,0   | 0,0   | 0,0 | 0,0    | 0,0 | 0.0 | 0,0 | 0,0     | 2,3    | 3,0   |
| Não WEB-P67 | 0,0  | 0,0   | 0,0   | 0,0 | 0,0    | 0,0 | 0,0 | 0,0 | 0,3     | 0,9    | 1,0   |
| Não WEB-P68 | 0,0  | 0,0   | 0,0   | 0,0 | 0,0    | 0,0 | 0,0 | 1,0 | 1,0     | 4,0    | 7,0   |
| Não WEB-P69 | 0,0  | 0,0   | 0,0   | 0,0 | 0,0    | 0,0 | 0,0 | 0,0 | 0,0     | 5,2    | 9,0   |
| Não WEB-P70 | 0,0  | 0,0   | 0,0   | 0,0 | 0,0    | 0,0 | 0,0 | 1,0 | 2,0     | 19,7   | 66,0  |
| Não WEB-P71 | 0,0  | 0,0   | 0,0   | 0,0 | 0,0    | 0,0 | 0,0 | 0,0 | 1,0     | 13,8   | 225,0 |
| Não WEB-P72 | 0,0  | 0,0   | 0,0   | 0,0 | 0,0    | 0,0 | 0,0 | 0,0 | 0,0     | 0,0    | 1,0   |
| Não WEB-P73 | 0,0  | 0,0   | 0,0   | 0,0 | 0,0    | 0,0 | 0,0 | 0,0 | 2,0     | 4,2    | 5,0   |
| Não WEB-P74 | 0,0  | 0,0   | 0,0   | 0,0 | 0,0    | 0,0 | 0,0 | 0,0 | 0,3     | 1,7    | 2,0   |
| Não WEB-P75 | 0,0  | 0,0   | 0,0   | 0,0 | 0,0    | 0,0 | 0,0 | 0,0 | 8,4     | 42,0   | 42,0  |
| Não WEB-P76 | 0,0  | 0,0   | 0,0   | 0,0 | 0,0    | 0,0 | 0,0 | 0,3 | $1,\!6$ | 4,3    | 5,0   |

Tabela 41 – Percentis para a métrica NPA.

### J.12 NPM

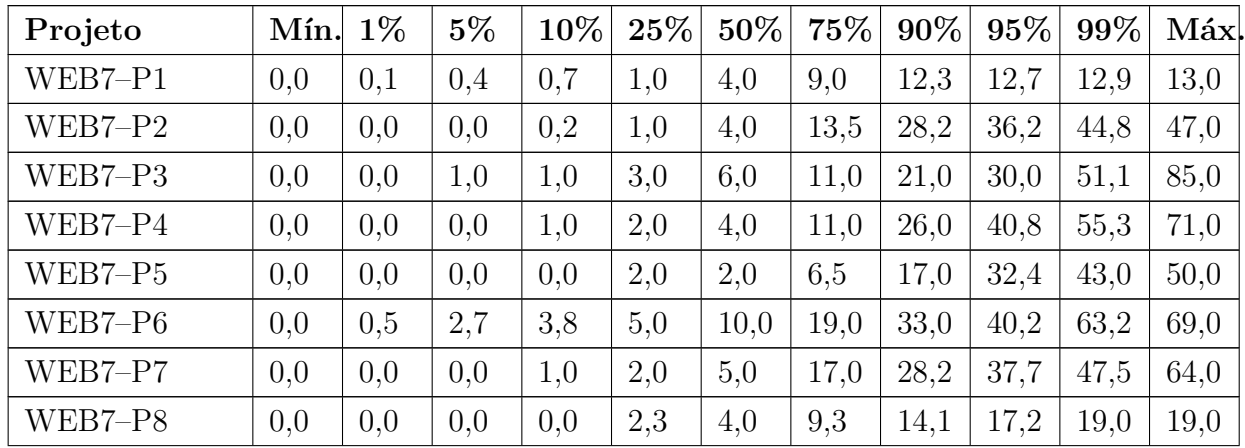

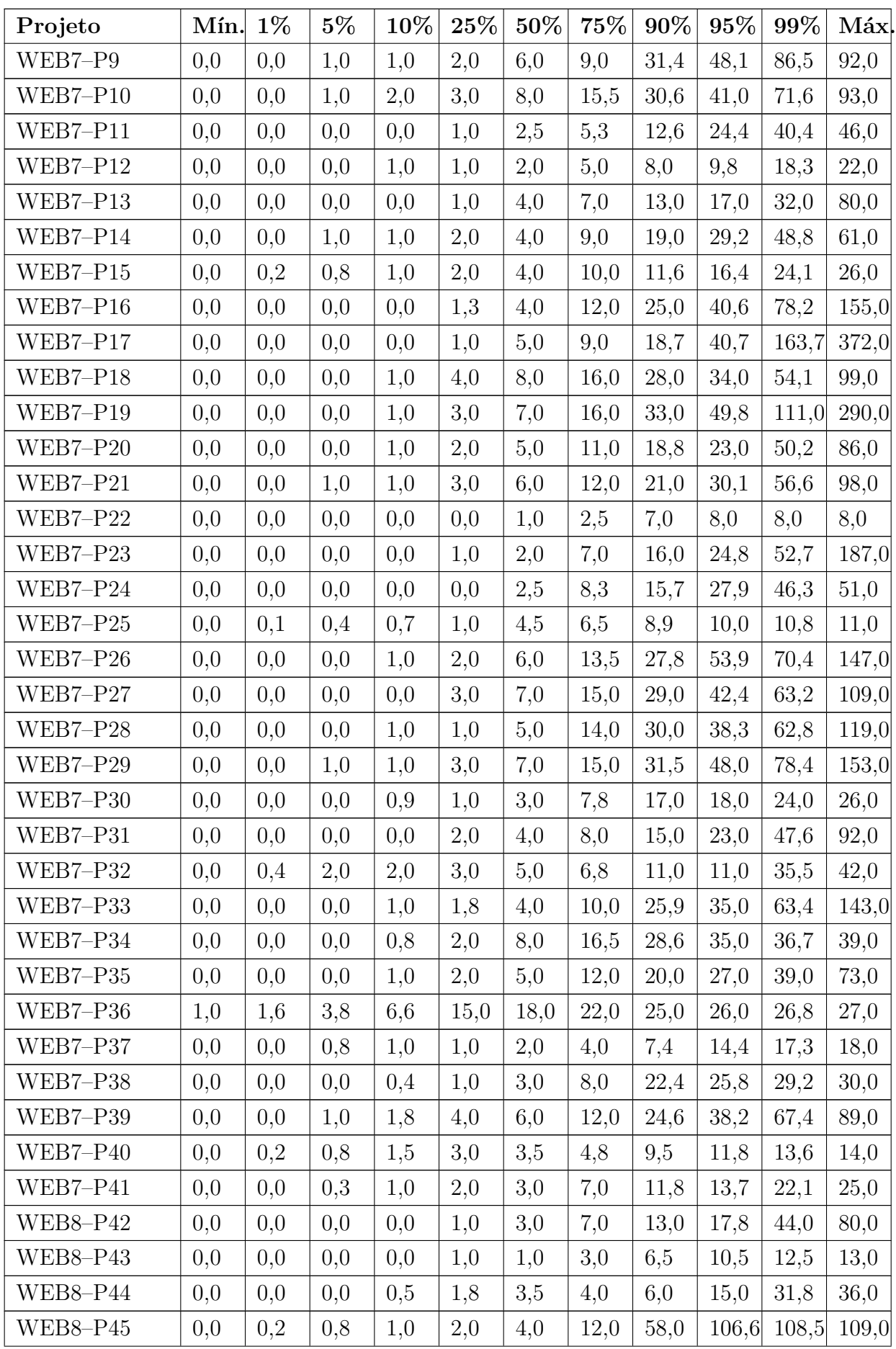

| Projeto         | Mín. | $1\%$    | $5\%$ | 10% | 25% | 50% | 75%  | 90%  | 95%   | 99%   | Máx   |
|-----------------|------|----------|-------|-----|-----|-----|------|------|-------|-------|-------|
| WEB8-P46        | 1,0  | 1,0      | 1,0   | 1,0 | 2,0 | 3,5 | 6,0  | 12,5 | 15,0  | 18,7  | 19,0  |
| WEB8-P47        | 0,0  | 0,1      | 0,7   | 1,4 | 2,8 | 6,0 | 7,0  | 10,0 | 10,0  | 10,0  | 10,0  |
| <b>WEB8-P48</b> | 0,0  | 0,0      | 0,8   | 1,0 | 1,0 | 2,0 | 4,0  | 7,5  | 9,8   | 13,3  | 14,0  |
| WEB8-P49        | 0,0  | 0,0      | 0,0   | 1,0 | 1,0 | 3,0 | 6,0  | 12,0 | 17,0  | 31,4  | 95,0  |
| WEB8-P50        | 0,0  | 0,0      | 0,0   | 0,0 | 1,0 | 2,0 | 3,8  | 9,2  | 12,9  | 17,0  | 18,0  |
| WEB8-P51        | 0,0  | 0,0      | 0,0   | 0,9 | 1,0 | 3,0 | 4,3  | 8,1  | 14,2  | 19,4  | 21,0  |
| WEB8-P52        | 0,0  | 0,0      | 0,0   | 1,0 | 1,0 | 3,0 | 7,0  | 13,0 | 20,0  | 33,6  | 134,0 |
| WEB8-P53        | 0,0  | 0,0      | 0,0   | 0,9 | 1,0 | 2,0 | 6,0  | 9,1  | 12,6  | 18,6  | 20,0  |
| WEB8-P54        | 0,0  | 0,0      | 0,0   | 0,0 | 1,0 | 2,0 | 7,0  | 14,0 | 18,6  | 36,4  | 57,0  |
| Não WEB-P55     | 0,0  | 0,0      | 0,0   | 0,0 | 1,0 | 4,0 | 6,5  | 11,2 | 17,9  | 31,6  | 35,0  |
| Não WEB-P56     | 0,0  | 0,0      | 0,0   | 0,0 | 0,0 | 3,0 | 10,0 | 22,0 | 29,5  | 32,8  | 34,0  |
| Não WEB-P57     | 0,0  | 0,0      | 0,9   | 1,0 | 2,0 | 4,0 | 8,0  | 19,3 | 23,0  | 34,7  | 43,0  |
| Não WEB-P58     | 0,0  | 0,0      | 0,0   | 1,0 | 3,0 | 8,0 | 18,0 | 37,0 | 43,0  | 51,0  | 51,0  |
| Não WEB-P59     | 0,0  | 0,0      | 0,0   | 2,0 | 3,0 | 6,0 | 11,0 | 21,0 | 27,9  | 48,5  | 66,0  |
| Não WEB-P60     | 0,0  | 0,1      | 0,5   | 1,0 | 1,5 | 3,0 | 3,0  | 4,0  | 5,5   | 6,7   | 7,0   |
| Não WEB-P61     | 0,0  | 0,3      | 1,0   | 1,0 | 2,0 | 3,0 | 5,0  | 8,0  | 9,2   | 13,7  | 15,0  |
| Não WEB-P62     | 0,0  | 0,0      | 1,0   | 1,0 | 1,0 | 2,0 | 5,0  | 8,0  | 9,0   | 10,0  | 11,0  |
| Não WEB-P63     | 0,0  | 0,0      | 0,0   | 0,0 | 1,0 | 2,0 | 2,5  | 4,0  | 4,0   | 4,0   | 4,0   |
| Não WEB-P64     | 0,0  | 0,0      | 0,0   | 0,0 | 2,0 | 5,0 | 13,8 | 17,5 | 19,5  | 20,7  | 21,0  |
| Não WEB-P65     | 0,0  | 0,0      | 0,0   | 0,0 | 0,0 | 3,5 | 5,3  | 11,0 | 13,8  | 52,8  | 88,0  |
| Não WEB-P66     | 0,0  | 0,2      | 1,0   | 1,4 | 2,0 | 4,0 | 10,0 | 20,0 | 31,6  | 43,1  | 46,0  |
| Não WEB-P67     | 0,0  | $_{0,2}$ | 0,8   | 1,0 | 1,0 | 3,5 | 4,5  | 75,5 | 120,5 | 174,5 | 188,0 |
| Não WEB-P68     | 0,0  | 0,0      | 0,0   | 0,0 | 1,0 | 3,0 | 5,0  | 8,0  | 17,0  | 32,5  | 42,0  |
| Não WEB-P69     | 0,0  | 0,0      | 0,0   | 0,0 | 1,0 | 2,0 | 5,0  | 7,3  | 23,9  | 41,1  | 42,0  |
| Não WEB-P70     | 0,0  | 0,0      | 0,0   | 0,0 | 1,0 | 2,0 | 8,0  | 19,5 | 29,3  | 135,6 | 344,0 |
| Não WEB-P71     | 0,0  | 0,0      | 0,0   | 0,0 | 2,0 | 4,0 | 8,0  | 20,0 | 31,5  | 83,3  | 102,0 |
| Não WEB-P72     | 0,0  | 0,0      | 0,0   | 1,0 | 1,0 | 5,0 | 5,0  | 5,0  | 7,0   | 15,3  | 56,0  |
| Não WEB-P73     | 0,0  | 0,0      | 1,0   | 1,0 | 3,0 | 6,0 | 10,0 | 16,0 | 19,0  | 35,0  | 35,0  |
| Não WEB-P74     | 0,0  | 0,0      | 0,0   | 1,0 | 2,0 | 5,0 | 8,8  | 12,7 | 21,4  | 24,7  | 26,0  |
| Não WEB-P75     | 0,0  | 0,0      | 0,8   | 2,0 | 2,0 | 3,0 | 4,0  | 5,0  | 6,0   | 14,3  | 19,0  |
| Não WEB-P76     | 1,0  | 1,0      | 1,0   | 1,0 | 2,0 | 2,0 | 3,0  | 4,3  | 7,8   | 20,8  | 24,0  |

Tabela 42 – Percentis para a métrica NPM.

J.13 RFC

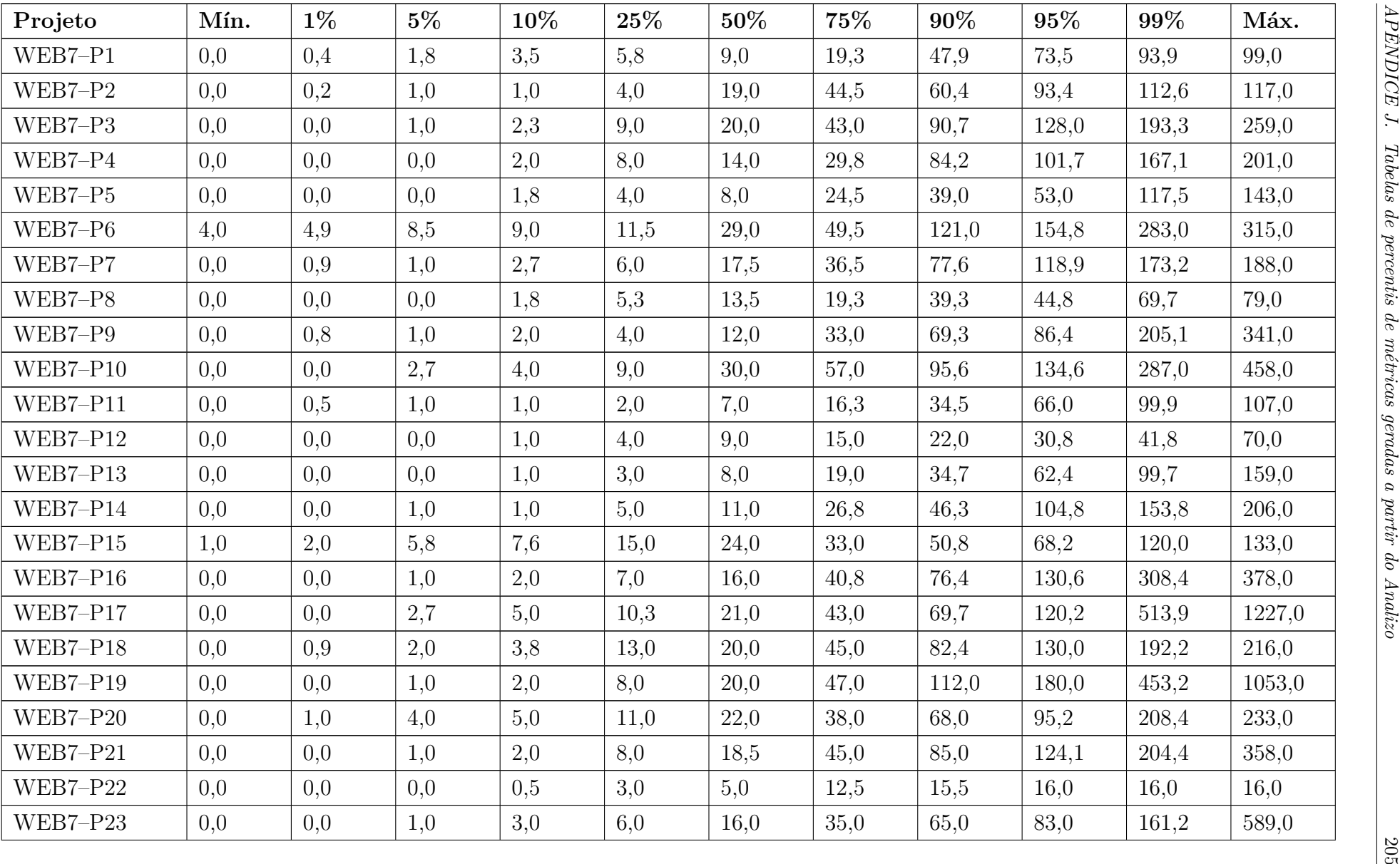

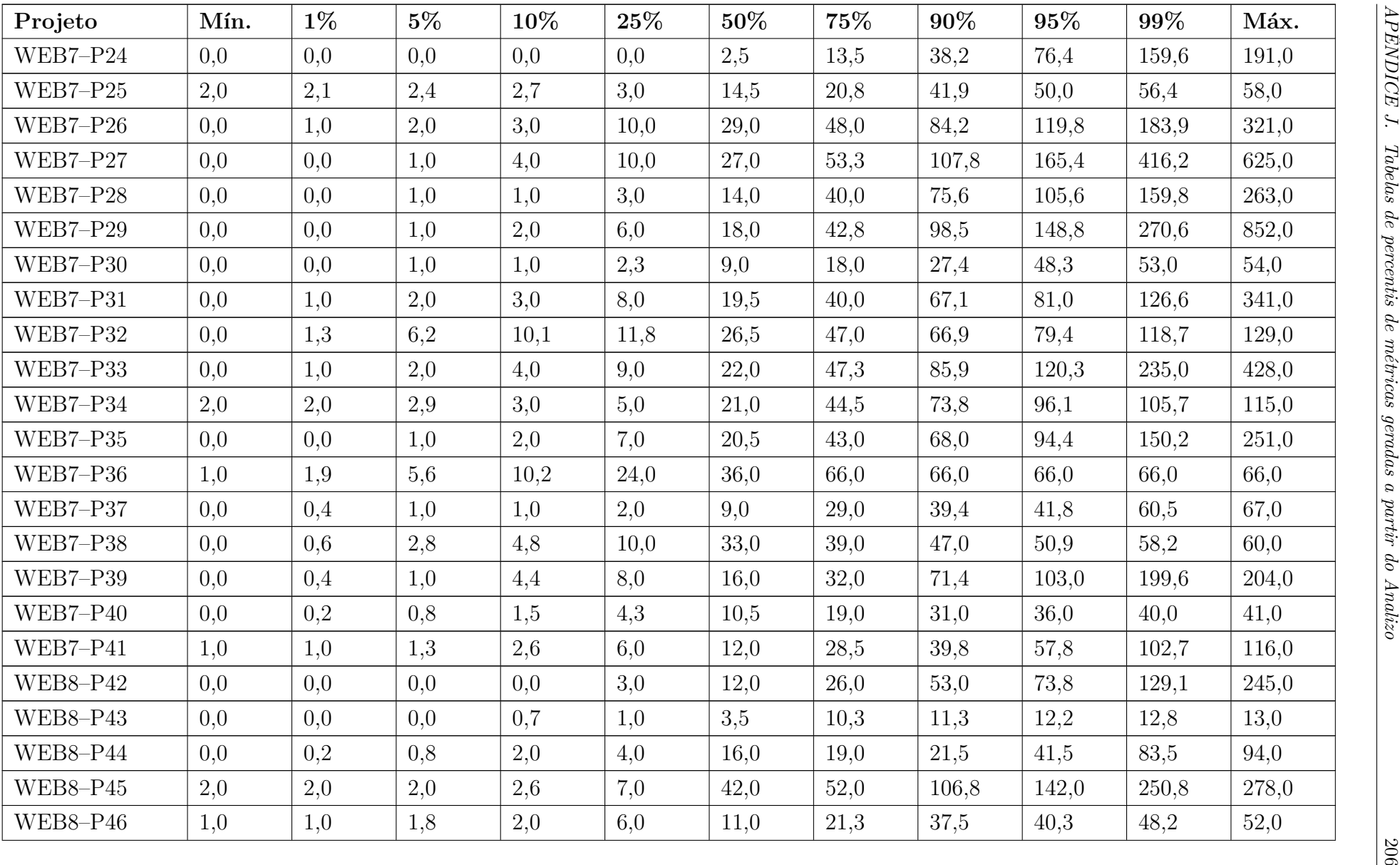

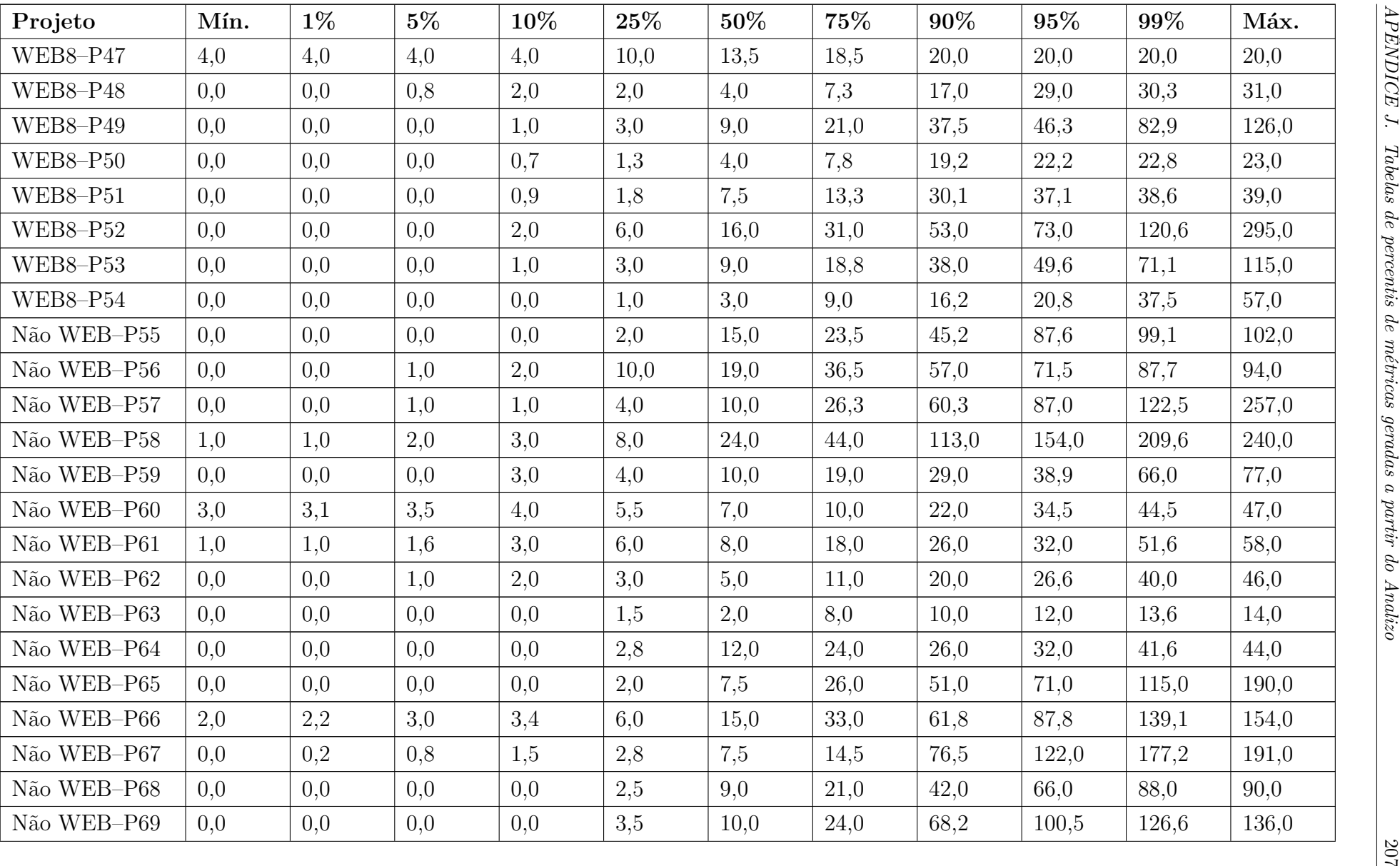

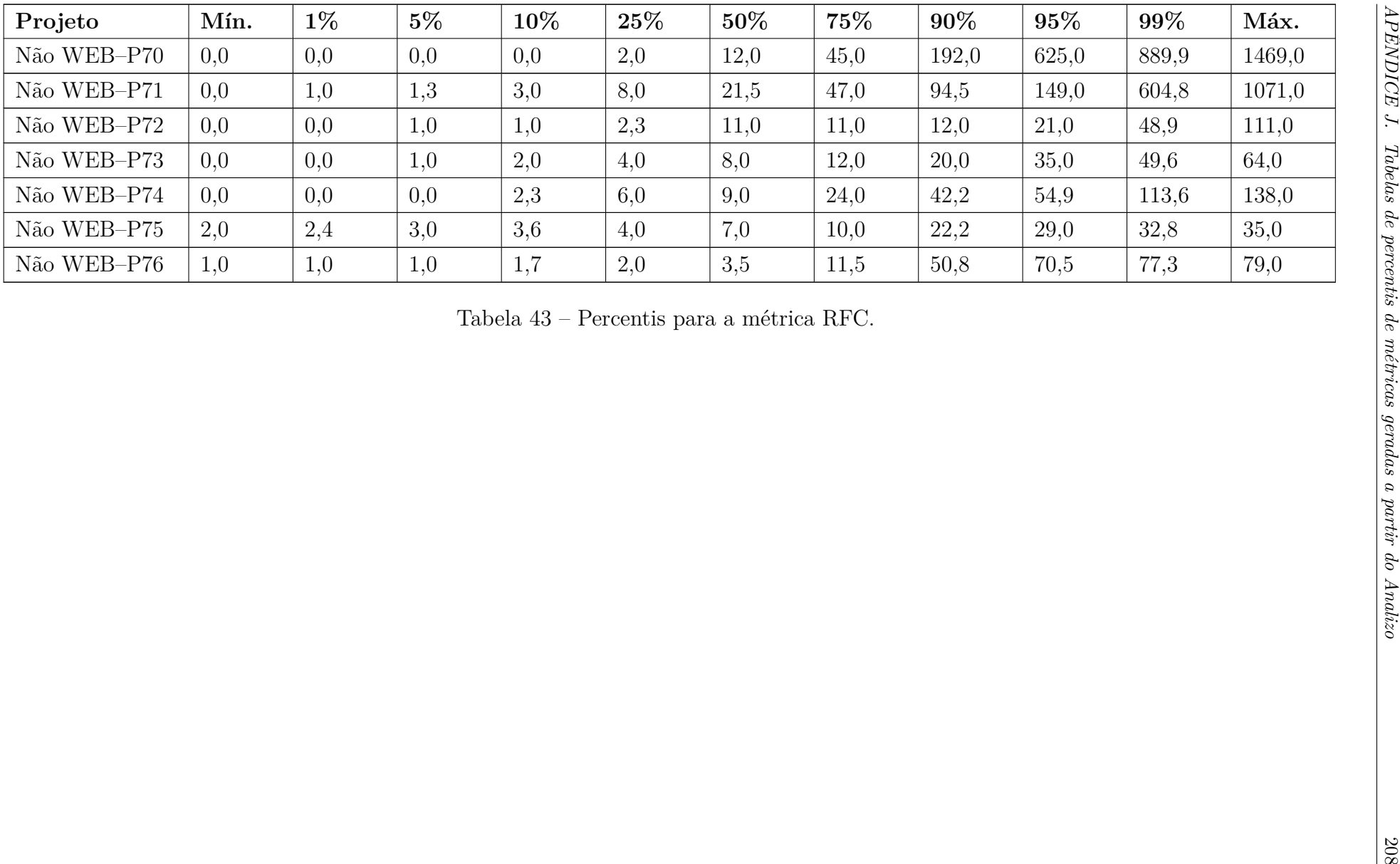

J.14 SC

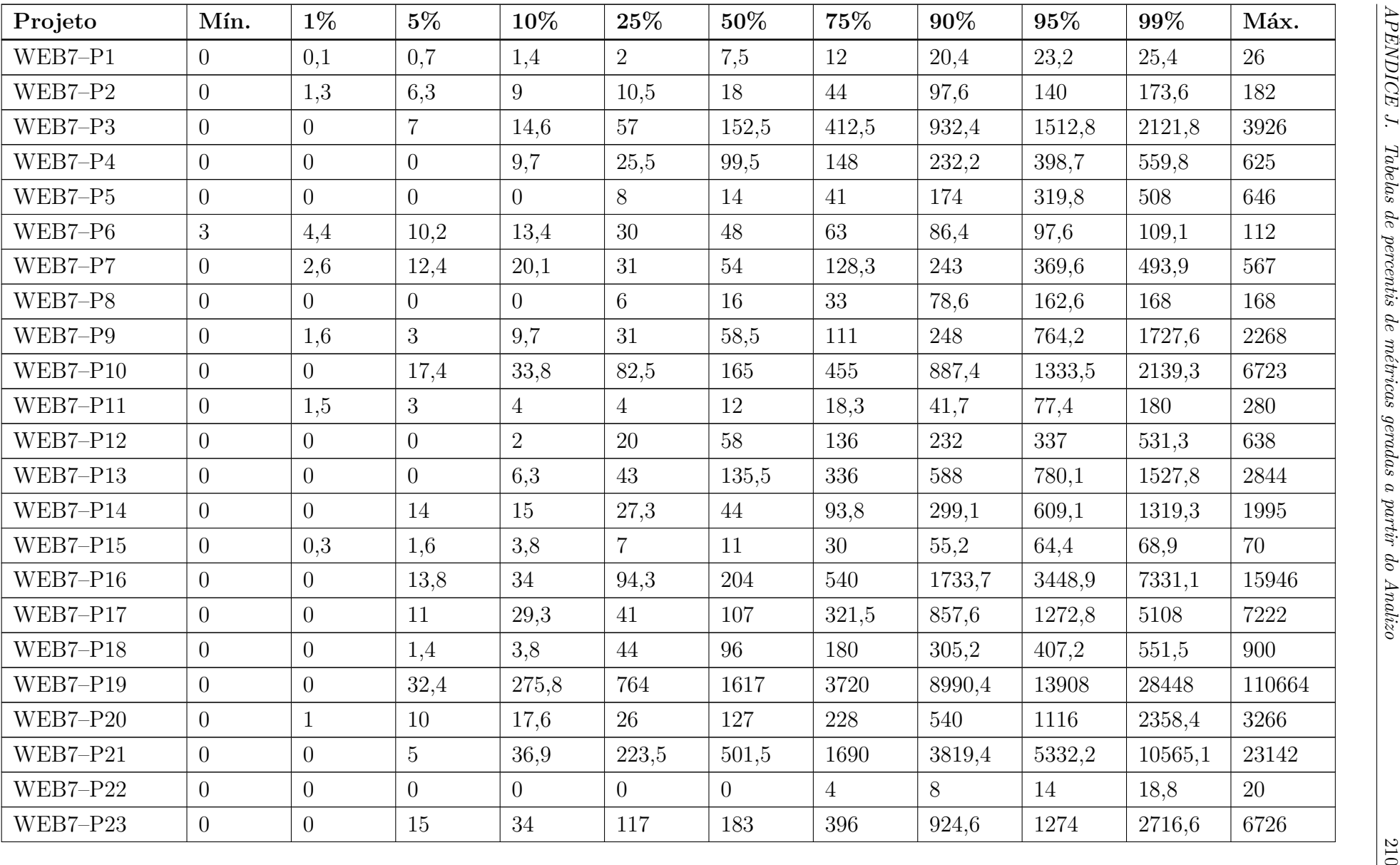

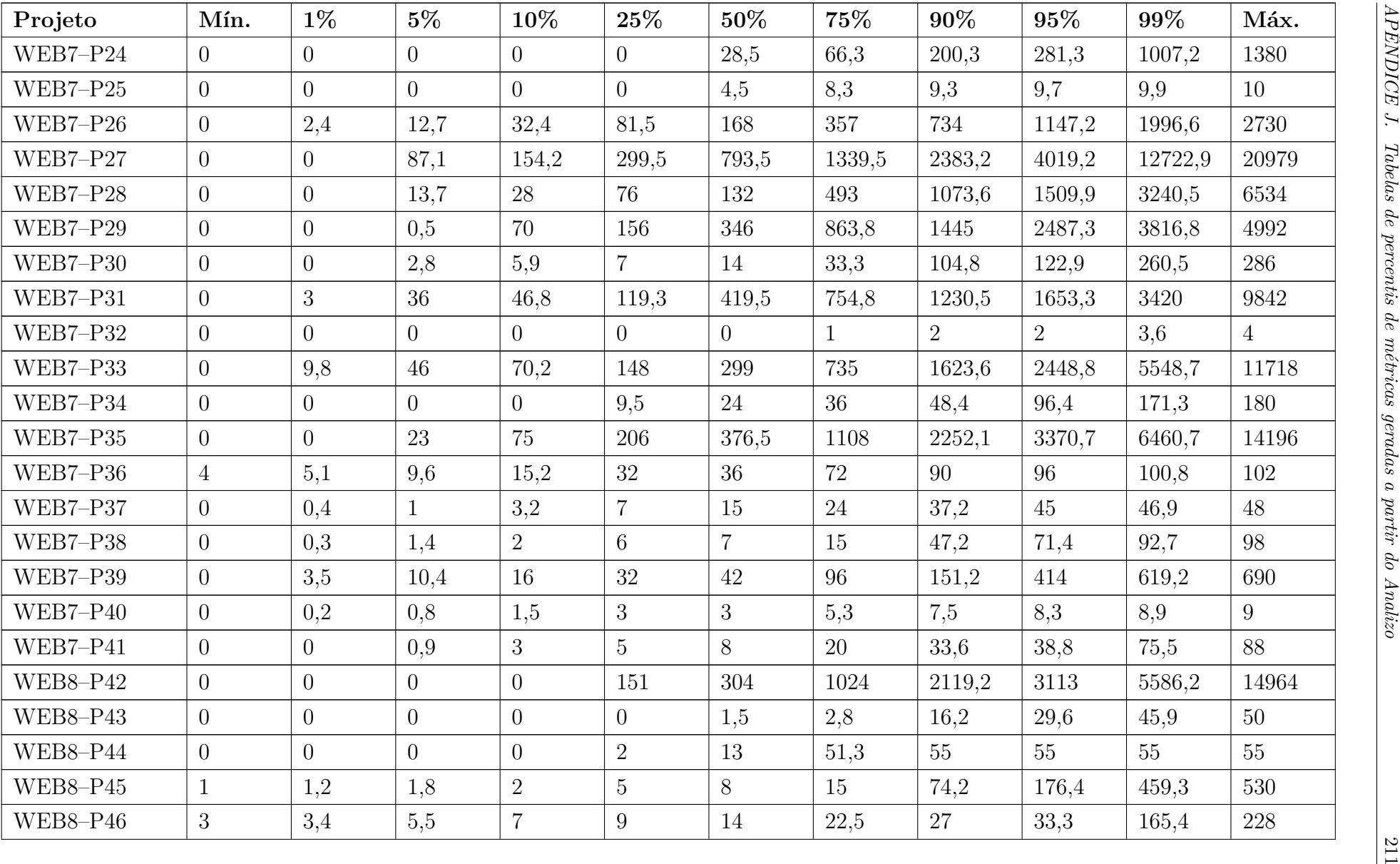

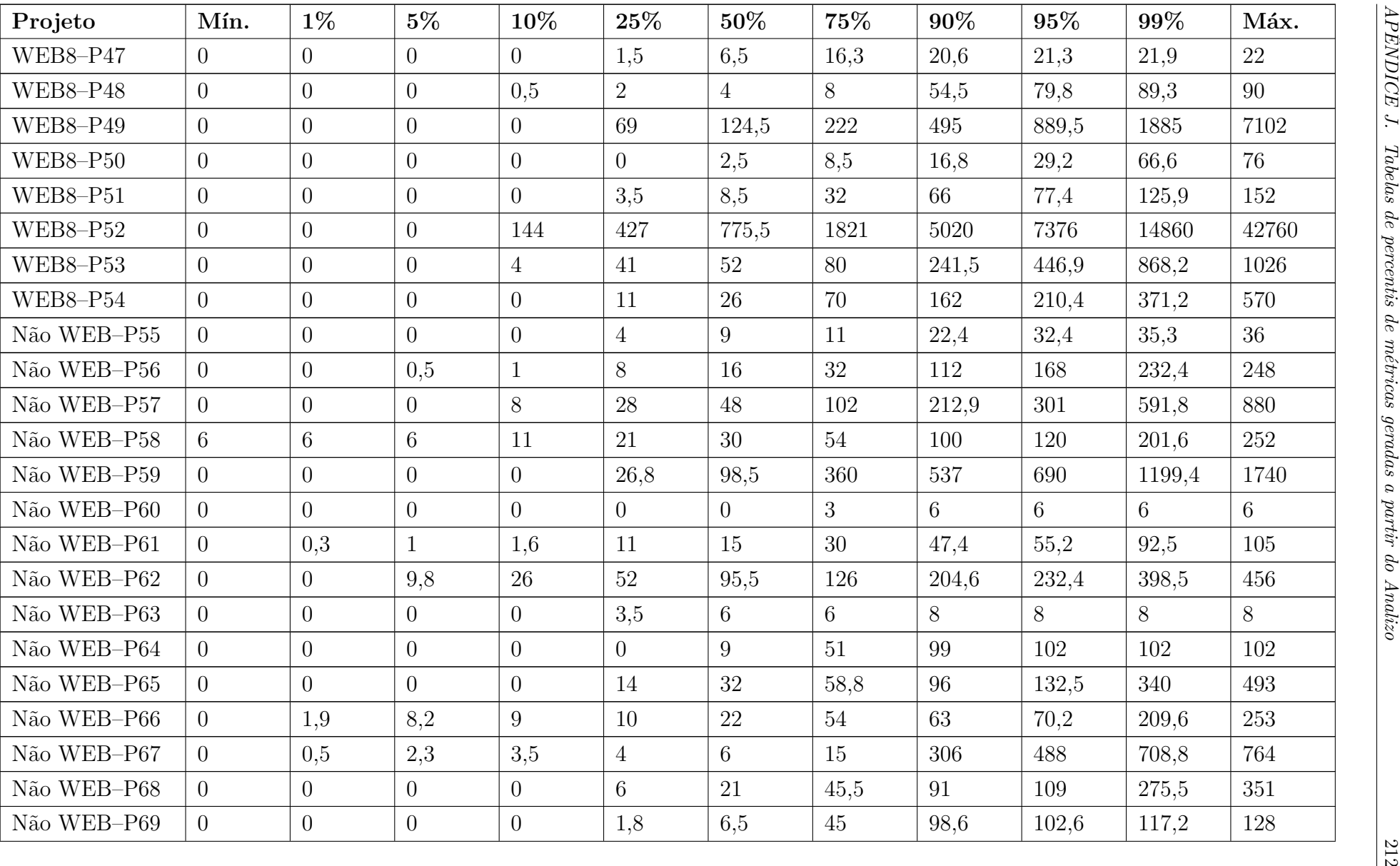

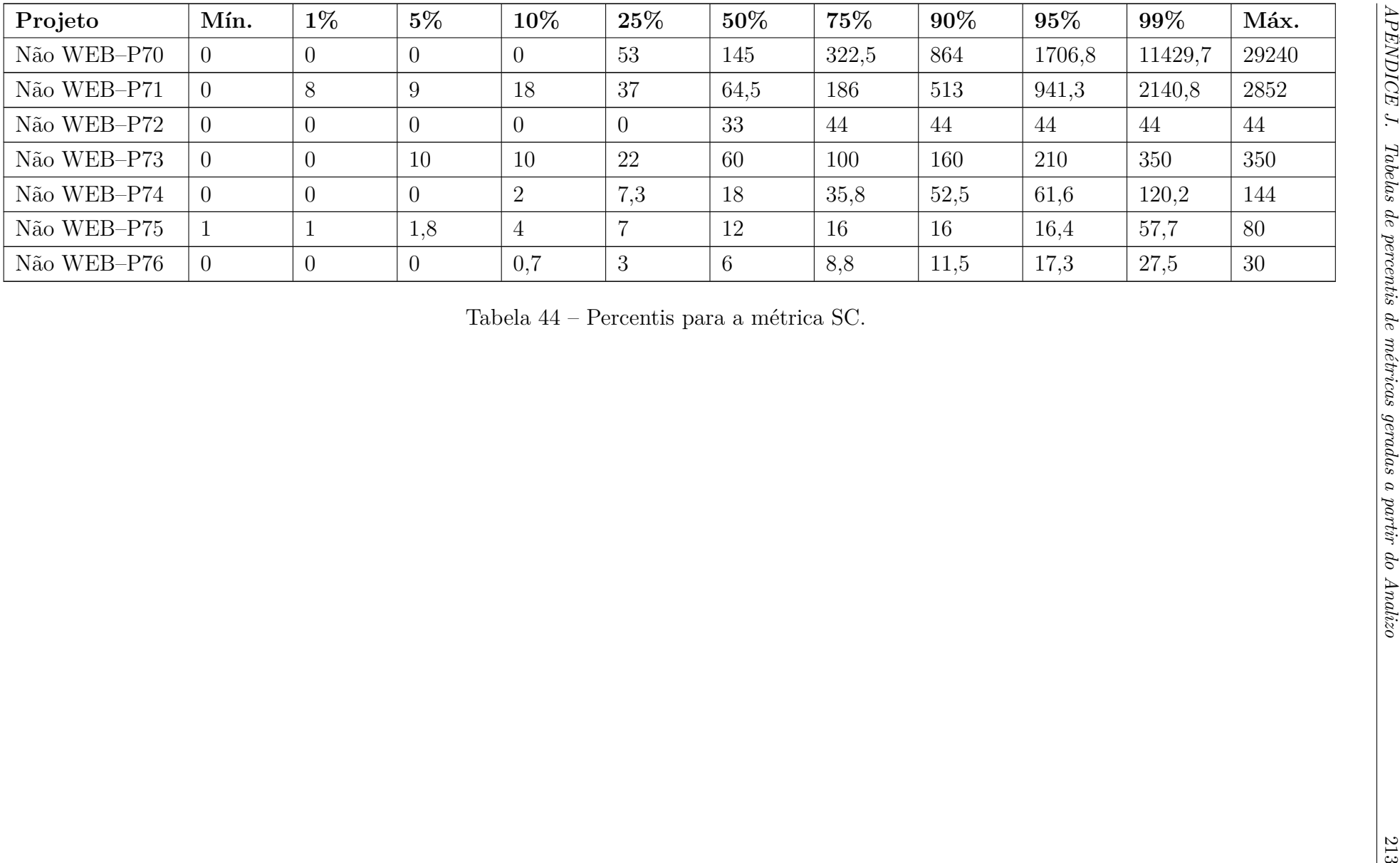